### NOVEMBRE 1984

elettronica.

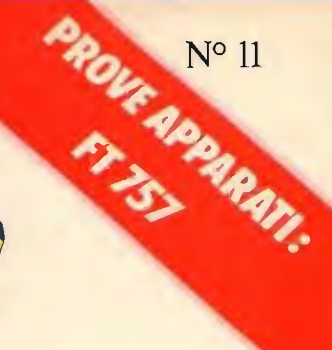

Computer

**ALKO** 

La rivista a più alto contenuto di informazione

Microfono preamplificato da stazione base Livello d'uscita: regolabile da 0<br>a 600 mV<br>Impedenza d'uscita: 2200 Ohm

Microfono preamplificato da stazione base con eco ECHON

Livello d'uscita:<br>regolabile da  $0-1,4$  V<br>Impedenza d'uscita:<br>1000 Ohm Guadagno: 30 dB **Tensione**  $d'$ ulimentazione:<br> $I1,2-15,2$ Tempo di ritardo:<br>200 mS Numero di ripetizioni eco:  $da = 3$ regolabile

Ε

Microfono preamplificato da palmo

Livello d'uscita: regolabile da 0 400 mV<br>Impedenza d'uscita: 1500 Ohin<br>Guadagno: 46 dB Tensione d'alimentazione:<br>
12 Vec  $\pm$  10%<br>
Assorbimento: 80 mA<br>
Tempe di ritiro eco:<br>
100 mS regolable<br>
Distorsione: Inferiore all'1%<br>
Impedenza del microfono:<br>
da 500 a 50 KOhm La camera eco mod. EC 980 offre prestazioni eccezionali ed<br>è uno dei migliori dispositivi attualmente sul mercato. E utilizzabile su tutti i ricetra-<br>smettitori, sia a commutazio-

ne elettronica che a relè.

### **NUMERO 215**

SPLD IN ABBUPOST GRUIDE

Camera eco

L. 3.000

## IRRADIO MC-700 Ricetrasmettitore CB multimode

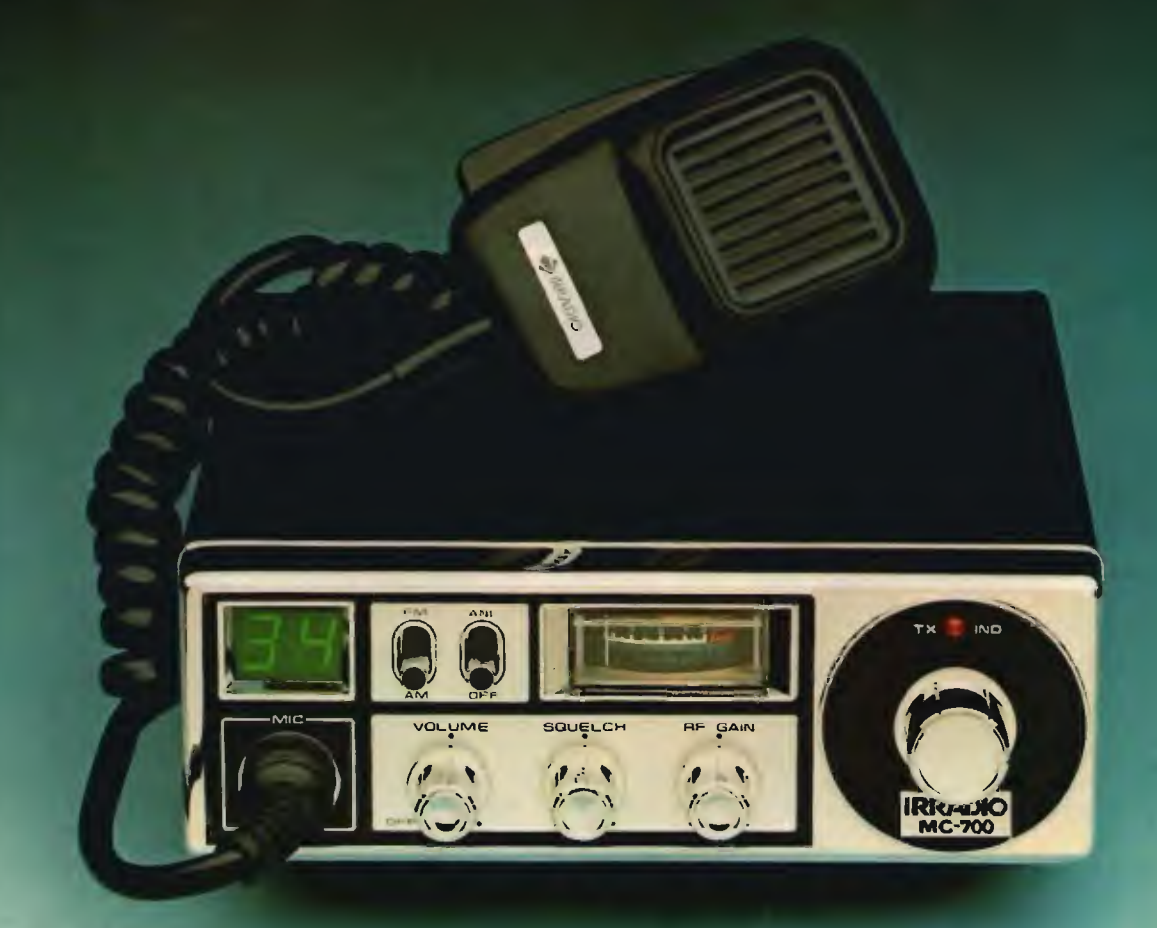

Lo MC-700 è un ricetrasmettitore mobile realizzato con la tecnologia PLL. Offre i 34 canali (23+11) autorizzati nella banda CB dei <sup>27</sup> MHz. Opera nei modi AM e FM. Potenza 1,5 W. È completo di RF gain e di filtro ANL. Lo MC-700 è omologato dal ministero delle PP.TT. Numero omologazione DCSR/2/4/144/06/79537.

IRRADIO

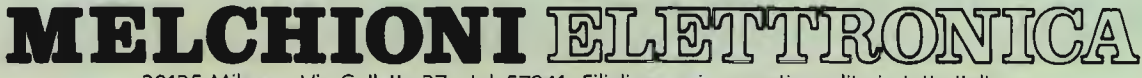

20135 Milano Via Colletta 37 tel. 57941 Filiali, agenzie punt) vendita in tutta Italia Centro assistenza: DE LUCA (I2DLA) Via Astura - Milano tel. 5395156

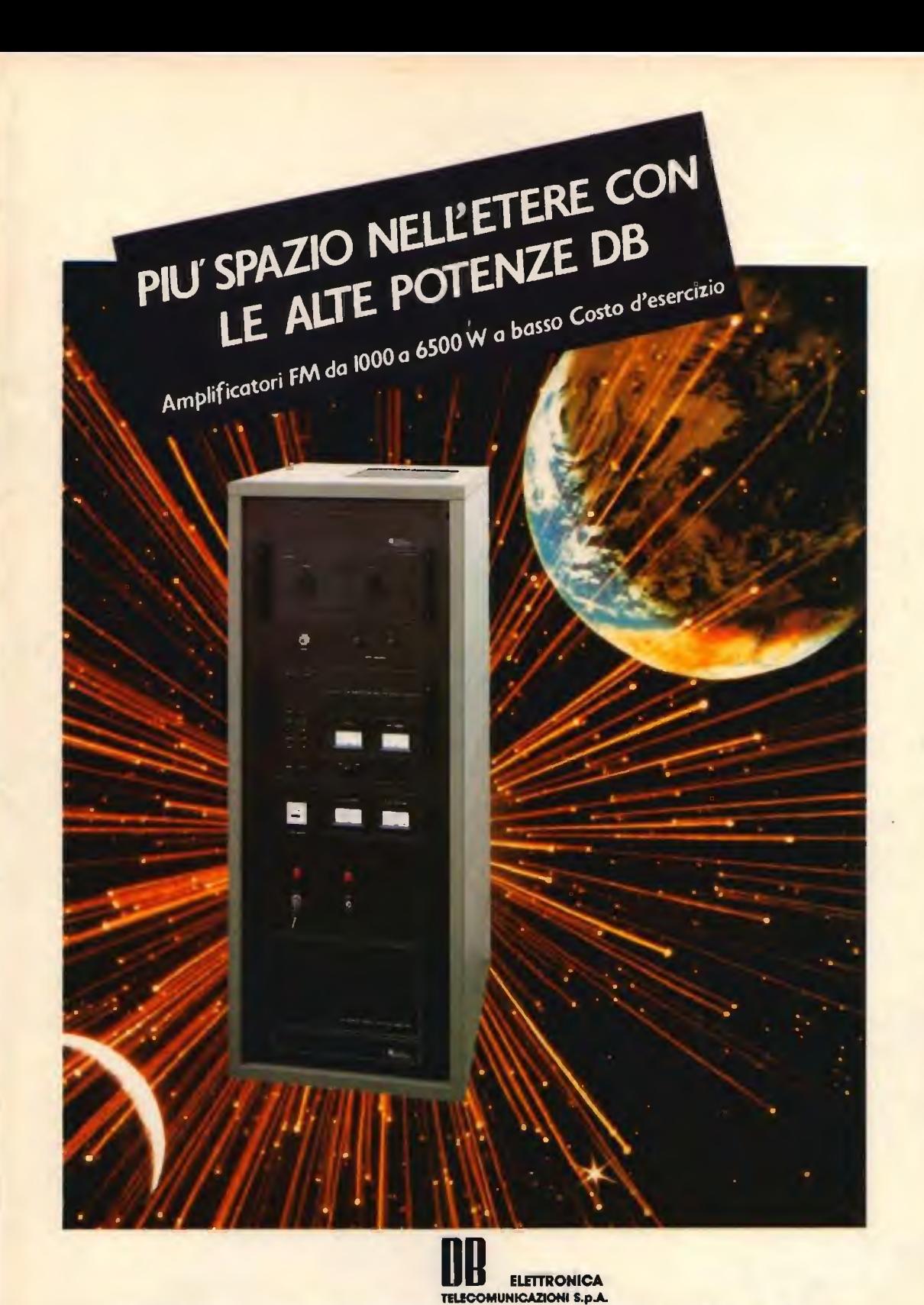

35027 NOVENTA PADOVANA / PD / VIA MAGELLANO 18 / TEL. (049) 628594-628914 / TELEX 430391 DBE1

## NOVEL presenta STANDARD 5800E  $M·$ SSB $·$

**OFFERTA SPECIA** 

Valida fino al 31/12/8 SRC 5800 E  $.698.000 + IV$ 

## 25 W in FM•SSB•CW

• Potenza 1/25 W in ogni modo di emissione

- 4 MHz di copertura continua (144-148 MHz)
- 10 canali di memoria (5 in FM, 5 in SSB/CW)
- Microcomputer a multifunzione
- Stadio finale Tx a modulo
- Circuito di squelch anche in SSB/CW (permette la scansione automalica)
- 8 diversi step di frequenza  $(in$  SSB/CW fino a  $10$  Hz)
- Predisposizione a futura canalizzazione a 12.5 KHz
- Disegno moderno e funzionale con inclinazione del pannello frontale di 15°
- Sintonia a scansione (UP-DOWN) selezionabile da microfono
- Scansione di frequenza in 3 modi diversi (BUSY - FREE - VACANT) a 2 velocità

iluppifflofflemammamfflogalIPIININIOWPW^F ,

#### **OPHONAL**

- **Alimentatore per funzionamento** con stazione base
- Microfono-aitopariante MP 736
- = Attoparlante esterno C 207

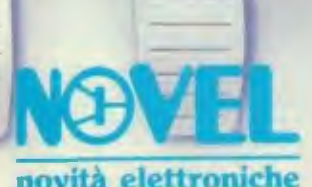

novitä elettroniche Via Cuneo 3 - 20149 Milano - Iel, Irle 314465 N 022

EDITORE edizioni CD s.n.c.

DIRETTORE RESPONSABILE Giorgio Totti

#### REDAZIONE, AMMINISTRAZIONE, ABBONAMENTI, PUBBLICITÄ 40121 Bologna - via Cesare Boldrini 22 (051) 552706-551202

Registrazione tribunale di Bologna n. 3330 del 4/3/1968. Diritti riproduzioni traduzioni riservati a termine di legge. Iscritta al Reg. Naz. Stampa di cui alla legge n. 416 art. 11 del 5/8/81 col n. 00653 vol. 7 foglio 417 in data 18/12/82. Spedizione in abbonamento postale -

gruppo III<br>Pubblicità inferiore al 70%

DISTRIBUZIONE PER L'ITALIA SODIP - 20125 Milano - via Zuretti 25 Tel. (02) 67709

DISTRIBUZIONE PER L'ESTERO Messaggerie Internazionali via Calabria 23 20090 Fizzonasco di Pieve E. - Milano

Cambio indirizzo L. 1.000 in francobolli Manoscritti, disegni, fotografie, anche se non pubblicati, non si restituiscono.

**ABBONAMENTO** (CQ elettronica + XÉLECTRON) Italia annuo L. 36.000 (nuovi) L. 35.000 (rinnovi)

ABBONAMENTO ESTERO L. 43.000 Mandat de Poste International Postanweisung für das Ausland payable à / zahlbar an edizioni CD - 40121 Bologna via Boldrini 22 - Italia

ARRETRATI L. 3.000 cadauno Raccoglitori per annate L. 8.000 (abbonati L.  $7.200$ ) + L. 2.000 spese spedizione.

MODALITA DI PAGAMENTO: assegni personali o circolari, vaglia postali, a mezzo conto corrente postale 343400. Per piccoli importi si possono inviare anche francobolli.

STAMPA - FOTOCOMPOSIZIONE FOTOLITO Tipo-Lito LAME - Bologna via Zanardi 506 - tel. (051) 376105

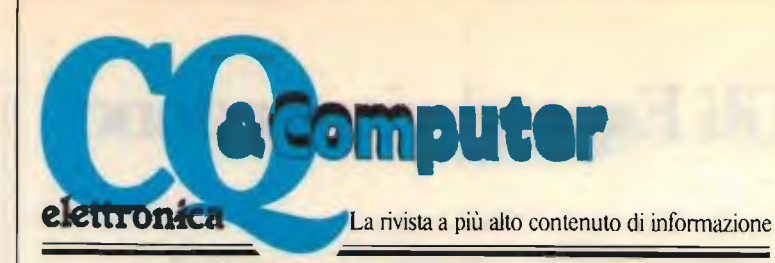

## SOMMARIO

### novembre 1984

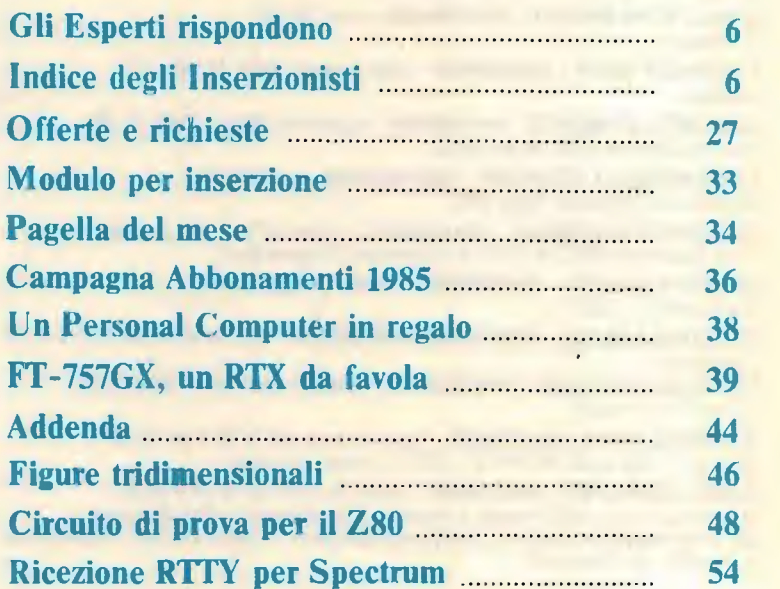

### Santiago 9+

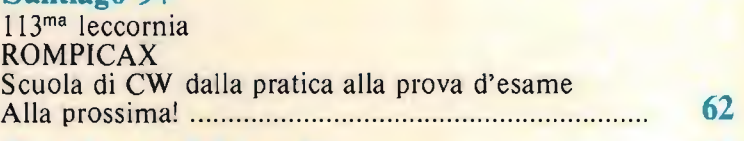

- Cose buone dal mondo , 68
- "Autorizzato al decollo" 69

### **Sperimentare**

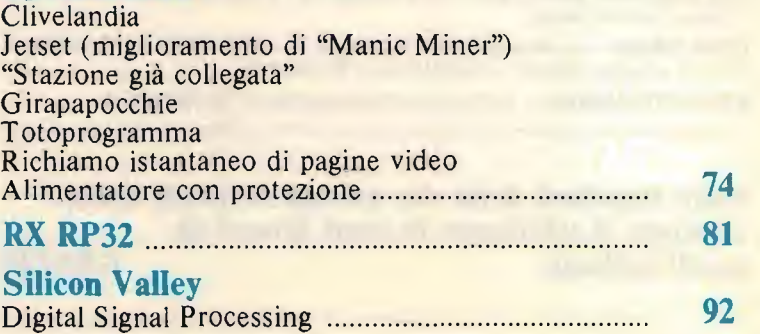

## Gli Esperti rispondono

AMARANTE VINCENZO - 081/8622688 - ore  $7\div 8.30$  o  $14\div 15$ RTX - Applicazioni del computer in campo radioamatoriale. BERNARDINI FABRIZIO - 0331/629044 - ore  $19\div 20$ Controllo del traffico aereo - Avionica.

BISACCIONI MARCO - 0541/946281 - ore  $20\div 22$ Computers,

 $CHELAZZI$  GINO - 055/664079 - tutti i giorni dalle 19 alle 23 Surplus.

GALLETTI ROBERTO - 06/6240409 - sab/dom dalle 17 alle 21,30 Autocostruzioni e RF in generale.

LONGOBARDO GIUSEPPE - 081/8615194 - ore 22÷23 Hardware Software dello Z80.

MAZZOTTI MAURIZIO - 0541/932072 - verso le 20, tutti i giorni Alta frequenza (RX-TX-RTX) e Computers Commodore.

MINOTTI MARCO - 06/6289132 - feriali, ore  $20 \div 21,30$ Radioamatori, CB.

PETRITOLI REMO - 0736/65880 o 085/292251 - tutte le sere tra le 20 e le 22 Computers.

UGLIANO ANTONIO -  $081/8716073$  - tutte le sere tra le 20 e le 22 Computers Sinclair.

 $ZAMBOLI$  PINO  $-081/9349I9 -$  lutte le sere tra le 20 e le 21,30  $A$ ntenne - Apparati OM e CB - VHF - Autocostruzione.

 $ZELLA$  GIUSEPPE - 0382/86487 - tutte le sere tra le 21 e le 22 Antenne per ricezione (teoria e pratica) - Radioascolto Broadcasting - DX onde medie e tropicali - Radiopropagazione - Radioricezione (costruzione e modifica di ricevitori).

CATTO SERGIO - inoltrare corrispondenza a CQ elettronica CERVEGLIERI MASSIMO - via Pisacane 33 - 15100 ALESSANDRIA Chimica ed elettronica.

ERRA PIERO - via Madonna di Campagna 7 - 28048 PALLANZA (NO) Circuiti integrati lineari - Automazione - Strumenti.

MUSANTE SERGIO - inoltrare corrispondenza a CO elettronica

Siate rispettosi della vita privata di questi amici, evitando di telefonare in orari diversi da quelli indicati. CRAZIE

## indice degl inserzionis

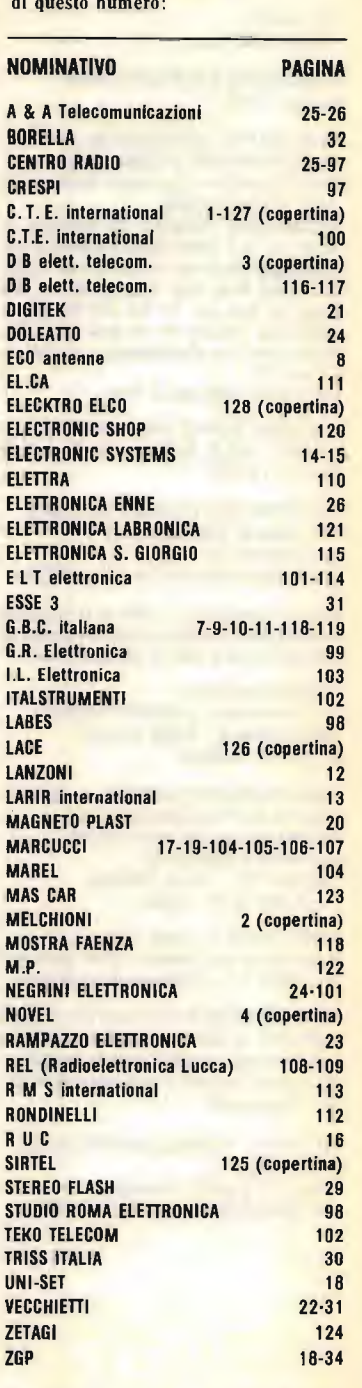

EDIZIONI CD 36-37-38-45-67

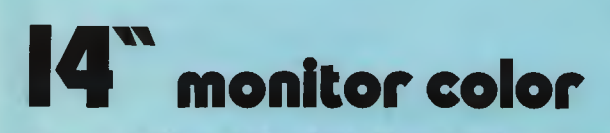

Monitor a colori di caratteristiche professionali, ingresso PAL video composito con oudio e ingresso RGB lineare/TTL

· Segnale di ingresso Video 1,0 Vp-p composito PAL 75 ohm, connettore RCA<br>RGB ingresso TTL 5 Vp-p<br>Sincronismo NEGATIVO -5 Vp-p

POSITIVO -5 Vp p-

Connettore DIN 6 political Audio 500 mVp-p<br>47 Kohnt, connettore RCA<br>47 Kohnt, connettore RCA<br>1.2 W distors 10%

- · Altoparlante  $Cinescopio$
- · Alto tensione · Alimentaziane · Dimensioni
	- · Mobile in ABS  $e$  Pese
	-
- $\bullet$  Cod 08/8550-14

diam. 75, 8 ohm 14" diagonale 367 mm, 90 gradi<br>22 KV per intensita di fascio zero<br>220 V c.o. 50 Hz  $374 \times 340 \times 366$ 

 $10.5$  Kg

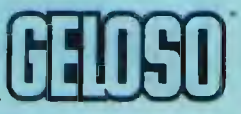

**EXPERIE REDEFINO** 

m

**BBS AT** 

 $=$   $\frac{1}{2}$ TE.

 $\mathcal{G}^{\pi}(\mathcal{C})$ 

### $\overline{ABIVISION OF$   $\overline{ABIZ}}$

· Uscita audio

## WEGA 27 MHz UNA STELLA PER DIFENDERSI DAL CAOS!

#### CARATTERISTICHE TECNICHE:

FREOUENZA: IMPEDENZA: POTENZA MASSIMA: GUADAGNO SUPERIORE: 7 dB. R.O.S. RESISTENZA VENTO: ALTEZZA MASSIMA: LUNGHEZZA RADIAL': LARGHEZZA DI BANDA: PESO:

 $26 \div 35$  MHz 52 Ohm. 4000 W. 1:1,1. 120 km/h. 5,50 m. 1 m. 3 MHz. 5 kg.

Base in acciaio inox con spessore di 3 mm.

Ghiere a bloccaggio rapido in bronzo.

Regolazione ROS.: con rotella sulla base\_

Prezzo L. 74.600

Una produzione completa di antenne, oltre 100 modelli.

CB: direttive - cubiche - veicolari - verticall - dipoli - G.P.

TELEFONI: verticali - G.P. - trappolate per duplexer - veicolari - trappolate a 2<br>frequenze - filtri misceletori. FM: G.P.

DECAMETRICHE: veicolarl - verticali - direttive trappolate - dipoli - accessori.

144 e 432: direttive - log periodiche - vei-<br>colari - collineari - G.P. - portatili - accoppiatori.

A LARGA BANDA: disconi - log periodiche.

45 m.: GP. - veicolari - trappolate. INOLTRE ANTENNE PER: apricancelli radiocomandi - autoradio - su richiesta.

FRAZ. SERRAVALLE, 190 14020 SERRAVALLE (ASTI) - ITALY TEL. (0141) 29.41.74-21.43.17

Cataloghi e prezzi a richiesta - Spedizioni in tutta ITALIA.

**ANTENN** 

i cm

## CITRI N **COMPI**  $\blacksquare$  $\bullet$

.... chi acquista lo SPECTRUM 48K ha la radita sorpresa di trovare la ricca dotazione **MPRESA NEL PREZZO.** costituito da:

1 libro in TTALIANO sul MICRODRIVE e la prezioso SUPERCARAN-71A

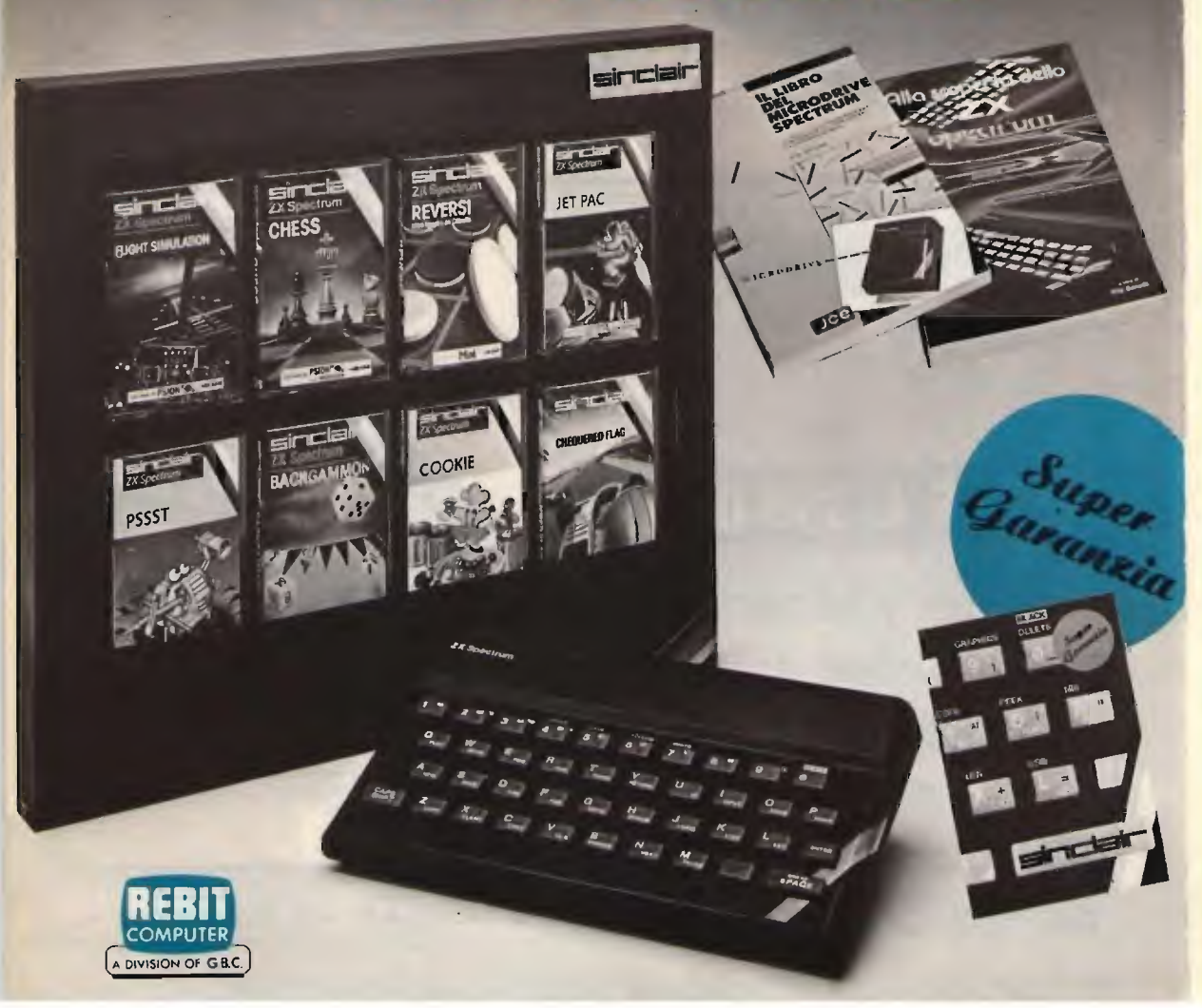

## **ECCEZIONALE OFFERTA NON RIPETIBILE !!!**

**ZX MICRODRIVE** Amplia le possibilità dello<br>ZX Spectrum in quei settori come la didattica e le piccole applicazioni gestionali, dove è necessaria una ricerca veloce delle informazioni. N. 1 cartuccia in dotazione.

#### **ZX INTERFACE 1** Indispensabile per il collegamento

dello ZX Microdrive. Inoltre permette il collegamento fra lo ZX Spectrum e una ampia gamma di periferiche e di altri Sinclair in rete locale.

459

# **OFFERTISSIMA N.1**

n. 1 ZX INTERFACE 1 n. 1 ZX MICRODRIVE n. 1 SPECTRUM WRITER n. 1 MASTERFILE

**Totale** 

L. 169.000

L. 169.000

40.000

40.000 L. 408.000

**IVA INCLUSA** 

## **A SOLE L.339.000**

Non perdere queste favolose occasioni che ti permetteranno di scoprire tutte le eccezionali prestazioni del tuo ZX Spectrum!

Programma professionale di elaborazione e stampa delle parole<br>e dei testi WORD PROCESSOR creato specificamente per il computer ZX Spectrum 48 K.

**SPECTRUM WRITER** 

**MASTERFILE** Senza dubbio il più potente data base e sistema di archiviazione di files oggi disponibili<br>per ZX Spectrum.

**EXELCO** 

Via G. Verdi, 23/25 20095 - CUSANO MILANINO - Milano

## **ECCEZIONALE OFFERTA NON RIPETIBILE !!!**

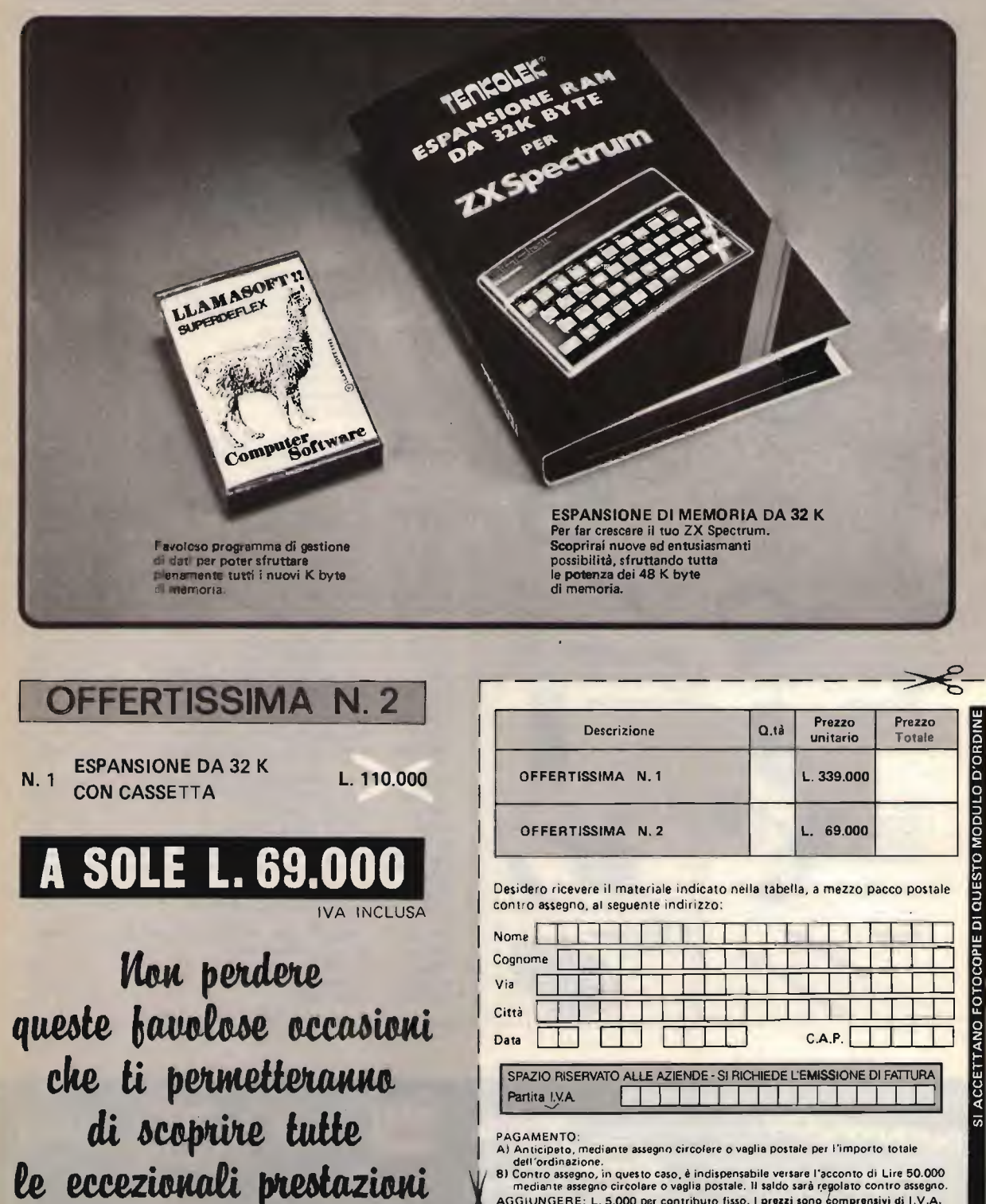

Contro assegno, in questo caso, è indispensabile versare l'acconto di Lire 50.000<br>Contro assegno, in questo caso, è indispensabile versare l'acconto di Lire 50.000 AGGIUNGERE: L. 5.000 per contributo fisso. I prezzi sono comprensivi di I.V.A.

DIVIS **EXELC** 

del tuo ZX Spectrum!

Via G. Verdi, 23/25 20095 - CUSANO MILANINO - Milano

### **OPTIONAL ACCESSORIES**

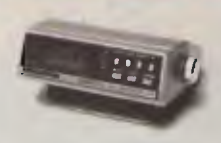

CD-10<br>CB-10<br>CB-10 stores the cali sign of the caling<br>The CD-10 stores the cali sign of the caling<br>station in its memory and displays it on an<br>ucodisplay. Cali signs of up to 20 of the<br>moving the operator to quickly check

ST-2<br>
Bese Stand<br>
et nour quick charge switches<br>
entromatically to trickle eFull operation<br>
while charging Separate battery charge and<br>
power leeds for extended base operations.<br>
•Drop-in connections.

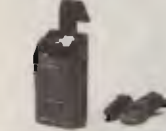

MS-1<br>Mobile Stand<br>Glear plug for instant connection. Full<br>Geration while charging at regular charge<br>rate. Separate power leeds for extended<br>mobile operations. Light for front keyboard<br>is built-in. (Automatic drop-in connec

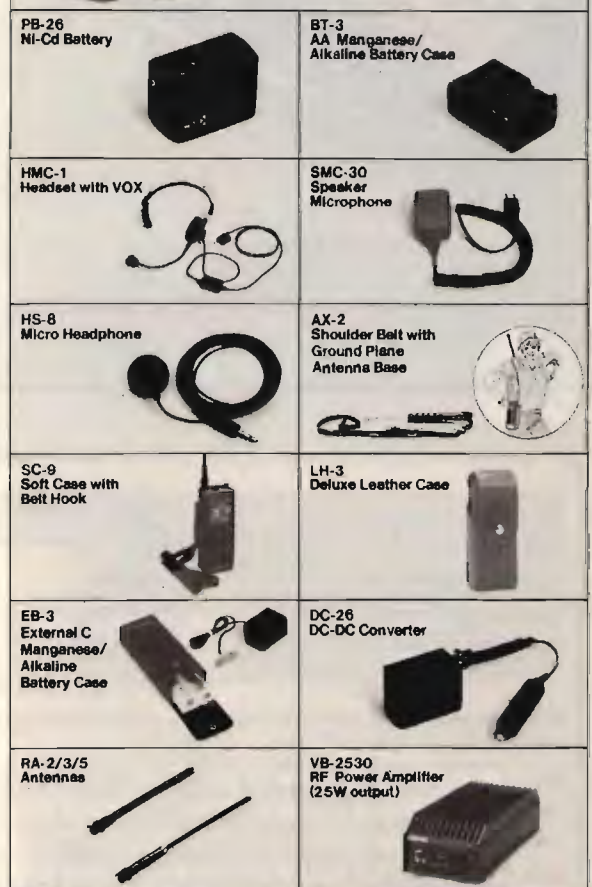

## KENWOOD TR-2600E

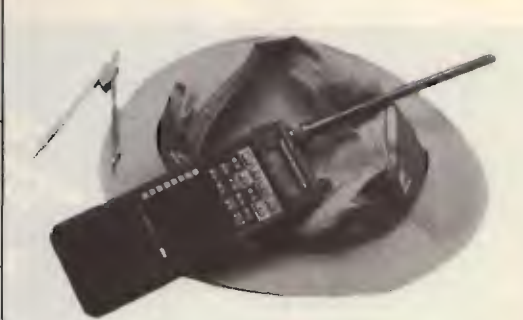

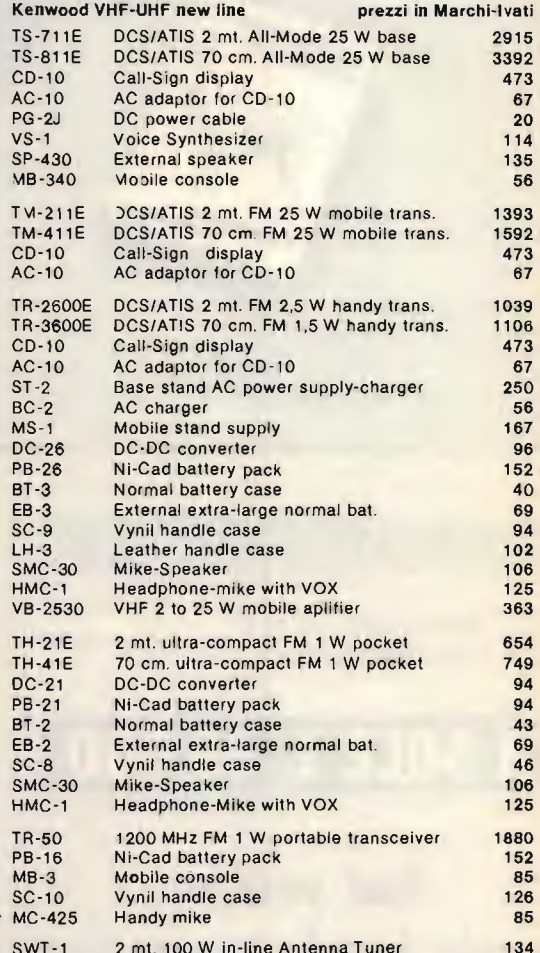

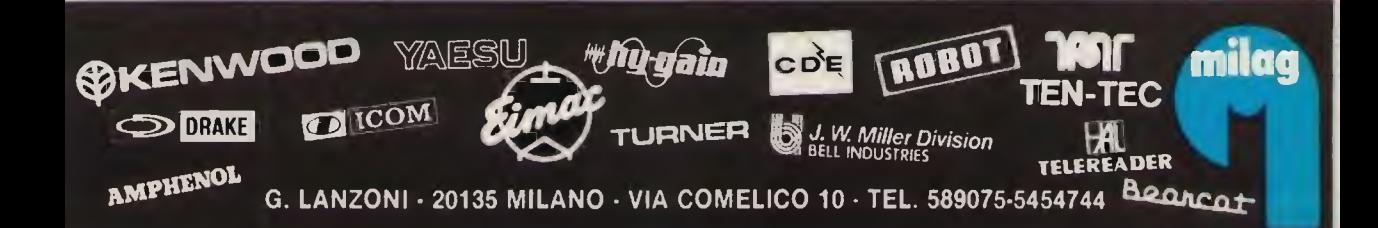

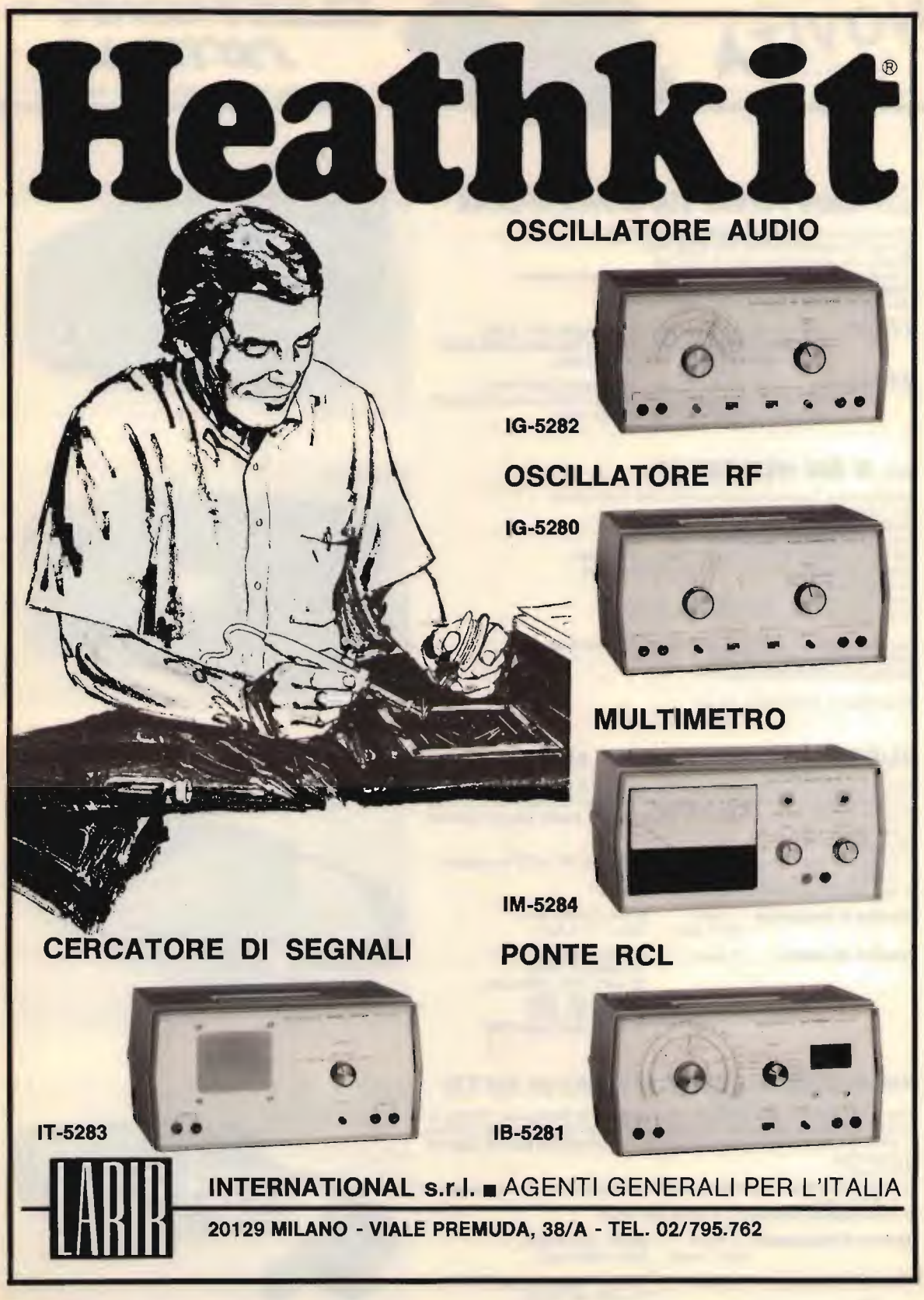

# NOVITÀ

**y/TEM/snc** V.le G. Marconi 13 - 55100 - LUCCA - Tel. 0583/955217

ELECTRONIC ®

### $MOD.$  12600  $\varepsilon$  24800 SUPERHURRICANE

Amplificatori Lineari Larga Banda 2—30 MHz.<br>Sistemi di emissione AM, FM, SSB, CW Protezione automatica contro il R.O.S. Corredati di comando posizioni per l'uscita di potenza Classe di lavoro AB in PUSH-PULL Dimensioni 20,5x27,5xh. 9 cm. Peso 3,2 Kg.

- ) **12000.** Input 1-25 watts AM<br>Output 25-+400 watts Alimentazione 11-+16 (eff.) 2÷50 watts SSB (PeP)<br>AM (eff.) 30÷800 watts SSB (Pep)<br>Vcc 38 Amp. max.
- ) Z4000. Input 1–25 watts AM<br>Output 25–600 watts Alimentazione 24–30 (eff.) 2÷50 watts SSB (PeP)<br>AM (eff.) 50÷1200 watts SSB (PeP)<br>Vcc 35 Amp. max.

### MOD. B 600 HUNTER/II

Amplificatore lineare completamente alio stato solido; non ha bisogno di essere accordato. Alimentazione 220 Volts Ca Frequenze coperte 2-30 MHz Input 1÷15 watts AM (eff.) 2÷30 watts SSB (Pep)<br>Output 600 watts AM (eff.) 1200 watts SSB (PeP) Ventilazione forzata Corredato di comando a 4 posizioni di potenza<br>Protezione da eccessivo R.O.S. in antenna

Preamplificatore di ricezione regolabile o disinseribile: Frequenze coperte 25-+30 Mhz. Guadagno in ricezione  $0 \div 25$  dB

Dimensioni L. 35xP. 28xh. 16 cm.

### SUPERSTAR 360 11-40/45 METR!

Rice-Trasmettitore che opera su due gamme di frequenza. Dotato di<br>CLARIFIER doppio comando: COARSE 10 KHz in TX e RX; FINE 1,8 KHz in RX. Permette di esplorare tutto il canale e di essere sempre centrati in frequenza.

OPTIONAL: 1) Frequenzimetro programmabile con lettura in RX e TX su bande 11 40/45 metri.

2) Amplificatore Lineare 2-30 MHz 200 W eff.

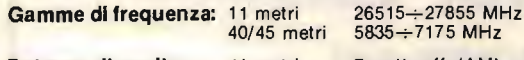

Potenza di uscita: 11 metri 7 watts eff. (AM)

15 watts en. (FM)<br>36 watts PeP (SSB-CW) 40/45 metri 10 watts elf. (AM) 10 watts elf. (FM) 36 watts PeP (SSB-CW)

### PRESIDENT-JACKSON 11-40/45 METR!

Rice-Trasmettitore che opera su due gamme di frequenza. Dotato di<br>CLARIFIER doppo comando: COARSE 10 KHz in TX e RX; FINE 1,8 KHz in RX. Permette di esplorare tutto il canale e di essere sempre centrati in frequenza. OPTIONAL:

- 1) Frequenzimetro programmabile con lettura in RX e TX su bande 11 40/45 metri.
- 2) Amplificatore Lineare  $2\div 30$  MHz 200 W eff.

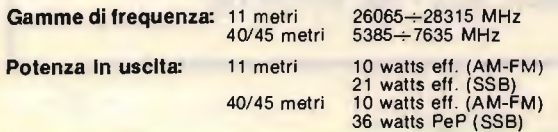

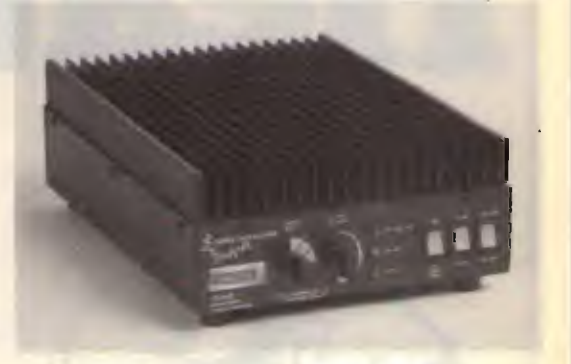

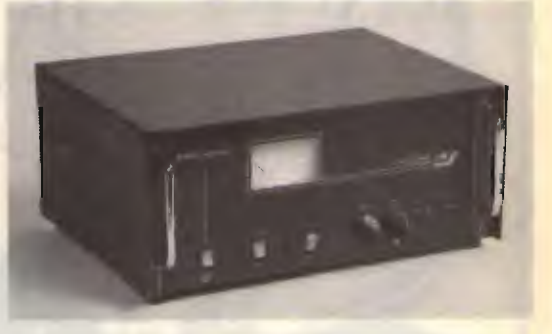

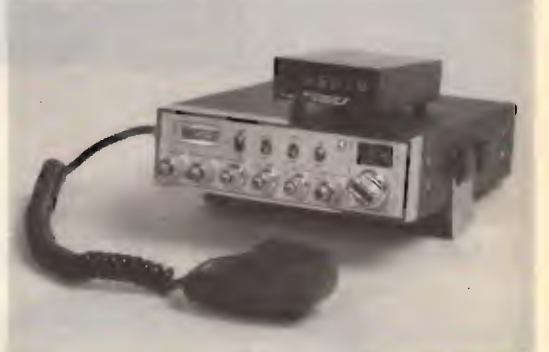

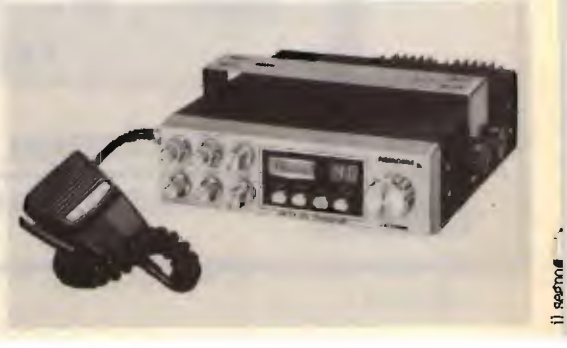

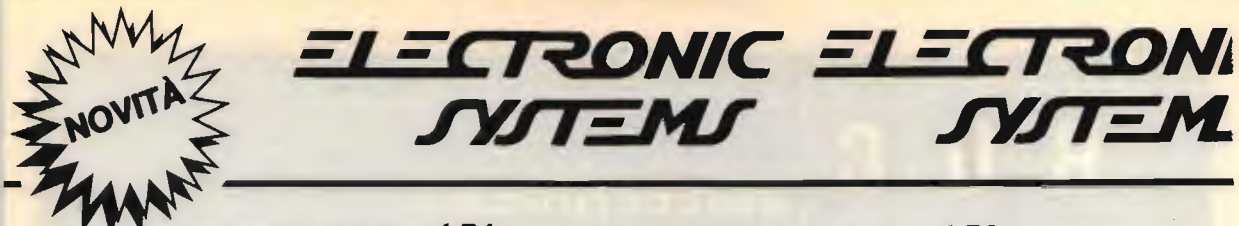

TRANSVERTER MONOBANDA LB1

#### Caratteristiche tecniche mod. LB1

Alimentazione Potenza uscita AM ..... Potenza uscita SSB .... Potenza input AM ...... Potenza input SSB ..... Assorbimento .......... Sensibilità .............. Gamma di frequenza ... Ritardo SSB automatico.

 $11 \div 15$  Volts 8 watts eff. 25 watts PeP  $1\div 6$  watts eff. 2:+20 watts PeP 4,5 Amp. max.  $0,1 \mu V$ . 11÷40-45 metri

#### TRANSVERTER TRIBANDA  $\boldsymbol{L}\boldsymbol{B}3$

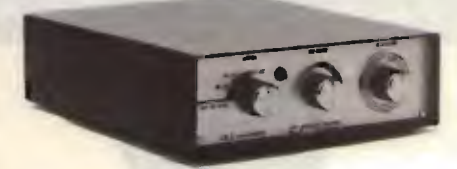

#### Caratteristiche tecniche mod. LB3

Alimentazione 11+15 Volts Potenza uscita AM watts elf. Potenza uscita SSB 25 watts PeP Potenza input AM  $1 \div 6$  watts eff.<br>Potenza input SSB  $2 \div 20$  watts PeP Potenza input SSB ..... 2-20 watts Pe<br>Assorbimento ......... 4.5 Amp. max. Assorbimento ........... 4,5 Am<br>Sensibilità ............... 0.1 µV. Sensibilitä 0,1 µV. Gamma di frequenza ...

 $11 \div 40 - 45$  metri 11÷80-88 metri

#### Caratteristiche tecniche mod. 12100

Amplificatore Lineare Banda 25- $\div$  30 MHz. ingresso 1÷6 watts AM, 2÷15 watts SSB<br>Uscita 20÷90 watts AM, 20÷180 watts SSB Sistemi di emissione: AM, FM, SSB, CW<br>Alimentazione 11÷15 Vcc 15 Amp. max. Classe di lavoro AB Reiezione armoniche: 30 dB su 50 Ohm resistivi Dimension': 9,5x 16xh.7 cm.

#### Caratteristiche tecniche mod. 12300

Amplificatore Lineare Larga Banda 2+30 MHz. ingresso T÷T0 watts AM, 2--20 watts SSB<br>Uscita 10--200 watts AM, 20--400 watts SSB<br>Sistemi di emissione AM, FM, SSB, CW da 2--30 MHz. Alimentazione 12-15 Vcc 25 Amp. max. Corredato di comando per uscita metá potenza Classe di lavbro AB in PUSH-PULL Reiezione armoniche 40 dB su 50 Ohm resistivi Dimensioni: 11,5x2Oxh.9 cm.

#### Caratteristiche tecniche mod. 24100

Amplificatore Lineare Banda 25--30 MHz.<br>Ingresso 1--6 watts AM 2--15 watts SSB<br>Uscita 20--100 watts AM, 20--200 watts SSB<br>Sistemi di emissione: AM, FM, SSB, CW Alimentazione 20÷28 Vcc 12 Amp. max. Classe di lavoro AB Reiezione armoniche: 30 dB su 50 Ohm resistivi Dimensioni: 9,5x16xh.7 cm.

#### Caratteristiche tecniche mod. 24600

Amplificatore Lineare Larga Banda 2+30 MHz. Ingresso 1÷10 watts AM, 2÷20 watts SSB<br>Uscita 10÷250 watts AM, 20÷500 watts SSB<br>Sistemi di emissione: AM, FM, SSB, CW da 2 a 30 MHz. Alimentazione 20+30 Vcc 20 Amp. max. Corredato di comando per uscita metä potenza Classe di lavoro AB in PUSH-PULL Reiezione armoniche 40 dB su 50 Ohm resistivi Dimensioni: 11,5x 20xh.9 cm.

MOD. 12100

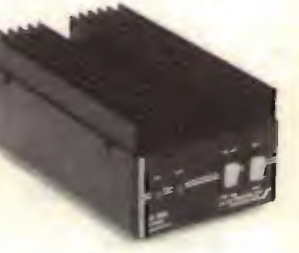

MOD. 12300

MOD. 24100

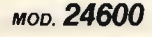

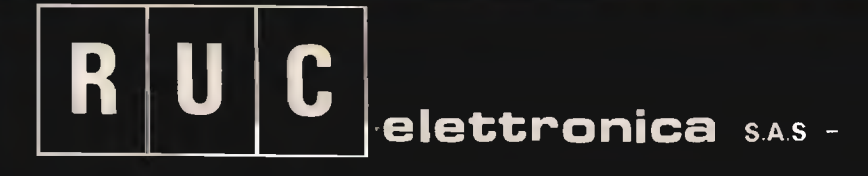

Viale Ramazzini, 50b - 42100 REGGIO EMILIA telefono (0522) 485255

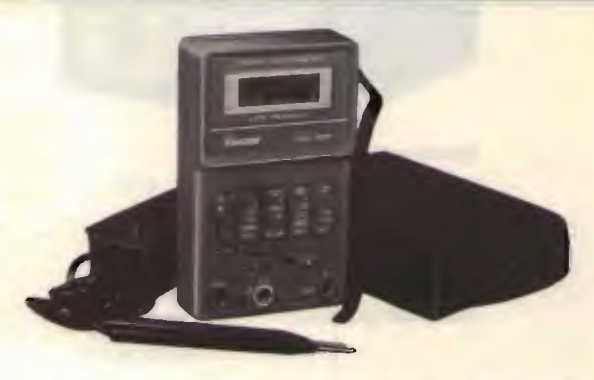

## MULTIMETRO **DIGITALE** mod. KD 305 Lit. 74.900 (IVA COMP.)

Completo di: astuccio, puntali + batteria

Caratteristiche: DISPLAY 3 1/2 Digit LCD

DC VOLTS 0-2-20-200-1000

AC VOLTS 0-200-750

DC CURRENT 0-2-20-200mA, 0-10A

RESISTANCE 0-2K-20K-200K-2Megaohms Operating temperature: Over Range Indication: Power source: Low battery indication:

0°C to 50°C  $"1"$ 9 v "BT" on left side of display

Zero Adjustment:

Automatic

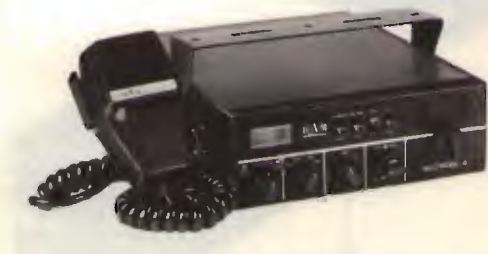

### Lit. 240.000

FREQUENZA:  $26965 \div 28305$ CANALI: 120 CH. AM-FM-SSB ALIMENTAZ.: 13,8 v DC POTENZA: 4 WATTS AM - 12 WATTS SSB PEP

«RTX MULTIMODE II»

BIP di fine trasmissione incorporato. CLARIFIER in ricezione e trasmissione.

DISPONIAMO INOLTRE: APPARECCHIATURE OM «YAESU» - «SOMERKAMP» - «ICOM» - «AOR» - «KEMPRO» ANTENNE: «PKW» - «CTE.» «SIRIO» - «SIGMA» - QUARZI CB - MICROFONI: «TURNER» - ACCESSORI CB OM - TRANSVERTER 45 MT.

## Nuovo Transceiver Daiwa MT-20E il multiuso VHF/FM

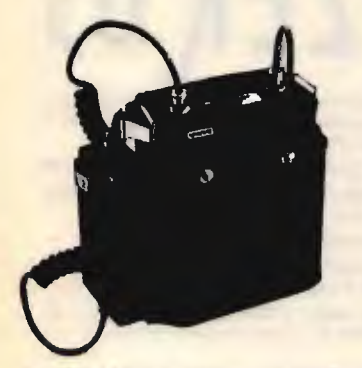

Il ricetrasmettitore nella sua configurazione completa assomiglia alle realizzazioni tradizionali: sezione RF superiore, dalle dimensioni paragonabili ad un normale microfono, e la parte inferiore ad incastro contenente le batterie.

Qui però si evidenza l'idea innovatrice. Dopo aver sconnesso il contenitore delle batterie (BA1, BA2 o BA3), si può

inserire un apposito cavo completo di linea a RF che andrà collegato all'amplificatore di potenza LA-20. Tale unità, equipaggiata con batterie ricaricabili interne, può essere usata anche quale stazione portatile; un apposito regolatore interno (SD-1) stabilizza a 8,4V la tensione di alimentazione per il ricetrasmettitore. L'antenne elicoidale in gomma andrä staccata dal ricetrasmettitore e collegata all'apposito supporto posto sulla cinghia di custodia dell'amplificatore. La potenza

ASSISTENZA TECNICA: S.A.T. Y. Washington, 1<br>S.A.T. Y. Washington, 1<br>S.A.T. Y. Washington, S3 - Firenze<br>Centri autorizzati:<br>A.R.T.E. - y. Mazzini, 53 - Firenze tel. 432704<br>Centri autorizzati:  $\mathcal{C}$ .  $\mathcal{C}$  autorizzative 1.53 - Firenze  $t_{\text{rel}}$   $24325$  cervice  $\sim$  13  $RTX$   $^\text{tot}$   $\cdot$  tel. 902-andit  $\mathbf{p}$  $\sim$ Marcucci S.p.

-

irradiata in questo caso è di 10W. Se l'amplificatore invece è installato su un mezzo, esso andrä atimentato dalla batteria del veicolo (13.8V) ed allacciato alla linea di trasmissione. erogando in tal caso 20W all'antenna veicolare.

FM TRANSCEIVER MT

La frequenza operativa è selezionata ad incrementi di MHz, 100 KHz, <sup>10</sup> KHz mediante dei selettori rotativi a levetta. Per canalizzazioni di 25 KHz un apposito pulsante introduce 5 KHz aggiuntivi. Durante la ricezione lo strumento indica l'intensité del segnale ricevuto mentre, in trasmissione, lo stato di carica delle batterie.

È possibile l'accesso ai ripetitori mediante lo scostamento  $a \pm 600$  KHz, mentre con un apposito comando (-600 KHz) l'ascolto sulla frequenza d'ingresso del ripetitore è immediata. Possibilité di collegare microfono ed altoparlante esterni.

#### **CARATTERISTICHE SALIENTI**

#### TX

Potenza  $RF: H > 1.5W$  $LOW \sim 150$  mW Deviazione:  $\pm$  5 KHz Soppressione di spurie ed  $armoniche: >60 dB$ 

#### **RX**

MARCU

Via F.11i Bronzetti, 37 Milano Tel. 7386051

 $>60$  dB Configurazione: doppia conversione Medie frequenze; 10.695; 0.455 MHz Sensibilità: 1µV con 30 dB 5/D Selettivitä:  $>$  7.5 KHz a  $-6$  dB Reiezione alle immagini: Uscita audio:  $200$  mW su  $8\Omega$ 

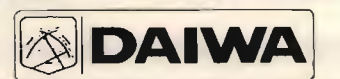

### **ENDICE**, INDISPENSABILE ALLA COSTRUZIONE EINSTALLAZIONE SPECTRUM AHALYZER 03 01 36V/3 L. 642.000 RADIO E TV ora rinnovato e migliorato Ricevitore supereterodina a doppia conversione per la gamma

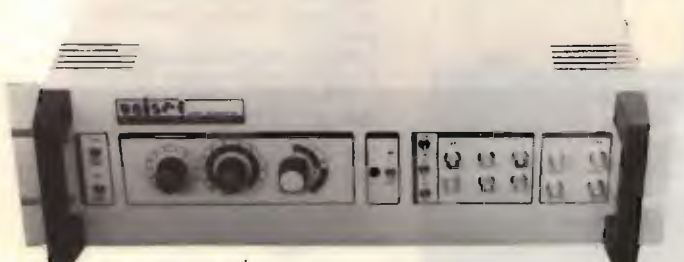

#### accessori

Campionatore coassiale 50 ohm, realizzato in massello di ottone con attacchi N femmina passanti e bnc per prelievo segnale, con attenuazione di circa 80 dB, regolabile a mezzo verniero, consente misure di analisi spettrale sull'uscita di trasmettitori e/o amplificatori operanti in alta frequenza, permettendo il prelievo della corretta quantità di segnale da inviare allo strumento di misura lanalizzatore o frequenzimetro) senza alterare l'impedenza della linea di uscita, anche su apparati di grande potenza.

Attenuatore con uscite da 0, 20, 40, 60 db, realizzato in massello di ottone, con attacchi bnc femmina.

da 10 a 360 MHz, supereterodina a singola conversione per la gamma da 470 a 860 MHz.

Sensibilità migliore di - 76 dBm/Dinamica misura segnali: > 50 dB Visualizzazione: su qualsiasi televisore, monitor (B.F. video 1 Vpp) su 75 Ohm), oscilloscopio

Alimentazione: entrocontenuta a 220 Volt

Modello 01 36 V/3: campo di frequenza esteso da 10 a 360 MHz in visione panoramica o espansa con reticolo elettronico

Modello 01 36 UH/3: campo di frequenza esteso da 10 a 360 MHz e da 470 a 860 MHz in visione panoramica o espansa, con reticolo elettronico.

#### ALCUNE APPLICAZIONI

Consente l'immediata visualizzazione delle emissioni spurie e della qualità di trasmissione, in particolare del contenuto armonico, dei prodotti di intermodulazione presenti nei circuiti a più portanti. Resta pertanto possibile la messa a punto di qualsiasi circuito accordato o a larga banda operante in alta frequenza, mediante l'osservazione contemporanea delle emissioni indesiderate e della portante fondamentale. Inoltre consente la valutazione percentuale è qualitativa della modulazione, il funzionamento e la resa degli oscillatori, liberi o a quarzo, mediante l'impiego di antenna ricevente fornisce la visione panoramica o espansa dei segnali presenti in banda. Risolve pertanto qualsiasi problema inerente alla costruzione, manutenzione, progettazione di ap parati ad alta frequenza, sia trasmittenti che riceventi.

UNISET Casella Postale 119 17048 Valleggia (SV) *tel. (019) 22.407 (ore 9-12 e 15-17) / (019) 387.765 (ore 9-20)* 

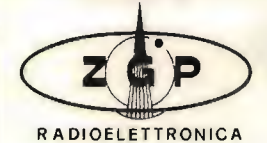

C-64 • SPECTRUM •VIC 20 RTTY • CW • AMTOR

SISTEMI COMPLETI HARD-SOFT PER RICETRASMISSIONE VIA RADIO CON COMPUTER. IL DECODER TU170V, CON SINTONIA A TUBO R.C.1" O LED E STRUMENTO, UNITO AI NOSTRI PROGRAMMI METTE SUBITO IL VOSTRO COMPUTER IN RADIO CON TUTTA UNA SERIE DI POSSIBILITA' CHE SONO QUANTO DI MEGLIO OFFRE OGGI IL MERCATO. TRA L'ALTRO: SUPERPROGRAMMA PER C-64 COMPLETO DI: RTTY-CW-AMTOR, SU SCHEDA EPROM. ANCORA PROGRAMMI RTTY-CW PER SPECTRUM, VIC 20 E C-64 PER TUTTE LE ESIGENZE SU DISCO, NASTRO, EPROM.

VEND1TA DIRETTA \* ASSISTENZA \* GARANZIA

PER INFORMAZION1 DETTAGLIATE, SCRIVERE, TELEFONARE A:

ZGP - RADIOELETTRONICA -21100 VARESE -VIA MANIN 69 -TEL. 0332/224488

## Nuovo Polmar Tennessee il ricetrasmettitore omologato AM FM SSB Un CB ultra piatto a 34 canali

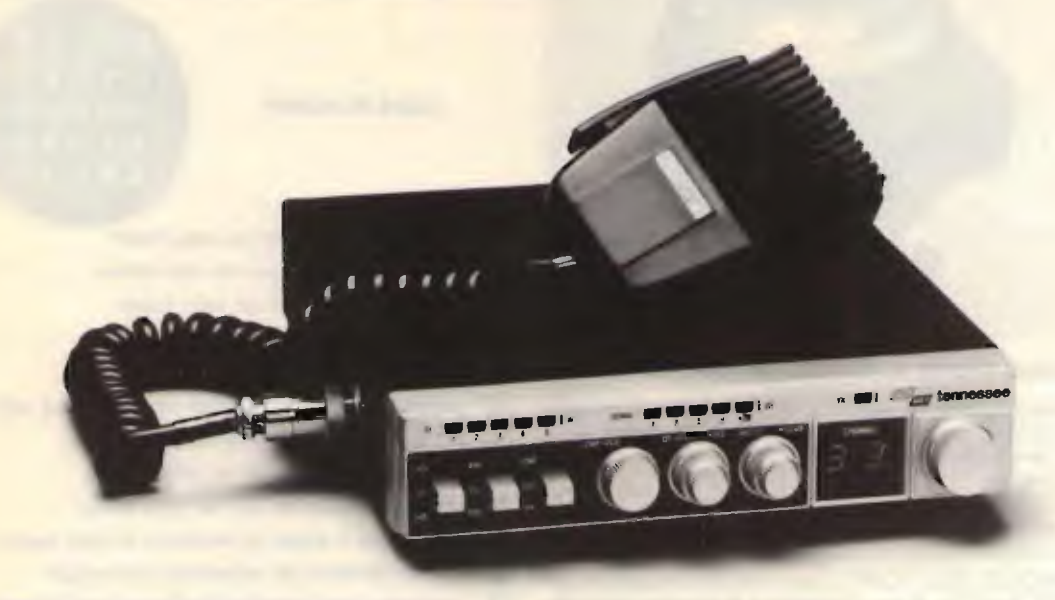

#### Modernissimo apparato ultrapiatto

particolarmente adatto, dato il minimo ingombro, alle installazioni veicolari. A tale scopo sono state particolarmente studiate le ubicazioni dei Vari controlli; l'indicazione del canale operativo data da un visore con 2 cifre di grandi dimensioni, mentre due file di Led indicano rispettivamente la potenza emessa ed il livello del segnale ricevuto. Dei selettori a levetta permettono di selezionare la potenza d'emissione, il soppressore dei disturbi, il tipo di emissione o l'amplificazione di BF. Durante la ricezione in SSB si troverä particolarmente utile l'amplificazione a RF ed il "Clarifier".

#### CARATTERISTICHE DI RILIEVO

Canali: 34 Determinazione della frequenza: circuito PLL Sorgente di alimentazione: 13.8V CC Temperatura operativa:  $-20 \sim +50^{\circ}$ C

**RX** 

Configurazione: Sensibilitä:

a due conversioni inferiore al  $\mu$ V in tutti i modi operativi.

Sensibilitä dello Squelch: Selettivitä:

Reiezione al canale adiacente: Reiezione a spurie ed immagini: TX

Potenza RF: % di modulazione: Deviazione (FM):

**MARCUCCI** #

3.7W  $> 75%$  $< 2$  KHz

> 60 dB

 $< 1<sub>u</sub>$ V

 $5$  KHz a  $-6$  dB per l'AM  $1.2$  KHz a  $-6$  dB in SSB.

 $> 60$  dB in SSB.  $>$  55 dB in AM

ASSISTENZA TECNICA S.A.T. - v. Washington, 1 Milano - tel. 432704 Centri autorizzati: **A.R.T.E. - v. Mazzini, 53 Firenze - tel. 243251** RTX Radio Service - v. Concordia, 15 Saronno tel. 9624543 e presso tutti i rivenditori Marcucci S.p.A.

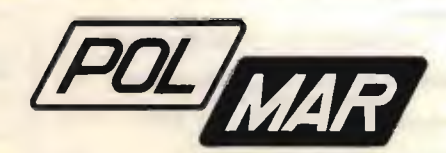

— CQ 11/84 — Via F.Ili Bronzetti, 37 Milano Tel. 7386051 — 19 — 19 —

Milano **SES** 

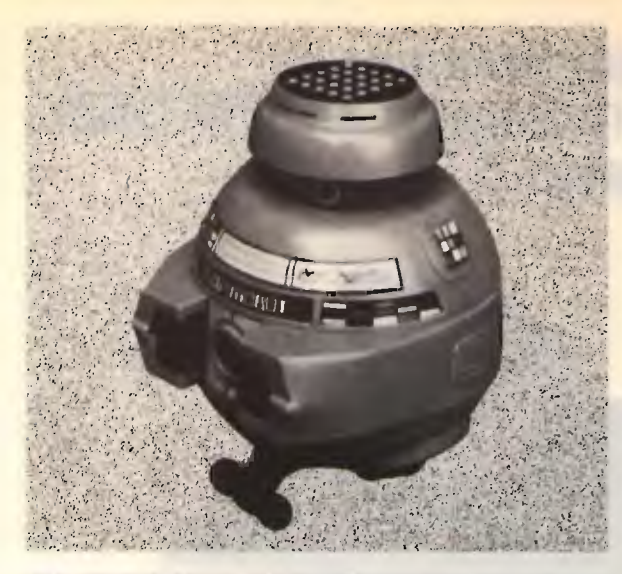

#### QUI COMPUROBOT. IL MIO MESSAGGIO PER VOL

Sono stato progettato per essere un divertente sistema di insegnamento alla programmazione e posso dare a voi e vostri figli una illimitata possibilitä di sperimentare la programmazione di un Robot semovente.

POSSO VIVERE A LUNGO se avrete cura di me.

- SONO ROBUSTO, il mio corpo è in ABS e coi miei potenti motorini funziono anche su moquette alta.
- SONO MOLTO ISTRUTTIVO, posso aiutarvi a insegnare ai vostri figli la tecnica di programmazione in maniera piacevole.
- SONO MOLTO DIVERTENTE, lasciatemi girare per la casa, farò divertire tutta la famiglia.
- HO UNA MEMORIA LUNGA, posso ricordarmi 48 istruzioni consecutive, anche voi?
- SONO MOLTO OBBEDIENTE, eseguo esattamente quello che mi avete programmato di fare.
- SONO R1SPARMIATORE DI ENERGIA, emetto un segnale per avvertirvi se vi dimenticate di spegnermi.
- OGNI TANTO DIVENTO DEBOLE E LENTO, niehte paura, basta cambiarmi le batterie motori.

MI PIACE ESIBIRMI, basta che premiate il tasto di dimostrazio-

ne  $\Omega$  e vi farò vedere tutto quello che so fare.

#### DATI TECNICI

Processore: microcomputer CMOS 4-bit esecuzione speciale. 20 TRANSISTOR complementari al microcomputer. Tastiera: 25 tasti in speciale gomma conduttiva. Altoparlante Ø 60 mm. per segnali sonori. Leds e luci anteriori. Capacità memoria: 48 istruzioni consecutive.

Da compilare e spedire in busta a:

#### MAGNETO PLAST 8.r.l. - Via Leida, 8 - 37135 Verona

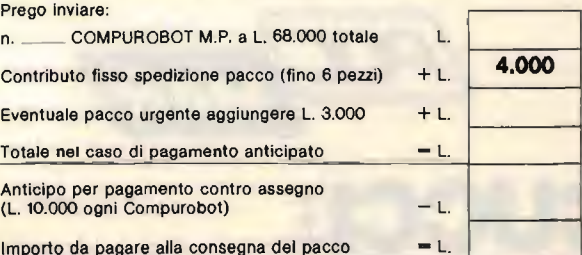

SCONTO RIVENDITORI qualificati, minimo 20 pezzi tel. 045/504491 oppure 02/9754307

#### **COMPUROBOT** SO ottobre solo L. 68.000 IVA compresa U.S. Dollar. Prezzo aggiomato 30 ottobre U.S. Dollar.

Robot comandato da microcomputer 4-bit, tastiera 25 tasti, 2 motorini professionali Mabuchi con scatole ingranaggi riduttori.

#### TASTI FUNZIONE

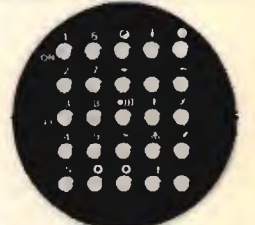

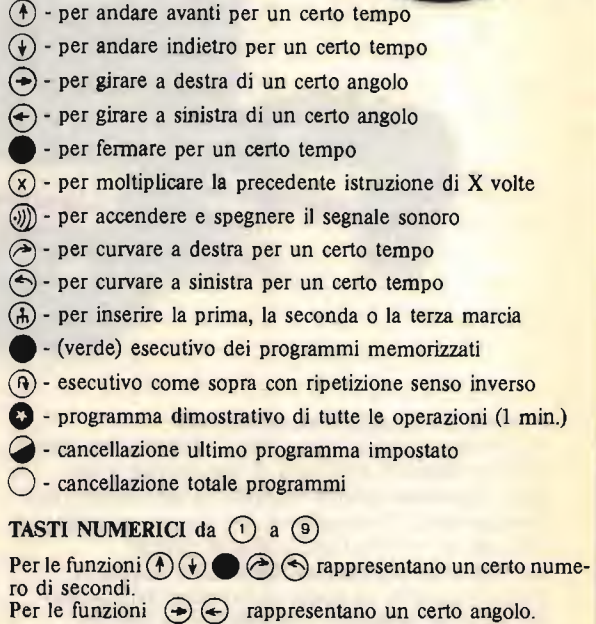

Per la funzione  $(h)$ ,  $(1)$   $(2)$   $(3)$  rappresentano la I, la II e III marcia. Per la funzione  $(x)$ , i tasti rappresentano il moltiplicatore.

Motori professionali Mabuchi RE-260-2295 9400 G/m. Speciali ingranaggi riduttori velocitä rapporto 2:51. Batterie: 1 da 9 V (per microcomputer - basso consumo) 4 da 1,5 V stilo, per motorini. Robusto corpo in ABS. Dimensioni: altezza 170 mm., diametro max. 140 mm., peso gr. 650. Anticipo o pagamento anticipato: con allegato assegno circolare Ho eseguito versamento a 1/2 vaglia | c.c. postale N. 11346376 di cul allego ricevuta. (o fotocopia) Garanzia, con sostituzione nel caso di difetti originali del materiale.

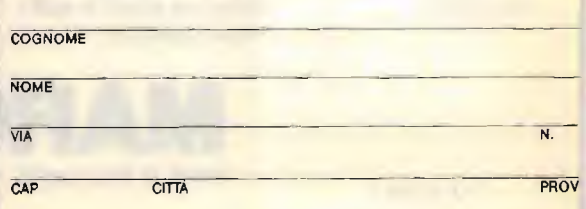

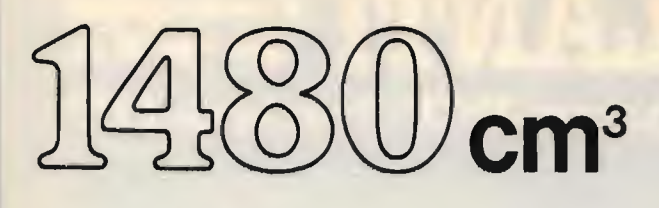

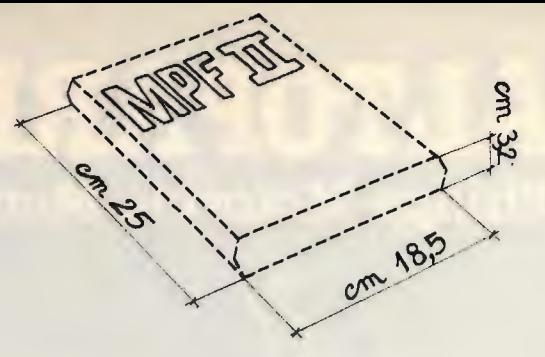

### $\sqcap \sqcap$ di MICRO-PROFESSOR MIFIELD contengono CPU R6502 - 64 K Bytes di RAM 16 K Bytes di ROM con Interprete Basic Apple Soft

II MICROPROFESSOR II (MPFII) è un computer unico nel suo genere perché unisce a grandi capacità di memorie residenti (64 K By-<br>tes di RAM e 16 K Bytes di ROM) una configurazione di sistema ridottissima.<br>È veramente portati

Le sue minime dimensioni (cm 25 x 18,5 x 3,2) non gli impediscono però di essere un "personal computer" perché oltre ad essere dotato di eccezionali capacitä di memoria residenti pub essere completato ad allacclato con diverse periferiche,

MPFII diventa così un computer gestionale come altri computer più famosi ed "ingombrantl" di lui.

ii modulatore RF e la scheda PALCOLOR residenti vi permetteranno di collegario al vostro televisore.<br>Ecco perché MPFII non è solo "lavoro", ma anche relax.<br>Insomma un computer idoneo per tutti, dai 7 al 70 anni di età.

L'ampia disponibilità di software in cassetta, dischi e cartuccia (cartridge) costituisce l'elemento preponderante che lo rende indi-Spensabile come: SUPPORTO GESTIONALE (amministrazione, magazzino, acquisti, commerciale, ecc.) per negozi, uttici, aziende.<br>SUPPORTO SCIENTIFICO PRATICO per tecnici, professionisti, ricercatori, hobbysti. SUPPORTO DIDATTIC PORTO RICREATIVO (giochi, quiz, ecc.) per tutti.

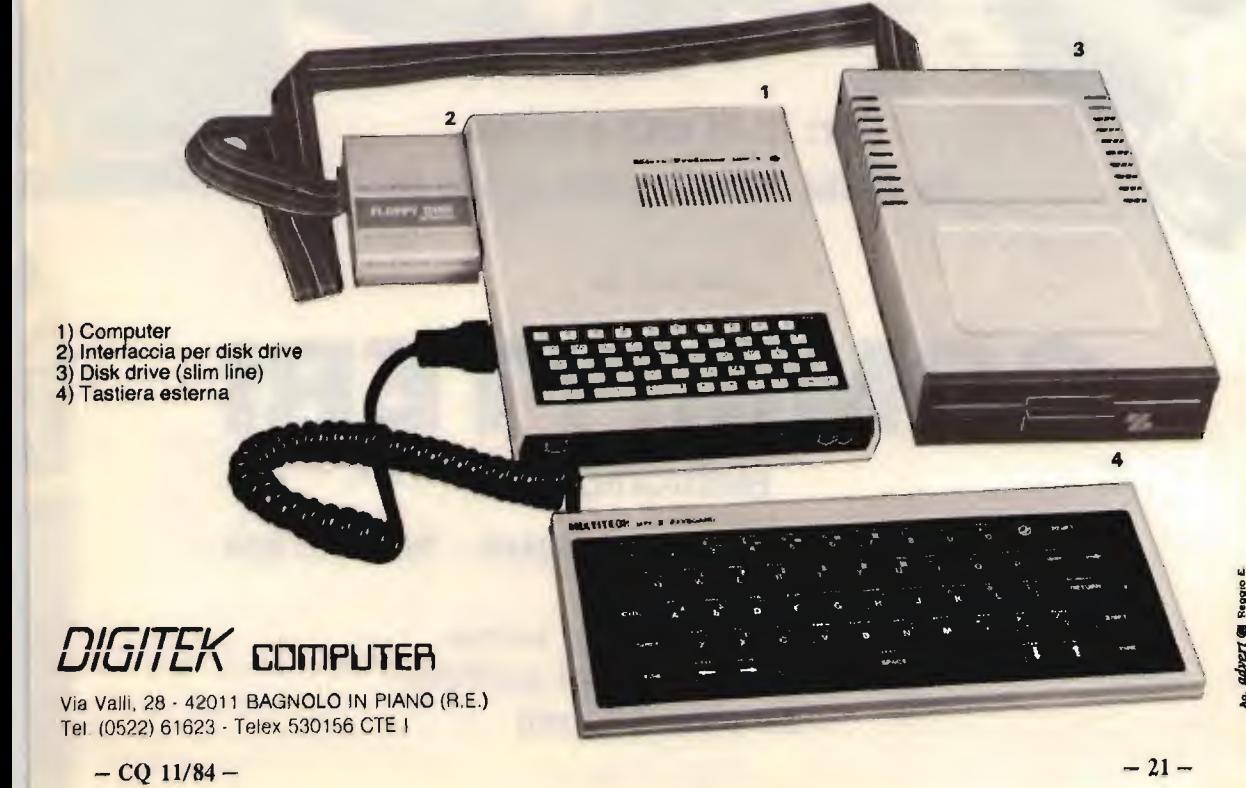

## **ALTOPARLANTI CA** Philips-Motorola-Monacor-RCF-Peerless-ITT

per: HI-FI CAR e HOME, discoteche, sonorizzazioni di ogni tipo

 $\epsilon$ 

distribuiti da:

## **COMMITTERI** elettronica

Via Appia Nuova, 614 - 00179 ROMA - Tel. 78 11 924

La garanzia di un nome che ha la fiducia del pubblico da oltre 20 anni

## **F.Ui** Rampazzo

### CB Elettronica - PONTE S. NICOLÒ (PD) via Monte Sabotino n. 1 - Tel. (049) 717334

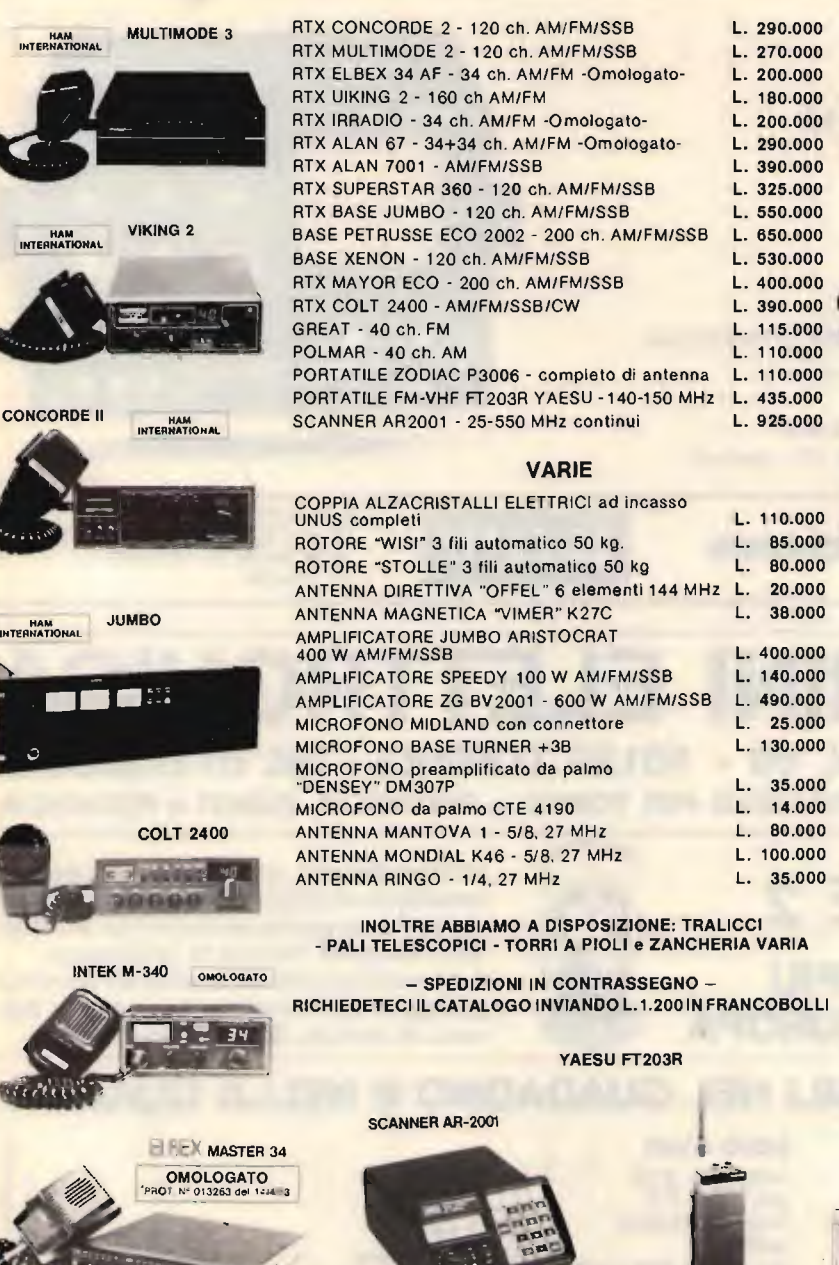

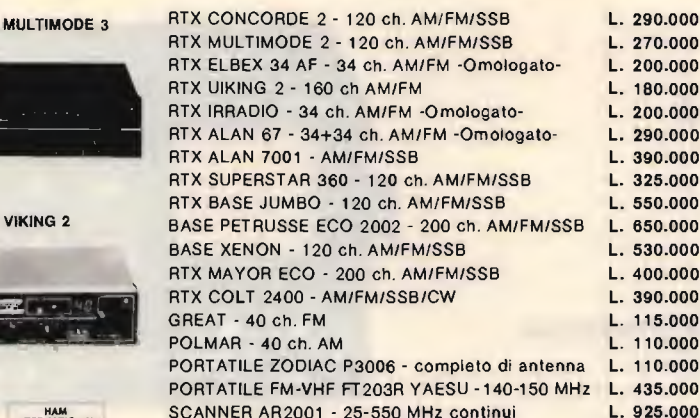

VARIE

YAESU FT203R

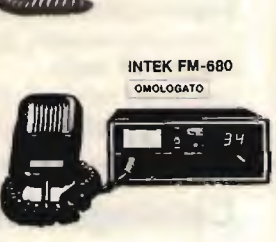

POLMAR NEVADA

 $\tau$ 

SUPER STAR 360 FM -4116111.11111.111p" .

 $140$ 

 $\mathbf{L}$ 

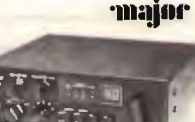

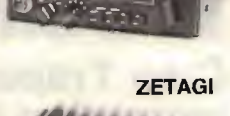

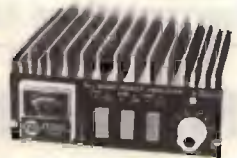

ALAN 67 OMOLOGATO

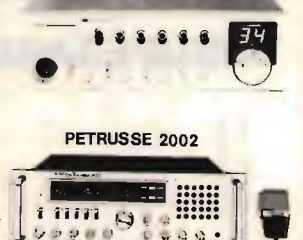

 $0.400$ 

ABBIAMO INOLTRE A DISPOSIZIONE DEL CLIENTE ANTENNE C.B.: VIMER - C.T.E. - SIGMA - APPARATI C.B.: MIDLAND

MARCUCCI - C.T.E - ZETAGI - POLMAR - COLT - HAM INTERNATIONAL - ZODIAC - MAJOR - PETRUSSE - INTEK - ELBEX - TURNER - STÖLLE -TRALICCI IN FERRO - ANTIFURTI AUTO - ACCESSORI IN GENERE - ecc. ecc.

INTERPELLATECI VI FACILITEREMO NELLA **SCELTA E NEL PREZZO** 

 $-$  CQ 11/84 -  $-$  23 -

e

### **OSCILLOSCOPI COPEX GENERATORI DI FUNZIONI VOLTMETRI DIGITALI**

### **MODELLO SG 315**

- DC 15 Mc 2 tracce
- · Triggerato
- · CRT rettangolare
- · Sensibilità 2 millivolt
- Funzionamento X Y
- · Molte altre facilità **Sezione GENERATORE DI FUNZIONI**
- · Onde sinussoidali, quadre, a dente di sega
- · Uscita 50 millivolt, 18 Volt
- . DC offset, VCF input, TTC output

Catalogo a richiesta

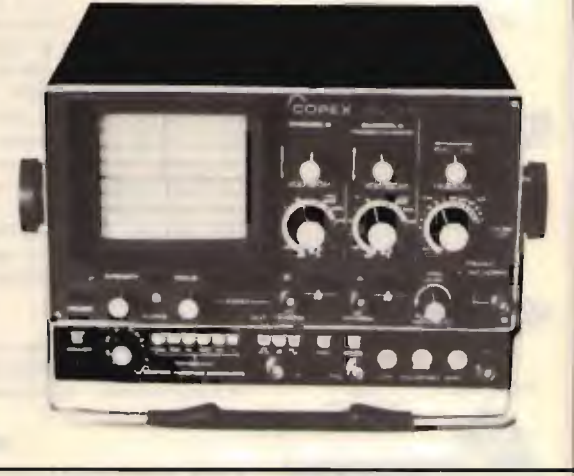

V. S. Quintino 40 - TORINO Tel. 511.271 - 543.952 - Telex 221343 Via M. Macchi 70 - MILANO Tel. 273.388

## **NEGRINI ELETTRONICA** C.so Trapani, 69 - 10139 TORINO - tel. 011/380409 DISTRIBUTORE ESCLUSIVO PER TORINO e PROVINCIA. CUNEO e PROVINCIA

**DOLEATTO** 

**FIRENZE 2 L'ANTENNA PIU IMITATA D'EUROPA** 

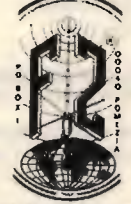

L'unica antenna costruita in lega leggera anodizzata al cadmio tipo avion anticorrosione, non si ossida neanche con la salsedine, altissima velocità di irradiazione. Antenna di piccole dimensioni ad altissimo guadagno ad installazione rapida per balconi, da campo, da tetto ecc.

La 1ª e l'unica con<br>accordatore incorporat

## **INSUPERABILI NEL GUADAGNO E NELLA QUALITÀ**

stata la 1ª 5/8 ora<br>l'unica anodizzata

யல

**GOLD STAR** lungh: mt. 5,65 pot: 6 kW P.P. freq: 26-30 MHz radiali: 4 res. vento: 120 km/h peso: Kg. 3,800 SWR: 1:1.1 base in alluminio

pressofuso.

**SUPER BABY** lungh: mt. 1.50 pot: 2 kW P.P. freq: 26-28 MHz radiali: 4 cad. cm. 30 peso: Kg. 0,950<br>SWR: 1:1,1

**OFFERTA DEL MESE SCONTO 20%** 

Toccate con mano la sostanziale differenza, non lasciateVi ingannare dalle imitazioni e ricordate: "CHI MENO SPENDE PIÙ SPENDE" - SPEDIZIONI CONTRASSEGNO -

"NON È IL MONDO CHE È PICCOLO MA È FIRENZE 2 CHE È GRANDE!"

### KENWOOD TS930S Ricetrasmettitore

Ricetrasmettitore HF copertura continua LSB-USB-CW-FSK-AM. **• Potenza uscita RF: 80 W** AM / 250 W SSB-CW-FSK **•** Frequenze trasmettitore: 160-80-40-30-20-17-15-12-10  $\bullet$  Ricevitore: 150 kHz  $\div$  30 MHz  $\mathbb{R}^n \cap \mathbb{R}^N$ 

• Accordatore automatico d'antenna incorporato.

S.A.S. 50047 PRATO (FI)

VIA DEI GOBBI 153-153A TEL. 0574/39375

### YAESU FT-757GX - Ricetrasmettitore

I TY

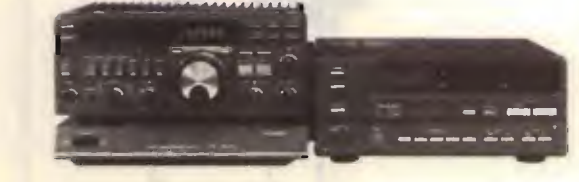

- Tensione di alimentazione: 13,4 V CC.
- Consumo: Ricevitore 2 A Trasmettitore (100 W d'usci1a) 19 A.
- Dimensioni: 238 x 93 x 238 mm.
- **Peso: 4,5 Kg. circa.**

 $\mathbb{M}$ 

- 
- PossibIlitš di copertura continua da 1.8 30 MHz.
- $\bullet$  Incrementi di sintonia: 10 Hz e 500 KHz
- Emissioni: LSD, USB, CW, AM, FM.
- Potenza RF: SSB, CW, FM 100W; AM 25 W.
- **•** Frequenza operativa: da 500 KHz a 29.9999 MHz
- **Configurazione: a tre conversioni.**
- Sensibilitä (per la SSS, Cw, AM s'intende per 10 dB D/D).

#### ACCESSORI OPZIONALI

s<br>SPIOZ Altoparlante esterno con filtro audio FP-757 GX Allmentatore CA (Switching) ru-757 AT Accordatora automatico.<br>MD-1 B8 Microfono da tevolo FP-757 HDAIlmentatore CA con altoparlant

## in 2 sull antenna (con DB/2000)

FM TRANSMITTER COMBINER DB/2000. Combinatore ibrido per accoppiare due trasmettitorí su un'unica antenna. Caratteristiche: Max potenza per canale: 2.000 W Perdite inserzione: 0,5 dB Dist. min. fra i canali: 2 MHz

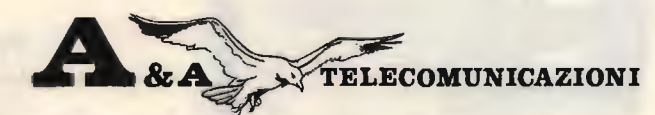

VIA NOTARI 110 - 41100 MODENA - TEL. (059) 358058 - Tlx 213458-1

### **ANTENNA DIRETTIVA PER TRASMISSIONE FM**

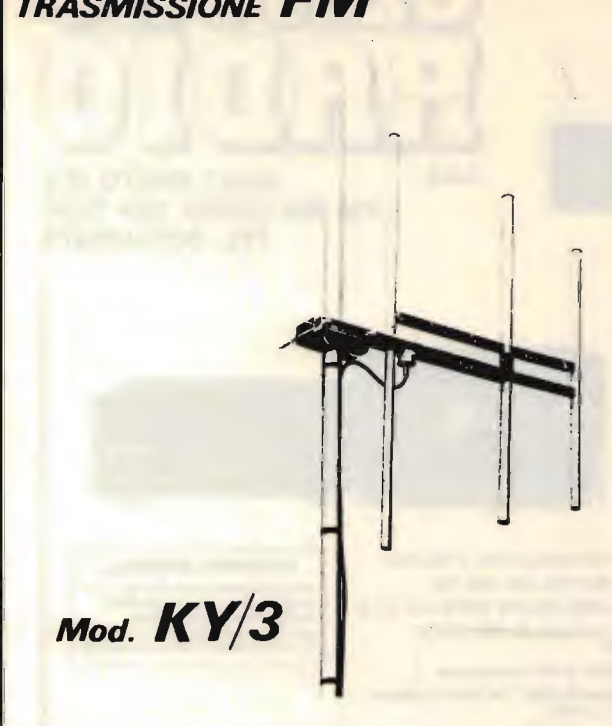

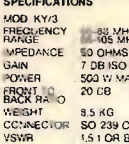

мор кw<sub>3</sub> FREQUINCY **IMPEDANCE** INFERNANCE<br>GAIN<br>FOWER<br>BACY RATIO **WEIGHT** R UG 58 CONNECTOR ETTER

144-174 1897 144-174 144:<br>50 CHMS<br>7 DB 160<br>360 W MAX<br>20 DB

7.5 KG<br>SO 239 OR UG 58<br>1.5 LOR BETTER

**RACIATION PATTERN** 

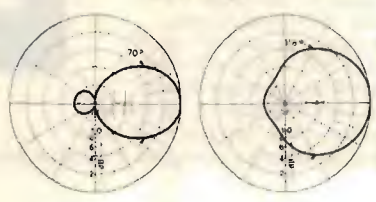

L'uso di questo tipo di antenna e particolarmente indicato nei ponti ripetitori di media e grande potenza. L'angolo di irradiazione molto ampio consente di approntare un sistema di più antenne aumentando in<br>modo considerevole il guadagno e mantenendo una<br>copertura di zona molto vasta.

L'antenna, inoltre, essendo completamente a larga banda, si presta per il funzionamento contemporaneo di più stazioni. La robustezza, infine, fa di questn tipo di antenna uno dei più indicati per sopportare qualsiasi condizione atmosferica.

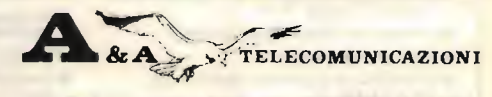

VIA NOTARI 110-41100 MODENA-TEL. (059) 358058-TIx 213458-I

#### **TRASMETTITORI**

#### NUOVO SISTEMA OI TRASMISSIONE A SINTONIA CONTINUA VIDEO SET SM 4 E SM 5, CANALIZZABILE CON D.L. QUARZATO

Consente la transissione su qualsiasi canale TV senza necessità di taratura. rendendo possibile la ricerca e la sperimentazione del canale più adatto, necessaria alla realizzazione di piccole emittenti, impegnando canali disponibili, quale stazione fissa o su mezzi mobili, mediante l'impiego di un VCO entrocontenuto ad elevata stabilità.

Con questa configurazione d'impiego, l'apparato è già in grado di consentire l'operabilità definitiva della stazione, tuttavia quando si voglia rendere il sistema più professionale e inalterabile, garantendo nel tempo le caratteristiche qualitative della trasmissione, è possibile inserire il modulo di battimento a quarzo (MQ/OL), pretarato sul canale desiderato, utilizzando la connessione già predisposta sui video set della serie SM.

L'elevato standard qualitativo conferito dalla configurazione dell'oscillatore locale a quarzo, lo rende particolarmente indicato per successivi ampliamenti (ripetitori, transiti, ecc.)

CARATTERISTICHE

Copertura a sintonia continua di qualsiasi canale in banda 4<sup>2</sup>, dal 21 al 37<br>(SM 4), o in banda 5<sup>3</sup>, dal 38 al 69 (SM 5), su richiesta esecuzione fuori<br>banda (da 420 a 470 MHz, o da 860 a 1000 MHz); equipaggiato con stad finale da 0,5 Watt, potenza d'uscita.

Può essere impiegato da solo, o in unione a stadi amplificatori di potenza, dei quali ne consente il pieno pilotaggio.

E fornito in esecuzione in contenitore rack, in contenitore stagno, entrambidotati di strumenti e alimentatore entro contenuto a 220 Volt, o senza alcun contenitore (alimentazione a 24 Volt, 0,5 A)

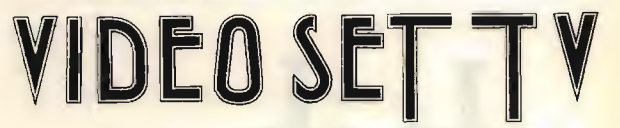

#### **RIPETITORI**

#### NUOVO RVA3 A SINTONIA CONTINUA

Consente la ricezione e la ritrasmissione tramite doppia conversione di frequenza di qualsiasi stazione su qualsiasi canale (potenza 0,5 Watt). Vengono inoltre fornite la versione RPV1 (quarzata a singola conversione) e RPV2 (quarzata a doppia conversione).

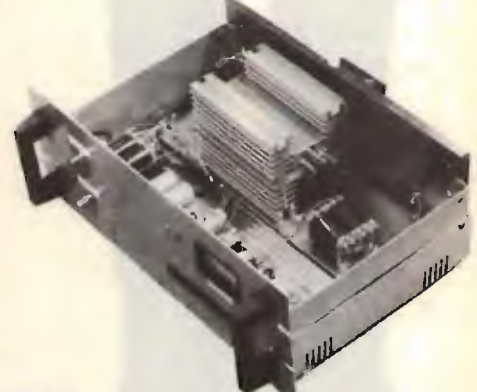

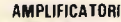

1, 2, 4, 8 Watt a 60 dB d.in. e in offerta promozionale 20 Watt. In altre vengono fornite le versioni RVA50 (ripetitore con amplificatore con potenza di 50 Wattl e TRVA50 (trasmettitore con amplificatore con potenza di 50 Watt), interamente transistorizzati

**ELETTRONICA ENNE** C.so Colombo 50 r = 17100 Savona - Tel. (019) 22407

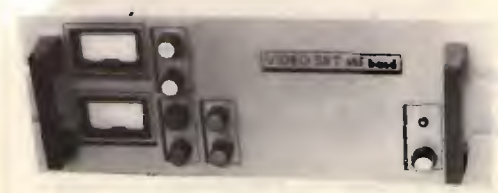

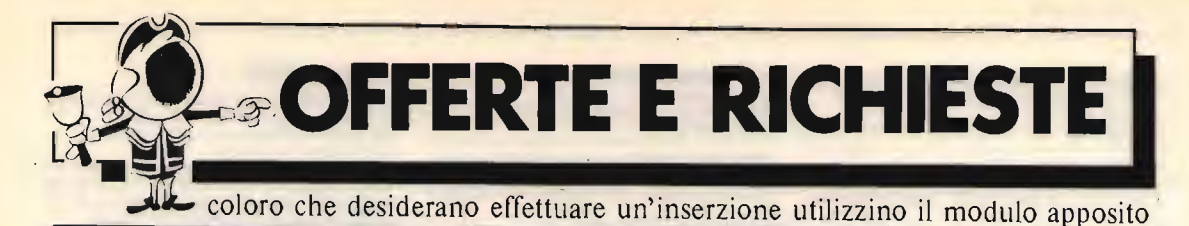

#### richieste COMPUTER

COMPRO ESPANSIONI DI MEMORIA per Commodore Vic 20. Sole se in buone condizioni.<br>Daniele

Daniele (0871) 682565 (pasti)

COMPRO FLOPPY DISK Vic 1541. Stampante Commodore MPS801 purché in buone condizioni e a prezzo conveniente. Giuseppe Sartori - via Lipari 5 - 36015 Schio (VI)  $(0445)$  22408 (serali, 20 $\div$ 22)

APPASSIONATO DI HAROWARE CERCA schema elettrico leggibile del Sinclair ZX81 e se possibile anche schemi di espansioni o/e accessori vari. Domenico Casarino - via Pergolesi 9 - 10154 Torino

CERCO SISTEMA OPERATIVO della Ohio scientific 0S-65D V3.3, oppure OS-65D V3.1 su dischetti 5% Fabio Sturman - via Nicolich 11 - 34100 Trieste

CAMBIO RTX 144 MHz Shak-Two buono stato con computer spectrum possibilmente in zona e solo di persona, qual-

siasi prova. Romano Dal Monego - via Terme 1 - 39012 Merano (BZ) (0473) 49036 (pasti)

CERCO LIBRO BLUE BOOK su Vic 20 anche fotocopia e Vic Riveiled sempre libro. Cerco progetto di espansione 24 KB per Vic 20.

Lorento Vescovo - via Capodieci 23 - 96100 Siracusa (09311 69803 (20+211

ZX SPECTRUM: CERCO programma per ricezione RTTY senza interfaccia. Vendo e cambio software 16/48 K per detto computer.

Diego Cassetta - galleria Rhodigium 7/20 - 45100 Rovigo (0425) 22918 (pomeriggio)

COMPRO LIRE 50.000 Sinclair ZX81 oppure ZX80 nuova ROM senza alimentatore né altro, purché in buono stato e funzionante.

Giuseppe Cardella via Martogna 46 - 91100 Trapani  $(0923)$  48454 (14 + 15)

CERCO FOTOCOPIA LIBRO Vic Revelead e schema espansione Vic 20 24 KB.

Lorenzo Vescovo - via Capodieci 23 - 96100 Siracusa

#### richieste RADIO

CERCO MATERIALE VARIO e minuterie per autocostruzione R/TX a tubi; cappucci, m.f., variometri, bobine, triodi RO 4 pin ecc. Inviare elenco e prezzo. Grazie Giancarlo Chiovatero - via Torre Maridon 1 - 10015 lvrea (TO)

(0125) 230067 (19,00+22,00) CERCA DYNAMOTOR per BC-312-M solo se perfettamente

funzionante e a prezzo onesto. Cerco anche potenziometro per regolazione luce scala con manopola originale. Carlo Scorsone - via Bellinzona 225 - 22100 Ponte Chiasso (CO)

 $(031)$  540927 (13 + 14 e 19 + 21)

CERCO RXTX 144 mobile portatile.Vendo RTTY complete video demodulatore con tubo RXTX, videoconverter, tastiera, international demodulatore per CW-RXTX, dipolo 40/80, RX388WRR. 1KOALH, Aldo Rinaldi via Armando Diaz 98 - 00052 Cerveteri (RM)

(06) 9952316 (solo serail)

ATTENZIONEI Cerco solo vera occasione antenna direttiva con rotore. Cerco inoltre lineare FLDX-2000 per FT250. Dario Grossi - via Mantova 5 - 44018 Vigarano Pieve (FE)  $(0532)$  425021 (17 + 22)

**CERCO RX SOMMERKAMP FR508 in buone condizioni max** L. 150.000 a cambio con CB Midland 13/873 AM/SSB 24 CH vxu + vru o vendo il CB a L. 150.000 e vru a L. 50.000.<br>Teresio Leone - via Pollino 23/8 - 12040 Fraz. Ronchi (CN)

CERCO VFO 820 per TS820S, inviare offerte .<br>Giuseppe Cavallini - località Viebasse 72/A - 44020 Ponte- $(0533)$  98328 (12 + 14 o 20 + 22)

CERCO FTV650 per completamento linea Sommerkamp FTOX505.Fare offeda solo se in possesso di materiale in 01

umo stato.<br>Mario Meloni - via S. Teresa 8A - 19032 San Terenzio (SP). (0187) 970335 (19÷22)

CERCO SCHEMARI per RX surplus Marina Militare Italiana: Radio Morelli RR4 e Safar 741/A. Fabio Tranquillini - Calle del 100 Pietre 1208 - 30123 Venezia

(041) 705053

CERCO CONVERTITORE per SSB per RX Grundig Satellit

zuuo.<br>Filippo Baragona - via Visitazione 72 - 39100 Bolzano. (0471) 910068 (pasti)

COLLINS 3253-7553-3051-30L1 acquisto solo se in per fette condizioni.

Alberto Azzi - via Arbe 48 - 20125 Milano<br>(02) 6892777 (ufficio) CERCO MONITOR da 6 pollici per ricezione RTTY funziona-

mento ottimo e perfeita (solo tale misura per questione di spazio). Prego inviare riscontro a: Romolo De Livio - piazza S. Francesco di Paola 9 - 00184 Ro-

ma

CERCO APPARATO all mode 70 cm tipo Yaesu FT780, Kenwood 9500, icom 490. Solo provincie limitrofe.<br>Davide Paccagnella - via E. Filiberto 26 - 45011 Adria (RO)

CAMBIO RX YAESU FRG 7 completo di imballo originale con RX tipo Marc NR52<sup>c</sup>1 a 12 gamme oppure con RX multigamma Zenith. Eventuale conguaguo a parte.<br>Livio Righi - via N. Oall'Arca 41 - 40129 Bologna<br>(051) 363057

CERCO SCHEMI per autocostruzione lineari,valvolari e transistor FM 88-108 potenze da 100 a 2000 W. Cerco anche materiali per detti amplificatori lineari. Antonio Ben - piazza Buzzi 4 - 21100 Varese (0332) 281619

CERCO RTX TS700 TRIO, fare offerte solo se buone condidoni. Cerco RX 64 216, tare prezzo. Giulio De Rise via Roma 22 - 80057 S. Antonio Abate (NA)

cenco Materiale Geloso: gruppu 2013/8 + Cono. va-<br>riab. n° 775 + 3 MF704/A + 1 MF705/A + 1 MF707 + scala<br>sintonia n° 1642.

Antonio Ronconi - via S. T. G. Corrado 11 - 83100 Avellino  $(0825)$  35143  $(20 \div 23)$ 

GERGO DUARZI RIPETITORI VHF per IC22 e Standard 816.<br>I5UKN, "abrizio Sabatini - Strada Statale 467, 206 - 41042 Fiorano Modenese (MO) (059) 518001 (ufficio)

ACOUISTO se in ottime condizioni Yaesu FT225RD. Gracie. Evandro Piccinelli - via M. Angeli 31 - 12078 Ormea (CN)  $(0174)$  51482 (13÷14)

CERCO moduli STE AR20 e AT23 non manomessi. Fare offer-

ta.<br>Giuseppe Angelini - via Gobetti 164 - 65100 Pescara (085) 27975 (pasti)

#### (g) copyright CQ clettronicu <sup>1984</sup>

CERCO carcassa di microfono da base per RXTX possibilmente in buono stato. Tratto solo con Torino e provincia. Gianfranco Perotto - via 1º Maggio 15 bis - 10090 Rosta (TO) (011) 9540936 (dopo le 19)

CERCO APPARATO per i 2 metri perfettamente funzionante. Inviare offerte.

Riccardo Bancalà - via M. Ciacci 19 - 58017 Pitigliano (GR)

Luca Noli - corso Europa 1634/8 - 16166 Quinto al Mare (GE)<br>Luca Noli - corso Europa 1634/8 - 16166 Quinto al Mare (GE)<br>(010) 334263 (solo seraii)

CERCO 19MKII anche senza alimentazione apparati simili purché funzionante. Rispondo a tutti. Fausto Petraccone - via F. Baracca 8 - 85013 Genzano di Lu-

canla (0971) 944160 (13÷16 e 19÷22)

GENERATORE RF 0,4-30 MHz di buona qualita cerco a prezzo onesto. Eventualmente scambio con BC312 in ottimo state. Tratto preferibilmente di persona. I4MGA, Gianni Miglio - via Macchiavelli 6 - 40127 Bologna (051) 504567 (serail)

CERCO DEMODULATORE PER RTTY offro in cambio accordatore di antenna da <sup>160</sup> ai 10 metr con continuitä e isolamento 3000 V. oppure oscilloscopic 5", 5 MHz. ISOWHD, Luigi Macia visle Repubblica 48 - 08100 Nuoro  $(0784)$  35045 (14 + 16 0 19 + 22)

CERCASI LINEA GELOSO, Drake, Yaesu, RTTX Oigitronic, RX Hammarlund surplus o altro RX professionale 0-30 MHz tipo Danish Communication RX o analoghi Marco Eleuteri - via Roma 11 - 06059 Todi (PG)

CERCO URGENTEMENTE anche se fotocopie originale istru-zioni montaggio antenna TA33JR Mosley CL33-TA33 pago spese di spedizione.

Claudio Bianco - piazza Dante 4 - 14100 Asti (0141) 51231 (serali)

**CERCO APPARATO** per tube metri usato purché funzionante perfettamente. Cerco lineare CB max 60 W per AM e SSB. Riccardo Bancalä via M. Ciacci 19 - 58017 Piligliano (GR)

CERCO RTX ALL-MORE /0 cm tipo F7780 Yaesu, IC490 loom. 9500 Kenwood. Preferibilmente provincie limitrole. IW3FFJ, Davide Paccagnella - via E. Filiberto 26 - 45011 Adria (RO) (0426) 21305 (solo ufficio)

COMPERO RADIOTELEFONO Bosch KF160MX o anche solo libretto manuale tecnico e schema, inoltre cavo collegamento 26 poli per detto. Vendo linea Geloso CB Geo Guido Canuto - strada Lanificio 1 - 13051 Biella (VC)  $(015)$  32289  $(20+21)$ 

CERCO TX SURPLUS 14-28 Mc, Vendo RX Hammarlund H0140X permute con H0110. Fabricio Levo - Gran Viale S. M. Elisabetta 8/A - 30126 Lido

(VE) (041) 763687 (pasti)

CERCO RX 0,5+30 MHz oppure anche solo bande radiosmatoriali con SSO prezzo massimo Lire 300.000, possibil-<br>mente tratto con (PG) e dintorni. Fabio Monini - via R. Gallenga 4 - 06100 Perugia (075) 754556 (pasti)

SURPLUS RADIO REPAIR. Compriamo valvole, tipo: 1S5.3624.1L4 a L. 2.000 cadauna. Se avete RX-RTX surplus non funzionanti, non buttateli, regalateceli, oppure paghiamo come rottame.

Leonardo-Paolo Alonzo-Finelli - via C. Rocchi 28 - 40053 Bazzano (BO)

 $(051)$  831383 (18  $\div$  20)

**CERCO DISPERATAMENTE** schema o manuale tecnico del surplus RA0.3 della Veles. Cerco ricevitore Siemens. Giovanni Scanni (070) 964485

FL 21008 0 SIMILE CERCO buone condizioni max L. 600.000. Tratte solo di persona, zona Liguria, Piemonte. Alberto Turini - via Juinto 18C/24 - 16166 Juinto al Mare (GE)

CERCO SOMMERKAMP TS288. Vendo Hammarlund na 1908 e budzo con schemi.<br>Fabrizio Levo - Gran Viale S. M. Elisabetta 8/A - 30126 Lido

(041) 763687 (pasti)

CERCO RX BC603 funz. 220 Vca possib. con presa reg.+ meter+ circ. scatto reg. cony. 136+138 26+28MHz non autocostruito, Tullo L. 90.000. Giuseppe Cavallaro - via D. Galimberti 6 - 95045 Misterbianco (CT)

 $(095)$  301634 (15 + 20)

PERMUTO FILTRO CW per TS430S YK-88C a 600 Hz, con filtro CW, YK-88CN a 300 Hz ed eventuale conguaglio Paolo Zanette - via Resel 65 - 31010 Pianzano (TV) (0438) 38216 (pasti)

CERCO ALIMENTATOR1 PP-109/GR - PP112/GR, manuale tecnico TM11-275, RTX BC1306. Giuse » e Duello - via Manzoni 141/C - 80123 Napoli  $(081)$  647634 (21 + 23)

CERCO SURPLUS italiano-tedesco 1939-1945, parti staccate, ricambi valvole, cuffie, microfoni. Vendo valvole anni 1938-1945 militari e civil'. Luigi Zocchi - via Marcona 41 - 20129 Milano  $(02)$  7387886  $(13 \div 14 \text{ e } 20 \div 21)$ 

CERCO SCHEMA vecchia radio COE Supergioiello gamme d'onda per rimetterle in uso (completo di elenco componen

n, pago Ene Tolooo (diecimila).<br>Luigi Carpi - via G. B. Pergolesi 19 - 16159 Rivarolo (GE). (010) 495157 (dopo le 21,00)

CERCO VECCHIE VALVOLE tipo UX226, oppure CX326 (Trinitron RCA). Inoltre sintonizzatore Marantz a valvole 10B. Enrico Brugnoni - *i*ia 'o 3 - 21100 l'arese (0332) 225977 (pastil

CERCASI SCHEMA ELETTRICO per Arrowder AS1000. Grazie.

Franco Cantarini - Piaggia d. Torre 27 - 62100 Macerata  $(0733)$  46269 (9 + 13, 16 + 20)

CERCO URGENTE FT 707 anche senza alimentatore. Vendesi numero 2 tralicci auto costruiti: nº 1 11 metri, nº 2 8 metri, prezzo da stabilirsi.

Giovanni Zera - via Tugurio zona cimitero 20/1 - 36066 Sandrigo (VI)

 $(0444) 659482 (12 \div 13, 18 \div 24)$ 

CERCO RT( 'RO 'ESSIONALE con quarzi 11 m, max L. 800.000. Vendo RTX Major Excalibur 200 come nuovo, im hallo originale. Fare offerte. Grazie. Luca Viapiano - via Etruria 1 - 40139 Bologna

(051) 534234 (pasti)

YK'88A, FILTRO AM per 430S cerco e telato FM-430 solo se perietto eu a quotazioni oneste. Cerco ARRL antenna Book<br>dopo il 1974 (tredicesima edizione).

Umberto Angelini - via Agrigento 9 - 63040 Folignano (AP)  $(0736)$  491959 (19,00 + 21,30)

ATTENZIONE CERCO RICETRASMETTITORE Alan 88 CIE Intrnational, anche con graffi o senza mike, purché perfettamente funzionante all'interno. Max L. 70.000. Stefano Bonzanini - via Divisione Trid. 13 - 25087 Salo (BS) (0365) 41171 (pasti)

— - - -- CERCO FOTOCOPIA SCHEMA Palmar 309AM SSO o microto, chiedo come aumentare potenza, rimborso suese viu OSL personale. Grazie a tutti in anticipo. Fabio Ciccomascolo - via Pordenone 94 - 33085 Maniago

(PH) 22OUR, 39OURR, 392URR, SP600JX, super pro solo se

perfetti acquisto. Cerco anche 51J1-2-3-4. Alberto Azzi via Arbe 34 - 20125 Milano (02) 6892777 (ufficio)

CERCO SOMMERKAMP FL50 FR50 possibllmente con <sup>45</sup> metri e in ottimo stato.

Sitvano Ambrosini - via Berna 11/8 - 20147 Milano (02) 4151322 (pasti)

CERCO URGENTEMENTE accordatore MN2700 Drake in ot-<br>time condizioni

ume condizioni.<br>I 1GVB, Giovanni Gobat - corso Magenta 4/15 - 16125 Geno-

 $(010)$  206436  $(9 \div 12, 15 \div 19)$ 

ANALIZZATORE DI SPETTRO mod. HP8558B plug in + 182T uispiay cerco anche se similare o superiore, purche perfecto.<br>e a prezzo ragionevole. Banda RF 0÷1,5 GHz. Mauro Cagnazzo - corso L.A. Martinetti 25/15 - 16149 Sam-

pierderena (GE) (010) 417812 (20.30+22.30)

CERCO RAOIO GALENA completa di cuffia originale. Luciano Guccini - via S. Francesco 273 - 1801 I Arma di Taggia (1M)

CERCO SCHEMA o fotocopia del RTX VHF nautico Standard Nov.el SRC808. Cerco anche schema di un TX su 45 m QRP.<br>Grazie.

Giuseppe Volpe - via Giovanni XXIII 9 - 10043 Orbassano. (TO)

MICROONOE 10÷23 GHz, interessato acquisto ricetrasm. e impioramento conoscenza teorico-aratiche. Scrivere Giuseppe Ghisolfo - viale Martinelli 50 - 20030 Villaggio Snia

(MI)

CERCO SE OCCASIONE ricevitore multibanda "Marc" 12 gamme d'onda in dubno stato.<br>Paolo Sarullo - via Gavirate 19 - 20148 Milano (02) 4088831 (serali)

CERCO FTV650 per Sommerkamp FTDX505 e NC-2 Yaesu caricatore rapido per batterie 207R, tratto solo per pezzi in

ottimo stato.<br>Mario Meloni - via S. Teresa 8A - 19032 S. Terenzo (SP)  $(0187)$  970335 (19÷22)

CERCO PORTATILE 144 tipo IC2E - FT203R - TR2500 -FT290R - IC25E. Vendo stazione RTTY Digitronic completa videoconverter, tastiera, monitor, demodufatore RXTX-CW. IKOALH, Aldo Rinaldi - via Armando Oiaz 98 - 00052 Cerveteri<br>(RM)

(RM)<br>(06) 9952316 (ore 20,00+22.00)

FILTRO CW XF30C per RTX FT277E cerco a pre roo onesto Vendo o cambio con apparecchi vari un traduttore elettr portatile con 4 lingue.

Luciano Pozzato - via Di Vittorio 5 - 27036 Mortara (PV)  $(0384)$  92036  $(19 \div 20)$ 

CERCO NUCLEI OI SINTONIA a permeabilità variabile e quarzi per ricevitore 51J4 (R388) Collins anche ricambi, cerco anche disegno eccitatore Rakal MA79H.

Danilo Giannelli via Del Commercio 8/A - 56040 Castellina

m. (PI)<br>(050) 69345 (18÷21)

CERCO ECO OAIWA ESSBO Turner +2 da tavolo. Fare offerte solo se non manomessi.

Valter Lenhard via Isonzo 10 47036 Riccione (F0) (0541) 40567 (19.00+21,00)

CERCO SCHEMA RICEVITORE FM Telefunken utilizzante piastra sintonia con 4 varicap venduta dalla Acee di Roma e modificabile per ricezione banda avio. Filippo Baragona - via Visitazione 72 - 39100 Bolzano (0471) 910058 (paste

naso-4 Cenco e ricevitore per onde lunghe. Vendo Torneb<br>in ottime condizioni. Cerco 3RP1.

Marcello Scardovi - piazza di Porta S Ste'ano 4 - 40125 30logna

(051) 30525 (sera)

CERCO: \$270 (130-210 MHz), BC701 - BC1161A Luciano Manzoni - via O. Michel 36 - 30126 Lido di Venezia  $(041)$  764153 (15 + 17 e 20 + 23)

COLLINS KWS1, TX R220, RP40, 0C975A1, GONSET 903 CERCO purché non manomessi Alberto Azzi - via Arbe 34 - 20125 Milano (02) 6892777 (officie)

#### richieste VARIE

TELEFONO SENZA FILI portata tre chilometri non manomesso cerco. Trolls solo Ca mania li rersona Vito Caputo via Picentino 13 - 84025 Eboh (SA) (0828) 34302 (12,30+14,00)

CERCO URGENTEMENTE CASSETTO 82 montato su oscill. Tektronic 585. Vendo analizzatore di spettro per TV mod. EP738A perfettamente funzionante con accessori. Mauro Pavani - corso Francia 113 - 10097 Collegno (TO) (011) 7804025 (pasti)

MANUALI TECNICI CERCO seguenti apparati misura: Wayne-Kerr, VHF-Admittance bridge mod. 8701; HP Distortion Analyzer mod. 330 0; Sperry Microliner Frequency mod. 124

Giuseppe D'Adamo - via Pegaso 50 - 00128 Roma  $(06)$  5206242 (serali)

CERCO SCHEMA O FOTOCOPIA del RTX nautico VHF Standard Nov.el. C808N.

Giuseppe Volpe - via Giovanni XXIII 9 - 10043 Orbassano (TO)

ACOUISTO, VENOO, BARATTO radio e valvole dal 1920 al 1933. Acquisto riviste e libri radio e schemari stessi anni. Cerco piccole radio a valvole e a galena, altoparlanti a spillo 2000÷4000 Q. Cuffia Koss ESP9 nuovissima vendo o baratto con grammofono sopramobile legno, Cerco schema radio Tele unken V }

Costantino Coriolano - via Spazenta 6 - 16 '5 ' Sa n tier tare-

na (GE) (010) 412392 (pasti)

ACQUISTO RADIO, VALVOLE, libri e riviste radio e schemari anni 20. Cerco valvole a 4 e o pledini a croce sigle: A-B-C-D-<br>DG-RE-REN-RENS-RES-RGN-WE a altoparlanti a spillo 2000+4000 0 impedenza materiale radio sempre anni

Costantino Coriolano - via Spaventa 6 - 16151 Genova (010) 412392 (pasti)

CERCO INTERESSATI alla sperimentazione della propagazione in VHF offrendo la possibilità di usare repeater superaccessoriato da 20 RF con radiocomando. Ugo Targa - piazza del Popolo 19 - 28010 Miasino (NO).<br>(0322) 53402 (19,00÷20,30)

CERCO RTX FM VHF tipo Zodiac MAI608 senza quarzi ea poco prezzo completo di schema niel. oppure portatile su stesse 1requenze anche guasti ma riparabill. Giuse I le Juirinali - via F. Sforza 12 - 26100 Cremona  $(01')$  41  $'$  5 (12-13

CERCO SCHEMA Der autocostruzione amplificatore lineare FM 87+108 MHz utilizzante valvole tipo 4CX250B potenza da 500 a 1000 W.

Antonio Ben - piazza Buzz) 4 - 21100 Varese<br>(0332) 281619 (mattina e pasti)

CERCO ECONOMICAMENTE SCHERMI magnetic' per tubi DG732 e 3BPI-A.

Alberto Bazzani - via Cassia 40 - 50021 Barberino Val d'Elsa (F)<br>(055) 8075150 (20÷22)

SURPLUS-RA010-REPAIR. Cerchiamo valvole, 3A4 pagabili L. 2.000 cadauna. Inoltre compriamo RX, RTX aL. 20-50.000<br>max. Ripariamo RX-RTX surplus. Paolo Finelli - via Molino 4 - 40053 Bazzano (BO)

CERCO SCHEMI ELETTRICI di strumenti musicali amplificatori a valvole e a transistors e etti echi, nixer, impianti voce sia attuali sia anni '60.

Maurizio Maruca - via Caracciolo 28 - 20155 Milano (02) 381108 (pasti)

CERCO SCHEMA OSCILLOSCOPIO monotraccia a transistori o misto, valvole/transiston. Banda passante 5÷10 MHz. Rimborso quanto richiesto.

Biagio Pellegrino - via Nazionale 456 - 16039 Sestri Levante (GE)

(0185) 47087 (serali) - (010) 5996373 (ore ufficio)

**CERCASI URGENTEMENTE registratore a cassette Grundig** modello CR455 o CR 355 in quone condizioni e perfettamente fun zionante.

Riccardo Borelli - via Partigiani 16 - 27028 San Martino Sic-<br>comario (PV)

comario (PV) (0382) 490139 (serale

ACQUISTO, VENDO, BARATTO radio e valvole dal 920 al 933. Acquisto riviste e libri radio e schemari, piccole radio a valvole e a galena e altoparlanti a soillo 2000 ÷ 4000 πi n re lenza. Vendo o baratto cuffia Koss ESP9 nuovissima e cerco schema radio Telefunken W9. Acquisto grammofono manovella sopramobile legno

Costantino Coriolano - via Spaventa 6 - 16151 Sampierdarena (GE)

(010) 412392 (pasti)

CERCO SITTA per montaggi elettronicl. Cerco ricevitore per lassimile.

Altero Rondinelli - via Sabotino km. 1,700 - 04010 Borgo Piave (LT)

RA 110 E /AL /OLE ANNI 1920÷1933 acquisto, vendo, baratto. Cerco riviste e libri radio e schemari stessi anni. Acquisto radio a valvole e a galena, altoparlanti a spillo 2000 $\div$ 4000 () impedenza, cerco schema Telefunken mod. W9 con 4 valvole REN1104-RE134 e raddizzatrice. Costantino Coriolano - via Spaventa 6 - 16151 Genova (010) 412392 (pasti)

CERCO GANCIO TRAINO per Ritmo o Panda, vendo gancio per 131 completo tutti documenti. Cerco una Ire elementi per 108 MHz, Silvino Zarantonello - Centa Vela 5 - 38100 Trento (0461) 24293 (pasti)

CERCO INVERTER CC-CA in ottimo stato da 180-200 W marca Geloso. Maurizio Fini - via Fiorana 9 - 44010 Bando (FE)

(0532) 855186 (19÷21)

CERCO MATERIALE GELOSO: gruppo 2615/B + n° 3 MF704/<br>A + n°1 MF705/A + n°1 MF/707 + n° 1 variabile 775 + scala sintonia 1642 oppure ricevitore con queste componenti. Antonio Ronconi - via T.G. Corrado 11 - 83100 Avellino  $(0825)$  35143 (20 ÷ 23)

#### offerte COMPUTER

PER COMMODORE 64 VENDO oltre 500 programmi di agni tipo. Richiedere lista (9pgg con spiegazione) allegando L 1.000.

Massimo Cantelli - via Corso 40 - 40051 Altedo (80) (051) 871270

COMPATIBILE APPLE 64K 6502/280 con 2 drive Slim. movo. Cedo CBM8032 come nuovo a L. 900.000, e stampante CBM3022 perfetta a L. 500.000. Perditempo astenersi. Gianni Pavan - via Arsa 13 - 30174 Mestre (VE) (041) 911367

SCAMBIO PROGRA VI VII per ZX Spectrum 16/48K. Molti videogames da bar tutti per lo Spectrum e tanti programmi di utilità. Se interessati chiedere la lista. Giancarlo Oi Paolo - via Colle Verde 4 - 86170 Isernia .<br>(0865) 59463 (14÷16)

VEN00 65 completo di tastiera monitor con 4 schede memoria perfettamente lunzionante montato nel mobile M.C. N.E.

Daniele Urbinati - via Rosselli 4 - 61011 Gabicce Mare (PS) (0541) 950195 (serali)

CA VI 310 ATARI / H HEO CO A PUTER System 2600 più 3 cassette con 52 giochi con ricevitore VHF. Vittorio Ragazzi - via G. Leopardi 1 - Medolla (MO) (0535) 53634

/0410 60 PROGRAMMI per Sinclair ZX-Spectrum + istruzioni in italiano a L. 25.000 contrassegno. Al primo acquiren-<br>te regalo cassetta C-10 Memorex. te regalo cassetta c-10 Memorex.<br>Alfonso Caschili - via Italia 188 - 09010 S. Anna Arresi (CA)

(0781) 966025 (serail)

VENDO VIC 20 + registratore C2N + Superexpander + Solar System + televisore B/N 16" + coprisistema + molto softwa-<br>re + libro "Gralica per Vic" ) riviste a L. 490.000. Andrea Buffagni - via C. Peano 6 - 41100 Modena<br>(059) 354424 (13,30 in poi)

PER COMMODORE C64 VENDO disco e manuale in italiano per la sblocco di qualsiasi programme protetto Backup spadali prezzo L. 65.000 tullo compreso. Leonardo Landini - via Corcos 5 - 50100 Firenze (055) 714360 (pasti)

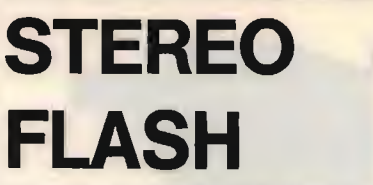

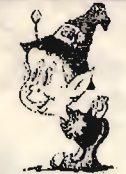

VIA PORTUENSE 1450 - 00050 PONTE GALERIA (ROMA) TELEFONO (06) 6471026

SOFTWARE PER TUTTI I COMPUTERS. SISTEMI PER UFFICIO - MACCHINE DA SCRIVERE - CALCOLATRICI.

PER I RESIDENTI NEL COMUNE DI ROMA SI POSSONO EFFET-TUARE FORMULE DI PAGAMENTO RATEALI ANCHE SENZA CAMBIAL!. AD ESEMPIO: APPLE COMPATIBILE + VIDEO F. VERDI + STAMPANTE 80 C. BI-

 $DIR. + 2 F.D.D. + 6 PROG. = L. 130.000 PER 36 MESII!$ 

ALTRE SOLUZIONI SONO POSSIBILI! INTERPELLATECI!

#### MATERIALI IN OFFERTA:

CASSETTE VERGINI SHORTIME DA L. 500 (min. 5) MONITOR PHILIPS F. VERDI L. 175.000 JOYSTIK DA L. 10.000 COMMODORE 64-SPECTRUM RICHIESTA TELEFONICA FLOPPY DISK DA L. 3.900 (min. 5) JOYSTIK SENZA FILO L. 99.000

TUTTI I PREZZI SONO IVA INCLUSA - SPESE POSTALI L. 4.500

#### RICHIEDETE IL CATALOGO SPECIFICANDO IL PRODOTTO CHE VI INTERESSA E INVIANDO L. 1.500 PER CONTRIBUTO S.P.

CAM BIO PROGRAMMI per Spectrum nitre 150 Ira più belli interessanti di tutti itipi(utility, gestionafi, didattici, videogames) tutte le novita Riccardo Greppi - via Giulia 19 - 34126 Trieste<br>(040) 574104 (19÷21)

ZX-81 64K RAM VENDO perfetto non manomesso ne aper-

to. 432 MHz all-mode cerco. IW3FEQ, Paolo Simone Biasi - Zona Industriale 35 - 37054

Nogara (VR) (0442) 88163 (serali)

VENDO: COMMODORE 64 + registratore + drive 1541 + stampante Seikosha GP-1006V + doppio drive 8050 con in-<br>terfaccia IEE-488 tutto per L. 3.150.000 (valore effettivo 4.700.000), e inoltre regalo più di 300 programmi. Motivo: cambia apparato.

Giuseppe Carbone - via Europa 90 - 80047 S. Giuseppe Vesuviano (NA)

commooune 64 venuu con circa 150 programmi.<br>Giuseppe Borracci - via Mameli 15 - 33100 Udine<br>(0432) 291665 (13÷14 e 20÷21)

VENDO PER APPLE II e compatibili scheda colore RGB L 35.009, scheda <sup>80</sup> colonne con Word Processor L 90 000. Buffer di tastiera 64 caratteri L. 45.000. Rinaldo Ricci - via Giusti 15 - 18038 Sanremo (IM)  $(0184) 76355 (14 \div 18)$ 

VENDO 32K AMPLIAMENTO MEMORIA per Vic 20.133 x 83 cm collaudata a L. 150.000. Vendo C. I. 32K per 1 + application note a L. 7890 cad.

Adriano Molini - via Cascina Croce 99 - 20010 Cornaredo

 $(02)$  9362600 (20 $\div$ 22)

PRATICAMENTE REGALO TRS80 MOD. 1 48 K, 2 disk drive (1 da revisionare) programmi nazi. Tulla L. 1.000.000. Massimo Bellemo via E. Caviglia 14 - 30173 Mestre (VE)  $(041)$  970089  $(18 \div 20)$ 

VENDO MPFII 10 mest vita disk drive interfaccia, 2 driveJoystik, tastiera esterna, omaggio vari programmi e RTX Mobil5. Alberto Venturi - piazza San Biagio 4 - 5 00 'istoia (0573) 31721 (solo somali  $\overline{\phantom{a}}$ 

GIOCHI ADVENTURE UTILITY per C64 vendo su nastro. Solo

willano.<br>Gianni Sissa - via F. Chopin 28 - 2014<mark>1 Milano</mark><br>(02) 5691950 (19,20<del>÷</del>20,20)

VENDO APPLE Il COMPATIBILE al 109% + programmi RTX CW-RTTY-SSTV con manuali L. 900.000. Franco Piazza - via Guidobono 18/12 - 17100 Savona (019) 33052 (pasti)

VENDO ZX SPECTRUM riparato + alim. + manuale a L.<br>100.000 (16K). Vendo riviste CQ elettronica e Nuova Elet-<br>tronica a L. 2000. Vendo anche riviste estere comput. Enio Solino - via Monza 42 - 20047 Brugherio (MI) (039) 879145 (21 - 22, feriali)

VENDO STAMPANTE PLOTTER 1520 4 colori. Modem comp. TV AF9 della THB. Interfaccia RTTY + CW per Vic 20. Filtro Daiwa AF 606K! Apparati come nuoni. Max serietà. IV3DGY, Dino Farte-via Beldass. Media 176 - 33100 Udine (0432) 602731 (dopo le 19,30)

COMMODORE 64 VENDO con circa 120 programmi di utilitä e giochi vari.

Giuseppe 8orracci - via Mameli 15 - 33100 Udine<br>(0432) 291665 (13÷14 e 20÷21)

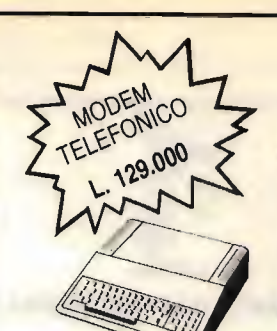

**MOUSE 1A** APPLE COMPATIB. 64K L. 699.000

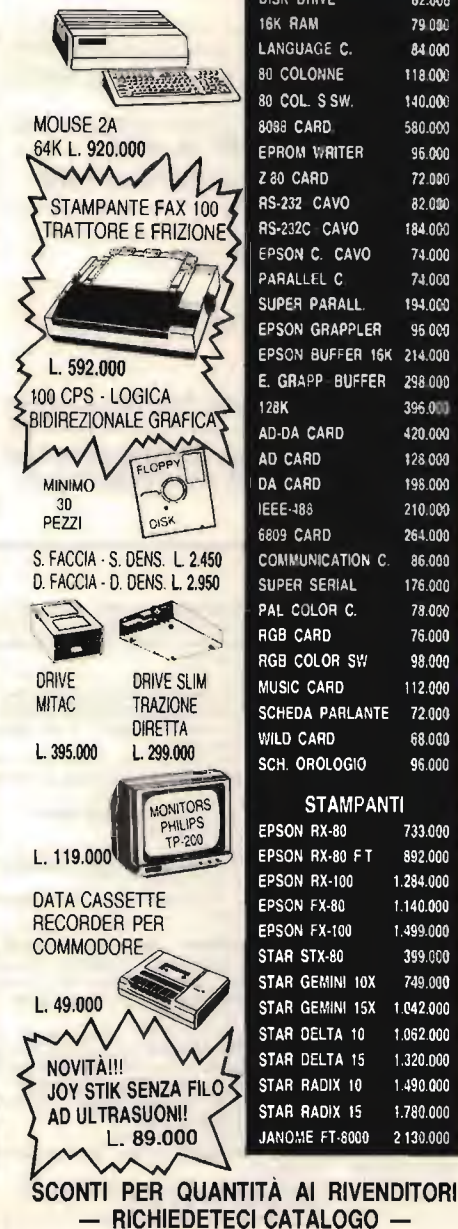

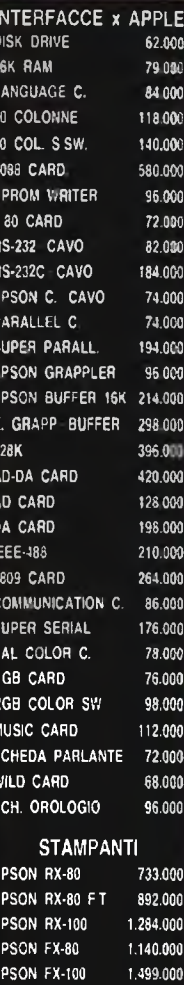

399.000

749.000

1.042.000

1.062.000

1.320.000

1.490.000

1.780.000

2 130.000

 $11A$ **DISK-DRIVE ESCLUSA** COMPUTER **IMPORTAZIONE DIRETTA** 

CASELLA POSTALE 142 - 56025 PONTEDERA (PI) VIA MISERICORDIA 84 - TEL. 0587/212312

COMPUTER NE 56K RAM scheda videografica Dos + Basic<br>grafico e CP/M vendo L. 800.000. Driver L. 300.000. Monitor I.v. L. 180.000 e software gratis per pass. sistema sup.<br>Clemente Palladini - piazza Accursio 4 - 20155 Milano  $(D2)$  368481  $(20 + 22)$ 

VENDO ZX81 ESPANSIONE 16K, cavetti, alim. manuali, per-Fetto L. 180.000. Vic 20 + registratore + alim. + Joystic +<br>manuali + 20 cassette con programmi L. 280.000.<br>Gildo Pavan - via B. Giovanna 47 - 36061 Bassano del Grappa

#### (0424) 28690 (serali)

PREZZI

FAVOLOSOI RTTY SOFT L. 15.000; F. Apocalypse + Kong 64 + inter. soccer + skramble + biliardo + vortex + pistop +<br>chess + guasar + robotron + shamus + hunkb + turbotabe per C64 L. 35.000.

Raffaele Angius - via Petrarca 70 - 71043 Manfredonia (FG) (0884) 33542 (pasti)

VENOO COMPUTER SR52 TEXAS con manuale ital, e magazzino schede programmi vari + telefono a tastiera 10 memorie e melodia tutto a sole L. 179.000 compreso spese spediz. Paolo Pisciella - via Isonzo 66 - 47100 Forlì (0543) 31416 (solo serali)

VENOO COMMODORE 64 circa 600 programmi di qualunque genere: giochi, utility, gestionali, radioamatori, ingegneria.<br>Massimo Cantelli - via Corso 40 - 40051 Altedo (BO) (051) 871270

PER COMMODORE 64 SCAMBIO programmi di interessee<br>amatoriale, gestionale, utility. Oisponibile ampia biblioteca di software radioamatoriale.

IK8ENH, Nino Molaro - via Raioła 61 - 80053 Castellammare di Stabia (NA)

(081) 8713559 (pasti)

VENOO UNO ZX SPECTRUM 16K semilunzionante a L. 100.000. Vendo inoltre riviste di elettronica a L. 2.000. CO elettronica, Sperimentare, Your Computer, Wich Micro, etc. Enio Solino - via Monza 42 - 20047 Brugherio (MI) (039) 879145 (21÷22 feriali)

RIPARO ZX SPECTRUM acquistati all'estero a L. 85.000 fisse (parte elettronica). Vendo inoltre 8 riviste estere assortite di computer e elettronica.

Oante Vialetto - via Beltrame 9 - 21057 Olgiate Olona (VA)  $(0331) 500713$ 

SCRIVO E TRAOUCO PROGRAMMI per CBM 64 e altri. Giancarto Frigerio - via G. B. Grassi 2 - 22053 Lecco (CO)

C-64 RUSTER-CLUB ACCETTA AOESIONI. Inviare per lettera il proprio curriculum di esperienza in software (Basic) e l'elenco di quelli già in possesso. Emanuele Gallo - via Tevere 24 - 90144 Palermo (091) 514718 (20.00÷22.00)

SCAMBIO PROGRAMMI per Commodore 64, oltre 500 programmi disponibili.<br>Fabrizio Parenti - via Prampolini 5 - 43100 Parma

 $(0521)$  72924 (19 + 20)

VENOO COMPUTER ZX81 completo di alimentatore e cavetti 2 libri guida al Sinclair, 66 programmi per ZX81. Regalo una Mario Spezia - via Camminello 2/1 - 16033 Lavagna (GE)

 $-30-$ 

#### OFFERTA SPECIALE STAMPANTI ROSY 32 L. 1.542.260 IVA inclusa Interfaccia seriale RS232C SARA 11 L. 723.340 IVA inclusa SARA 20 L. 1.6 16.600 IVA inclusa

- 
- Matrice 9 x 9
- Velocità di stampa 150 CPS
- 220 colonne
- Grafica
- Nuova Imballo originale con manuale
- 

AP 40 L. 350.000 IVA inclusa - Stampante termica 40CL

- Grafica
- Completa di interfaccia per Apple
- Nuova Con manuale

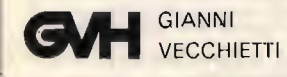

In teriaccia seriale RS232C

- Matrice 7 x 7
- Velocità di stampa 100 CPS
- 80 colonne
- Nuova Imballo originale con manuale

#### LINA 31 L. 715.080 IVA Inclusa

- Interfaccia parallela Centronics
- Matrice 7 x 7
- Velocità di stampa 100 CPS 132 colonne
- 
- Usata per dimostrazione Imballo originale con manuale
- 

Interfaccia seriale

- Matrice 7 x 7
- Velocità di stampa 120 CPS
- 132 colonne
- Meccanica di particolare robustezza
- Nuova Imballo originale con manuale

SARA 20 L. 1.300.000 IVA Inclusa

- Come precedente
- Usata per dimostrazione
- Imballo originale con manuale

Via Della Beverara, 39 - C.P. 3136 - 40131 Bologna - Tel. (051) 370687

VENDO  $TXA1 + AIIMENTARE + manuale in inase e ita$ liano a L. 90.000. Spedizione a carico del destinatario. Cerco ZX Spectrum.

Albano Filiaci - via B. Miriam 61 - 63035 Offida (AP) (0736) 80144 (pasti)

#### offerte RADIO

VENDO RICETRANS SOMMERKAMP FT102 con scheda FM più <sup>11</sup> 45 metr ricevitore Sommerkamp FRC7. Alberto Marolda - viale Cavour 23/3 <sup>44035</sup> Formignana (FE) (0533) 59106 (12  $\div$ 14 e 19 $\div$ 22)

VENDO RICETRASMETTITORE HF200 ottimo L. 500.000. Oscilloscopio Tes 0366 L. 100.000. Lineare Homemade da kW con alimentatore a L. 140.000. Tastiera digitale CW L. 60.000.

Ilio Gori - via Cherubini 8 - 18159 Genova (010) 493376 (serai)

YENDO RICETRASMITTENTE IC2E compl. accessori dotaz. più BP4 alcaline, antenna 1/5, schemi, istruzi. ital. garanzia, imballi, come nuovo o cambio con proiettore diapos. Ernesto Tagliavini - via Salati 12 - 43030 Porporano (PR) (0521) 641231 (20-+21)

RICEVITORI VENDO: Hallicrafters SX-28 sint. continua 0,5 42 MHz, eccezionali condizioni; Geloso G-216 MKIII per pande radioamat, praticam. nuovo, max garanzia.<br>Ruggero Casellato - via Valtravaglia 38 - 00141 Roma (06) 8121914 (serai)

vENDO COMPUTER VIC 20 + 2 cassette videogame + cavi<br>collegamento + Joistick + facoltativo a L. 320.000. Librone<br>"Basic" il tutto a L. 300.000 + alimentatore Vic in omaggio. Alessio Vianello - via V. Gioberti 12 - 30174 Favorita Mestre

 $(041)$  982459 (19.30 $\div$ 20.30)

VENDO 16215 12 CH quarzati 2W OUT, 144 MHz L. 180.000.

Cerco 162E simili solo se occasione. Pietro Del Col via Silvio Pellico 33074 Fontana Fredda (PN)

VENDO CB COURIER Gladiator 23 CH AM -SSR + VFD. Vendo IC2AT. I 2 apparecchi sono pertettamente funzionanti.<br>Ferdinando Villa - via Emilia 1 - 20044 Bernareggio (MI) (039) 600490 (serali)

PER PASSAGGIO DECAMETRICHE vendo lineare Magnum 500 W RTX Masor M200 preampl. microf. SBE. Nuovi garanzia a L. 700.000 tutto.

Alfredo Gallerati - via S. Antonio 48 - 70051 Barletta (BA) (0083) 34413 (seral)

CEDO RX SATELLIT 3000 0 $\div$ 30 MHz AM-LSB-USB + FM, sintonia digitale. Cambio con microdrive + interfaccia 1 o con stampante 60 colonne per Spectrum o con C. 64.<br>Vincenzo Baraschino - via F. M. Briganti 396 - 80141 Napoli (081) 7803890

SE A QUALCUND PUÒ INTERESSARE un CNA 2002 Daiwa elettronico possiamo far cambio con ricevitori come Scanner o altri ricevitori. Grazie, rispondo a tutti. Francesco Perri Palagnani Mandicino 25 - 87040 Cosenza CEDO CESSATA ATTIVITÀ RTX su 11 m Digitek DK 40 CH + alimentatore Alpha elettronica L.210.000 non trattabili, in regalo una dipolo per il Digitek + TX su 88+108 MHz Wilbikit. Giuseppe Artese - via XXV Aprile 17 - 88074 Crotone (CZ)  $(0962)$  24453 (10  $\div$ 13)

SOMMERKAMP F7277 + ALTOP. esterno eventola 10-80 + CB + un quarzo 45 m Barlow Wadley XCR-30 MK2 ricevito-<br>re sintonia continua 05÷30 MHz + FM tutto OK.<br>IK2DID, Roberto Lugli - viaCefalonia 41 - 20097 San Donato (MI)

(02) 5272457 (pasti)

VENDESI OSCILLOSCOPIO USA <sup>10</sup> MHz amplilicazione verticale 3 probe con manuale funzionante tarato. Andrea De Bartolo - via Caldarola 45/2 - 70126 Bari (080) 482870 (serai)

RX PHILIPS AL990 nuovo vendo L. 300.000 o cambio con Satellit 2100 perfetto. Vendo antichi microscopi, sestanti, teodoliti, bilance analitiche perfetti. Domenico Fiorentini - via Duilio Peroni 21 - 47100 Forlì

(0543) 60109 (pasti)

VENDO IC451 TRANSCEIVER per 432 MHz nuovo imballato L. 1.200.000. TS820 Kenwood con microfono altoparlante L. 800.000. Linea AM KR con video L. 450.000. FT7B con

Mario Ferrari via Molino 33 15069 Serravalle Scrivia (AL) (0143) 65571 (dopo le 19)

### PERSONAL COMPUTER GA-64S

DOPPIO CPU: 6502 e Z-80 64 RAM - 12 ROM 83 TASTI PILOTI 188 FUNZIONI 10 TASTI FUNZIONE DATI DALL'OPERATORE APPLE® COMPATIBILE PREZZO ECCEZIONALE

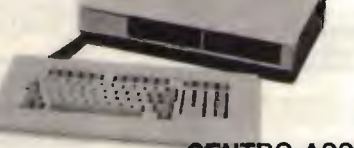

CENTRO ASSISTENZA LABORATORIO NOSTRO

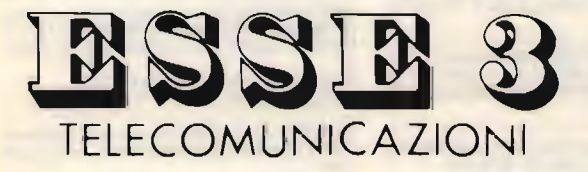

VIA ALLA SANTA, 5 22040 CIVATE (COMO) TEL. (0341) 551133

### OM E CB - SCONTI SUL LISTINO MARCUCCI

lettore digitale.

(VE)

Depuratori elettronici a ciclo chiuso a ioni negativi, elaborati con circolazione automatica a reintegro, per apparati elettronici.

I3BPC, Franco BoreIla via Tirana, 21 35138 PADOVA Tel. (049) 655971

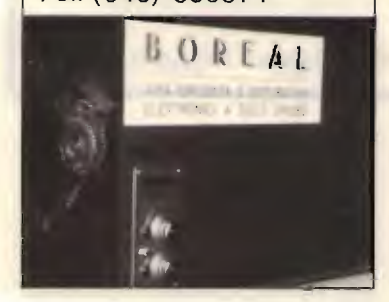

VENDO COMM. COAX O'ANTENNA a 6 uscite Dowkey originale control box e 25 m cavo L. 450; accordatore d'ant. con 2 strumenti per ros -watt freq. 144 + 50 + 27 MHz per 10-100 W max L. 100.000 mod. Hansen.

Remoto De Livio - piazza S. Francesco diPaola 9 - 00184R ma

SURPLUS RADIO VENDO RTX GRC9, da 2 a 12 Mc funzionante con schemi a L. 00.000 senza valvole, la stessa con<br>valvole a L. 130.000. Tratto di persona con (BO) (MO) e provincia.

Leonardo Alonzo - via C. Rocchi 28 - 40053 Bazzano (BO)  $(051)$  831883  $(18 \div 20)$ 

Surperso materia repairin venno strumento marconi, oscil-<br>lator in bande da 1,5 a 25 Mcs, al. 6 V a dinamotor perfetto a<br>L. 50.000, Tratto con (BO) (MO) provincia e di persona.<br>Paolo Finelli - via Molino 4 - 40053 Bazzano

VENDO RTX STANDARD SRC8066 con VFO 12CH con quarzi 10 W, 144-146 MHz con mat. ricambi. Cerco convertitore SSR per Satellit 2100 Grundig. Fare offerte. 13KOS, Silvio Colella - strada M. Marina 420 - 30019 P.0.6 ox

3 Sottomarina (VE) (041, 491912

OFFERTA HAM MULTIMODE 3 26065 28305 AM-FM-SSB,  $05W10W$  ROS frequenz. dig. al.  $50W$  antenna  $\frac{1}{2}\lambda 6$  mesi dimostrabili, ampli d'antenna valore L. 600.000 off. L.

350.000. Salvatore Sala barra via Novara 50 - 28069 Trecate (NO) (0321) 75101 (8,00-12,00-21,00)

PERMUTO FTDX505 e tubi scoria con RTX all-mode per 2 metri. Cedo Sommerkamp TS740 (CB) 40 canaliAM-SSB con bip fille TX o L. Tau.000. Apparati perletti.<br>IW3FFU, Claudio Redolfi - via Moraro 26 - 35043 Monselice

(PD) (041) 922777 (uflicio)

VENDD TONO 350 decodificatore RTTY ASCII CW come nuovo uscite TV monitor oscilloscopio stampante L. 390.000 non effettuo spedizioni.

Pietro Cardella - via Monviso 120 - 20024 Garbagnate (MI)  $(02)$  9954019 (18 + 21)

LAFAYETTE LMS200 perfetto vendo a L. 300.000. Dipolo decametriche a L. 60.000. Geloso RX G4/216 OK a L.<br>250.000. Pacific 1200 AM-FM-SSB L. 200.000. Nicola Brandi - corso Umberto I (ss 16) 130/A - 72012 Carovigno (BR)

OCCASIONEI VENDO Colt Excalibur SSB, 120 CH per banda (-40 +80) LSB-USB-AM + Mik come nuovo, perlattemente funzionante a L. 400.000 + spese di spedizione. Corrado Girolami - frazione Piani di Morro - 63040 Folignano

(AP) (0736) 46372 (dopo le 20,30)

MISURATORE AUTOMATICO DI CIFRA di rumore "TLH851" calibrato e completo di tubo catodico da 10 MHz a oltre 1 GHz L. 250.000.

Franco Marangoni - via Toscana 25 - 40141 Bologna (051) 473891

VENDO LINEA KFT PER RTTY completa di monitor L. 500.000. Ricetrans Trio Kenwood TS820S L. 800.000. TS830 L'AUGULOU, FITO GUINERO UNICIDE UN CONDIUNATO CHANA DEL CENSIS CON CONSEGUE DE CONSEGUE DE CONSEGUE DE CONSEGUE DE CONSEGUE DE CONSEGUE DE CONSEGUE DE CONSEGUE DE CONSEGUE DE CONSEGUE DE CONSEGUE DE CONSEGUE DE CONSEGUE DE

And the contract process of the second the film of the second section of the second section of the second section of the section of the section of the section of the section of the section of the section of the section of

uau.<br>15XWW, Crispino Messina - via di Porto 10 - 50058 Signa (FI) (0573) 367851 (ore ufficio 15+17)

VENDO: LINEA ORAKE TR4C-R4C-MS4-W7 con N.B. filtri CW 1,5-0,5-0,25. FÎ102 con scheda AM-FM dem. RIT( ST600C1S. TRX Braun 5E401 lineee transverter LT470. Antonio Dimasi - via Molini 16 - 33033 Codroipo (UD) -<br>(0432) 904024 (1<del>8÷</del>22)

VEN00 RX FRG7 0,5-30 MHz usato poco L. 350.000 trattahili

Giacomo Parrini - via Vicenza 15 - 01100 Viterbo

SURPLUS RADIO VENOO strumento Marconi, oscillatortipo HG 10 o a W15156E da al. 6 V a dinamotor da 1.5 a 25 Mc perfetta a L. 50.000. Cambio con 48 MK1 funzionante. Tratto con (80) (M0) e prov.

Paolo Finelli - via Molino 4 - 40053 Bazzano

VENDO RICEVITORE 390A buone condizioni carico watmetro Sommerkamp 150W nuovo transverter 28/430 + lin. con 2C39 incorporais. Cedo demodulatore TTY kg. Antonia Corsini via Ciserano 23 00125 Roma  $(06)$  6057277 (20 + 22)

OCCASIONE VENDO ROSMETRO della CIE per 27 MHz da automobile a sole L. 30.000.<br>Franco Giudice - via Borgonuavo 17 - 13049 Tronzano Ver-

cellese (VC) (0161) 911680 (pasti)

BARATTO VIDEO GIOCO con difetto si alimentazione con RTX per 144 MHz o con transverter 11-45 m anche se danneggiato, purché riparabile.<br>Massimo Sartorio - via zara 109 - 74100 Taranto (099) 374794 (serali)

OFFRO VALVOLE GGE 03/20, 006, 0640, 4627, 607, 614,<br>6L6, PL519, 7193, 77, 78, 2A3, L409, ECH3, 811, 6D6, DB3, 114, IRS, 61(7, ecc. Credo di potervi acconientare in tutti ti-

silvano Giannoni - Val di Nievole 25 - 56031 S. Colomba (0587) 714006 (ufficio)

VENOO ACCORDATORE AUTOMATICO IC-AT500 della loom mai usato + alimentatore IC-PS20 usato circa 1 ora metà prezzo del listino.

Andrea Pachetti - via Maroncelli 126 - 55049 Viareggio (LU) (0584) 44637 (13 + 13,30 e 20 + 20,30)

KENWOOD TR-2400 completo di tutti gli accessori + lineare vendo a L. 350.000 intrattabili. Usato solo in casa e mai fuori. 14YTU, Marcello Minetti - via Bers. del Po 10 - 44100 Ferrara (0532) 48064

uebo RTX biatrek 40 cm 27 mmz alimentatore 12,6 vcc TX<br>Wilbikit 88÷108 MHz, 4 W dipolo per Digitek L. 210.000.<br>Giuseppe Artese - via XXV Aprile 17 - 88074 Crotone (CZ)  $(0962)$  24453 (15 + 22)

CEDO VOLTMETRO SELETT. freq. 0-620Kc, mod. 125 Sierra Phillo L. 200.000. Cerco surplus 38-48 MHz FM. Luciano Manzoni - via D. Michel 36 - 30126 Lido di Venezia (041) 764153 (15 + 17 e 20 + 23)

VENDESI PER RIDUZIONE ATTIVITA solo "Devisus" Swan 500C, Drake TR4, T4XC, R4C, L4B perlette condizioni come

nuovi.<br>Zelino Rossi - via M. Buniva 66 - Torino (012) 22296

VENDONSI TRX VHF PORTATILE Belcom LS 20XE 140÷150 MHz FM Conant Gomma, cuffia con micro vox e alimentatore per suddetto TRX. Vendesi ace. ant. Drake MN7. Gioacchino Marletta - via Palazzi 137 - 93012 Gela (CL)  $(0933)$  937329 (14 + 14,30)

FT90IDM CON BANDA 27 con manuale inglese e italiano, qualsiasi prova, vendo L. 1.400.000. Tratto di persona ad acquirente regalo SP -901P alloparlante. Antonio Bellofatto - via Gobetti 4 - 31100 Treviso  $(0422)$  45774  $(12 \div 13,30)$ 

VENOO RTX KENWOOD TR3500 palmare UHF 430+440 MHz nuovo, mai usato, completo borsa in pelle, caricabatterie, scatola imballo, manuale a L. 420.000. Antenna magnetica 5/8  $\lambda$  HMP frequenze 140+150 MHz nuovissima a L.<br>50.000. Massimo Tonini - via Elba 6 - 20144 Milano

(02) 465922 (dopo le 20,00)

VENDO KENWOOD TS1205 in perfetto stato come nuovo L. 750.000. Il ricetrasmettitore è dotato di 11 e 45 m. Vendo anche PS30 a L. 250.000 perfetto. Camillo Vitali - via Mamasse 12 - 57100 Livorno (0586) 851614 (pasti)

FR67700 NUOVISSIMO VEN00 ancora nell'imballo originade usato solo poche ore perfetto mai aperto ne manomesso<br>con istruzioni L. 1.000.000 trattabili.<br>Andrea Tosi - via Lamarmora 53 - 50121 Firenze  $(055)$  578901  $(21 \div 22)$ 

FT277EX ULTIMO TIPO con micro amplificalo L. 850.000. FRG7700 RX con accordatore e converter FM L. 850.000.<br>IC2E ricetrans 2 m con 2 antenne L. 280.000. IC451 L. 1.000.000.

Mario Ferrari - via Molino 33 - 15069 Serravaile Scrivia (AL) (0143) 65571 (dopo le 19)

VENDO BUG ETM-4C nuovo L. 350.000. Rotore COE mod. C045 completo di control box in buono stato L. 250.000.An-Leona Favilla 2 el. 10-15-20 m come nuova L. 350.000 Gerardo Franchini - via Verdi 25 - 38060 Nogaredo (TN) (0464) 412361 (seral)

COLLINS MOTOROLA R22OURR perfettamente funzionante vendo o permuto con RTX decametrico o mat. fotografico npo Nikon F2A s.c. o con obbiettivi.<br>Mauro Riva - via Rodiani 10 - 26012 Castelleone (CR)  $(0374)$  56446 (19 + 20,30)

VENOO: T4XC + AL. 220 V; R 4C + 8 quarzi BC + lett. digit. + N.B. + filtri AM 0,5-0,25 MS4; Mike 7075; Oskar SWR200; TL922; Shak 2 ERE; XT6008; XR 1000; TR 2200G; oscill. T066; CL33.

Antonio Calvi - via C. Battisti 1 - 27040 Verrua Po (PV) (0385) 96206

RACAL RA17 RICEVITORE fino a 30 MHz L. 500.000, Valvole<br>usate 4CX250B, 4X150D e 2C39A L. 24.000 la coppia. Un usate 4CX250B, 4X1500 2C39A L. 24.000 la coppia. Un centinaio di pagine del Jane's con apparecchiature militari italiane L. 22.000. Fotocopia del marmite dello scanner AR2001 L. 15.000.

I&XWW, Crispino Messina - via di Porto 10 - 50058 Signa (FI) (0573) 367851 (ore officio, 15+17)

YAESU FT290 144 all mode nuovo con custodia vendo; 3 elementi HF PKW usata 2 mesi, imballata e perfetta; lineare 26 144 80 W; tratto di persona, non spedisco. Giuliano Nicolini - via Giusti 39 - 38100 Trento (0461) 33803 (dopo le 18,00)

VENDO LINEARE C8 "ZG" 100 W AM, 200 SSB; accordatore d'antenna; rosmetro-wattmetro; alimentatore "ZG" 5-15 V, 6 A con 2 strumenti micro preamplificato da palmo "Astatic".

Paolo Porru - via Grosseto 1 - 09100 Cagliari (070) 303704 (pasti)

VENDO FR67 (L.300.000) oppure cambio con portatile CB 6 canali omologato non manomesso cerco loop per onde medie.

Luciano Guccini - via S. Francesco 273 - 18011 Arma di Taggia (IM)

RTX UNIDEN 2020 VENDO bande radioamatori +  $45 + 11$ , 100 W effettivi, manuali perfettamente funzionante, provabile senza alcun Impegno L. 500.000.

Stelvio Bertuzzo - via Aurelia 80/19 - 17047 Vado Ligure (SV) (019) 882317 (pasti)

RICEVITORI VENDO: Geloso G216 bande decametriche AM-CW-SSB, e Hallicrafters SX-26 sintonia continua 0,5-42 MHz in 6 gamme. Come nuovi, ogni garanzia Ruggero Casellato - via Valtravaglia 36 - 00141 Roma (06) 8121914 (serail)

VENDO TELESCRIVENTE CLEYSMITHS perfetta seminuova con tavolo metallico originale e demodulatore Lire quoento-<br>mila. Esamino eventuale cambio con RX. Renato Biancucci - Quartiare Diaz 21 - 55049 Viareggio (LU) (0584) 52670 (serail)

VENDO ARGONAUT 505 RTX 10÷80 m OK a L. 300.000. Luciano Lucherini - via Liberazione 2 - 53022 Buonconvento<br>(SI)

(SI) (0577) 806703 (dopo le 20)

vENDO Fi TUTZO + 11÷45 m completo filtri a L. 1.000.000.<br>TS530S + filtro CW + MC50 usato poche volte con imballi originali L. 1.000.000. Benedetto Caruso - via Ciamarella 8/2 - 10149 Torino

(011) 2163290 (ocrai)

VENDO RX RP8880/UM SANYO 0,150÷30 MHz SSB-=M-AM a L. 300.000 oppure cambio con FRG7. Tratto di versona Alfredo Piccolini - via San Francesco 14 - 27029 Vigevano (PV)

BASETTA RACAL RICEVITUE FM 49,3 MHz, guarzato, ji-tra media largo 15 kHz, promo con schema Lit. 15.000. Copia del manuale di servizio scanner AR 2001 Lit. 15.000, Sony RX CFR-150 160, 220, 330K, 5090, National Commando IV TR5056 L. 10.000 cad. Desimetri rivelatori raggi gamma L.<br>10.000

10.000. 153(WW, Crispino Messina -via di Porto 10 - 50058 Sign (FI) (0573) 367851 (ore uff. 15-17)

VERDES! RICEVITORE COLLINS 7551; ricetrasmettitore VHF 144 Mc FT225RD. Gli apparati sono perfetti, completi di involucro, manuali ed accessori. Claudio De Sanctis - via Luigi Pulici 18 - 50100 Firenze (055) 229607 (serai)

VENDO MY MODEM (L. 150.000) APT Home-Made (L. 150.000) SSW (L. 150.000) CB 40 canali+ SSR (L 150.000). Cedo 300 prg. per Spectrum (L. 100.000). Altro materiale richiesta.

Angelo Lugaresi - via Soana 6/J - 10015 Ivrea (TO) (0125) 44979 (serafi)

VENDO RTX CB OMOLOGATO Elbex Master 34 canali AM-FM-SSB, RX Kenwood R1000 digitale 0-30 Mc. Telefono senza filo portata 1 km. RTX Lafayette HB 23 quarzi. Domenico Baldi - via Comunale 14 - 14056 Costigliole d'Asti<br>(AT)

(AT) (0141) 958363 (posli)

VENDO RICETRANS SOMMERKAMP FT102 con scheda FM più 11 e 45 metri. Ricevitore Sommerkamp FRG7. Alberto Moraldo - viale Cavour 23/3 - 44035 Formignana (FE)  $(0533)$  59106 (12 + 14 e 19 + 22)

VENDO TE 315RTX revisionata Olivetti L. 500.000. Vendo anche stampante a aghi vel. 50 75 100 110 175 molto silenziosa L. 400.000. Vendo anche R1000 Kenwood come nuovo<br>L. 450.000

L. 450.000. Marco Giocondi via Piatti 15 - 20081 Abbiate Grasso (MI)  $(02)$  9469196  $(12 \div 13,30 \text{ e } 17 \div 19)$ 

DRAKE LINEA COMPLETA 1 milione. Telereader mod. 675E con stampante e cavo perfetta altra sta maante e cavo ma senza telereader nuovissima + sp. spedizione. Giancarlo Bovina - via Emilia 64 - 04100 Latina (0773) 42326 (solo serali)

ICOM IC451E VENDO RXTX 70 CH; antenna Hoxin GPV720; canon fittizio BEW334A; Yaesu FTIOIE; FT225RD; FT290E: FT480RE; FT203R; Kenwood 1112500 mat. imbellato. Gilberto Giorgi - piezzale della Pace 3 - 00030 Genazzano (RM)

 $(06)$  957162 (19,00 $\div$ 23,00)

VENDO YAESU FTIOIZD con 41-11 completo di scheda AM. Filtri ventola e micro originale + accordatore di antenna FC767 con certificato garanzia ancora valido manuale in ha-<br>ilano e inglese il tutto L. 1.200.000. Vendo anche separata-<br>mente imballo originali. Fare offerte,<br>Salvatore Mauro - via C. Alvaro 9  $(0961)$  43429 (13,30 + 22.00)

FTDX500 2 VENTOLE FINALI nuove, accordatore roswattmetro AE2018, microfono tavolo, cavi antenne vendo o scambio con Telereader CWR670E o CWR684 o simile. Tommaso Roffi - via Di Barbiano 2/3 - 40136 Bologna (051) 332716 (pasti)

## offerte e richieste modulo per inserzione gratuita

- Questo tagliando, opportunamente compilato, va inviato a: CQ ELETTRONICA, via Boldrini 22, 40121 BOLOGNA
- $\bullet$ La pubblicazione del testo di una offerta o richiesta è gratuita, pertanto è destinata ai soli Lettori che effettuano inserzioni a carattere non commerciale. Le inserzioni a carattere commerciale sottostano alle nostre tariffe pubblicitarie.
- Scrivere in stampatello.
- Inserzioni aventi per indirizzo una casella postale sono cestinate.

• L'inserzionista ia pregato anche di dare una votazione da O 10 agil articoli elencati nella «pagella del mesa»; non si accetteranno inserzioni se nella pagella non saramo volati almeno tre atticoni; si prega or espitmere il proprio giudizio con sincerita: elogi<br>critiche non influenzeranno l'accettazione del modulo, ma serviranno a migliorare la Vostra

- Per esigenze tipografiche e organizzative preghiamo i Lettori di attenersi scrupolosamente alle norme sopra riportate.
- Le inserzioni che vi si discosteranno saranno cestinate.
- Gil abbonati hanno la precedenza.

UNA LETTERA IN OGN1 OUADRATINO - LASCIARLO BIANCO PER SPAZIO

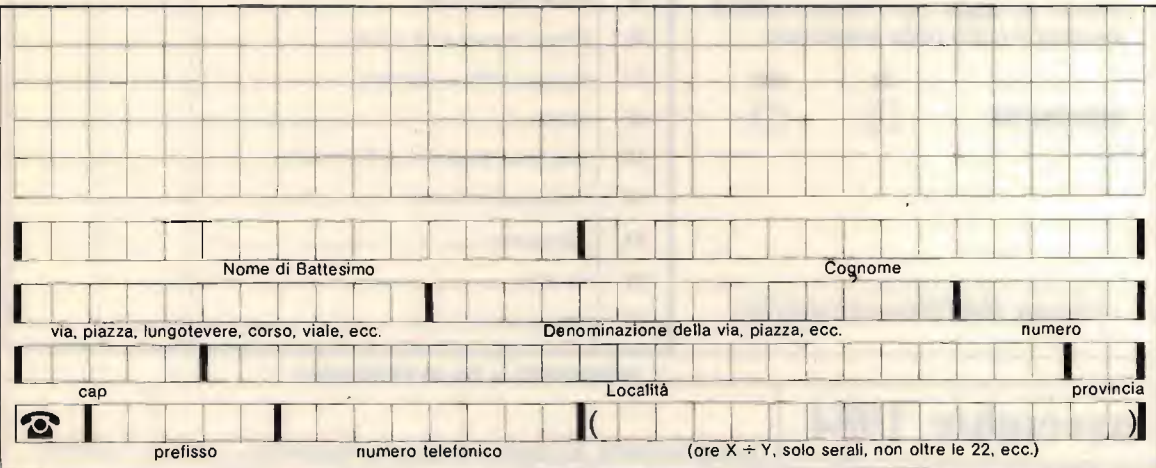

PER CB COLLEZIONISTI VENDO RTX 40 canali valvolare Gentronics GTX5000 perfetto imballato con microfono e accessori nonché valvole di ricambio.

IKDAWO, Gianfranco Scinia - corso Marconi 69 - 00053 Civilavecchia (RM)

LINEARE 70 AM 140 SSB OUT VENDESI L. 120.000. Speec Processor con filtri Toroide L. 60.000. ICRM3 + IC211 ICOM vendesi tutto perletto 40-80 m Rac antenna + Balum. Piero Canova corso Peschiera 327 - 10141 Torino (011) 790687 (somali)

### RTTY microtune

VISUALIZZATORE A TUBO r.c. 1" PER TONI AUDIO RTTY ADATTO **A TUTTE LE UNITA' COME: HAL** TONO, THETA, ROBOT, T 1000 **TERMINALI SERIE CWR** DECODER ECC. AMPIA VARIAZIONE DI SENSIBILITA' a 130x80x230 mm. ALTRE INFORMAZIONI E DEPLIANT A RICHIESTA.

**RADIOELETTRONICA** 

21100 VARESE - VIA MANIN 69 - TEL. 0332-224488

Œ

#### offerte VARIE

MC-GRAW ELECTRONICS BOOKS: circuits for electronics eng. + design techniques for elect. eng. + electronic circuits note hook: L. 25.000 cadauno contrassegno. Lauro Bandera via Padana 6 - 25030 Urago D'Oglio (BS) (030) 717459 (20+22)

VENDO RTX 2 m FM. RX 75 kHz-30 MHz. Stampante ad aghi, radiotel. 243 MHz surplus. Visualizz. TV ASCII (CS + IC).<br>Box + scaricatore antenne. Impulsografo a carta, altro. Doriano Rossello - via Genova 6E/8 - 17100 Savona (019) 34859-542035

<mark>VENDO DUE GIRADISCHI</mark> Technics SL-B200 mesi due di vita<br>L. 400.000.

e. 400.000.<br>Salvatore Tedde - via G. Galilei 44 - 07041 Alghero (SS)  $(079)$  951116  $(11\div 20)$ 

VENDO FT101ZD 45 e 11 m FTV901R VFD 1017 RTX RTTY + Vic 20 THB 18AVQ 10 80 m. FL2100Z + Ward Tuner FC 102. Cambio FTV901R e RTX RTTY con FT9020M. Santo Rosario Campisi - contrada Magaggiare - 90045 Cinisi<br>(PA)

(091) 8664496

RECEIVER RADIO R390A-URR 0,5÷30 Mc come nuovo con largo revisione U.S.A. 25/8/83 completo di manuale, cambio con apparati Collins: RX75S-3C, RTX KWM-2A, RX-515-1 eventuali differenze di prezzo da convenirsi. Angelo Pardini - via A. Fratti 191 - 55049 Viareggio (LU)  $(0584)$  47458 (20 $\div$ 21,30)

.>‹

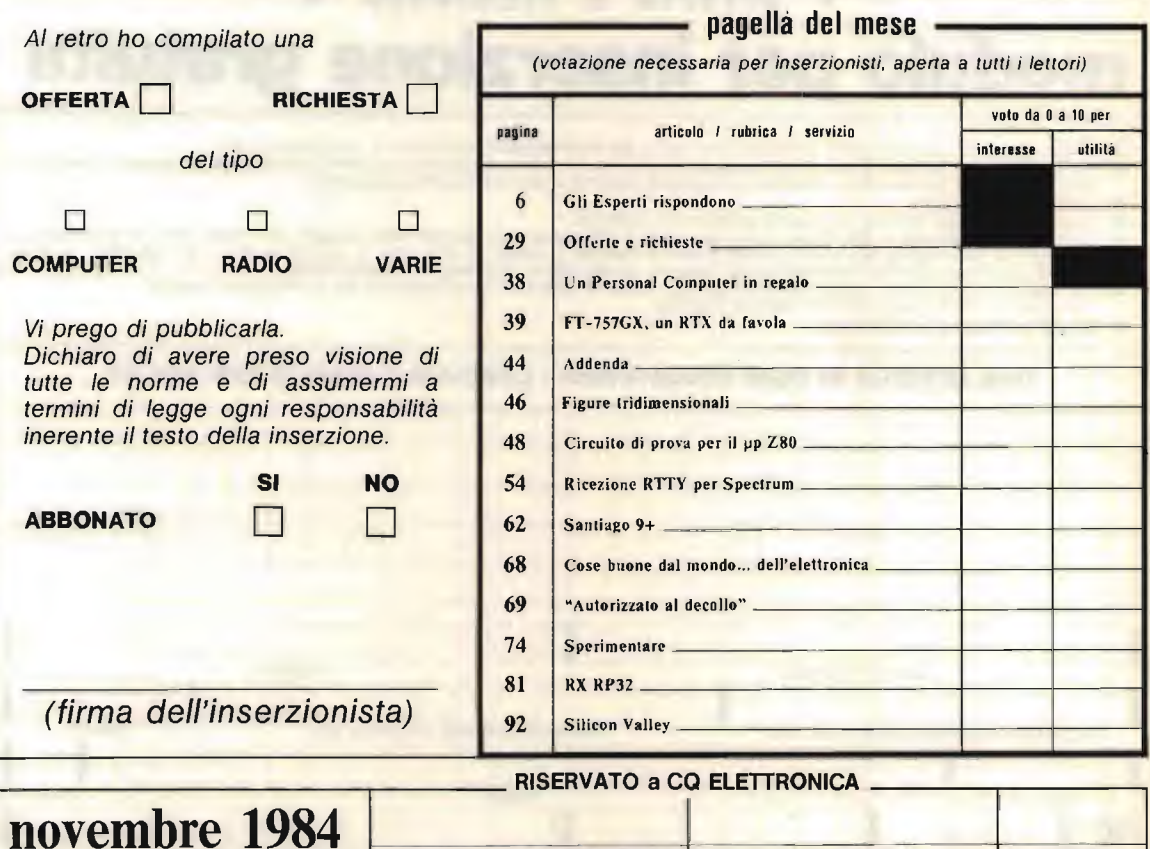

QUESTO TAGLIANDO NON PUÒ ESSERE SPEDITO DOPO IL 30/11/1984

data di ricevimento del tagliando il interventione del controllo

VENDO: RTX FL50-FR50B Sommerkamp in buono stato per L. 220,000. Mi Irovo in possesso solo lo schema dell'RX Opp. cambio con app. Co AM-SSO da 200C. Quandosi marca.<br>Bruno Curcetti - via Duca Degli Abruzzi 111 - 74100 Taranto  $(099)$  25395  $(18 \div 20)$ 

VENDD TELESCRIVENTE THB MS8000 rtty cw in perfette condizioni con imballo e manuale originali e inoltre no amplificato Astatic 1104.

Alessandro Mastrosimone - viale Trieste 108 - 93100 Calta-

nissetta (0934) 22248-29653 (pasti)

CAUSA CAMBIO ABITAZIONE VEN00 altre 100 riviste miste N.E. CO E.P. ecc. + enciclopedia 4 volumi Scuola Elettronica<br>tutto a sole L. 150.000. Carlo Viscolo - via Garibaldi 10 - 14030 Cerro Tawaro (AT)

VENDO LAMPADA STROBOSCOPICA marca Bremi mai usata 40.000.

Marco Speranza - via Cappelli 9 - 35100 Padova (049) 654838 (pasti)

MODEM TU1708 RTTY loni atti AFSK programmi 3E 8K RAM REY ASCI baud 11X -TX vendo L. 100.000+ spese sp. Predisposto per meccanica o per Vic 20. wiauru Magnanini - Wa Frutteti 123 - 44100 Ferrara<br>(0532) 21893 (20÷21)

VENDO MIGLIO OFFERENTE convertitore Geloso G4-161 e alimentatore 04-159 oscillatore modulate SHE 412. Video-tape !VC 600, nastro 1" senza testina video.

Aldo Solavaggione - piazza Santarosa 17 - 12038 Savigliano

 $(0172)$  33301 (21÷23)

VENDO RICETRASMETTITORE MILITARE 20-28 MHz con Dinamotor Inverter 24 V-220 V, KVA here. Telefono da campo militate con generable. Generatore da mettere in lunzione in caso di interruzione di corrente della rete pubblica 220 V. 3KVA con accumulatore.

Gianfranco Sebastianutto - via Vittorio Veneto 29 - 33040 Povoletto (UD)

VENDO ALCUNI APLIFICATORI HI-FI (ino a 1550 W. Alimentatorida 4V a 1500 V, da 0,1 a 60A. Inverter da 50 VA a 8 KVA. Oscillatori. caricabatterie, (polarize richiesta). Mixer lino <sup>50</sup> ingressi • amplificatori per trasmettitori. Ponti radio. Gianfranco Sebastianutto - via Vittorio Veneto 29 - 33040 Povoletto (UO)

in blocco taglio prezzo. Schemari ROS Tro XXX liv. prezzo per tutti eccezionale. Tutto come nuove.<br>Carlo Marinello - via Euganea 178 - 35030 Selvazzano (PD)

 $(049)$  638189  $(20 \div 21)$ 

VENDO ANTENNA DIRETTIVA parabolica radar per teleguidaggio al miglior otterente: Miglios el. nose 1337, Item - SN<br>1815.

Gianni Castelli - Moranda al Pian del Gaggio - 6645 Brione Minusio (TI) Svizzer  $(093)$  331650  $(18 \div 22)$ 

VENDO 2 NUOVE 6JS6A frequenzimetro 160 MHz contraves 220 V. Antenna quadro an. 3,5-60 MHz. Ventola Papst TYP8550 220 mai 'Aga. Microfono Turner +2.KFT RTTY li-

ne.<br>13YPO, Antonio Maraspin - via Pallavicino G. 9/3 - 30175 Marghera (VE)

(041) 922571 (serali)

VENDO LUCI PSICHEDELICHE luci strobo e luci rotanti tutte in eleganti mobiletti e uguali per L. 75.000. Considero eventuali cambi.

Maurizio Lanera - via Pirandello 23 - 33170 Pordenone (0434) 960104 (serali)

CEOO FAX-SIMILE NUOVO cedo inoltre stampante termica 80 colonne con interfaccia RS232 + Centronix. Vere occa-

sioni.<br>Franco Angelini - viale Friuli 19 - 10015 Ivrea (TO) (0125) 251939 (solo serali)

VENDO SCHEMI per Flanger/Vibrato, percussioni elet., Shaper a/s, per chitarra ecc. Tutti collaudati garantiti. Cerco integrate SAH 190 della irr.

Giovanni Calderini - via Ardeatina 212 - 00042 Anzio (RM) (06) 9847506

SUONO-STEREO COLLEZIONE COMPLETA metà rilegata ottimo prezzo vendo.

Emanuele Bennici - via Aquileia 34/B - 90144 Palermo (091) 228182 (20+22,30)

VENDO DIPOLO 40-80 m PKW. Antenna collineare per 2 m cambio con antenna verticale 40-80 ERE. Giancarlo Fassetta - via San Rocco 14A - 10060 San Secondo di Pinerolo (TO) (012)) 500624 (20+22)

VENDO ALIMENTATORE 1-30V, 2A con strumenti LI 50.000. Miniricevitore FM con cuffietta L. 20.000. Adattatore impedenza per CB L. 150.000. Oscillofono CW L. 15.000 Giancarlo Cosmi - via Ponte Vecchio 59 - 06087 Ponte S. Gio-<br>vanni (PG)

 $(075)$  393338 (14,00 + 14.30)

OSCILLOSCOPIO TEKTRONIC portatile 10 MHz, 220 V, 12V batterie Ni-Cd. entrocontenente, pert ettamente funzio-nante con sonda X1-X10 L 650.000. RTfY videeconverter Telereader 6700E con monitor Motorola 9" fosfori verdi 12 V, nuovi, L. 700.000.<br>Luciano Alessio - via

via P. Nenni - 58015 Orbetello (GR) (0564) 863840

VENDO TASTIERA SURPLUS marca Microswitch, 80 tasti, Keyboard numerice separato L. 60.000 + spese poslali. Alberto Pich - via Cadorna 28 - 34170 Gorizia

VENDO "COSTRUIRE OIVERTE", CO elettronlca dal 1958 ad oggi. won spedisco. Ideni Radiokit e wuove Elettronica, non<br>spedisco. Cerco Drake R7A. Tratto de visu. Ciro Avallone - via Castellammare 188 - 80054 Gragnano<br>(NA)

 $(081)$  8710001 (21 + 22,30)

vendo mola smeriglio a dazza girl 2510 mt 22<br>178x78x78 C24J5VT n°Fabb 460/2. Acquisto due tester nazionas zu kvzry e un forno elettrico per ricottura.<br>Arnaldo Marsiletti - 48030 Borgoforte (MN)  $(0376) 64052 (8 \div 22)$ 

CAMBIO O VENDO SOLO IN BLOCCO riviste di elettronica (epocho 1950/1982): Settimana Elettronica - Costruire Diverte - CO elettronica - Radio Rivista - Radio Kit Silvano Giannoni - via Valdinievole 25/27 - 56031 S. Colomba/Bientina (PI) (0587) 714006 (ufficio)

GIOVANE STUDENTE effettua montaggi e costruzioni di ogni genere di apparecchi elettronici. Francesco Oonnini - via Oella Loggetta 125 - 50135 Firenze (055) 674177 (pasti)

VENDO ENCICLOPEDIA SPAZIALE aL. 70.000. RivisteAstronomia dal n. 7 al 32 a L. 76.000. Possibile permuta con RTX<br>Midland 150M o similari. Ettore Guido Basiglio Ribaudo - via Soria 57 - 91010 Dattilo<br>(TP)

### DIZIONARIO DI TELECOMUNICAZIONI TELEMATICA

DICTIONARY OF HELECOMMUNICATIONS<br>AND TELEMATICS

**A** Kake

Il "Dizionario di telecomunicazioni e telematica", realizzato dalla Italtel e pubblicato da Mondadori, è il primo in Italia, su questo tema. Riassume l'esperienza Italtel nelle telecomunicazioni e nella telematica ed è stato scritto in collaborazione con docenti di ingegneria elettronica dell'Università di Roma. È stato diffuso come supplemento ai numeri di giugno e luglio 1984 del mensile di informatica "Zerouno". Accanto ai termini tecnici del settore delle telecomunicazioni, il nuovo dizionario contiene parole proprie dell'informatica e della telematica, integrazione tra telecomunicazioni e informatica. Vengono elencate circa 2000 voci, complete di traduzione inglese, che comprendono anche sigle di sistemi e di apparecchiature e un elenco di istituzioni e associazioni. Un glossario inglese-italiano facilita la ricerca dei vocaboli, mentre ciascuna voce contiene gli eventuali rimandi ad altri termini del dizionario.

 $\cdots$ 

Per ulteriori informazioni e per richiedere copie del dizionario scrivete a:

Italtel - Direzione Relazioni Esterne Via A. di Tocqueville, 13 - 20154 Milano

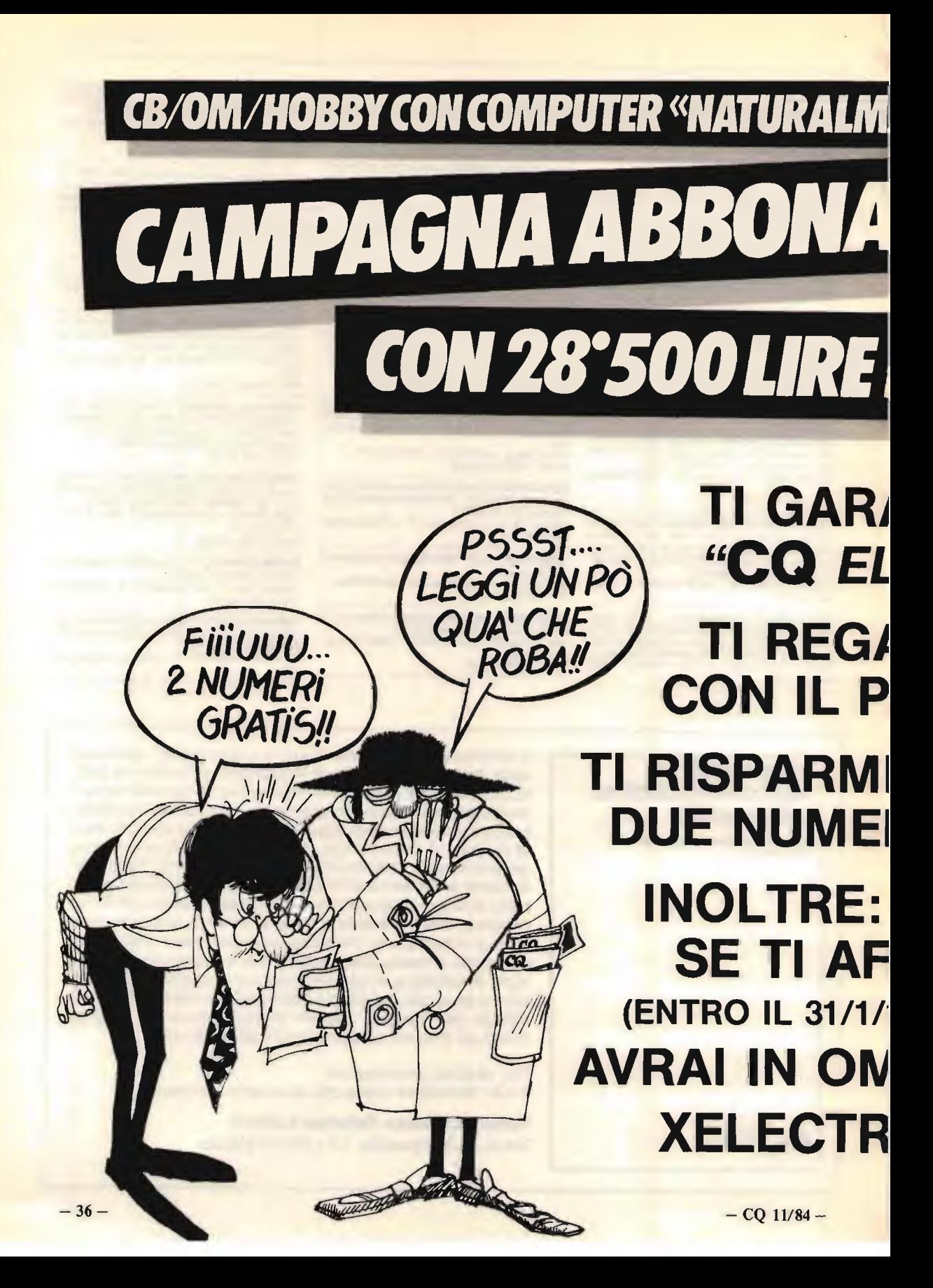
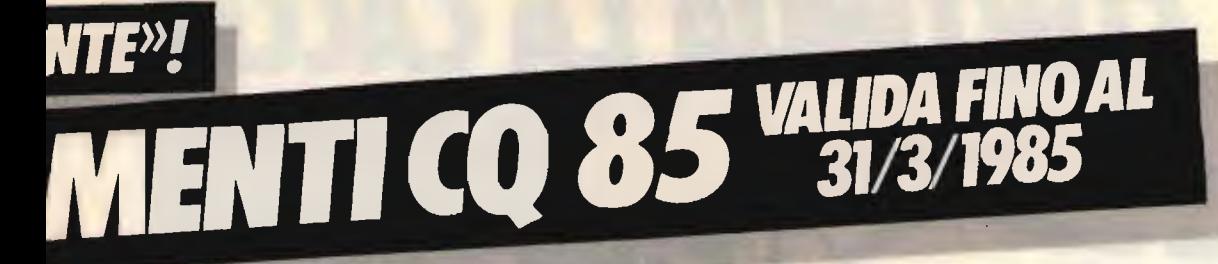

## **NVECE DI £.36'000**

## **NTISCI, A CASA, OGNI MESE ETTRONICA & COMPUTER"**

## **LI 12 NUMERI EFFETTIVI REZZO BLOCCATO PER 1 ANNO**

## **BEN 7500 LIRE: RI E MEZZO DI CQ GRATIS!!**

FRETTI 985) **AGGIO ON!** 

### o in alternativa allo sconto

1 libro a tua scelta della collana "I LIBRI DELL'ELETTRONICA": IL MANUALE DELLE ANTENNE - ALIMENTATORI E STRUMENTAZIONE - COME SI DIVENTA CB<br>E RADIOAMATORE - RADIO SURPLUS IERI E OGGI -<br>IL COMPUTER È FACILE - DAL TRANSISTOR<br>AI CIRCUITI INTEGRATI - IL BARACCHINO CB

**MODALITÀ DI PAGAMENTO** Il pagamento potrà essere effettuato a mezzo: C/C postale intestato a "EDIZIONI CD" n. 343400 assegno proprio o circolare - vaglia postale.

Scrivete sul modulo di contocorrente o nella lettera allegata, che libro avete scelto.

 $-$  CQ 11/84  $-$ 

#### CONTINUA LA CACCIA ALLO ZX sinclair **SPECTRUM!** Spectrum i vincitori!!! قذيبه وزيقته يساف ے سے سے سے سے بے<br>سے سے لگتا ہے اسے سے س اساسا ساب Daniela VIGNUDELLI  $R_{\text{max}}$   $R_{\text{max}}$   $R_{\text{max}}$

via F. Turati 43/2 - 40134 BOLOGNA Angela RUSSELLA via Platone 1 - 92100 AGRIGENTO Michele BULLA via Grazia Deledda 5 - 07010 BENETUTTI (SS)

## E TU COSA ASPETTI?

CQ assegnerä a suo giudizio altri tre Personal Computers ZX Spectrum tra tutti Lettori che, entro il 31 dicembre prossimo, risponderanno a queste 4 domande:

> 1) Sei OM o CB? 2) Quale utilizzo potrebbe avere il Computer nella tua stazione? 3) Lo hal mai usato? 4) Conoscevi CQ?

> > REGALA PERSONAL COMPUTER

Tagliondo che deve obbligatoriamente accompagnare levostre risposte. CQ 11/84

# **F757GX** unRTX da favola

gr) uante volte mi capitato di ricevere lettere telefonate targate con l'amletico dilemma: Devo comprare un RTX, cosa mi consigli?

Non sempre la risposta è stata facile in quanto a seconda delle esigenze soggettive il miglior RTX avrebbe sempre dovuto ave re delle misure cosi perfette da poter essere indossato come un abito di Armani.

រូ មុ 2 5 ជ*បិ* 

Ad ogni mio consiglio mi sentivo poi rispondere: Si va bene, però è ingombrante, oppure è troppo costoso, o, che so, non è a banda continua; altro motivo ricorrente -per adesso sono un CB, ma voglio sostenere l'esarne da OM, non vorrei fare una spesa oggi per poi rifarla domani (e fra parentesi trovo che questo sia un ragionevole motivo per il dubbio

della scelta).

Se poi nel calderone dei dubbi ci mettiamo pure il "banda continua o frazionata?" beh, non posso far altro che dirvi come la penso, se la domanda mi fosse stata posta anche solo dieci anni fă avrei optato per il bande frazionate, ma oggi questo sistema può garantire solo limitazioni senza vantaggi pratici. Si ricorreva al bande

frazionate per una miglior sintonia sulla scala parlante espansa nella porzione di frequenza interessata, oggi con un bel display pilotato da un oscillatore PLL stabile come un cristallo arriviamo a precisioni di un kilohertz quindi si centomila volte meglio un bel "dagli Appennini alle Ande", pardon da 0,5 a 30 MHz.

Ah, altra esigenza dei

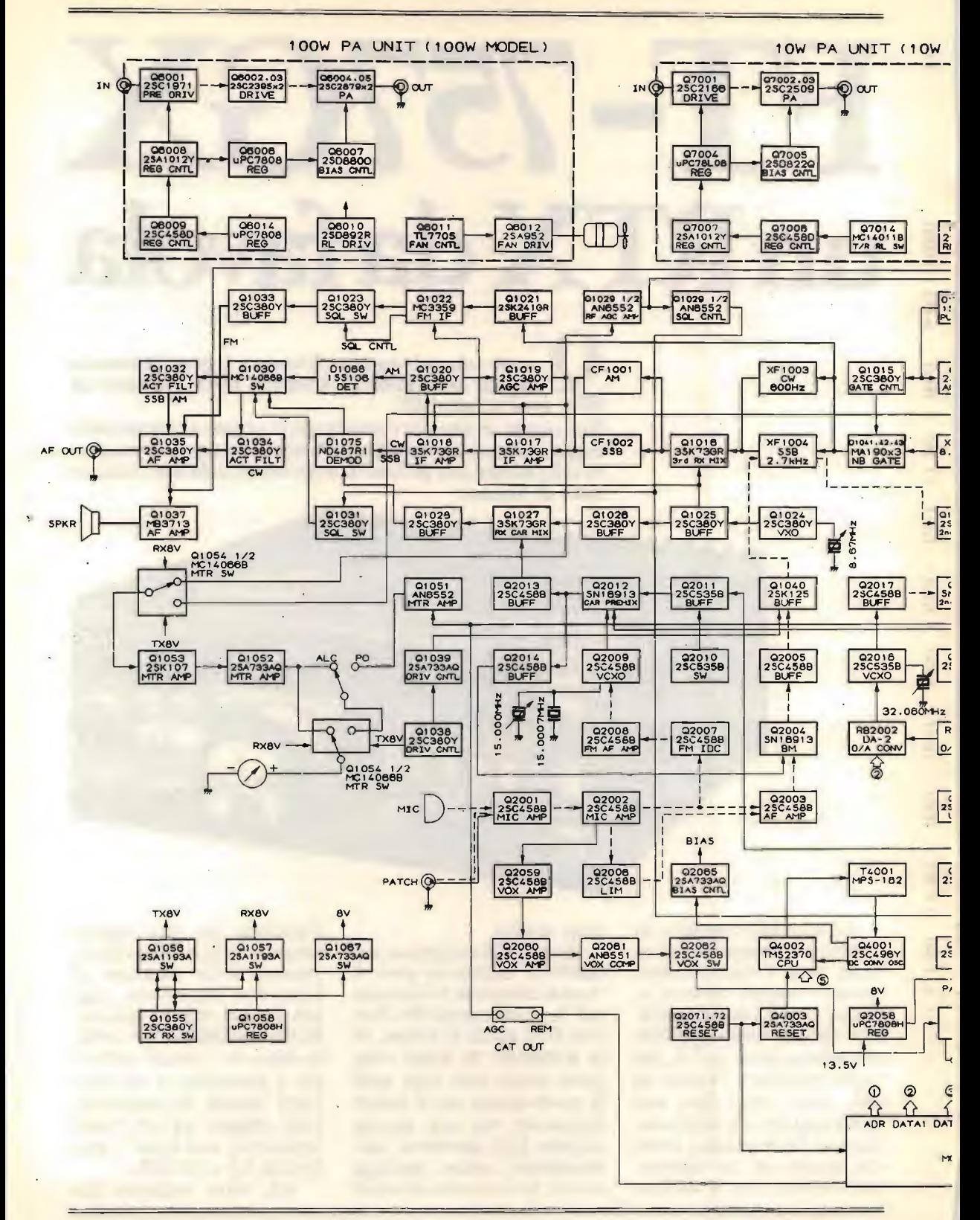

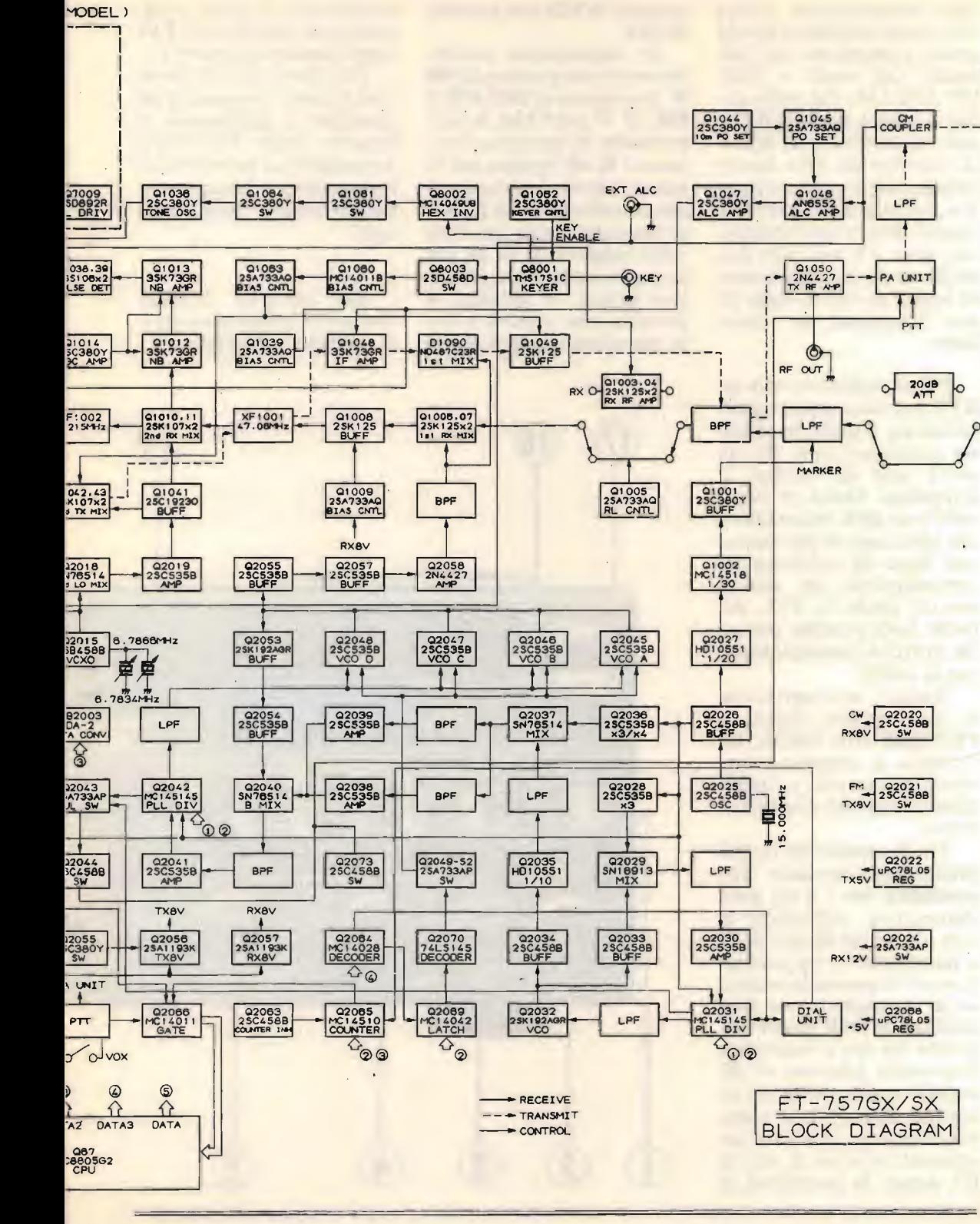

#### FT-757GX

miei simpaticissimi lettori che ormai considero vecchi amici: Consigliami un "allmode" (all mode  $=$  SSB-CW-FM-AM) che abbia anche le nuove bande WARC, aoh, mi raccomando, la parte trasmittente deve essere limitata alle frequenze lega li e poi non deve fare TVI perché abito in un condominio dove c'è uno con due spalle così e non voglio avere beghe ně con la legge ně con l'inquilino dal torace largo.

Pffiuu, vallo a trovare un RTX con tutte queste caratteristiche, a molti ho risposto scherzosamente che ne aveva uno da vendere il Cappellaio Matto di Alice nel Paese delle meraviglie che oltre tutto si presentava cosi bene da sembrare un soprammobile da salotto per cui anche la XYL più ostile non avrebbe potuto far altro che complimentarsi per la scelta.

Ragazzi, mi è capitato fra le mani questo sogno, lo FT-757GX della YAESU, un qualcosa di semplicemente meraviglioso atto a soddisfare le esigenze di esperti novizi.

Fra le caratteristiche piÙ interessanti troviamo una sensibilità che è a dir poco • sbalorditiva, sull'ordine di  $0,25 \mu V$  per 10 dB  $(S+N)/N$ nonostante le tre conversioni di frequenza la reiezione di immagine viene data migliore di 70 dB sia per l'ingresso che per le frequenze intermedie (almeno 10 dB superiore alla media dei ricevitori migliori!), la sintonia continua permette incrementi minimi di soli 10 Hz dando la possibilitä di centrare la SSB con estrema facilitä.

In trasmissione possiamo avere una potenza di 100 W picco-picco in SSB, CW e  $FM, 25 W$  per l'AM, la soppressione di portante oltrepassa i 40 dB mentre per la banda laterale indesiderata questa sale a 50 dB, la purezza spettrale viene riportata come migliore di 50 dB per le spurie armoniche, su ca rico fittizio, in antenna si presume una risposta ancora superiore e quindi viene minimizzata la paura di incorrere in fenomeni di TVI (interferenze televisive).

Per darvi un'idea della complessitä circuitale vi ho riportato il diagramma blocchi dello FT-757GX scusandomi se per motivi di impaginazione dovesse risultare troppo "miniaturizzato".

Sul pannello frontale troviamo i comandi operativi secondo la legenda:

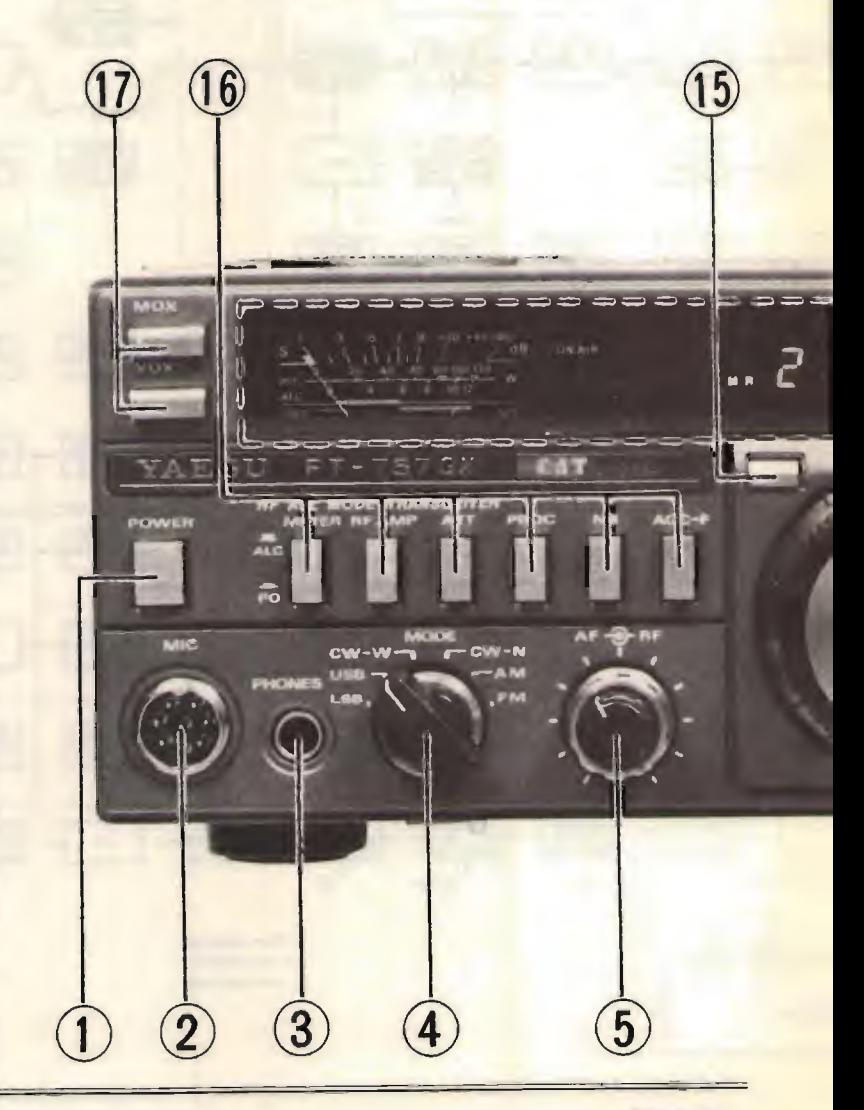

- 1) interruttore generale
- 2) presa microfono
- 3) presa per cuffie
- 4) selettore per SSB-CW-AM-FM
- 5) controllo di guadagno in BF e RF
- 6) sintonia
- 7) controllo di centratura larghezza di banda IF
- 8) squelch e noise blanker
- 9) volume microfono  $\mathbf{e}$ controllo eccitazione
- 10) selettore di banda/canale con passi da 500 kHz
- 11) scanning a memoria programmabüe [controllato da microprocessore]
- $12$ ) set di 6 tasti per l'uso del VFO o della selezione a memoria
- 13) bloccaggio della scala parlante
- 14) strumento display per S'Meter e/o potenza in uscita
- 15) clarifier
- 16) selettore per la lettura strumento

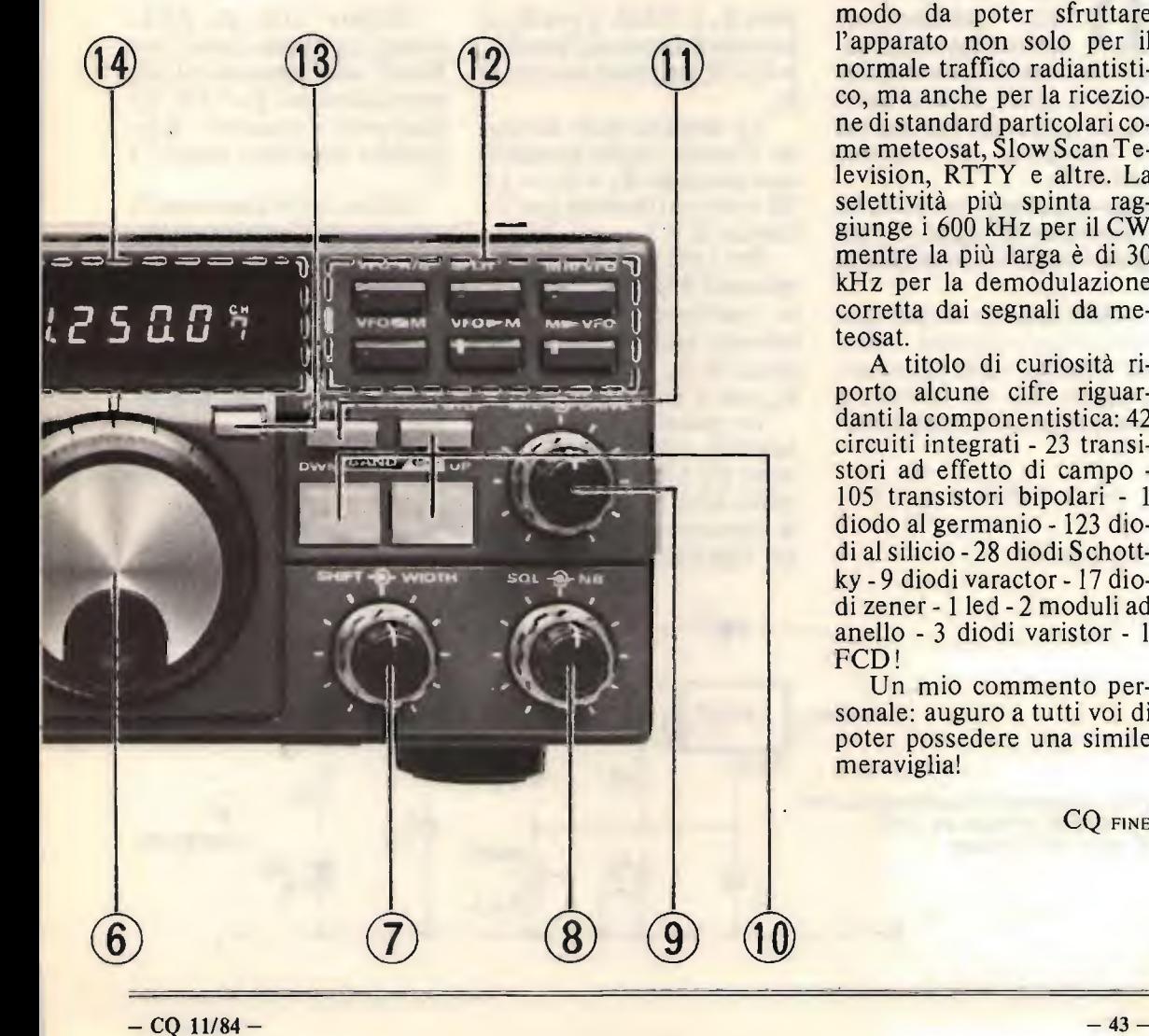

#### 17) selettore per PTT vox.

Il peso, 5,2 kg; le dimensioni, 238 x 93 x 238 mm, ela tensione di alimentazione prevista a 13,5 V<sub>cc</sub> consentono alio FT-757GX di poter essere usato comodamente sia come stazione fissa che portatile.

L'assorbimento massimo sotto i picchi di modulazione SSB raggiunge i 19 A per un'uscita effettiva a 100 W. Da notare in particolare che la larghezza di banda in ricezione è stata studiata in modo da poter sfruttare l'apparato non solo per il normale traffico radiantistico, ma anche per la ricezione di standard particolari come meteosat, Slow Scan Television, RTTY e altre. La selettivitä più spinta raggiunge i 600 kHz per il CW mentre la più larga è di 30 kHz per la demodulazione corretta dai segnali da meteosat.

A titolo di curiosità riporto alcune cifre riguardanti la componentistica: 42 circuiti integrati - 23 transistori ad effetto di campo -105 transistori bipolari diodo al germanio - 123 diodi al silicio - 28 diodi Schottky - 9 diodi varactor - 17 diodi zener - 1 led - 2 moduli ad anello -  $3$  diodi varistor - 1 FCD!

Un mio commento personale: auguro a tutti voi di poter possedere una simile meraviglia!

CQ FINE

## ADDENDAa: "Diverse soluzioni professionali per alimentare ZX81 e Spectrum"

dottor Livio Andrea Bari (XÉLECTRON 6/84)

alla pubblicazione dell'articolo citato sono trascorsi circa 6 mesi, durante i quali diversi amici hanno provato lo schema con il regolatore di tensione LM317T.

Consultandomi con loro, ho concordato di suggerire le seguenti modifiche e migliorie.

Nell'articolo mancava la formula per calcolare il valore teorico della tensione d'uscita V<sub>o</sub> da inviare al computer che è la seguente:

$$
V_o = 1,25 \ (1 + \frac{R_2}{R_1});
$$

 $(V_0 \nightharpoonup \text{in } V)$ 

dove  $R_1$  è 120  $\Omega$ , e per  $R_2$  si intende il valore del paralle- $\log_2$ //R<sub>3</sub> se viene inserita la  $R_{3}$ .

La taratura della tensione d'uscita risulta semplificata ponendo  $R_2 = R_3 = 1,5$  $k\Omega$  a cui corrisponde una  $V_0$ teorica di 9 V.

Per i più pignoli, che desiderano 9 V precisi in uscita conviene montare un trimmer multigiri da 1 k $\Omega$  al posto di  $R_2$ ; in questo caso  $R<sub>3</sub>$  non è più necessaria.

In questo modo, regolando  $\overline{R}_2$  (trimmer) si eliminano gli effetti della tolleranza delle resistenze e della tensione di riferimento del regolatore LM317T.

Mentre tutti gli ZX81 provati accettano senza problemi una tensione di alimentazione tra 8 e 9,5 V, gli Spectrum possono dare qualche problema sotto i 9 V.

Infine, nello Spectrum lo spinotto dell'alimentazione deve avere il negativo colle gato al centro del jack di ali mentazione.

Ringrazio per le segnalazioni il Dr. Remo Unich di Napoli e il p.i. Elio Chiapperini di Genova.

CQ FINE

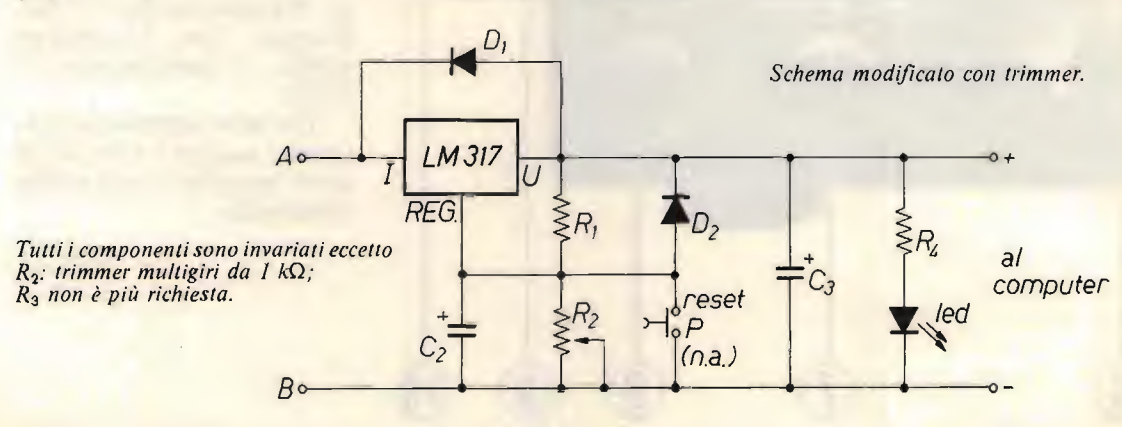

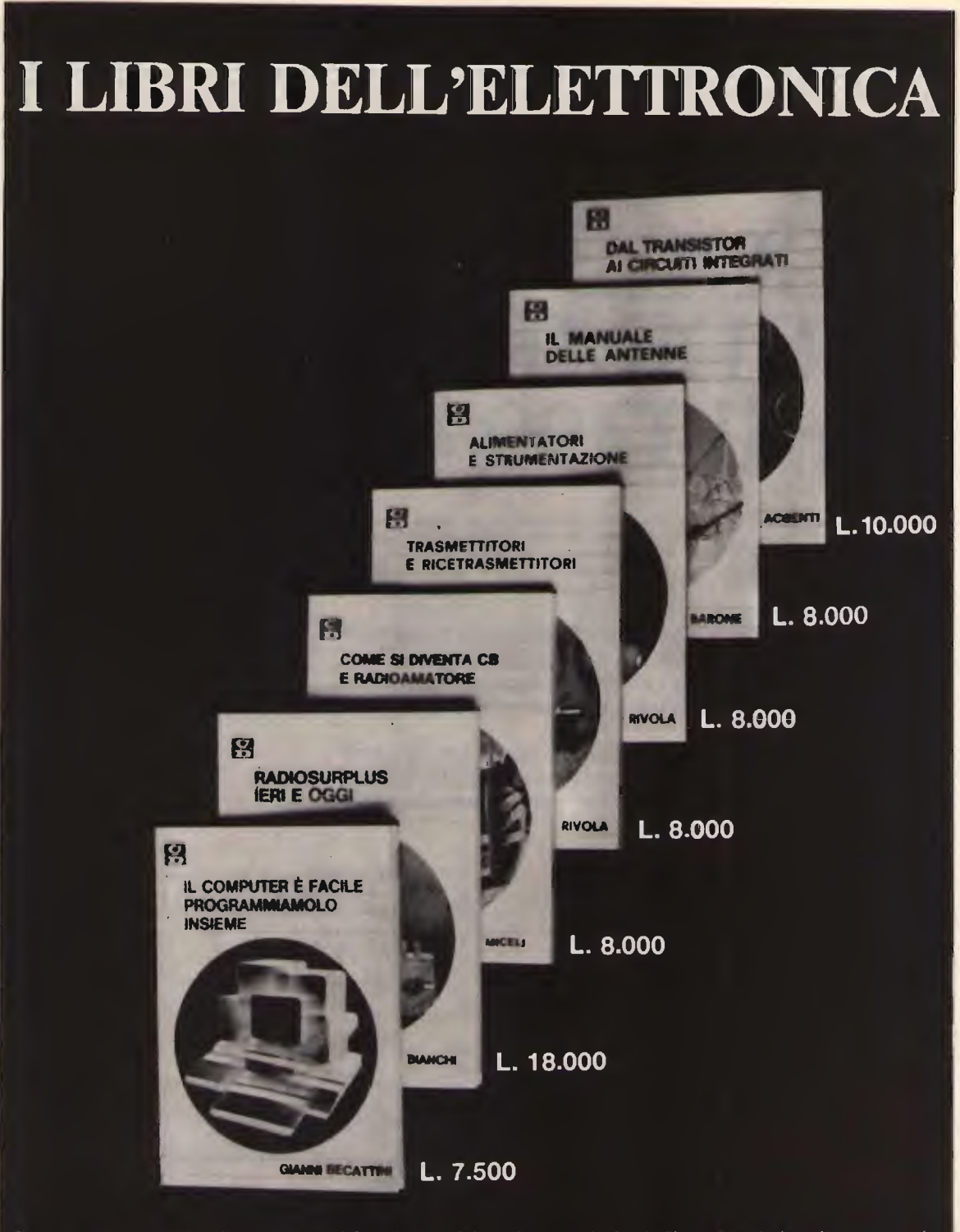

Ciascun volume e ordinabile alle edizioni CD, via Boldrini 22, Bologna, inviando l'importo relativo gia comprensivo<br>di ogni spesa e tassa, a mezzo assegno bancario di conto corrente personale, assegno circolare o vaglia po

### SCONTO agli abbonati del 10%

## una divertente applicazione dei Personal Computer

## FIGURE TRIDIMENSIONALI con il TI99/4A

#### p.e. Giancarlo Pisano

utti conosciamo la bellezza e l'utilità delle figure tridimensionali generabili con un personal computer: esse, oltre a poter costituire una validissima "base" su cui generare un video -game, possono essere utili anche in programmi di utility e gestionali.

Il programma descritto in queste pagine genera una figura tri dimensionale piuttosto grande tipo "parallelepipedo" e si pos sono scegliere a piacere sia il colore dello sfondo che quello della figura.

Per generare l'immagine si sono plottati punto per punto delle piccole immagini di base, generate opportunamente con i codici esadecimali contenuti nelle istruzioni call char.

Per il pilotaggio ci si serviti, invece, delle call vchar.

chiaro, quindi, che seguendo questo stesso criterio il Lettore poträ realizzare, a proprio piacere, programmi per generare figure di diverso tipo. In sintesi, il programma che segue si può utilizzare a titolo di esempio.

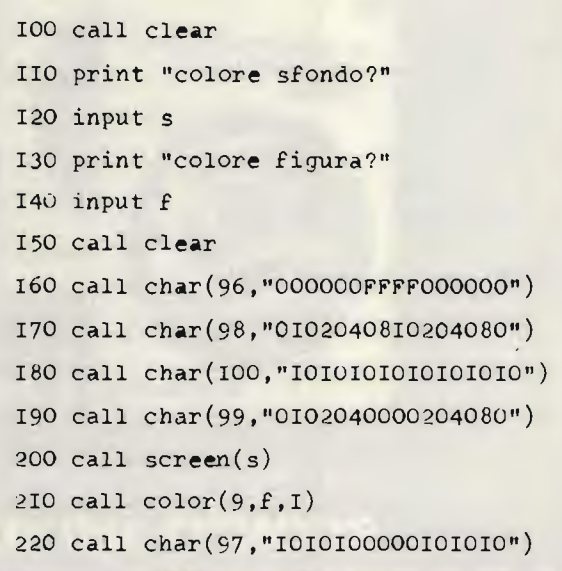

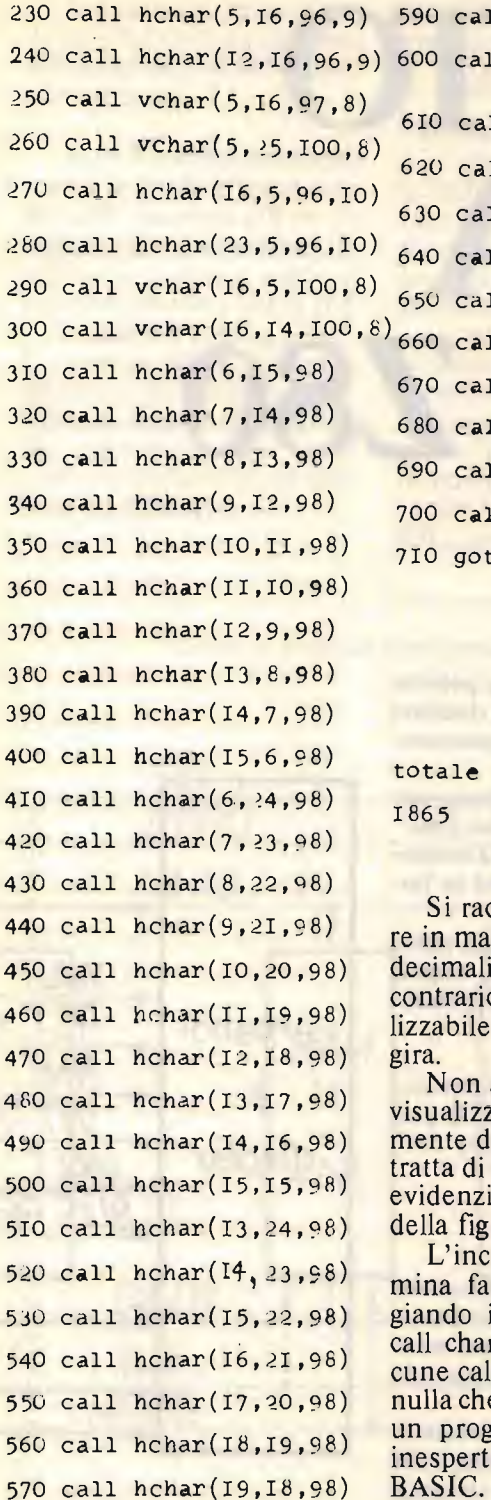

580 call hchar(20,17,98)

11 hchar(2I,16,98) 1 hchar(22,15,98) 610 call hchar(13,I5,99) 620 call hchar(14,I4,99) 630 call hchar(15,I3,99) call hchar(16,I2,99) call hchar(I7,II,99) call hchar(I8,I0,99) call hchar(19,9,99) call hchar(20,8,99) call hchar(2I,7,99) call hchar(22,6,99) goto 710

fine

bytes occupati:

comanda di scriveiuscolo i codici esai, poiché in caso o il programma (utisolo sul TI99) non

stupitevi se le linee zate sono leggeristaccate tra loro: si un fatto voluto, per are il plottaggio ura.

onveniente si elicilmente, rimanegsoliti codici delle e modificando all vchar e call hchar; e non sia a portata di trammatore (anche o) che conosca il TI BASIC.

CQ FINE

 $-$  CO 11/84  $-$  47  $-$ 

430

530

56 57  $(1)$   $(1)$   $(1)$ 

# CIRCUITO di PROVA per il up Z80

#### IK4BEM, Daniele Guerzoni

er eseguire programmi in linguaggio macchina e poterne verificare passo-passo il funzionamento pub risultare utile la realizzazione di un circuito di prova per microprocessori.

Il circuito che descrivo consente di scrivere e provare programmi in linguaggino macchina sul noto microprocessore Z80. Il dispositivo consente, attraverso comandi diretti sulla memoria, di scrivere, nelle locazioni di questa, programmi in linguaggio macchina in codice binario.

Successivamente pub esserne comandata l'esecuzione e, attraverso il display costituito da diodi led, verificare ogni singola istruzione e condizione sui pin input/output del microprocessore.

#### DESCRIZIONE

Il circuito si compone delle seguenti parti indispensabili al funzionamento:

- Microprocessore Z80.
- Memoria ram statica da 1024 byte.
- $\bullet$  Interruttori e pulsanti necessari alla programmazione e alla esecuzione dei programmi.
- Diodi led che costituiscono il monitor in rappresentazione binaria.

Compongono il circuito alcuni accessori quali le porte di ingresso e uscita dati.

#### **CIRCUITO ELETTRICO**

 $X_i$ , è il microprocessore, gli inverter A B C forniscono il segnale di clock, mentre  $R_{64}$  e C<sub>1</sub> ne determinano la frequenza.

I nand D E F costituiscono un flip-flop set-reset che fornisce il segnale necessario al funzionamento a passo singolo.

WAIT R<sub>ST</sub> NMI

INT

 $-1.1$ 

display HALT BUS REQ 1

comandi

 $\mathbf{e}$ 

 $X_2$  e  $X_3$  sono la memoria di 1024 byte e sono connessi direttamente sia al bus dati che indirizzi.

 $X_4$  e  $X_5$  sono rispettivamente le porte di ingresso di uscita parallela a 8 bit e i segnali, che ne comandano la lettura e scrittura, sono ottenuti mediante i nor GHI.

I diodi led  $L_1 \div L_{19}$  e  $L_{27} \div$  $L_{31}$  sono direttamente collegati sia al bus dati che indirizzi e ai segnali di controllo del microprocessore attraverso resistenze che ne limitano la corrente.

#### DESCRIZIONE DEI COMANDI E DEL DISPLAY COMANDI

I comandi, ottenuti da semplici interruttori e da alcuni pulsanti, consentono di comandare il microprocessore e di programmare la memoria.

L'interruttore  $SW_{28}$ , se azionato, disabilita il microprocessore consentendo di accedere direttamente alla memoria per le operazioni di scrittura e di lettura.

Gli interruttori  $SW_1 \div$ SW <sup>10</sup> generano gli indirizzi delle celle di memoria mentre  $SW_{11} \div SW_{18}$  ne programmano il contenuto.

Il pulsante P<sub>3</sub> memorizza, nelle celle selezionate, i dati scritti da  $SW_{11} + SW_{18}$ .

Il pulsante P, determina la partenza del programma dalla locazione di memoria 0.

L'interruttore  $SW_{27}$ , se chiuso, ha la funzione di stop consentendo in questo caso l'esecuzione passo-passo del programma mediante l'azionamento del pulsante  $P_{4}$ 

Il pulsante  $P_2$  comanda

Circuito di prova per il microprocessore Z80.

Schema a blocchi.

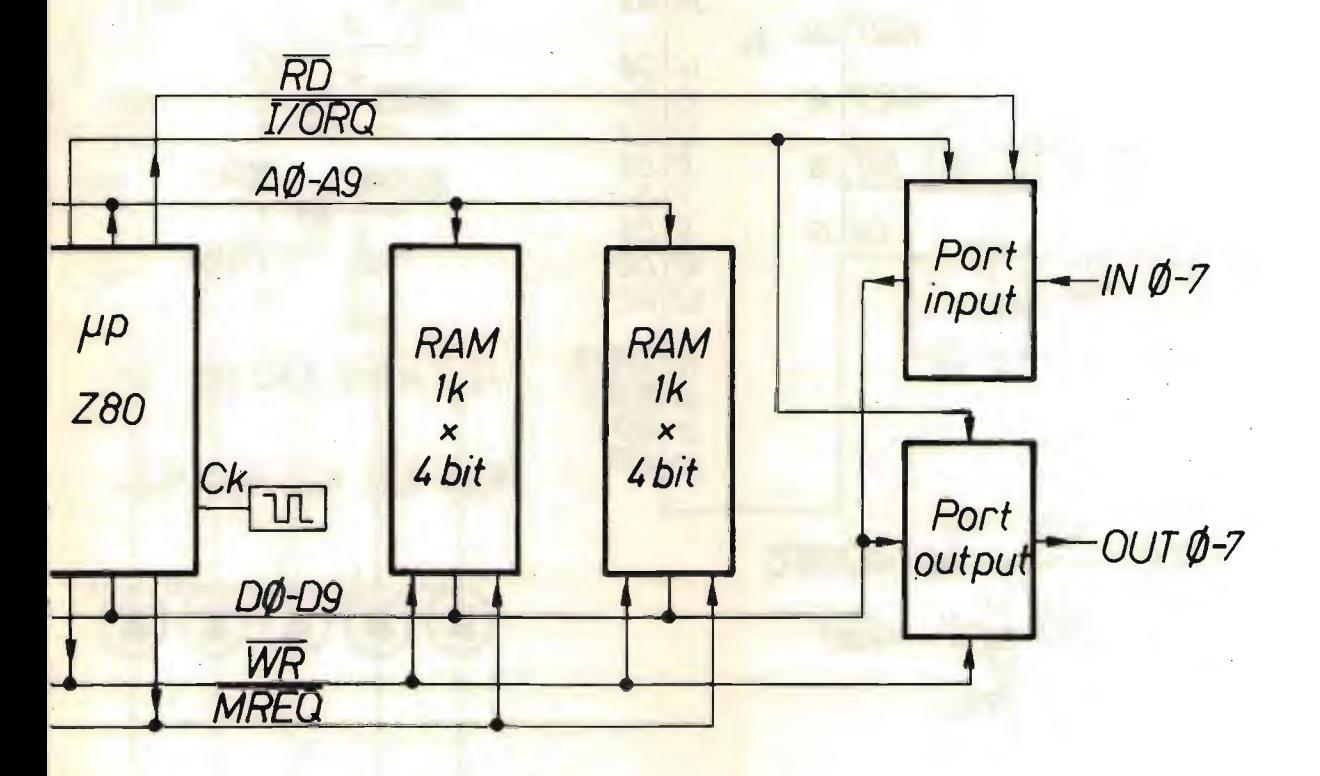

l'esecuzione del programma dalla locazione 66 in esadecimale e agisce sulla interruzione non mascherabile (NMI).

Il pulsante  $P<sub>5</sub>$ , se aziona-

to, determina una richiesta di interruzione mascherabile (INT).

#### DISPLAY

I led  $L_1 \div L_{10}$  mostrano

l'indirizzo selezionato, sia dal microprocessore durante l'esecuzione del programma, che dagli interruttori  $SW_i + SW_{10}$  in fase di scrittura.

Circuito di prova per il microprocessore Z80.

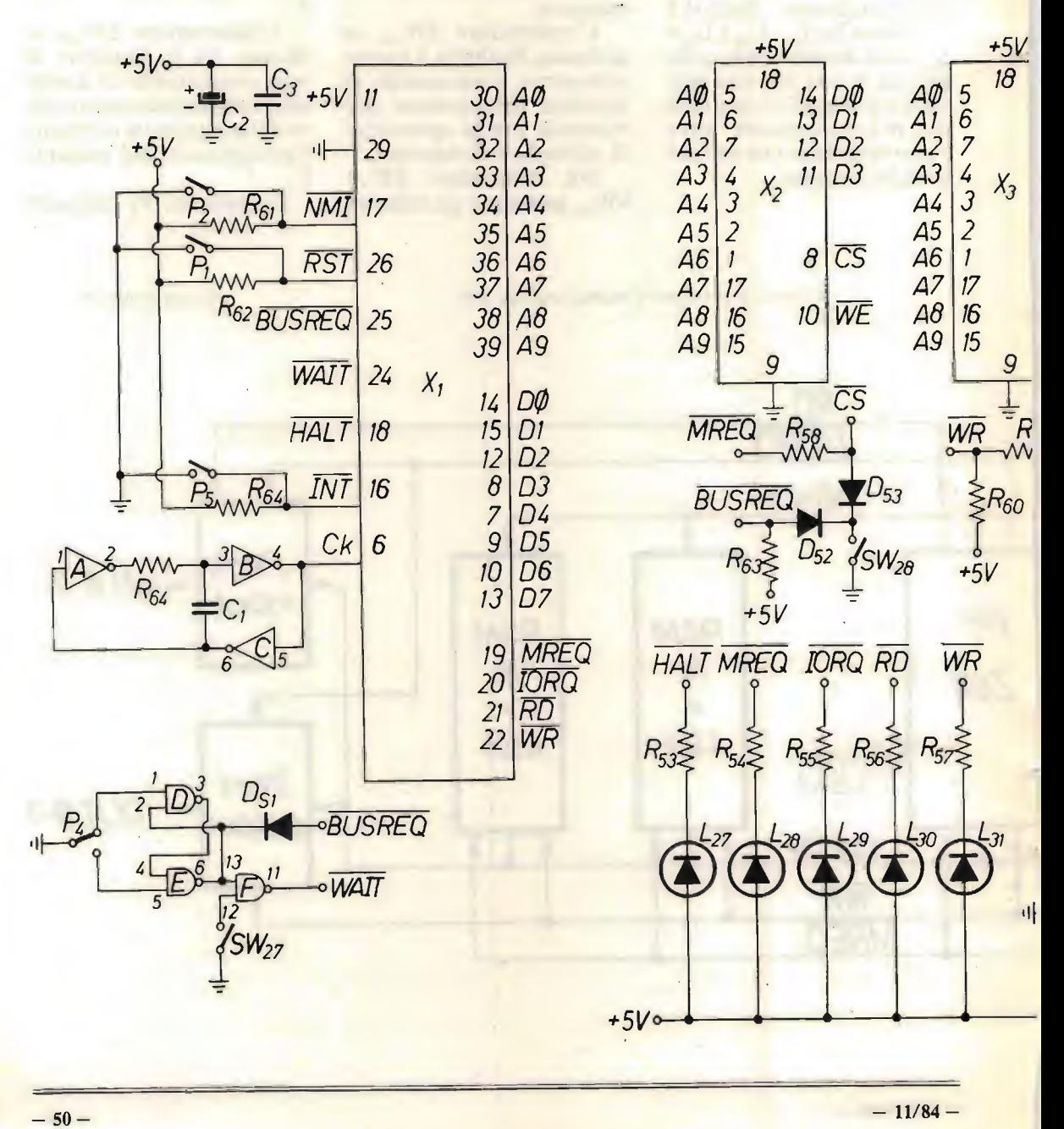

 $L_{11} \div L_{18}$  come per  $L_1 \div$ L<sub>10</sub> con la sola differenza di visualizzare i dati.

L<sub>19</sub>÷L<sub>26</sub> mostrano i dati in uscita dalla porta parallela.

 $+5V$ 

 $18^{20}$  2 | 11  $\overline{3}$  17 | 11  $\frac{16}{5}$   $\frac{4}{15}$ 

INO IN 1 IN2  $IN3$  DO

D1 4<br>D2 7<br>D3 8 D2  $\begin{array}{c|c} D3 & 8 \\ D4 & 13 \end{array}$ D4  $D514$ D6  $D<sub>7</sub>$ 

 $+5V$ 

17 16 18 19

> 11 10  $\overline{1}$   $\overline{1}$

W

 $3^{20}$   $20$ 4 5 0 6<br>9  $X_5 \frac{3}{12}$ 15

 $IN<sub>5</sub>$ 

 $IN7$ 

 $R_{\perp}$ 

 $14^{4}$  6 | 1N 4  $\frac{13}{8}$  $12 \quad 8 \mid 1 \mid N6$ 9 11

 $\frac{1}{2}$ 

10

 $6 -$ 

 $8|\overline{CS}$ 

**WE** 

 $54$  WE

 $10$ 

D4 DJ -06 D<sub>7</sub>

DO  $\overline{D}$ 

**RD**∘ 10R0 0—

 $\phi P_2$  WRO

 $\begin{array}{c} D2 \ D3 \overline{\smash{\big)} 5} \end{array}$  $\overline{D3}$  $D4$   $14$  $D5$ | 7  $DB12$ 07

 $L_{27} \div L_{31}$  visualizzano lo stato dei segnali di controllo del microprocessore e indicano:

 $L_{27}$  lo stato di halt dello Z80. L<sub>28</sub> una richiesta di opera-

> OUTO OUT 1  $O(1T<sub>2</sub>)$ OUT3 OUT4 OUT 5 OUT6 OUT7

zioni in memoria (MREQ).  $L_{29}$  l'abilitazione a un dispositivo di ingresso uscita (IORQ).

 $L_{30}$ - $L_{31}$  rispettivamente: una operazione di lettura  $(RD)$  e scrittura  $(WR)$ .

#### USO DEL DISPOSITIVO

#### Scrittura di un programma in memoria

Vi sono due modi di scrivere un programma in memoria:

1) dopo aver chiuso gli interruttori SW<sub>27</sub> e SW<sub>28</sub>si selezionano le locazioni di memoria attraverso  $SW_1 \div SW_{10}$ Si predispongono i dati mediante SW<sub>11</sub> $\div$ SW<sub>18</sub>. Si aziona infine P<sub>3</sub> che comanda la memorizzazione.

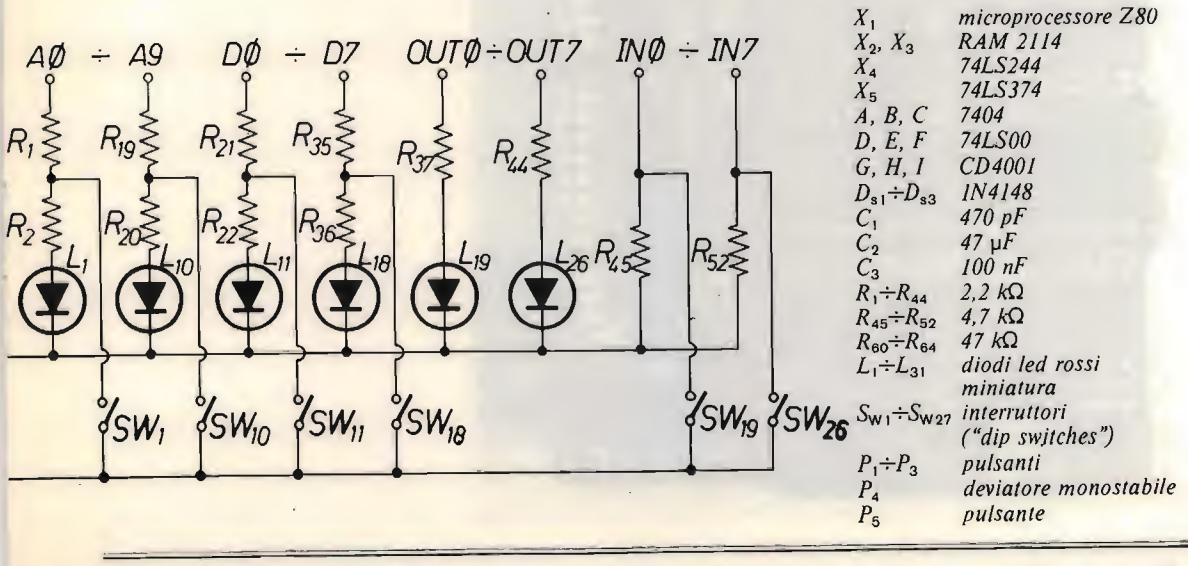

 $-$  CQ 11/84  $-$ 

2) con gli interruttori  $SW_{27}$ e SW<sub>28</sub> aperti, dopo aver<br>azionato  $P_1$ , si inizia a scrivere utilizzando SW<sub>11</sub>÷ SW<sub>18</sub> i dati nelle locazioni di memoria puntate dal microprocessore agendo su P<sub>3</sub> e

incrementando mediante l'azionamento del pulsante  $P_4.$ 

E da notare che questo secondo modo da' contemporaneamente la possibilità di scrivere ed eseguire passo-passo il programma.

#### Esecuzione di un programma

Per comandare l'esecuzione di un programma è necessario chiudere l'interruttore  $SW_{27}$  e azionare P<sub>1</sub> che ne determina la partenza dalla locazione 0. Attraverso l'apertura di SW<sub>27</sub> e l'azionamento di P<sub>4</sub> è possibile effettuare l'esecuzione di una istruzione per volta consentendo così di esaminare lo stato dei led del display.

#### **Utilizzo** delle porte di ingresso/uscita

Le porte facilitano l'introduzione e la visualizzazione dei dati durante l'esecuzione di un programma.

L'introduzione dei dati si effettua programmando gli interruttori SW<sub>19</sub>÷SW<sub>26</sub>, mentre la visualizzazione in uscita è affidata ai diodi led  $L_{19} + L_{26}$ 

Per selezionare le porte possono essere usati gli indirizzi fra 0 e 255.

 $-52-$ 

```
Vengono mostrati di se-
                             po di aiutare a comprendere
guito alcuni semplici pro-
                             il funzionamento del dispo-
grammi di prova con lo sco-
                             sitivo.
3 3E LPA.N (CARICA IL NUMIFRO N NELL'ACCUMULATORE)
1<sup>W</sup>2 P3 CUT M.A (PIFTTF SULLA PORTA Ø IL PATO ACCUMULATO IN A)
3<sub>3</sub>4 76 HALT (SI FIRMA)
3 PP IN A.W (CARICA WILL'ACCUMULATORT IL PATO LITTO SULLA PORTA 3)
\mathbf{1}\mathfrak{D}2 D3 OUT N.A (PIDTID SULLA PORTA 0 IL DATO ACCUMULATO IN A)
3<sub>3</sub>4 C3 JP NN (SALTA ALLA LOCAZIONE Ø)
526
  \boldsymbol{\beta}\sigmaPP IN A.M (CARICA NELL'ACCUMULATORE IL DATO LETTO SULLA PORTA Ø)
\mathbf{1}\sigma2 87 APP A.A CMOLTIPLICA PTR 2 IL VALORD DI A)
3
  D3 CUT A.M (PIFTIT SULLA PORTA Ø IL PATO IN A)
40
5 C3 JP NN (SALTA ALLA LOCAZIONE 2)
6\quad 2723 31 LP SP. WY (INIZIALIZZA LO STAK ALLA LOCAZIONE FSAD. 130)
1<sub>0</sub>2<sub>1</sub>3 Ø NOP (FSFGUF UN CICLO DI 3 NOP)
40"5
 Ø NOP
6
  C3 JP N'I (SALTA ALLA LOCAZIONF 3)
\overline{7}3
\overline{a}\alpha\bulletPURANTE L'ESPOUZIONE EL QUESTA PRIMA PARTE DEL
\bulletPROGRAMMA ST VIETT AZIONATO P2 (NMI) SI PASSA ALLA
                    FSFCHZIONF DFL SOTTOPROGRAMMA SCRITTO DALLA LOC. ESAD. 66
66 PB IN A.M (CARICA NELL'ACCUMULATORE IL DATO LETTO SULLA PORTA Ø)
67
   \mathbf{z}68 D3 OUT N.A (PIETTE SULLA PORTA 0 IL DATO ACCUMULATO IN A)
69\%6A C9 RFT (RITORNA ALL'ESECUZIONE DELLA PRIMA PARTE DEL PROGRAMMA
               DAL PUNUO IN CUI FRA STATA RICHIESTA L'INTERRUZIONE)
```
Si possono, naturalmente, eseguire tutte le routines e le istruzioni che il microprocessore consente.

Rimando pertanto a un manuale su quest'ultimo per eventuali approfondimenti della programmazione in linguaggio macchina.

Augurandomi di aver interessato qualche Lettore, mi ritengo a disposizione per qualsiasi suggerimento o chiarimento in merito al dispositivo presentato.

**CQ FINE** 

### RADIOAMATORI E COMPUTER

## nicezioneRITY per Sinclair ZX Spectrum

IK8AOC, Enzo Amarante e Giuseppe Longobardo

vecchio adagio, caro ai maestri della nostra infanzia, dice che ogni promessa è debito.

Gli stessi maestri di cui sopra, nell'intento di creare una generazione di bravi cittadini, ci inculcavano atresì il concetto che, in primo luogo, a non contrarre debiti ci si guadagna, e in secondo luogo, se proprio non si può farne a meno, è meglio pagarli al più presto.

Molti anni dopo, quando le devastazioni del tempo cominciano a diventare evidenti sui nostri volti e la canizie imbianca le nostre teste, ecco che gli antichi insegnamenti raffiorano alla memoria imponendoci di mantenere la promessa-debito.

Per questo motivo andiamo a presentare la prima dell'annunciata serie di applicazioni dell'interfaccia parallela apparsa sul numero 7 di CQ a pagina 63: RICEZIONE RTTY.

A quelli che hanno avuto fiducia in noi e l'hanno già montata va un caloroso bravo; essi saranno tra i primi a vederne il funzionamento.

Agli altri diciamo solo di affrettarsi, dal momento che caricare il programma in memoria, per quanto non eccessivamente lun go, non è un'impresa da poco.

Innanzitutto, una dove rosa precisazione.

Il metodo usato per l'ingresso dei dati tiene impegnato il microprocessore per i 7/8 del tempo nella ricezione e nella riconversione da seriale a parallelo, lasciando a sua disposizione appena una ventina di millisecondi per le altre faccende.

Considerando che sotto la dicitura "altre faccende" devono intendersi tutte le operazioni di stampa (scroll incluso), è risultato subito evidente che avremmo do-

vuto scordarci l'uso del Basic.

Certamente non é que sto ii modo ottimale di usare le risorse di un sistema di calcolo, ma, come spesso ac cade, si impone la scelta: la botte piena o la moglie ubriaca.

Con un nutrito stuolo di integrati da aggiungere a quelli giä utilizzati si sarebbe potuto facilmente ovviare all'inconveniente. Più hardware avrebbe richiesto meno software e, soprattutto, avremmo ridato alio Spectrum quei famosi sette ottavi di tempo, consentendoci l'uso del Basic.

Ma cosi facendo avremmo dovuto ritirare dalla circolazione tutti i numeri della rivista in cui appare il nostro precedente articolo, prendere ii titolo che dice "Un'economica interfaccia parallela per Sinclair Spectrum", cancellare la parola "economica", e restituirli ai legittimi Lettori.

Come vedete, una simile soluzione non è neanche lontanamente concepibile: inoltre, considerando che la maggior parte degli sperimentatori difetta leggermente di quattrini, mentre è ricco a dismisura di buona volontà, riteniamo che è meglio faticare un po' di più per inserire il programma in memoria, piuttosto che por mano al portafogli.

Ma entriamo nel vivo della trattazione presentando e commentando il programma.

Per quelli che dispongono di un programma assemblatore, pubblichiamo il sorgente, mentre per tutti abbiamo riportato anche il

00670

dumping esadecimale che potrà essere caricato con il programma loader che riportiamo nel seguito.

Dal punto di vista, diciamo così, didattico, è assai più importante il sorgente, per cui consigliamo vivamente a tutti di leggere con attenzione il listato contemporaneamente ai commenti che riportiamo di seguito.

controllo<br>Al prossi<br>terpretare

, a

call bac

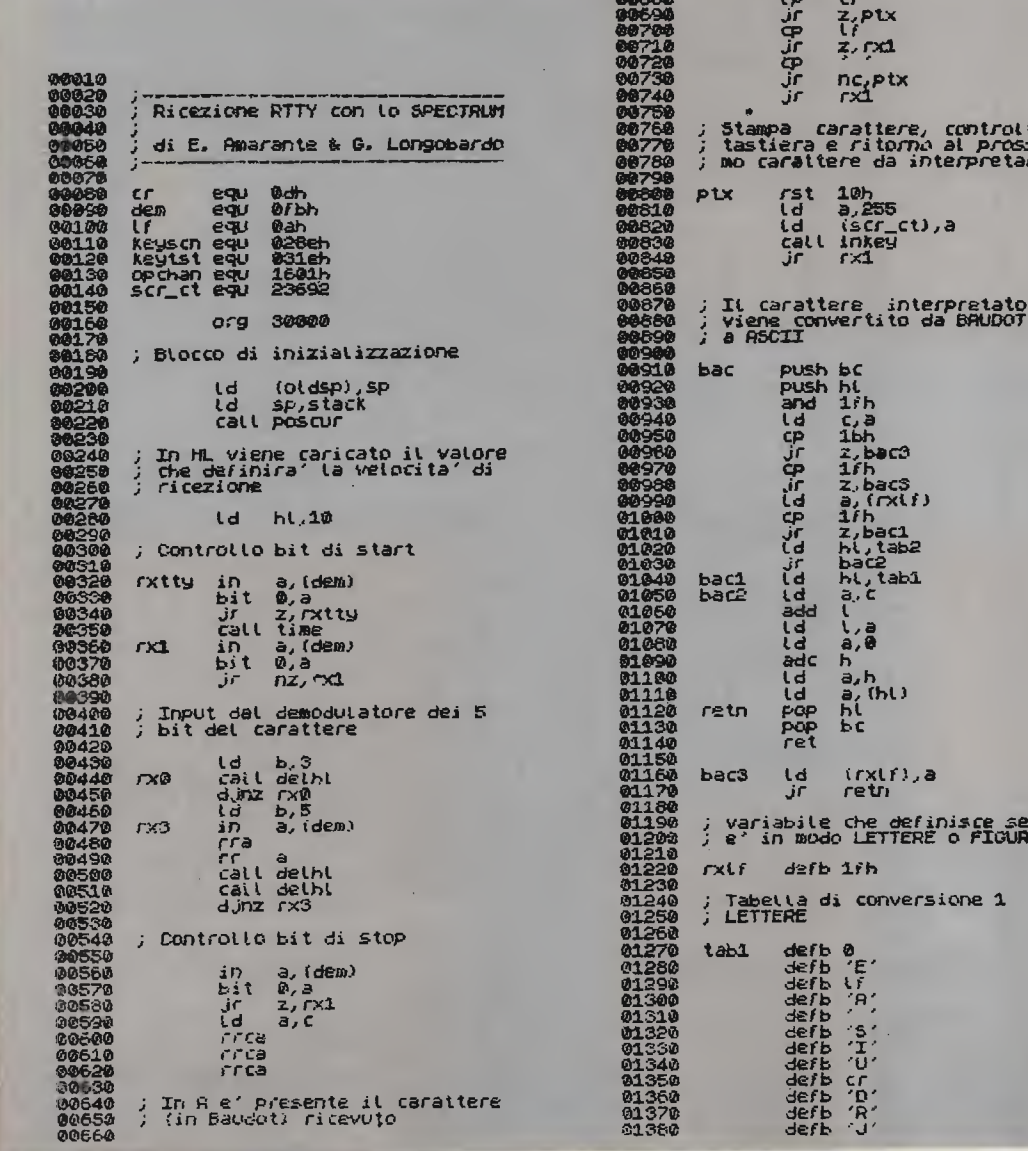

nisce se si<br>' o finipe

ione 1

Ricezione RTTY

 $=$ 

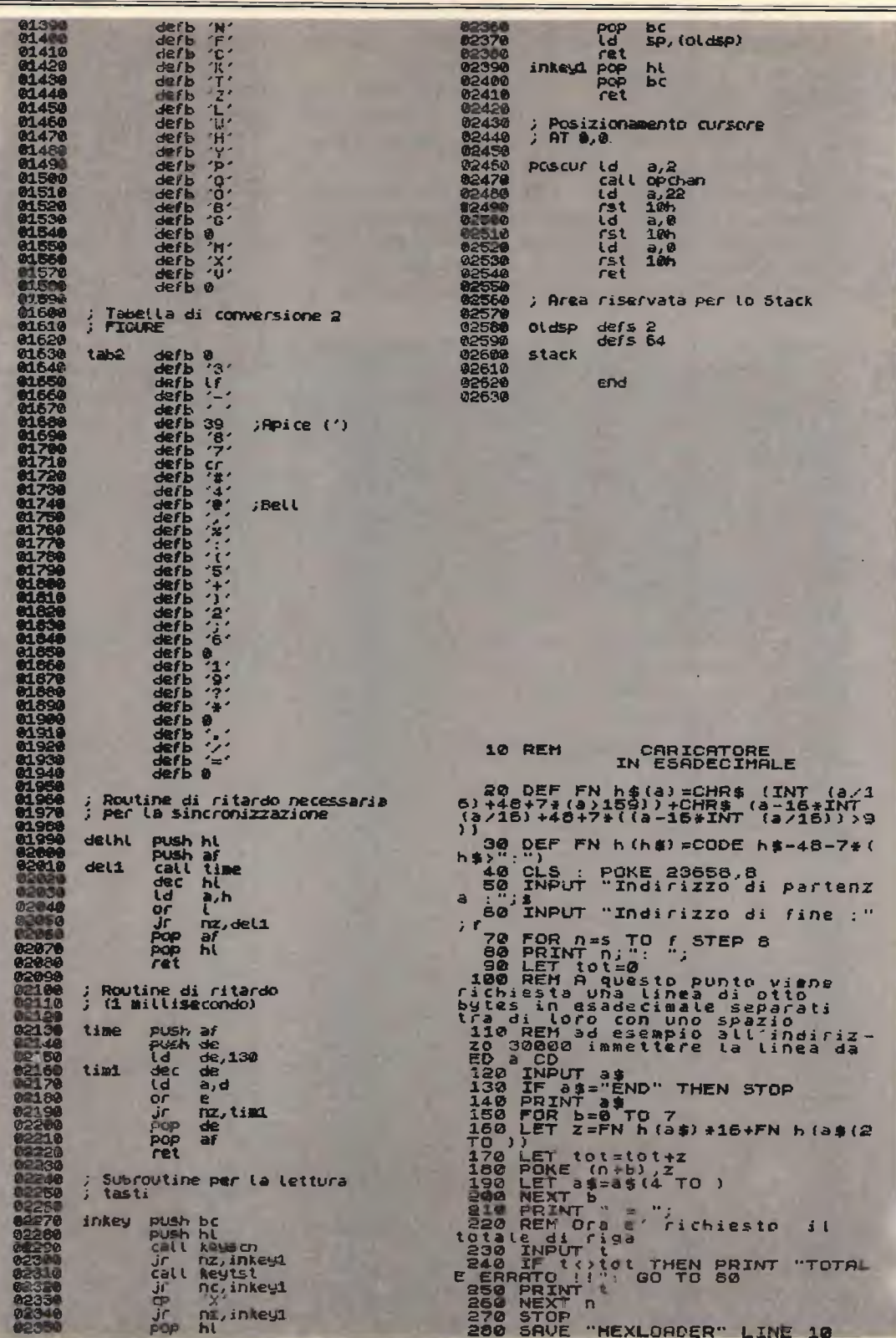

Il listato in questione consta di 263 righe di programma, numerate, come d'uso in Basic, di 10 in 10. Certo non è molto, ma suffi ciente per ottenere una decorosa ricezione della RT TY.

Il compito assegnato al programma consiste nel ricevere una sequenza di dati seriali, convertirli in parallelo a causa delle esigenze elaborative dello Z80, quindi stamparli sullo schermo.

Inoltre, dal momento che le trasmissioni RTTY fanno uso di un codice diverso dall'ASCII, denominato BAUDOT, si è resa necessaria anche una conversione di codice.

Ma procediamo con ordine.

Nel seguito illustreremo il programma integrando commenti riportati sul listato. Secondo il sistema da noi adottato, i due numeri che si vedono nella parte sinistra della pagina corrispondono ai numeri di riga del listato a cui fa riferimento il commento che si legge sulla destra.

#### $10 \div 70$  Breve spazio dedicato all'intestazione.

In genere viene usato per indicazioni varie utili al programmatore ad eventuali altre persone che volessero modificare il programma. Qui viene usato scopo bassamente pubblicitario.

#### 80÷150 Assegnazione delle costanti.

Vengono definiti i valori a un byte del Carriage Re $turn (cr)$ , del Line Feed (If) e dell'indirizzo della porta di

 $input/output$  (dem).  $\hat{E}$  evidente che dovrete modificare quest'ultimo nel caso non corrispondesse a quello da noi usato.

Inoltre vengono assegnati gli indirizzi di tre subroutines in ROM e di una variabile di sistema.

Le subroutines sono:

keyscn - Fa la scansione della tastiera e ritorna con il flag di zero attivo se un tasto è stato premuto.

keytst - Chiamata in genere subito dopo la keyscn ritorna nell'accumulatore il codice ASCII del tasto premuto.

opchan Consente di aprire un canale di input/output. L'uso di questa routine è reso necessario dato il modo particolare con il quale lo Spectrum gestisce il video. Infatti ogni comando da tastiera interagisce con i cana $li 0e 1$ . Non chiamando questa routine, tutti i caratteri verrebbero stampati nella parte bassa dello schermo.

Per finire, la variabile di sistema usata è SCR CT.

Essa contiene un numero che esprime Ia quantitä di pagine da far scorrere sul video prima di veder apparire il messaggio "scroll ?".

#### 160 Assegnazione dell'origine del programma.

Con questa istruzione si indica all'assemblatore l'indirizzo al quale si vuole far girare il programma. Nol lo abbiamo allocato a 30000 per ragioni di compatibilitä con i 16 K, ma nulla vieta di cambiarlo.

Nel caso decidiate di far lo, attenti alla RAMTOP. Conviene sistemare il programma in codice macchina il più in alto possibile, e comunque sempre al di lä della RAMTOP.

#### $170 \div 230$  Blocco di inizializzazione.

Salva il valore dello stack pointer in un'apposita area riservata a cui è assegnata l'etichetta oldsp. Questo consente di tornare al Basic in qualsiasi momento senza doversi preoccupare di bilanciare lo stack.

Apre il suo stack riservato.

Inizializza il cursore alla posizione HOME tramite la chiamata alla subroutine poscur. Corrisponde a scrivere in Basic: PRINT AT  $0.0$ ;

#### $240 \div 290$  Assegnazione del valore di temporizzazione.

Carica nella coppia di registri HL un valore, espresso in millisecondi, pari alla metá della durata di un bit seriale proveniente dal demodulatore. Questo valore funzione della velocitä di ricezione. Per una velocitä di 50 baud il valore ottimale è 10.

#### 300+390 Sincronizzazione.

Questa sezione consente al microprocessore di sincronizzarsi sul bit di start del dato in ricezione.

#### 400+530 Ricezione dei cinque bit di dato.

Il programma, non appena ricevuto l'inizio del bit di start,si pone in attesa dei bit di dato, chiamando tre volte la routine delhl. In tal modo la lettura dei successivi bit avverrà approssimativamente sulla metá (in termini di tempo) di ognuno di

#### essi.

Vale la pena di soffermarsi su questa operazione. Il singolo bit seriale viene letto e memorizzato sul bit zero dell'accumulatore. Per prima cosa dobbiamo preoccuparci di trasferirlo da qualche parte in quanto la successiva lettura ce lo farebbe perdere. Il sistema usato ci consente di salvare il bit dell'accumulatore nel registro C operando contemporaneamente la conversione da seriale a parallelo.

Ecco come. L'istruzione RRA porta il bit 0 nel flag di carry. Subito dopo l'istruzione RR C porta il contenuto del flag di carry, che adesso contiene il bit letto dall'interfaccia parallela, nel bit 7 del registro C, spostando, perd, prima tutti gli altri bit di un posto a destra. evidente che, dopo cinque volte, ci ritroveremo nei 5 bit più significativi del registro C il codice Baudot del carattere ricevuto dal demodulatore.

#### 540÷580 Controllo bit di stop.

Dopo la ricezione del bit di start e dei 5 bit di dato, deve essere necessariamente ricevuto un bit di stop, a livello logico basso. In caso contrario si deve essere verificato un errore di sincronismo, quindi il codice memorizzato fino a quel momento viene ignorato e il programma si predispone per la sincronizzazione sul successivo bit di start.

Da notare che, in caso la stazione che stiamo ricevendo trasmetta più di un bit di stop  $(1 \text{ e } 1/2 \text{ o } 2)$ , il programma continua a fun-

#### zionare correttamente.

#### 590+630 Normalizzazione del codice.

Quando il programma arriva a questo punto, nel registro C si trova disponibile un carattere in codice Baudot posto nei cinque bit più significativi. In questa sezione si provvede a trasferirlo nei cinque bit meno significativi dell'accumulatore.

#### $640 \div 750$  Conversione del codice da BAUDOT ad ASCII.

La sobroutine bac, che analizzeremo in dettaglio più avanti, converte il codice Baudot, contenuto nell'accumulatore, nel corrispondente ASCII necessario per la stampa sullo scher mo dello Spectrum. Tutti codici di controllo (inferiori 32) vengono ignorati, con l'eccezione del cr (ritorno carrello).

<sup>11</sup> codice ASCII del carattere da stampare viene ritornato parimenti nell'accumulatore.

#### 760÷860 Stampa del carattere e lettura della tastiera.

L'istruzione rst 10h consente di sfruttare le routine di sistema, contenute nella ROM, per stampare un ca rattere sul video.

Subito dopo viene inserito il valore 255 nella variabile di sistema SCR CT. Sic come questo viene effettuato ripetutamente ogni qualvolta si stampa un carattere, il risultato sarä che lo Spectrum non ci richiederä più il permesso di scrollare.

Per finire viene chiamata la subroutine inkey, che ci rimanderä al Basic se pre-

meremo il tasto "x". In caso contrario il programma salterá all'etichetta rxl (linea 360) per continuare a ricevere i dati.

#### 870÷1230 Conversione da BAUDOT ad ASCII.

La subroutine bac svolge due compiti fondamentali: converte il codice BAU DOT in codice ASCII e aggiorna lo stato dell'identificatore di codice rxlf. In altre parole si ricorda se deve ri tornare un carattere del set LETTERE o uno del set FI-GURE. Questo è reso necessario da una particolaritä del codice BAUDOT.

Con cinque bit a disposizione si possono codificare appena 32 caratteri, numero insufficiente per costituire un alfabeto completo comprendente 26 lettere, 10 cifre, più segni di interpunzione. L'inconveniente viene ovviato assegnando a ciascun codice due significati e selezionando l'uno o l'altro in base a particolari segnali denominati Scambio Lette re e Scambio Figure emessi prima della combinazione. In tal modo è come se si disponesse di 64 combinazioni di codice.

Per cui, quando bac rice ve uno di questi due Scambi non stampa nulla, ma scam bia la tabella di conversione che utilizzerà a partire dal prossimo carattere e fino alla ricezione di un altro Scambio.

#### 1240÷1950 Tabelle dei codici di conversione.

#### 1960+2090 Routine di ritardo dipendente da HL.

Con questa subroutine la CPU esegue un ciclo chiuso su se stesso che ha l'unico scopo di far trascorrere un tempo espresso in millisecondi pari al numero contenuto nella coppia di registri HL.

#### $2100 \div 2230$  Routine di ritardo da un millisecondo.

Questa subroutine viene utilizzata dalla delhi. Analogamente ad essa, serve a far trascorrere un certo tempo. con la differenza che la temporizzazione di questa è fissa e vale 1 msec.

#### $2240 \div 2420$  Lettura della tastiera.

Con questa subroutine si effettua una lettura della tastiera ogni volta che viene stampato un carattere. Se non si preme alcun tasto, oppure se si preme un tasto diverso da "X", il programma prosegue nella ricezione dei dati BAUDOT. Nel caso, invece, che venga premuto il tasto "X", il controllo viene restituito al Basic.

#### $2430 \div 2550$  Posizionamento del cursore nella casa 0.0.

Tramite l'uso di una routine di sistema, denominata opchan, viene aperto il canale di output relativo alla parte superiore dello schermo. Quindi vengono stampati in successione il carattere 22 (codice di controllo di AT), il carattere 0 (numero di linea) e il carattere 0 (numero di colonna). In questo modo abbiamo ottenuto con una serie di istruzioni assembler lo stesso effetto che avremmo ottenuto in Basic scrivendo "PRINT  $AT 0.0$ <sup>"</sup>.

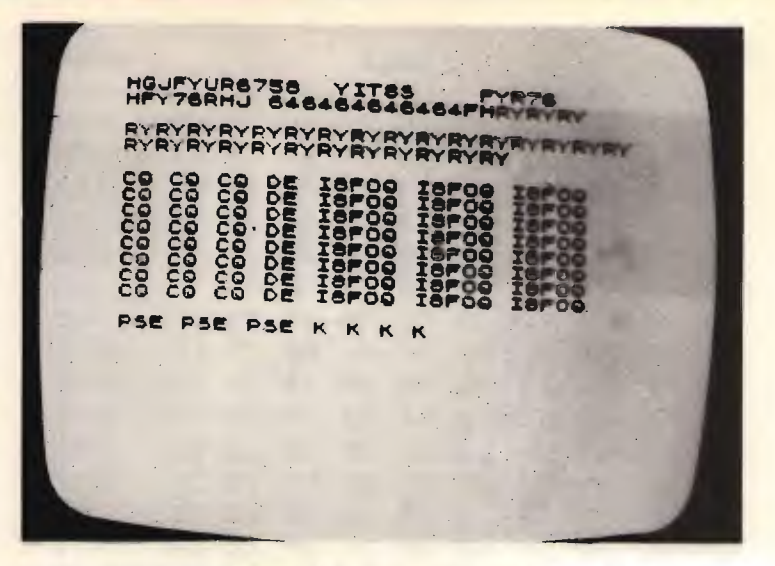

#### $2560 \div 2610$  Definizione delle aree RAM riservate.

È necessario informare il programma assemblatore delle porzioni di RAM che si intende usare. In particolare abbiamo utilizzato due byte per memorizzare il valore dello Stack Pointer così come si trovava all'arrivo del Basic allo scopo di ripristinarlo correttamente quando vorremo tornare ad esso.

Inoltre riserviamo 64 byte per usarli come Stack interno al programma. Questo ci consente di usare 32 fra subroutine. chiamate a push ecc... lasciando inalterato lo Stack usato dal Basic.

Infine, due note sull'uso del programmino Hexloader.

Una volta caricato in memoria e quindi dato il RUN. il programma chiederà l'indirizzo di partenza e di fine dati da inserire in memoria. Rispondete rispettivamente 30000 30256.

L'input dei dati deve essere dato otto byte per volta, cioè un'intera riga (spazi

compresi). A questo punto è richiesto il check, che è riportato riga per riga. Se i dati sono stati immessi correttamente il programma andrà avanti visualizzando l'indirizzo della riga successiva; altrimenti segnalerà l'errore ritornando all'input della stessa riga.

Segue ora il dumping esadecimale del programma:

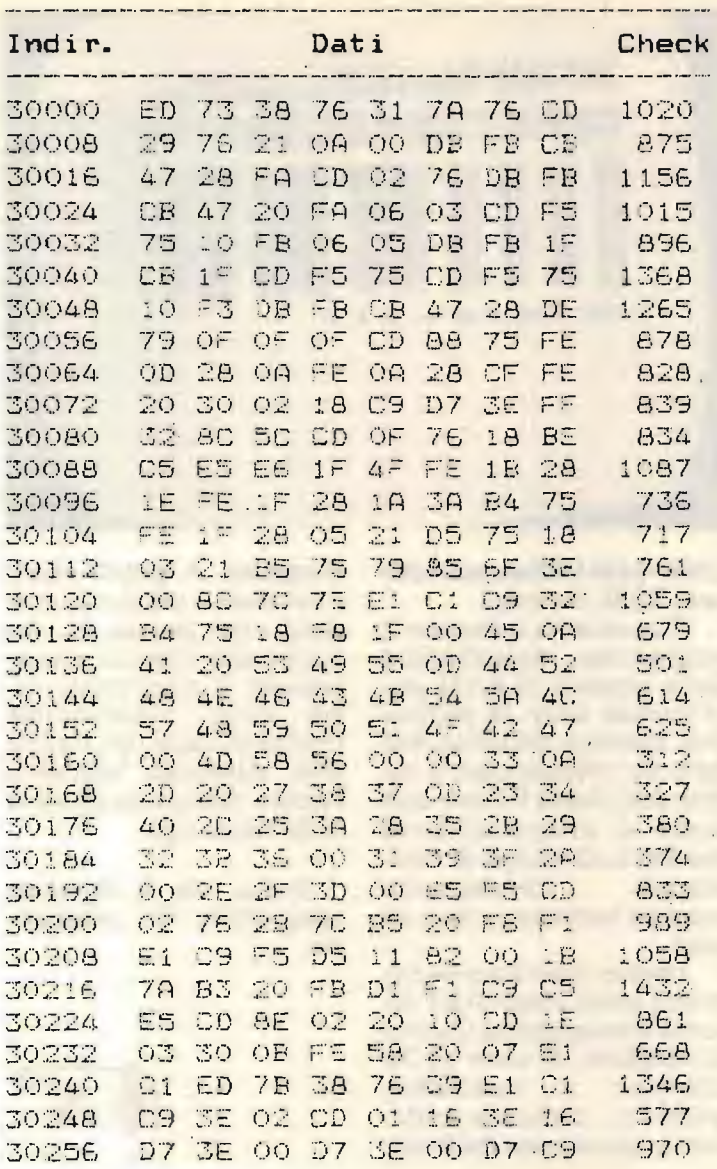

#### Alcuni consigli spiccioli per una **buona** ricezione delle emittenti **Radioteletype**

Le prime volte che ci si sintonizza su stazioni in RTTY conviene scegliere

sempre le emittenti più potenti, in quanto la limitatissima larghezza di banda dei filtri dei demodulatori rende molto più difficoltosa la decodifica delle stazioni deholi

Se una stazione non si riesce a decodificare subito, conviene cambiare frequenza e cercarne un'altra, molte

emittenti trasmettono con codici cifrati che risultano inintelliggibili dai normali demodulatori. Di queste stazioni sono piene le frequénze dai 9 ai 13 MHz, perciò conviene tralasciare fino a quando non si è fatto un certo orecchio atto a distinguere le stazioni decodificabili dalle altre.

Facili  $\mathbf{e}$ interessanti ascolti sono invece possibili la mattina dai 18 ai 19 MHz. Tra le stazioni che troneggiano su questa fetta di frequenza si distinguono per la grande potenza e la chiara intelligibilità le seguenti agenzie di stampa:

TASS - Non ha bisogno di commenti, è una delle più facili da ascoltare dati i suoi innumerevoli Relè disseminati su tutto il globo.

AFP - Altra agenzia di stampa molto potente (Agence France Press). Unica accortezza quella di prestare un po' di attenzione perché su qualche frequenza trasmette in Reverse.

PL - (Prensa Latina). Trasmette per tutto l'arco della giornata quasi sempre in spagnolo.

Per chi si vuole cimentare, invece, in ascolti più difficili e perciò maggiormente ricercati, consigliamo le frequenze intorno ai 39.5 MHz, dove lavora l'Interpol e varie agenzie aeronautiche.

Seguono ora alcune delle frequenze riservate per la RTTY al servizio radioamatoriale in Italia.

40 metri - 7.030 kHz 20 metri - 14.090 kHz 15 metri - 21.085 kHz.

Ricezione RTTY

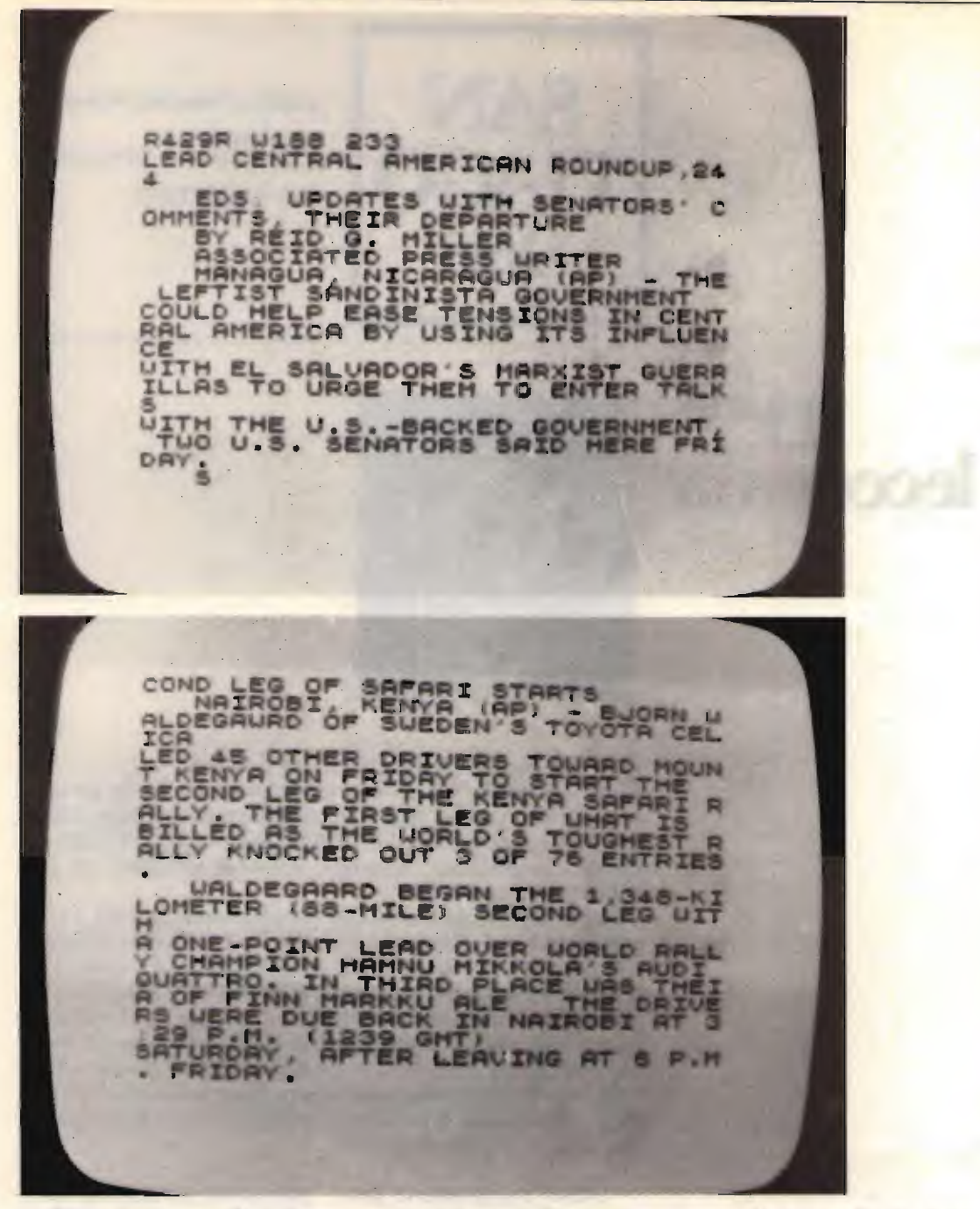

Ricordiamo anche che l'ultimo giovedi di ogni mese, su 3.615 kHz (80 metri), viene trasmesso un notiziario in italiano riguardante le ultime novità e curiosità in RTTY.

Attenzione infine attorno ai 6 MHz, sono frequenze riservate a servizi speciali e trasmissioni di Telex per Esercito, Guardia di Finan za e Carabinieri, per cui se accidentalmente vi trovaste

in ascolto su quella frequenza ricordate che la legge punisce chi divulga informazioni captate al di fuori delle bande radiodilettantistiche.

CQ FINE

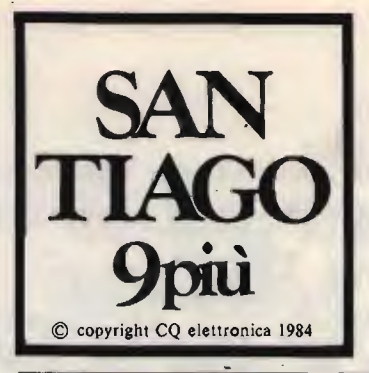

#### I4KOZ, Maurizio Mazzotti

via Andrea Costa 43 47038 Santarcangelo di Romagna (FO)

Tel. 0541/932072

### 113ma leccornia

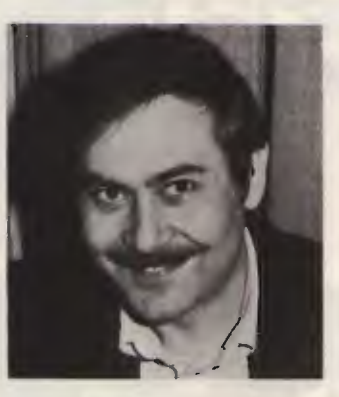

h, uh, quante lettere mi avete scritto! D'accordo il periodo ferievacanzesco ve lo ha permes

so, ma sinceramente non ne immaginavo tante grossomodo tutte sullo stessa tema: COMPUTER si - COMPUTER no! Pareri, disquisizioni, consensi, dissensi, insomma un gran polverone si è sollevato.

Tranquillizzo immediatamente i dissenzienti, gli OM, i CB e tutti gli hobbisti che ancora non sono stati contagiati dal morbo del computer, nessuno tema che CO e in particolare SANTIA-GO 9+ non tratti più argomenti di ricetrasmissione! Solo che ora i tempi sono cambiati e sentiamo il dovere di accontentare un po' tutti, magari come in questa puntata dove un programma Basic viene posto al servizio della radio. Come sempre rivolgo a tutti voi l'invito a collaborare alla rivista con vostri progetti, realizzazioni e, perché no, anche con listati di programmi per la gioia dei computeristi!

Detto ció passiamo alla nuova edizione del:

#### ROMPICAX

sempre sponsorizzata dalla nota ditta di Reggio Emilia meglio conosciuta come CTE INTERNATIONAL

che anche per questo "rompi" elargisce ancora ben 12 scatole di montaggio.

Orbene, miei diletti, osservate lo stralcio di schema che vi butto in cima alla pagina seguente, poi se ne ri parla:

Santiago 9+

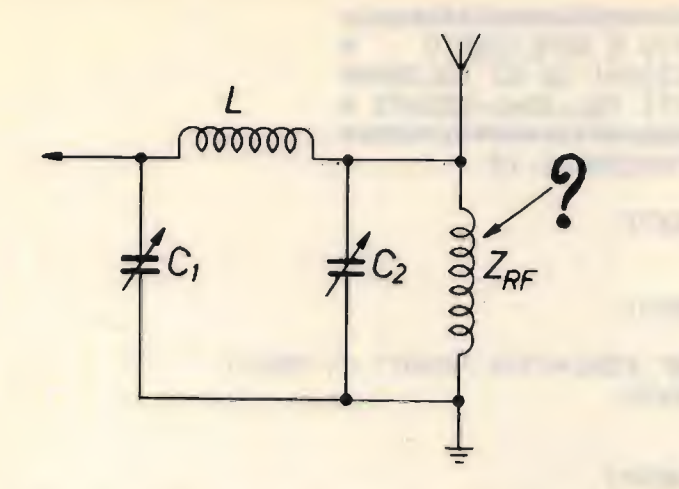

Gli esperti hanno subito capito che si tratta di un tipico circuito d'uscita comunemente chiamato accordatore a pi-greco, svolgente funzioni di sintonia e accordo di impedenza fra stadio finale e antenna mediante smanettamento dei due condensatori variabili, i componenti assolutamente indispensabili al funzionamento di questo accordatore sono solo tre e precisamente  $C_1, C_2$  e L.

Da notare, però, che compare un quarto componente, siglato  $Z_{RF}$ , il quale apparentemente sembra del tutto superfluo, diciamo che se vi capitasse di avere un trasmettitore con una simile configurazione sullo stadio d'uscita e provaste a togliere o a rimettere  $Z_{RF}$ non notereste nessuna variazione nell'uscita, ně per quanto riguarda la potenza né per quanto riguarda la purezza spettrale voglio aggiungere che tale impedenzuola non ha nulla a che vedere con eventuali tentativi di soppressione di Tyl.

Dopo avervi detto cosa non fa questa Z<sub>RF</sub>, dopo

avervi garantito che qualcosa fa e che il compito che svolge non è una bazzecola vado a porvi la rompicaxesca domanda: A cosa serve in pratica la diabolica  $Z_{RF}$ ?

Se il vostro ricetrans non prevede questa Z<sub>RF</sub>, che detto fra noi ha un valore di 3 mH (millihenry), beh, an-

che se non risolvete il rompicax aggiungetela, non fa mai male! Le condizioni per partecipare al rompicax sono le solite: cartolina postale al mio indirizzo, entro il mese in corso, recante soluzione e vostro indirizzo ESATTI!! Dopodiché non vi rimane da far altro che rimanere in trepida attesa con il mio augurio di buona fortuna.

Eccolo qua, eccolo qua il programma per COMMO-DORE-64 tanto atteso dai computeristi e dai futuri OM aspiranti alla patente di radiooperatore, allegri, con questo programmino il CW non sara più una bestia nera, in due settimane se vi ap plicate almeno per un'ora al giorno diventerete cosi bravi da far invidia a un radiotelegrafista della Marina!

### Scuola di CW dalla pratica alla prova d'esame

(programma alle pagine seguenti)

Ci addentriamo subito nel commento delle linee basic per poi sfociare nelle dovute istruzioni per l'uso: si saltino a piè pari le cinque linee di REM e sotto con lo svisceramento: 10 scelta del colore di stampa e dello schermo, dalla 20 alla 210 una coloratissima maschera di presentazione, attenti a digitare bene i cursori perché altrimenti vi scivola via! Alla 220 si inizializzano le variabili per l'impostazione del SID (sonorizzazione), la 230 serve ad azzerare il SID e definire una variabile, la 240 opera il dimensionamento delle matrici e definisce altra variabile, la 250 legge i data, la 260 pone una condizione per il replay, dalla 270 alla 320 facciamo spa rire la maschera iniziale per visualizzare il mend il quale 2 REM \* PROGRAMMA SCRITTO E REALIZZATO 3 REM #PER CONTO DELLE EDIZIONI CD DI BOLOGNA\* 4 REM \* DR MAURIZIO MAZZOTTI TEL.0541-932072 \* 10 PRINT"CE":POKE53280,5:POKE53281,15 20 PRINT" /"; 30 FORI=1T038 PRINT"-"; NEXTI 40 PRINT","; 50 PRINT" ""; 60 FORI=1T038:PRINT"-";:NEXTI 70 PRINT"/"; 90 FORI=1T038: PRINT"-"; : NEXTI 100 PRINT","; 110 PRINT" \"; 120 FORI=1T038: PRINT"-"; 'NEXTI 130 FRINT"/"; 140 PRINT" SHEET **MCOPYRIGHT BY CQ ELETTRONICAM**  $\mathbf{m}$ **150 PRINT "FRUGHT! G** SCUOLA DI CW m 160 PRINT" WWW DALLA PRATICA" 170 FRINT WOUND **ALLA** 180 PRINT"XXXX PROVA D'ESAME" 190 PRINT"XXXPPPPPPPPPPPPREMI UN TASTO" 200 PRINT" FORSE  $\mathbf{m}^{\mathrm{H}}$ 210 PRINT" JUURISS 220 SI=54272:FL=SI:FH=SI+1:WW=SI+4:AA=SI+5:HH=SI+6:LL=SI+24 230 POKEWW.0:POKEAA,0:POKEHH,0:2=200 240 DIMA(200): DIMA\$(43): DIMO\$(200): QQ=1 250 FORI=1T043 READR\$(I) NEXTI 260 IFBB=1THENBB=0:GOT0280 270 GETR\$: IFR\$=""THEN270 280 PRINT"334 MENU<sup></sup> 290 PRINT" WWW.WWW  $A = ALLENAMENTO''$ 300 PRINT"XX L = SOLO LETTERE" 310 PRINT" WWW N = SOLO NUMERI" 320 PRINT" XXX  $P = PROVR D'ESAME''$ 330 OETX\$: IFX\$=""THEN330 340 IFX\$<>"P"THEN430 350 IFX\$="P"THENZZ=50:Z=150:PRINT"D" I CLASSE 40 CHR/MIN.  $(1)$ " 360 PRINT"WUNKUWUWU 370 PRINT"WWW II CLASSE 60 CHR/MIN.  $(2)$ " 380 PRINT"XX III CLASSE 80 CHR/MIN. (3)" 390: INPUT" WIDDIAWASCEGLIERE LA CLASSE  $"$ ; $K$ 400 IFK=1THENVV=40:GOT0450 410 IFK=2THENVV=60:GOT0450 420 IFK=3THENVV=80:60T0450 430 INPUT"COUNDUANTITATIVO MAX 200";Z 431 IFZ>200THEN430 440 INPUT"XWWELOCITR' 20 - 120 "; YV 441 IFVV<200RVV>120THENPRINT"IWWQUANTITATIVO MAX 200?";2:00T0440 450 SS=YV:SS=SS#3:SS=(100/SS)#65:TT=SS#3 460 PRINT"T" 470 PRINT"WWWWWWWWWWWWPPPPPPPFTTENDI MAX 25 SECONDIX"

1020 GET0\$ : IF0\$=""THEN1020

480 PRINT"E" 490 R=5:C=1:F=25:0=100 500 IFX\$="P"THENPRINT":":00T0630 510 IFX\$="L"THEN630 520 IFX\$="N"THEN720 530 FORM=1TOZ 540 B(M)=INT((RND(1)#42)+48) 550 IFA(M)=580RA(M)=590RA(M)=60THEN540 8 18 19 19 19 19 19 19 19 19 19 19 19 19 560 IFA(M)=610RA(M)=620RA(M)=63THEN540 570 IFA(M)=64THFN540 580 G\$(M)=CHR\$(R(M)):PRINTTAB(5)G\$(M); **Ellis Systems Co.** 590 IFM/R=CTHENC=C+1: PRINT"N"; 600 IFM/F=1THENF=F+25:PRINT"IDDDDDDDD!"; 610 IFM/G=1THENG=G+100:PRINT" " 620 NEXTM GOTO800 630 FORM=1T0Z 640 A(M)=INT((RNB(1)\*25)+65) 650 G\$(M)=CHR\$(A(M)):PRINTTAB(5)G\$(M); 660 IFM/R=CTHENC=C+1:PRINT"W"; 670 IFM/F=1THENF=F+25:PRINT"IDDDDDDDDI"; 680 IFM/G=1THENG=G+100:PRINT" " 690 NEXTM 700 IFX\$="P"THENQQ=151:ZZ=ZZ+QQ-1:Z=200:GOT0720 **710 GOT0800** 720 IFX\$="N"THENQQ=1:ZZ=Z 730 FORM=00T0ZZ 740 A(M)=INT((RND(1)\*9)+48) 750 GS(M)=CHR\$(A(M)):PRINTTAB(5)G\$(M)) 760 IFM/R=CTHENC=C+1:PRINT"W"; 770 IFM/F=1THENF=F+25:PRINT"INDDDDDDDN"; 780 IFM/G=1THENG=G+100 PRINT" " 790 NEXTM 800 FORI=1TOZ:G\$(I)=A\$(ASC(G\$(I))-47):NEXTI 810 PRINT" REMAKAMAMAMAMAMAMAMPI PUOI PARTIRE CON <SPAZIO> 820 GETPL\$: IFPL\$=""THEN820 830 D=1:Y=5 830 DEI 7775<br>840 FORB=1TOZ<br>850 Mei 850 W=1 870 W=W+1:NEXTI:FORT=1TOTT:NEXTT:D=D+1 880 IFA=YTHENFORN=1TOTT+TT:NEXTN:Y=Y+5 890 NEXTA 900 IFX\$="P"THENGOSUB1000 **910 GOTO1010 920 POKELL, 15** 930 POKEAR, 0 940 POKEHH, 255 950 POKEFH, 58: POKEFL, 138 **960 POKEWW, 17** 970 IFMID\$(G\$(D),W,1)="-"THENFORT=1TOTT:NEXTT:GOT0990 980 FORT=1T0SS:NEXT 990 POKEWW.0:POKEAA,0:POKEHH,0:RETURN 1000 CC=55296 FORI=1T0512 POKECC.6 CC=CC+1 INEXTI RETURN 1010 PRINT"N 'R' RIPETERE 'N' NUOVO SET 'F' FINIRE"

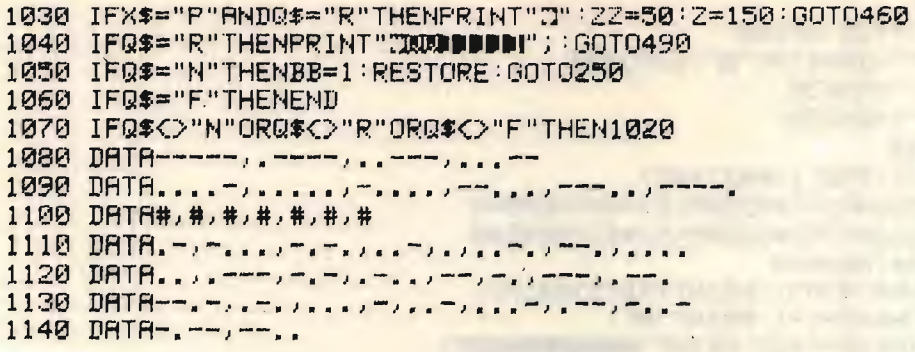

READY.

diventa operativo fra le linee 340 e 450 con le varie combinazioni di scelta, dalla 460 alla 480 si visualizza l'attesa che permette la scel ta casuale dei caratteri ope rata dalle linee 490/690, tut te le condizioni comprese in questa subroutine servono alla scelta caratteri e all'incolonnamento di questi secondo le norme d'esame (gruppi di caratteri spaziati di un carattere e posti in righe da 5 pseudo parole), alla 700 abbiamo un'altra condizione riferita alla "PROVA D'ESAME", la 710 si spiega da sola, dalla 720 alla 790 ci riallacciamo alle precedenti routines di scelta, simile queste, ma con l'incarico di occuparsi solo delle cifre numeriche, la linea <sup>800</sup> è la più significativa, da essa di pende l'abbinamento caratteri/simboli morse dopoché alla linea 810 siamo avvisati che tutto é a posto, pronti per partire! Definite le varia bili del caso alla 830, dopo il GET della <sup>820</sup> ci addentriamo nell'abbinamento caratteri/suoni fino alla 990, la linea 1000 è una linea birichina che vi spiego poi, alla fine dell'esecuzione la linea 1010 ci pone degli optional

per far risparmiare tempo quali vengono resi esecutivi dalla 1020 alla 1070, dalla 1080 alla 1140 abbiamo dei comprensibilissimi "DA-TA" che riproducono il codice morse, prima i numeri, poi le lettere, nella 1100 abbiamo 7 pound incomprensibili e se fate i bravi vi spiego anche quelli! Tutta que sta tiritera, superflua per gli addetti ai lavori, è indispensabile ai novelli che giustamente desiderano capire come fa un listato a trasformarsi in un programma. Ora ci occupiamo della linea 1000 dando uno sguardo alla 500 la quale stampa caratteri DELLO STESSO CO-LORE DELLO SCHERMO PER RENDERLI INVISI-BILI ALL'OPERATORE! Ecco allora la famosa 1000 che ridona un bel blu visibile alla schiera dei caratteri, questo si verifica solo con l'opzione da menù per la "prova d'esame" perché nelle fasi di allenamento i caratteri stampati prima dell'esecuzione sonora rimangono sempre visibili a meno che non si abbassi la luminositä del monitor! Vediamo ora a cosa servono i (chi li chiama pound, chi li

chiama phi, jo ancora non ho capito come si chiamano queste diaboliche croci incrociate a croce), in pratica avrei potuto inserire qualsiasi carattere tanto servono solo a riempire spazi vuoti per colmare la sequenza continua dei "data" in quanto fra numeri e lettere del codice ascii vengono a trovarsi antipaticamente sim boli non interessati al nostro programma, simboli che vengono scartati dalle linee 550/560/570. Dal momento che nelle prove d'esame non sono richieste le interpunzioni e i caratteri speciali, per non appesanti re il programma e per non creare ulteriori complicazioni agli aspiranti ho preferito limitare il morse allo stretto indispensabile, vale dire lettere e numeri. a Prendiamo confidenza col programma e vediamo un po' come runna:

- 1) Maschera di presentazione
- 2) Menü
- $3)$  A = allenamento -lettere e numeri misti-
- $4)$   $L =$  solo lettere
- $5)$  N = solo numeri
- $6) P =$ prova d'esame

Santiago 9+

Digitando una scelta A/L/N appare la richiesta del quantitativo di caratteri da ricevere definibile dall'utente, soddisfatta la domanda ne compare una successiva richiedente la velocitä, minima 20 massima 120 caratteri al minuto, a scelta avvenuta una pausa nel programma permette la scelta casuale dei caratteri richiesti dopoché il computer attende la pressione della barra spaziatrice per iniziare la trasmissione acustica dei caratteri morse corrispondenti alle lettere visualizzate. Terminata la sequenza sonora compare un minimenù che vi permette di effettuare un replay, di impostare un nuovo set o di uscire dal programma.

Una nota particolare per l'opzione "Prova d'esame"; in questo caso dal menù principale si passa a un secondo menù, per la scelta di classe con le tre velocitä in auge fino a poco tempo fa, oggi non vengono richieste

le prove superiori, ma que sto non toglie nulla alla versatilitä del programma, semmai ne migliora le prestazioni. Effettuata la scelta di classe, una pausa di 25 secondi circa consente al computer di scegliere 150 lettere 50 cifre con la differenza rispetto agli allenamenti di non stamparle sullo scher mo o meglio di stamparle con lo stesso colore dello sfondo in modo tale da risultare invisibili all'operatore che nel frattempo deve ascoltare la battitura morse e trascrivere i caratteri su di un foglio. Terminata la battitura dei 200 caratteri automaticamente le lettere invisibili si coloreranno di blu permettendovi di controllare gli eventuali errori per confronto con quanto avete scritto. Il conteggio degli errori va fatto secondo il criterio stabilito dai circoli PP.TT.: un errore per ogni carattere sbagliato, due errori massimi per ogni sequenza di 5 caratteri anche se completamente sbagliata, sono consentiti solo 12 errori, al 13mo errore si rice ve la brutta notizia di dover sostenere una nuova prova nella sessione successiva! Ogni 5 caratteri il computer esegue una piccola pausa per dar modo all'operatore di prepararsi alla scrittura del quintetto seguente.

Tutto qua, ragazzi miei, non vedo l'ora di poter stringere la mano ai futuri OM che grazie a questo programma riusciranno a sostenere con facilité la prova suprema dell'antipaticissimo ma affascinante, CW.

Ora sono straziato dal dolore ma devo lasciarvi perché per questo mese non ho più spazio, non temete, ci rifacciamo alla prossima, ciao a tutti!

CQ FINE

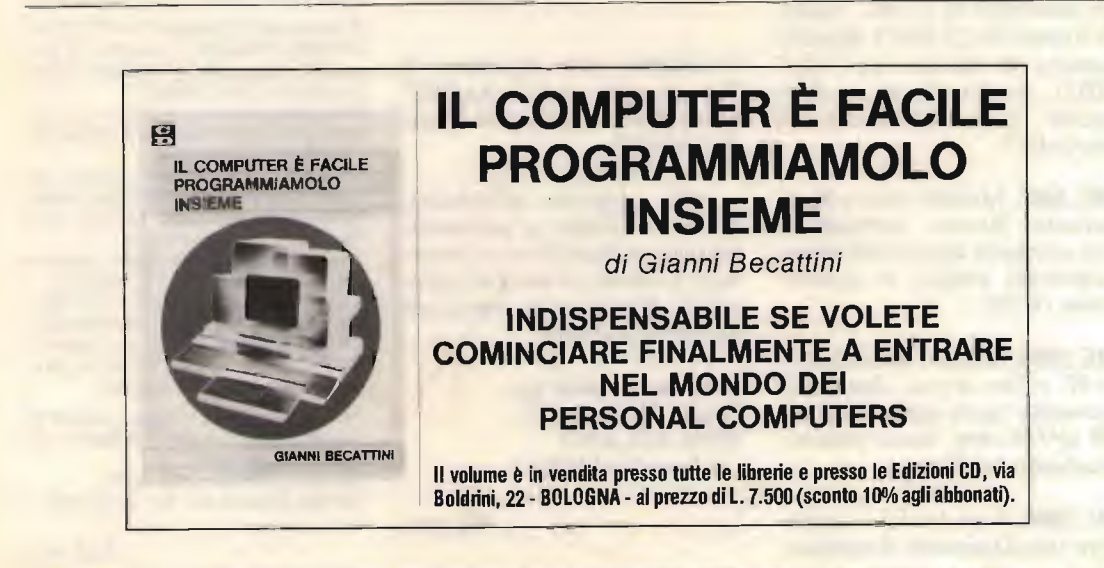

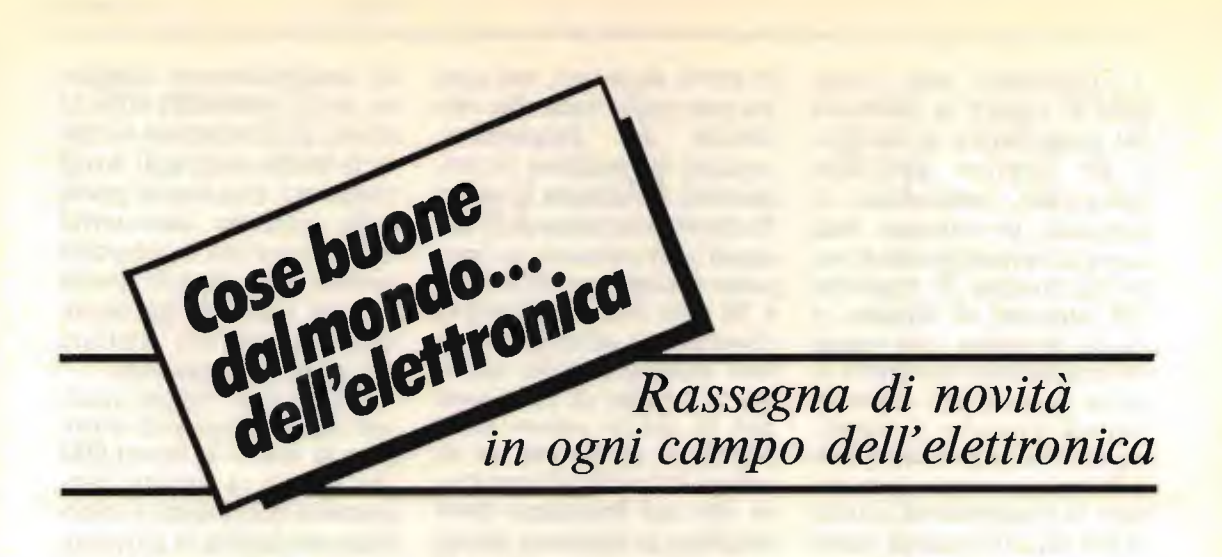

#### Moduli Ibridi Film Spesso/Film Sottile NEC per "Ricezione Diretta da Satellite" (DBS)

Per unità di "ricezione diretta da satellite" la NEC propone una completa serie di moduli RF e IF (configurabili - disposizione tipica - come in figura):

MC 5806A, MC 8506B. Moduli amplificatori RF adattati in ingresso e uscita a 50 ohm, hanno un guadagno di 17 dB, - figura di rumore di 2,2 dB e 3 dB nella gamma di lavoro  $(11.7 \div 12.2)$ GHz); sono realizzati in film sottile con semiconduttori GaAs-FET.

MC 5807. Modulo mixer diodi Schottky Barrier, connessi in  $\lambda$ /4, permette alto isolamento e contenute perdite di conversione (6 dB).

MC 5805. Modulo amplificatore IF a film spesso, due stadi, consente uscita tipica di 90-110 dB pV/50 ohm, basso rumore, guadagno uniforme.

MC 5808. È un modulo oscillatore tipo Dielectric Resonator

#### 12GHz DBS RECEIVER OUTDOOR UNIT

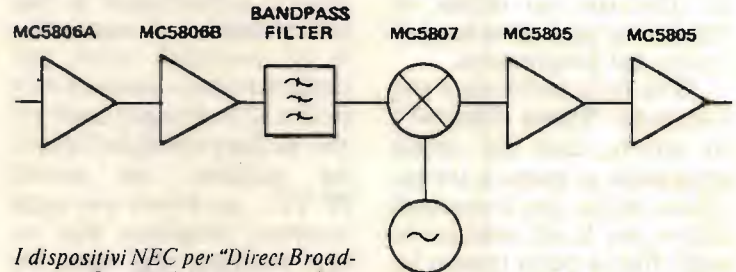

**MC5808** 

I dispositivi NEC per "Direct Broad-casting Satellite" in tipica configurazione applicativa.

Oscillator, pure realizzato in film spesso - con GaAs-FET, potenza d'uscita di + 10 dBm 10,678 GHz.

Alla notevole affidabilitä, grazie tra l'altro a particolari metallizzazioni in oro e procedure collaüdo, si associa la possibilitä di operare in condizioni ambientali severe.

elettronucleonica spa piazza De Angeli 7 <sup>20146</sup> MILANO telefono 02/4982451

CQ FINE

#### NOVITÄ IN EDICOLA...

È in edicola il mensile: "COMPUTER GAMES -UTILITY", raccolta di programmi su cassette per Home Computer edizioni SOFTWELL<sup>®</sup>

Nel primo numero in edicola ottobre: TOP 10: GAMES: KANGA INTREPI-DO e altri 3 a sorpresa.

UTILITY: TOTOVOX (sistema per vincere al totocalcio) - SUPERCOPIA-TORE PROGRAMMI (anche senza Header) e altri 3 a sorpresa. INSERTO: Novità Hardware e Softwa-

re - CLASSIFICHE VENDITA COS'È UN MSX - VARIE - UN PRO-GETTO HARDWARE -UN LISTATO PROGRAMMA - Inoltre un concorso: IN PALIO UN COMPUTER AL ME-SE (ad estrazione tra i lettori).

Per informazioni, richieste, offerte di collaborazione, potete rivolgervi alla redazione presso:

NUOVA NEWEL - MILANO via Mac Mahon 75 - Tel. 02/323492

CQ FINE

# **"AUTORIZZATO** AL DECOLLO,

#### I2QIT, Fabrizio Bernardini

ino a quando il traffico aereo rimane in zone continentali o in prossimità delle linee costiere, tutte le comunicazioni con gli Enti di controllo del traffico aereo si svolgono in VHF.

Quando però si tratta di collegare aerei in volo su ampi tratti di mare o sulle calotte polari o anche in zone desertiche, si rende necessario l'uso delle HF.

Per il servizio aeronautico, sia fisso che mobile, sono allocate nello spettro delle onde corte parecchie bande, che non vengono usate solo per la gestione del traf fico aereo, ma anche per comunicazioni con le Compagnie aeree, con il traffico militare e per gli scopi dei servizi meteorologici; a questi ultimi darò ampio spazio in una prossima pun tata.

In queste bande operano anche stazioni che assicurano vari servizi agli aeromobili che le interpellano, tra cui la possibilitä di fare collegamenti "phone - patch"; tra esse le più note sono Berna Radio e le stazioni della rete ARINC.

#### Allocazione delle frequenze assegnate al servizio aeronautico

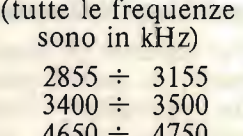

Normalmente, anche su zone scarsamente popolate vengono estese le FIR o ne vengono istituite intorno alle principali isole.

Sugli oceani, dove le di stanze in gioco sono ancora più grandi, vengono istituite le OCA, o Oceanic Control Areas; in definitiva quasi tutto il globo è coperto da FIR o OCA, ad eccezione di poche zone come, per esem pio, nell'emisfero australe in prossimitä del polo sud.

Per terminare questa breve introduzione va aggiunto che, per scopi aeronautici, il mondo è diviso in 10 Regioni, le sigle delle quali ritroveremo nei listati delle frequenze:

EUM - Europa e bacino del Me dite rraneo MID - Medio Oriente SEA - Sud-Est Asia PAC - Pacifico NAT - Nord Atlantico SAT - Sud Atlantico AFI - Africa NAM - Nord America CAR - Caraibi SAM - Sud America

#### Il traffico aereo nel Nord Atlantico

Per esaurire gli scopi divulgativi di questo articolo senza dilungarci troppo, prenderemo come unico esempio la navigazione aerea sul Nord Atlantico, che si dimostrerä molto interessante per le sue peculiaritä.

Tra le varie OCA che co prono completamente que sta parte del globo risaltano quelle di Gander (Terranova) e Shanwich (questo nome nasce dalla fusione di Shannon (Irlanda), dove vengono gestite le comunicazioni, con Prestwick (Gran Bretagna), dove ha sede il Centro di Controllo del Traffico Aereo Oceanico, OACC), le quali si estendono dai rispettivi continenti fino a combaciare; in

RAC 8-0-2 (26 Mar 81 ) MAP OF THE VHF GP AIR-GROUND COMMUNICA EXISTING IN THE NAT REGION AT FL 1!

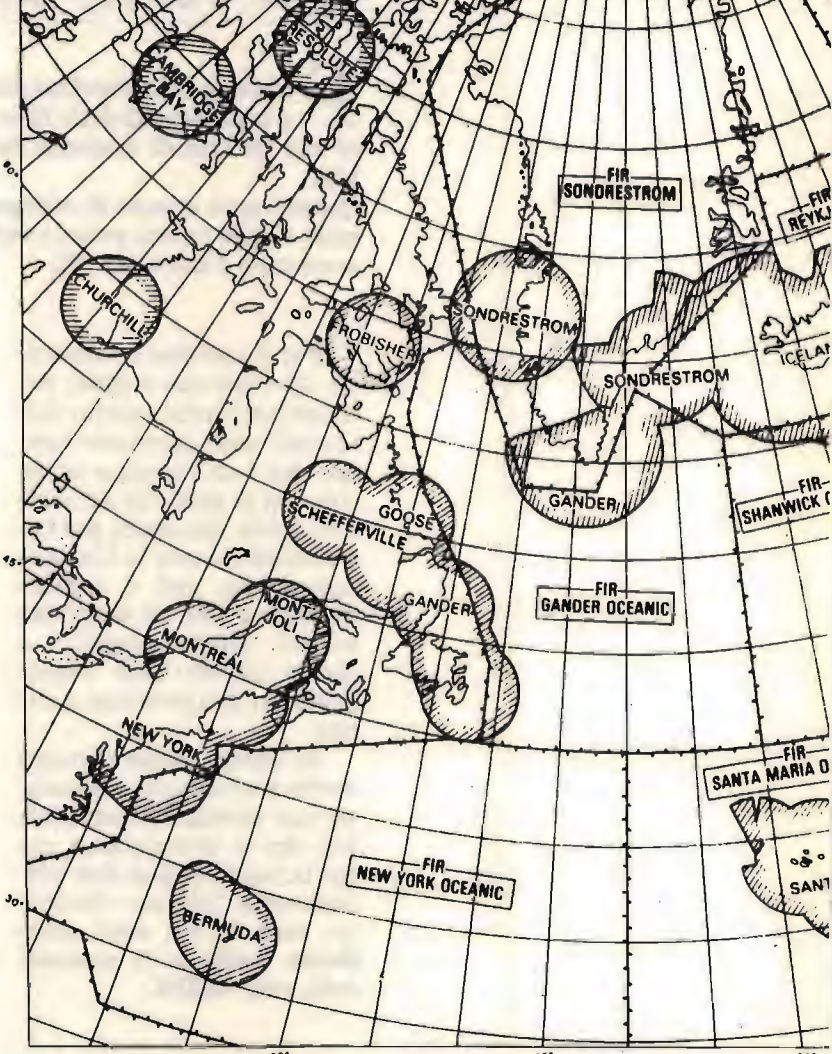

Questa carta rappresenta la suddivisione in OCA 's (A ree di Controllo Oceanico) del Nord Atlantico.

Le aree tratteggiate delimitano l'estensione delle coperture VHF delle varie stazioni oceaniche.

UK AIP

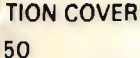

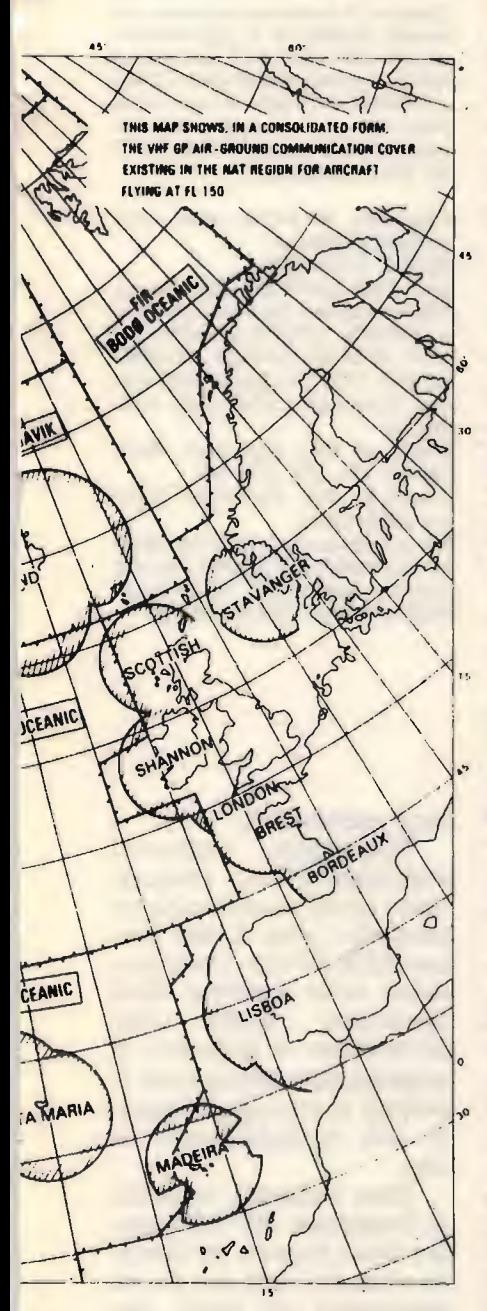

Si nota immediatamente la necessità di usare le HF per i collegamenti radio sulle rotte atlantiche.

questo spazio aereo vengo no effettuati gran parte dei voli tra il Vecchio e il Nuovo Mondo.

Mentre la rete delle aerovie europee termina in una serie di punti al largo delle coste inglesi, francesi e spagnole, in America una complessa rete di rotte dette NAR (North American Routes) porta, attraverso il Canada e Terranova, verso la struttura interna di aerovie, e viceversa.

Tra i punti di ingresso e di uscita oceanici non vi sono rotte fisse, ma per ovviare alla presenza di correnti getto nell'alta atmosfera e per l'alto flusso di traffico giornaliero, è stato ideato un sistema detto OTS (Organized Track Structure) se condo il quale ogni giorno vengono istituite due serie di rotte: una per i voli che si svolgono prevalentemente verso Ovest (Westbound), valida dalle 1130 Z alle 1900 Z, e una per i voli che si svolgono verso Est (Eastbound), valida dalle 0100 alle 0800 Z.

Il compito di pianificare le rotte del sistema OTS, che vengono chiamate NAT North Atlantic Tracks, è assolto dai Centri di Controllo 0 ceanico (OACC) di Gander e Shanwick che lavorano in stretto contatto tra loro e in coordinamento con le FIR - OCA adiacenti le compagnie aeree.

L'importanza di questo non indifferente lavoro di coordinamento è messa in risalto dalla riduzione dei consumi di carburante attuata in tre modi: ottimizzando il più possibile le rotte con i percorsi ideali, sfruttando gli effetti positivi e riducendo quelli negativi delle correnti a getto, evitando per quanto possibile i ritardi dovuti all'"imbuto" che si forma a1ľ ingresso del continente americano.

Le NAT del sistema OTS vengono identificate da una lettera, per esempio "Track Bravo", e sono linee spezzate che congiungono un punto di ingresso oceanico presso l'Europa con un altro punto simile presso l'America. Per poter volare nelle NAT ai livelli di volo prescritti sono state stabilite delle specifiche delta MNPS (Minimum Navigation Performance Specifications) le quali, regolando gli standard di accuratezza della strumentazione di bordo la precisione di mantenimento della rotta, permet tono di garantire la corretta separazione tra gli aeromobili.

Gli aeromobili che sono insufficientemente equipaggiati per poter volare attraverso l'Atlantico hanno disposizione percorsi alternativi, che vanno dalla Gran Bretagna al Canada del Nord attraverso l'Islanda la Groenlandia. Queste rotte ricadono nella categoria delle "rotte atlantiche libere" insieme alle rotte a quote superiori a FL 400, percorse soprattutto da jet -executives  $e B 747-SP$ , e alle rotte sub-polari che dall'Islanda permettono di raggiungere la costa Ovest degli Stati Uniti e l'Estremo Oriente.

Uno dei motivi principali che hanno portato alla creazione del sistema OTS e alla definizione delle MNPS è ovviamente, il fatto che il Controllo del Traffico Aereo viene in queste zone ef-

ZCZC MCA093.1145 FF LIMCAZOW LIRFAZOW LIRAZG LIRFZP LIRRZR LGATZP 031127 CZQXZO NAT TRACKS FL330/390 INCLUSIVE SEPT 4 01002 TO 0800Z LVL NAR NAIZJ 127 131 I<sub>nn</sub> LVL LVL NAR NAIWS 107 111 TRK W CYYT 48/50 50/40 52/30 52/20 52/15 CRK LVL 33 35 37 39 LVL W NIL NAR NA83 89 91 TRK X LVL 33 35 37 39 LVL W NIL . NAR X NA43 EťI TRK SANGS 46/50 48/40 50/30 50/20 49/08 DIN LVL VL E 33 35 37 39 NAR NA23 29 TRK LVL LVL W NIL NAR NIL U CYQX 50/50 52/40 54/30 54/20 54/15 EGL<br>E 33 35 37 39<br>W NIL V VYSTA 49750 51740 53730 53720 53715 SNN<br>E 33 35 37 39<br>W NIL COLOR 47/50 49/40 51/30 51/20 50/08 LND 27/50 34/40 FLO 45/20 48/08 QPR REMARKS DATUM LINE TRACK UNIFORM

Esempio di bollettino trasmesso da Gander contenente le informazioni relative alle rotte NAT Eastbound valide il giorno 419/84 dalle 0100Z alle 0800Z dal livello di volo 330 al livello di volo 390 compresi (il bollettino è stato trasmesso alle 1127Z del 3/9 da Gander).

Prensiamo la prima rotta come esempio di lettura: TRACK UNIFORM

Dal VOR -GANDER (nominativo YQX) attraverso ipunti di coordinate: 60°00'N; 52°00'N 40°00'W; 54° 00'N 30°00'W; 54°00'N 20°00'W; 54°00'N 15°00'W; fino al VOR -EA-GLE (nominativo EGL) sulla costa inglese. Live//i di volo disponibili Westbound: 330; 350; 370; 390. Live1li di volo disponibili Westbound: nessuno. Rotta NAR da usare dalla rete inter-

na al aerovie verso il plimo punto di<br>riporto della NAT (VOR-GAN-DER): NA 125; NA 129; NA 131.

fettuato esclusivamente con il metodo dei rapporti di posizione, non essendo pos sibile creare una gigantesca rete di radar per assicurare un controllo positivo dello spazio aereo. Quando ascolterete le frequenze HF dai centri di controllo interessati, noterete dunque che ad ogni contatto il pilota fornirá all'OACC un completo "position report" del tipo: "Gander Radio this is Alita lia 601, Position: 55 00 North 45 00 West at 1630 Zulu, Flight level 370, Estimate: SCROD 54 37 North 55 52 West at 1718 Zulu".

Su richiesta, il pilota poträ aggiungere anche la velocitä espressa come numero di Mach: "Mach point 84" cioe 0,84 volte la velocitä del suono a quella quota.

#### Ascoltando in HF

Nonostante la grande quantità di traffico sul Nord Atlantico, l'ascolto è piuttosto riposante in quanto le frequenze a disposizione sono parecchie e il susseguirsi delle comunicazioni non è così incalzante come a volte si trova ad essere nelle VHF. Perciò l'ideale sarebbe di munirsi di un moderno RX a copertura continua con tanto di Squelch per SSB e memorie con scanning automatico.

Comunque, notevoli soddisfazioni si possono trarre anche da un ricevitore normale, come il mio Barlow XCR-30 che continua darmi delle sorprese. Sará opportuno anche dare un'occhiata ai bollettini di propagazione per limitare la propria ricerca alle frequenze più probabilmente in uso.

Data l'enorme quantitä di frequenze HF utilizzate in tutto il mondo, mi limiterò a fornirvi solo quelle più importanti (di solito raggruppate in "famiglie" con il nome della zona ICAO cui sono assegnate) eliminando
quelle regionali, che comunque sono quasi impossibili da ascoltare. Inoltre non potrò pubblicarle tutte in blocco, ma le troverete nei prossimi numeri della Rivista con il seguito degli articoli.

Tuttavia, nelle carte Jeppesen che consiglierd, troverete anche parecchie altre frequenze di uso minore.

Un'ultima informazione: per evitare che i piloti siano costretti a un lungo ascolto delle frequenze HF selezionate, un dispositivo di chiamata selettiva detto SEL CAL permette alla stazione di terra di attivare un indica tore in cabina di pilotaggio richiamare cosi l'attenzione dell'equipaggio. Ad ogni aeromobile dotato di apparati HF (si pub comunque applicare anche a quelli VHF) è assegnato un codice di due coppie di lettere, per esem pio JM-BG, che corrispondono alle due coppie di note emerse dalla stazione di terra che lo deve interpellare; spesso sentirete dunque due suoni strani, uno di seguito all'altro, e poco dopo un aereo chiamare su quella frequenza in risposta al segnale ricevuto. Sulla frequenza di Berna Radio, inoltre, potrete udire parecchi aerei chiedere un "Selcal check" cioè una prova dell'apparato SELCAL prima dell'inizio di un volo.

Per adesso questo è tut to.

Anche se le informazioni che vi ho fornito sono piuttosto frammentarie, spero di aver soddisfatto le curiositä degli appassionati.

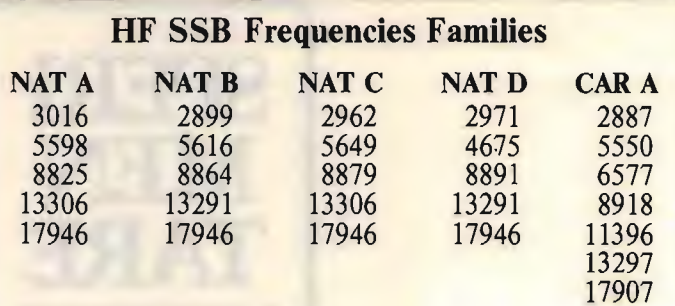

ICELAND Radio: NAT B, NAT C, NAT D SHANWICK Radio: NAT A, NAT B, NAT C, NAT D GANDER Radio: NAT A, NAT B, NAT C, NAT D SONDRESTROM Radio: NAT NEW YORK Radio: NAT A, NAT B, CAR A SANTA MARIA Radio: NAT A, NAT B LISBON Radio: NAT A BODO Radio: NAT

Carte Jeppesen per il Nord Atlantico: AT (H/L) 1/2

Nella zona BUM vale la famiglia

**EUR A** 

con stazioni a Berlino e Malta.

BERNA RADIO 4654, 6643, 10069, 13205, 18023, 21988, 23285

ARINC - Long Distance Operational Control Facilities - LDOCF

 $\mathbb{O} =$  New York;  $\mathcal{D}$  = San Juan;  $\mathcal{S} = S$ . Francisco;

 $\circledcirc$  = Houston;<br> $\circledcirc$  = Honolulu.

 $3013 - 3, 5$  $3494 - D, Q$  $5529 - ④$  $6640 - 0, 2, 0, 0.$  $10075 - 9$  $11342 - \mathbb{O}, \mathbb{Q}, \mathbb{O}, \mathbb{O}$  $13330 - 0, 0, 0$  $13348 - 3, 5$  $17925 - D, Q, Q, \circled{3}, \circled{5}$  $17940 - ④$  $21964 - 0, 2, 3, 4, 6.$ 

Nel prossimo numero continueremo il discorso sulle HF.

A presto.

CQ FINE

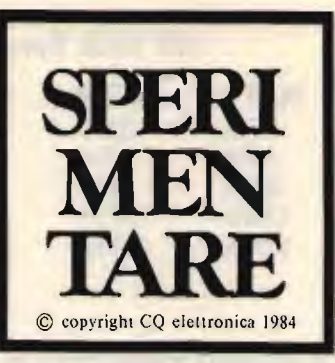

Circuiti radio e programmi o hardware per computers<br>da provare, modificare, perfezionare presentati dai Lettori coordinati da

### I8YZC, Antonio Ugliano

### sperimentare

casella postale 65 80053 CASTELLAMMARE DI STABIA

ominciamo con due innovazioni molto importanti; da questo mese due novitä:

1) A chi interessa un determinato programma inserito nella ru brica, giacché in archivio esiste la copia su cassetta ed è facile farne un duplicato, ed è pigro e non vuole digitare, basta inviare alla rubrica stessa una cassetta vuota con busta preaffrancata per la restituzione, è avrà sino a casa il programma bello e registrato!

2) Giacché non tutti hanno la stampante e vorrebbero collaborare, possono farlo inviando il loro elaborato su cassetta: que sta, sarà loro restituita con vari programmi edizione 1984.

## CLIVELAN

sa utile: dopo modificato Cominciamo con una co- SET.

Dopo di che, sotto con: MANIC MINER per eliminare lo stato di frustrazione che questo gioco determina con soli tre Willie, la modifica è arrivata pure per il seguito di Manic Miner: JET-

Eccola qui:

10 CLEAR 25000: PAPER 1: BORDE 1: CL5 FOR a=0 TO 12 STEP 2: BÊEP 1,a: NEXT a: PAPER 6: INK<br>0: PRINT AT 10,5;" 0: PRINT AT 10,5;<br>PT 11,5;" JetSet;"<br>"Loading "¿AT 12,5;" Will 23672,0: POKE 23673,0:<br>4,0<br>""CODE POKE 23674,0<br>- 30 LOAD ""CODE<br>-35 INPUT "Quanti Willie vuoi? OT "Quanti Willie vuoi?<br>255) ";n: IF n>255 OR n<<br>ET\_D=3 THEN LET n=3<br>36 POKE 34785 38 POKE 34765,n 40 RRNDOMIZE U8R 33792

Cominciate a caricare JETSET; appena è stato caricato il primo blocco, fermate il registratore quindi fate BREAK e date NEW ed ENTER poi, caricate il programmino di cui sopra, poi fate LOAD "" CODE e fate caricare il blocco successivo cioè jswl.

Appena il programma sa rä stato tutto caricato, apparirä la scritta: Quanti WIL-LIE vuoi? (da 1 a 255). Questo perché in teoria è possibile aumentare le vite del povero Willie di ben 255 volte. In realtä, perd, un numero tanto elevato rallenta lo svolgimento del gioco, i movimenti e il suono rallentano, per cui il migliore compromesso è quello di chiederne solo 30 il che, poi, non è mica poco rispetto agli otto convenzionali.

Per non lasciare a bocca asciutta gli amici OM, ecco un programma che permette un controllo continuo dei collegamenti in corso alla caccia di eventuali doppioni.

A caricamento inserito, dopo RUN, basterä inscrire nominativi in corso di collegamento.

Qualora quel movimento sia stato giä collegato, sa rete avvertiti sia visivamente che per audio.

Il programma prevede l'inserimento di 250 nominativi. Volendo, modificando la riga 10 elevando il DI-Mensionamento, può portarsi la quantitä dei nominativi sino a oltre 1000, solo

Contrallo: STAZIONE GIA COLLEGATA. Inserire il nominativo della<br><u>stazi</u>one DA COLLEGARE e premere COLLEGARE premere ENTER. 'Per avere l'elenco delle stazio<br>Ni collegate scrivere **ELENCO.** Per avare t scrivere ELENCO.  $O$  *i8yzc* - 1984 10 DIM K\$(250,10): LET T\$="<br>": LET V=0: POKE 23658,8 20 BORDER 4: PAPER 7: INK 1: LS 30 GO SUB 9000 40 CLS : PRINT RT 10 5;"MAS5IM 0 250 NOMINATIVI": PRUSE 100: CL 45 CLS PRINT AT 12,4;"Inseri re il nominativo della stazione<br>DA COLLEGARE e premere ENTER."'' Per avere L'etenco dette stari oni cottegate scrivere ELENCO.";<br>AT 20,B;"© 1892 c - 1984"<br>- 50 PLOT 0,88: DRAW 255,0: DRAW<br>- 0,80: DRAW -255,0: DRAW 0,-80:<br>PRINT AT 1,1;"Controllo: " )u†'#1; "Nominativo: ";q\$<br>' z\$≈q\$+t\${LEN q\$ TO 10)<br>q\$="ELENCO" THEN GO TO 130 INPUT #1; "Nominativo: ";q\$<br>140 LET z\$=q\$+t\$(LE<u>N q\$ T</u>O 10) 1450667 sse eizEP .1,35 160 GO SUB 0320 170 GO TO 0130  $-210$  CLS : IF  $v=0$  Then GO TO 025 0<br>0230<br>230<br>240 220 FOR n=1 TO v<br>230 PRINT n;" ";k\$(n)<br>240 NEXT n 250 PRINT #1; Vuoi continuare?  $(3)$ <br>  $(5)$ <br>  $(5)$ <br>  $(5)$ <br>  $(5)$ <br>  $(5)$ <br>  $(5)$ 280 PAUSE 0 285 IF INKEYS="5" THEN GO TO 45 270 IF INKEY\$="N" THEN Go To 91 00 280 CLS : GO TO 0130 320 IF v=0 THEN LET n=1: GO TO 0370 330 FOR n=1 TO 340 IF Ka (N) < >Z3 TO 2.0) THEN

che il computer perderá un carli uno per uno. bel po' di tempo per verifi- Fate voi.

RINT AT 5,2; "PUOI COLLEGARE LA S<br>TAZIONE."<br>350 IF \*\$(n)=2\$( TO 10) THEN PR<br>INT AT 5,2;" STAZIONE GIA COLL<br>EGATA. ": BEEP .3,5: RETURN<br>360 NEXT n ": BEEP .3,5: RETURN<br>270 LET \*\$(n)=2\$( TO 10): LET v  $-710$ <br> $-730$ <br> $-430$ RETURN<br>FOR n=1 TO y-1<br>FOR e=n+1 TO V 440 IF K\$(D) <= K\$(e) THEN GO TO LET K\$(250)=k\$(n)<br>LET K\$(n)=k\$(e)<br>LET K\$(e)=k\$(250)<br>NEXT e: NEXT n: RETURN<br>STOP 0480 460 470 480<br>500 500 STOP 0,0: DRAW 255,0: DRAW<br>0000 PLOT 0,0: DRAW 255,0: DRAW 0,-175<br>0.175: DRAW -255,0: DRAW 0,-175<br>0.10 PRINT AT 5,5; CONTROLLO COL<br>LEGAMENTI",AT 7,5; "Per gestione<br>contest";AT 14,7; "(Ricerca doppi<br>onit:,The 16,9; "O i

BORDER 5: PAPER 1: 10 **INK 7:** C LS GO SUB 100<br>
INPUT "valore di x ";x<br>
INPUT "valore di y ";y<br>
INPUT "valore di ";<br>
CLS : PLOT 128,88<br>
FOR a=0 TO 500\*PI/P<br>
DRAW x\*a\*SIN a,y\*a\*COS<br>
NEXT area custoppened 20<br>30  $40$  $\frac{60}{70}$ 80 a  $90$ 100 PRINT AT 4,9; "GIRAPAPOCCHIE"<br>"AT 8,0; "Inserire i valori di x<br>"B.0; "I" i valori di x<br>possono variare da 0.9 a 0.1, 3<br>uelli di y da 0.5 a 0.15, quelli<br>di p da 0.90 a 1.50."

@>PRINT AT 10,10, "Programmi  $\mathbf{d}$ idattici Luca" ra. **PAUSE 200:**<br>FOR  $k = 1$  TO  $C<sub>1</sub>$ GO TO  $\frac{2}{10}$  $\frac{1}{2}$  $30:$ FOR.  $\circ$ STEP  $-1: BEEP$  $. 609$ ZA PRINT RTUNA, INK J.<br>FOR A LORTUNA<br>-1: BEEP 1008<br>8,0: The 008 其美山 FORTUNA **FORTUNA** NEXT **OR**  $a = 7$ DOB. 034/2: PRINT EP RTUNA FORTUNA  $\overline{S}$ N 3 PRINT  $\overline{\mathbf{r}}$  $\overline{\phantom{a}}$ 

Le righe 340 e 350 fan si che le frasi INPUT vengano inserite lampeggianti.

In ultimo, invece di un nominativo scrivete ELEN-CO. Vi apparirà l'elenco completo di tutti quelli inseriti. Il programma, con tutti i nominativi, può essere salvato su cassetta. Fate BREAK, poi SAVE "CON-TEST". Richiamatelo con LOAD "CONTEST" per continuare a inserirne o per controllarli.

Chi invece è nauseato dai soliti giochi ammazzamarziani, nelle serate invernali carichi GIRAPAPOC-CHIE, si diverta a variare i valori di x, y, p, e ne vedrà di belle.

Un mio conoscente ha consumato rotoli, anzi, costosi rotoli della ZX PRIN-TER nel vano tentativo di COPY are tutti i disegni che il programma è capace di fare, non c'è ancora riuscito.

Segue un lavoro che ci fà sognare ogni domenica di diventare milionari... e un sogno resta. Luca EVAN-GÉLISTA via Vittorio Veneto 390 Torre Annunziata. nell'augurarci un 13 o almeno un 12, ci invia il seguente programma:

Dategli i nomi delle squadre, e sperate bene.

Luca mi ha detto però in un orecchio che qualora ci scappasse un 13 vorrebbe una piccola tang... (vi conviene, gente vi conviene).

Luca si propone di inviarci altro materiale. Aspettiamo.

Sul Toto invece, sentite qua:

"PREMI ENTER":  $1.0.$ EENGE 20000: **CLS** GO **SUB** 5000 506 5006<br>| a\$(13,12)<br>| b\$(13,12)<br>| i=1 T6 13 DIM  $13$ PRINT "PRIMA SQUADRA INPUT 50  $A$  $$$  $(1)$ 60 **PRINT**  $I-1, Ø, AS/II.$ ;" **AT SECO** NDA 7" INPUT  $R_f(T)$ PRINT<br>NEXT 8Ø  $I-1, 13; B$(I)$ RANDOMIZE  $2 = 23$  ) ØØ FOR TO 30 STEP 1<br>0 13 120  $(RNQ+18)$  $Y = INT$ 130 LET  $\frac{AT}{Y \times 1}$ 140 PRINT  $I-1$  $6\frac{z}{y}$  ("2" AND **AND** Y <2 AND **AND AND** NEXT<br>NEXT Z  $\prod_{i=1}^{n}$ PRINT ,,,,,, **VUOI CHIUDERE** RINT<br>(0)' PREMI<br>172<br>PREMI PRINT **ALTRE 4 COLONNE** 74 PRINT "E....IN BOCCA AL LUP  $\Omega$ <sup>11</sup> 180<br>190<br>191 **PAUSE** 20000 INKEY\$="1" **IF THEN** STOP IF THEN GO TO  $\mathbf{11}$  $\boldsymbol{c}$ 225 **TO 180** GO 30 FOR  $I = 1$ TC PRINT<br>NEXT I<br>GO TO  $\frac{240}{50}$  $A \# (I) +$ "+B\$(I) 60 170 180 TО PRINT **INVERSE**  $1:$ FLASH<br>J D": C A L C T D"<br>BRIGHT 1: PAUSE<br>BRIGHT 1: PAUSE<br>A CURA DI LUCA"  $\Omega$ ŔQ.  $\bar{\mathbf{e}}$  ; 300 マエリト 16 **PRIM** 5020 PRINT " INSERISCI I NOMI DE<br>LLE 13 COPPIE DI SQUADRE, PRIMA<br>GUELLA OSPITANTE POI LA SQUADRA<br>OSPITE.": PAUSE 350: CLS<br>5030 PRINT AT 10,0; FLASH 1;"PRF<br>MI UN TASTO" 10,0; FLASH 1;"PRF **PAUSE** 560 20000: CLS  $\mathbf{r}$ RETURN STOP<br>RETURN 990

Io lavoro in ferrovia e sono costretto a fare i turni di notte.

In previsione di doverne appunto fare uno, una domenica pomeriggio dormivo.

Quella settimana, come tutte quelle precedenti, insieme a 18UFY, Filippo, giocavamo in società un sistemino alla buona.

Nel bel mezzo del sonno. mi piomba Filippo direttamente da Sant'Agnello, svegliatelo, svegliatelo, abbiamo fatto un 13 e quattro 12.

Non vi dico i castelli in aria a famiglia riunita, Mercedes, vacanze alle Haway. gheishe seminude.

Tre giorni dopo riscuotemmo in tutto 62.300 lire! Non vi auguro altrettanto. la delusione fu tremenda.

Non deludono invece gli amici del SINCLAIR Club Napoli che verso la fine del 1983, grazie ad Emilio Triunfo, Roberto Chimenti e Guglielmo Russo, messi assieme e con lo scopo di poter arrivare a un facile scambio di programmi (erano i tempi del ZX 80/81) fondarono uno dei più prestigiosi Sinclair Club Italiani: il **GRUPPO UTILIZZATORI COMPUTER SINCLAIR.** 

Il Club, con sede in Napoli alla via Luigi Rizzo 18, oltre a possedere una biblioteca di software aggiornatissima con migliaia di programmi, istituisce anche corsi per gli iscritti interessati sia nell'apprendimento del BASIC che del Linguaggio Macchina. Pubblica un interessantissimo bollettino con periodicità trimestrale arricchito di novità, notizie e, logicamente, programmi. La felice penna di Di Nuzzo arricchisce il bollettino di simpatiche vignette. Per iscriversi, è sufficiente inviare L. 10 mila annue.

Dalle "Circolari informative" (così è chiamato il bollettino) vi stralcio quanto appresso:

### **RICHIAMO ISTANTANEO** DI PAGINE VIDEO di Rosario CORREALE

Una volta battuto il programmino che appare come grammino che appare come listato qui a fianco, date il RUN e vedrete che vi sarà chiesto di caricare una prima immagine (potete scegliere un qualsiasi SCREEN di un gioco che giä possedete), e poi una seconda.

A questo punto il programma, tramite un ciclo FOR/NEXT, si andrä a cari care una breve subroutine in L/M e prima di mostrarvi il risultato, vi mostrerä le due immagini che avete caricato, le quali si formeranno molto lentamente perché in questa fase del programma gira in BASIC. Finita di caricare sul video l'ultima immagine, premendo un tasto, lo stesso lavoro vi verrä mostrato con l'esecuzione in linguaggio macchina; potrete vedere come, premendo semplicemente un tasto, le immagini si formino istantaneamente sul video, ora l'una ora l'altra.

È questo il lavoro che fà il FLIGHT SIMULATION quando chiedete di vedere la mappa; infatti la mappa stessa è uno SCREEN caricato fuori dalla sua area di memoria e visualizza istantaneamente, mediante una routine di questo tipo. Da notare che le due immagini video sono qui memorizzate rispettivamente a partire dalle locazioni 40000 50000; se voleste cambiare indirizzo di caricamento, sarebbe necessario andare modificare i corrispondenti numeri decimali del caricamento in L/M e che risiedono nella linea DATA  $(2000).$ 

Vedete che cosa è capace di fare un "mostro" del L/M come il bravo Rosario? Non merita un premio?

1 REM ROUTINE PER LA COPIR 15 TRNTRNER SI SCREEN DR MEMORIA 5 CLEAR 35000 10 PRINT AT 10,6;"CRRICR IN 5E QUENZA 2"'" PAGINE VIDE 0": PAUSE 200: CLS : PRINT RT 8, 10; CRRICR LR PRIMA " 11 LORD "CODE 40000 12 CL5 : PRINT AT 8,10;"CARICR LR SECONDA' 14 LORD "CODE 50000 15 REM CICLO DI CRRICAMENTO L7 H 16 REM 20 FOR 1=23296 TO 23321 30 READ A: POKE I,A 40 NEXT I 41 REM 42 REM 45 CL5 : PRINT RT 10,2;"E5EMPI 0 DI CRRICRMENTO TRAMITE IL BASIC" 50 LET VIDE0=16384 60 LET SC1=40000 70 LET SC2=50000 80 LET SCREEN=SC1 90 GO SUB 1000 100 LET SCREEN=SC2 110 GO 5U6 1000 120 PAUSE 0: CLS : PRINT AT 10, 10; "ORA IN LINGURGGIO MACCHINA" 130 RANDOMIZE USR 23296: REM PR GINA 1 140 PAUSE 0 150 RANDOMIZE USR 23310: REM PR GINA<br>155<br>160 155 PAUSE 0 160 GO TO 130 1000 FOR I≈0 TO 6912<br>1010 POKE (I+VIDEO),PEEK (I+SCRE EN HOOD CONTROL 1020 NEXT I<br>1030 RETURN<br>1999 REM ISTRUZIONI L.M 2000 DATA 33,64,156,17,0,64,1,0,<br>27,237,176,201,0,0,33,80,195,17,<br>0,64,1,0,27,237,176,201 2010 REM

Una delle pecche che viene spesso imputata alio Spectrum è il fatto che, per caricare scaricare con il registratore, è necessario inserire e disinserire continuamente i plug appositi tanto che si fä la fine di Luca che costretto a infilarvi degli stuzzicadenti per mantener

li fermi.

Eppure è tanto semplice operare con un normalissimo doppio deviatore da quattro soldi affinché quanto sopra non abbia più a verificarsi.

Come indicato nello schizzo 1, basta tagliare il doppio cavetto che serve ap-

LOAD

punto a congiungere Spectrum/registratore giusto alla metá, collegarvi il doppio deviatore, e il gioco è fatto. Non sarà più necessaria nessuna sfilatura e conseguente reinfilatura di spinotti tutto il lavoro si limiterà semplicemente a commutare un deviatore. Com'è indi cato nello schizzo 2, tramite un condensatore da 10 nF è prevista un'uscita per un eventuale amplificatore di bassa frequenza.

LOAD SAVE

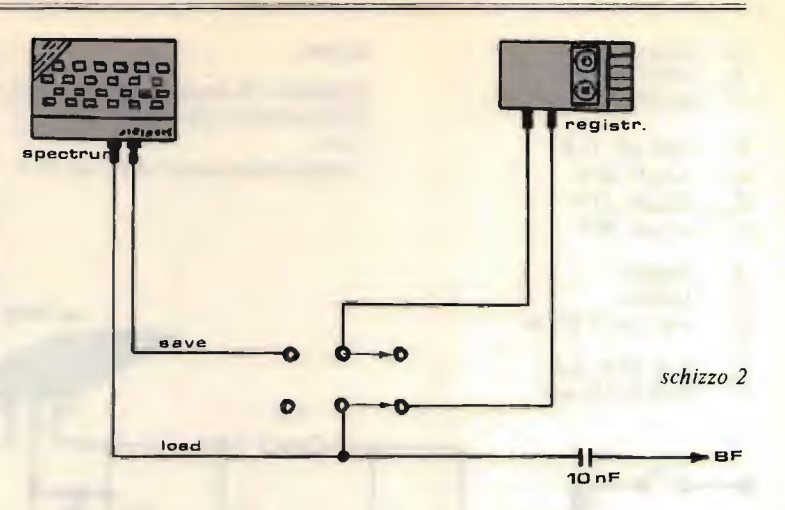

Ancora dal bollettino del Sinclair Club di Napoli che stä letteralmente sponsorizzando la rubrica, e spero anche per i mesi a venire, stralcio un alimentatore con relativa protezione che da' in uscita una tensione di 9 V, più che sufficiente per un corretto funzionamento del computer senza che questo si surriscaldi troppo con il suo alimentatore originale.

schizzo 1

La protezione prevede che, qualora salti il 7808, il fusibile vada subito in fusione tanto rapidamente che il computer neppure se ne accorge.

Il circuito stampato è in scala 1:1 (pagina seguente).

Logicamente, il regolatore di tensione 7808 deve essere convenientemente alettato per un adeguato raffreddamento qualora venga utilizzato quello adatto per 1 A, ma se si vuole andare sul sicuro, un bel cipollone da 5 A salverà il tutto.

**SAVE** 

La tensione in uscita si aggira tra 8,2 e 9 V.

Il progetto, sul bollettino del Sinclair Club Napoli, ovvero Gruppo Utilizzatori Computer Napoli, è a firma di Roberto Canigliula.

Prima di chiudere, ram mento che la SUMUS, via San Gallo 16, Firenze, ogni mese, mette a disposizione

### Sperimentare

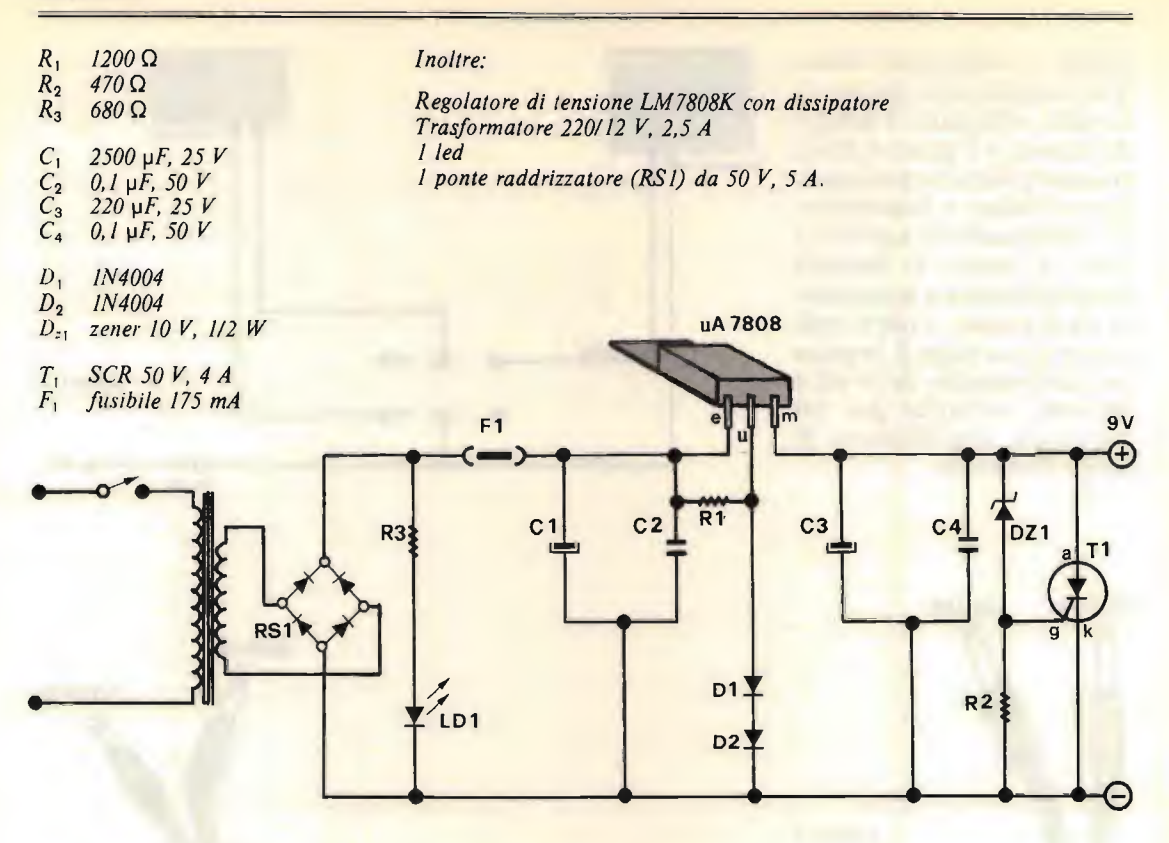

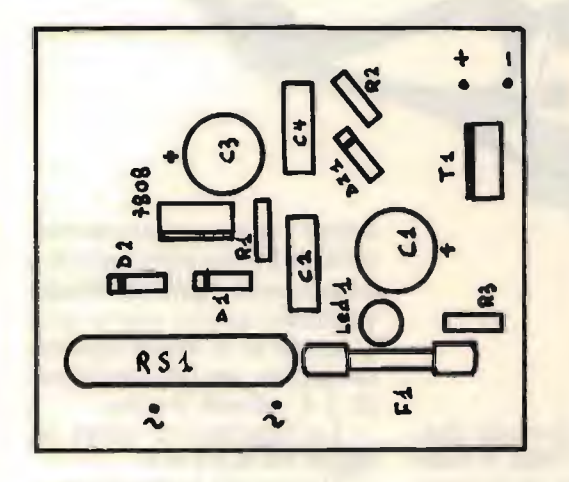

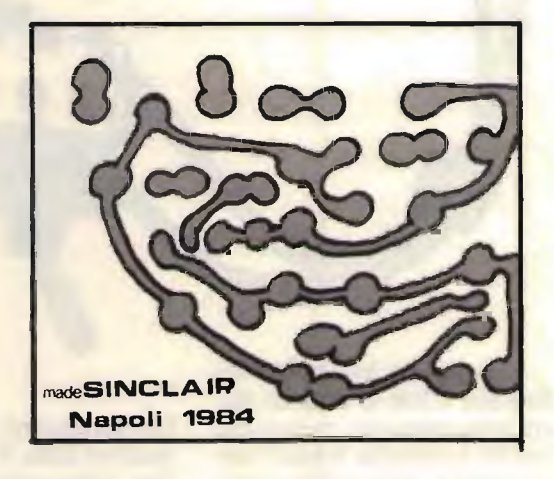

di chi collabora alla rubrica una INTERFACCIA CEN-TRONICS, assolutamente gratuita.

Questo mese, la vince Rosario CORREALE, mentre il prossimo mese o per quelli a venire, collaborando, potreste vincerla voi.

Dimenticavo di aggiungere che la detta interfaccia e per lo ZX SPECTRUM.

Luca EVANGELISTI, invece, vince un abbonamento a CQ, offerto dalla rubrica SPERIMENTARE.

Augurandovi buona digitazione, aspetto i vostri... parti.

CQ FINE

# **RX RP32** Magneti Marelli un ottima scella per iniziare

### I3DMM, Paolo De Michieli

nche se il tema del surplus come tale non è più presente con la rituale puntualità dei tempi passati, è tuttavia mia opinione che l'argomento sia tun' altro che superato, considerando che ancora oggi spesso chi inizia l'attivitä del radioamatore, quella dello SWL, non dispone dei mezzi finanziari necessari all'acquisto di quanto di nuovo offre il mercato.

Va però anche considerato che tra le molte apparecchiature presenti sul mercato dell'usato, alcune offrono ancora delle prestazioni tali da consentire un ingresso più che onorevole nel mondo della radio.

Il prodotto che generalmente si è soliti considerare come surplus è certamente quello americano, non va però dimenticato che anche la produzione nazionale di apparati radioelettrici non è scarsa, e che alcuni di essi hanno dato, o magari danno tutt' ora, il loro contributo alle comunicazioni di tipo professionale.

Una Casa che si è distinta nella progettazione di ricevitori professionali per la gamma delle onde corte è certamente la Magneti Marelli, e argomento di queste pagine sarà proprio la presentazione di una sua produzione, presente ultimamente in una certa quantitä sul mercato del surplus: il ricevitore RP32.

Utilizzato fin poco tempo fa quale stazione rice vente di terra da parte di alcuni corpi militari, il ricevitore RP32 è però vecchio come data di nascita, e i primi prototipi uscirono agli inizi degli anni cinquanta.

Le caratteristiche ancora concorrenziali e la copertura completa delle onde corte fanno di questo ricevitore un'ottima base per iniziare l'ascolto come SWL, ma per

le sue caratteristiche di stabilità e selettività, che oltre verranno esaminate, esso può offrire un buon servigio anche nella stazione del radioamatore, abbinato a un buon trasmettitore, soprattutto nell'uso in grafia.

### RP32: caratteristiche di base

Gamme di ricezione: il ricevitore consente la ricezione di frequenze comprese fra 1,5 MHz e 30 MHz, suddividendo l'intervallo in gamme:

1) gamma 1 da  $1.5$  a 3 MHz;

- $2)$  gamma 2 da 3 a 6 MHz;
- 3) gamma  $3$  da  $6$  a  $12$  MHz;
- 4) gamma 4 da 12 a 18 MHz;
- 5) gamma 5 da 18 a 24 MHz;
- $6)$  gamma 6 da 24 a 30 MHz.

L'escursione in frequenza non è mai superiore a 6 MHz anche nella banda più alta, e ciò consente una precisione su fficiente per la lettura della frequenza.

### **Selettività**

Il circuito di media frequenza dispone di un sistema di regolazione della larghezza di banda che consente di ottenere una selettività variabile a scatti compresa fra limiti molto estes!; nelle tre ultime posizioni di selettività è inoltre inserito un circuito comprendente un quarzo, che consente la reiezione di segnali indesiderati o il restringimento ulteriore della banda passante.

posizione "LL" banda passante  $a - 6$  dB pari a  $+/-$  8.500 Hz posizione "L" banda passante a -6 dB pari a  $+/- 6.000$  Hz posizione "M" banda passante a  $-6$  dB pari a  $+/- 4.000$  Hz posizione "S" banda passante  $a - 6$  dB  $pari$  a +/- 2.200 Hz posizione "QL" banda passante  $a - 6$  dB pari a  $+/- 1.100$  Hz posizione "QM" banda passante  $a - 6$  dB pari a  $+/-$  500 Hz posizione "QS" banda passante  $a - 6$  dB pari a  $+/- 200$  Hz

### Sensibilitä;

rapporto segnale/disturbo

La sensibilità è garantita dal costruttore uguale o inferiore a 2 µV per un'uscita in bassa frequenza di 2W su

600 Q, nella posizione di selettivitä S. La sensibilitä inoltre non varia apprezzabilmente all'introduzione del filtro a quarzo. Il rapporto segnale/disturbo è garantito non inferiore a 10 dB al centro di ogni gamma, per un segnale modulato a 1.000 Hz al 30% dell' intensitä di 1,5 µV. L'inserzione di un

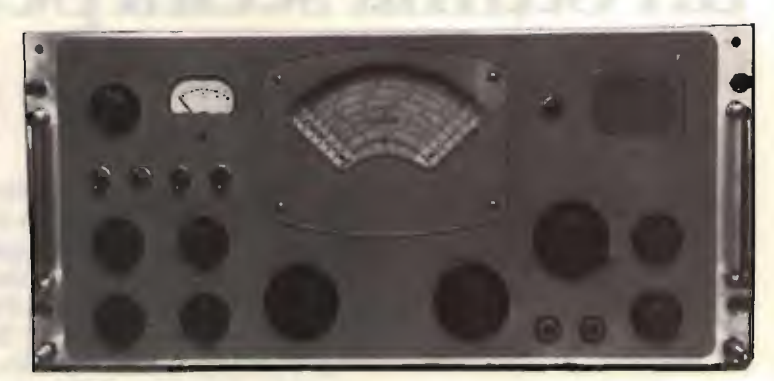

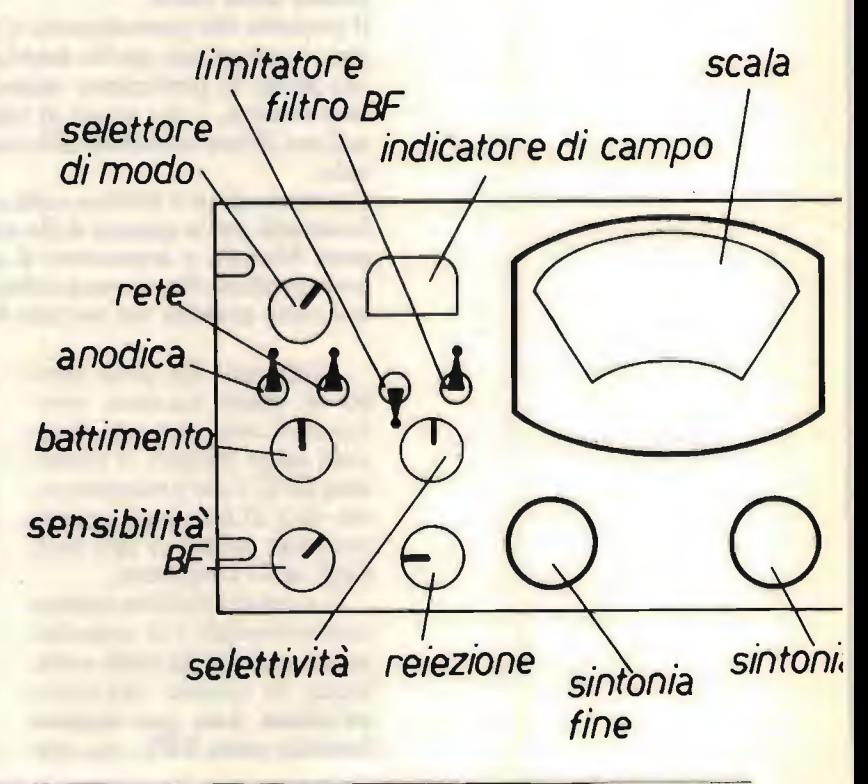

filtro per il CW consente di portare tale valore a  $0.7 \mu V$ .

### Rapporto segnale/immagine

Garantito migliore di 50 dB alla frequenza più elevata, e di 80 dB a quella più bassa.

### Valore di media frequenza

circuiti di frequenza intermedia sono sintonizzati su 910 kHz.

### Stabilità

Dopo il periodo di riscaldamento la stabilità è garantita per una parte su 5.000 per variazioni della temperatura di  $+/-$  10 °C e una contemporanea variazione della tensione di alimentazione del 10 %.

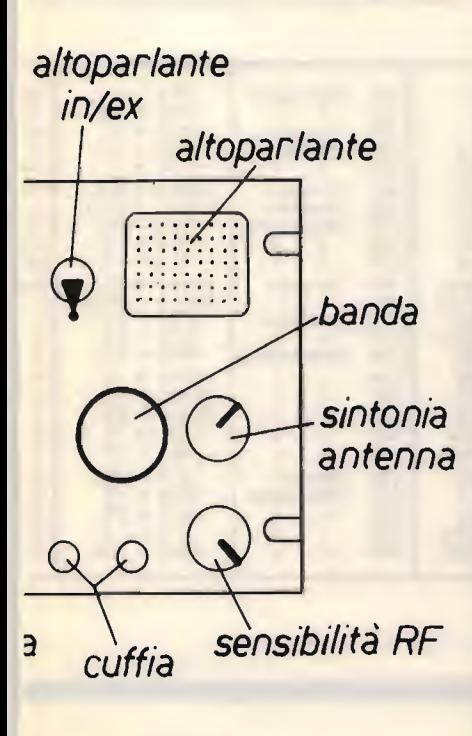

Dispositivi utilizzati

Tredici tubi termoionici della serie miniatura, e due quarzi.

Questa è la fredda presentazione delle caratteristiche del ricevitore RP32.

Prima di analizzare la circuitazione adottata, si pos sono condurre delle osservazioni sui dati appena riportati. Va innanzitutto notato che la sensibilitä dell'apparato è sufficiente per qualsiasi utilizzo normale, e soprattutto è importante che essa rimanga co stante per l'intera escursione delle frequenze. Anche il dato del rapporto segnale/ immagine è interessante, e sebbene non confrontabile con quello che si può ottenere da un moderno ricevitore a doppia conversione, dimostra tuttavia lo sforzo del Costruttore per realizzare un apparato dal comportamento affidabile in ogni circostanza. Il valore della media frequenza, scelto sufficientemente alto per que sto motivo, consente anche di avere una sufficiente selettivitä senza dover far ricorso al filtro a quarzo, e nel contempo permette anche

un ascolto "ad alta fedeltä".

Tra le altre caratteristiche del ricevitore, va notato l'ottimo comportamento del circuito del CAV, che consente di avere un'uscita praticamente costante per segnali applicati all'ingresso variabili fra  $5 \mu V$  e ben 0,1 V. Inoltre, la presenza di un filtro a condensatori e induttanza per la ricezione della telegrafia molto interferita, e un calibratore che fornisce segnali di marker ogni 500 kHz assicurano un uso facilitato in ogni condizione di ascolto, e di taratura.

### DESCRIZIONE DEL CIRCUITO

Il ricevitore RP32 utilizza una singola conversione di frequenza, e l'oscillatore viene fatto lavorare esattamente 910 kHz sopra la frequenza di ricezione.

Sebbene la configurazione di supereterodina sia molto classica, alcune notazioni segnalano la classe dell'apparato. In primo luogo va notata la presenza di ben due stadi amplificatori selettivi in alta frequenza, cosa questa non comune,

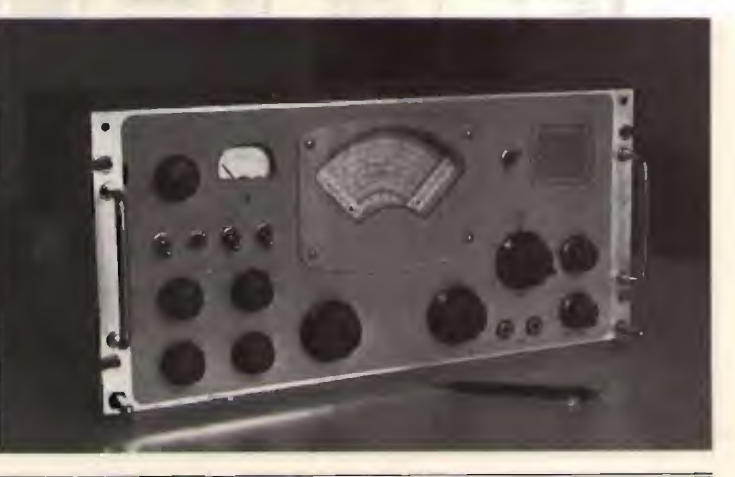

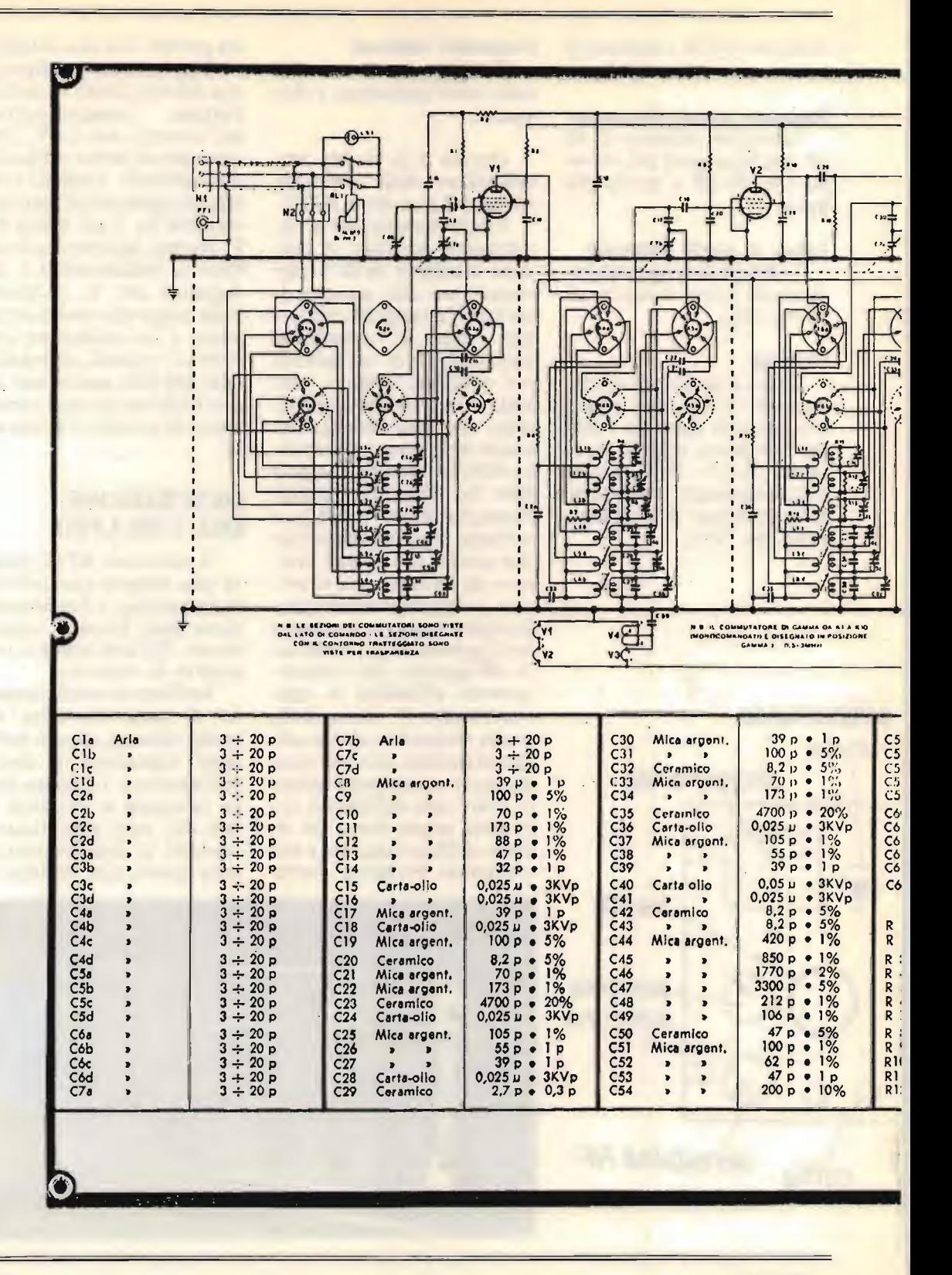

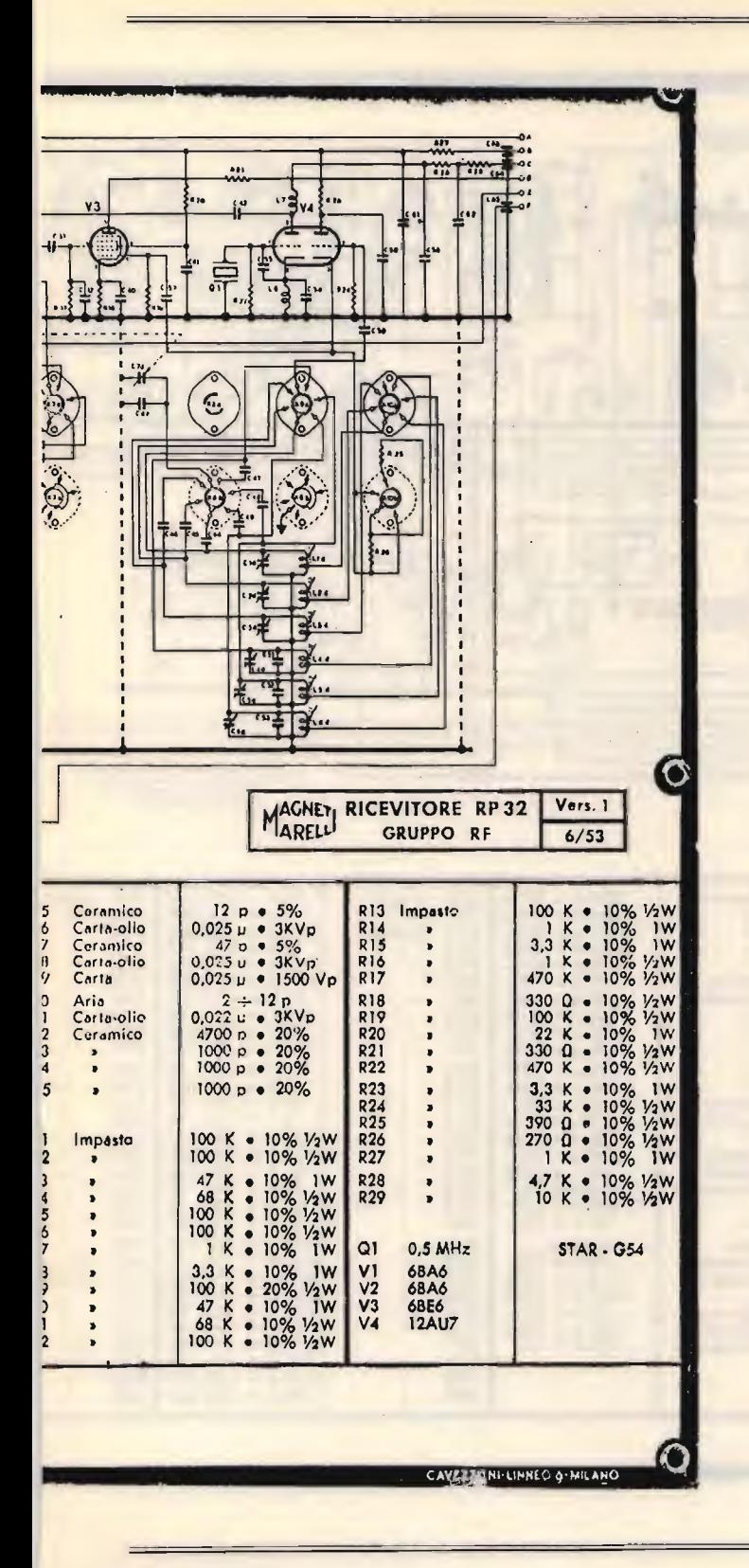

le bande broadcasting, dove segnali di notevole intensità possono creare problemi di intermodulazione. I due stadi sono equipaggiati con tubi del tipo 6BA6, pentodi a pendenza variabile di buone caratteristiche. A questi due stadi segue il mixer di conversione, utilizzante un tubo del tipo 6BE6; tale valvola esplica egregiamente il suo compito, aiutata dal ciroscillatore, che esterno e utilizza una sezione di un tubo 12AU7. È molto importante questa soluzione perché consente di ottenere sia il miglior rendimento di conversione. che una notevole insensibilità dell'oscillatore verso le variazioni di polarizzazione della valvola mixer. Infatti, se si utilizzasse la 6BE6 nella classica configurazione di convertitrice autooscillante. le variazioni di corrente anodica dovute all'intervento del controllo automatico del guadagno si trasformerebbero immediatamente in variazioni della frequenza di oscillazione. Il circuito miscelatore risulta infine sufficientemente silenzioso grazie alle buone caratteristiche del tubo adottato, e notoriamente uno dei migliori per questo scopo, fra quelli di tipo economico. Nel circuito di placca della 6BE6 sono presenti tutti i segnali di conversione, e un circuito accordato al valore di 910 kHz seleziona quello desiderato. Seguono poi ben tre stadi di amplificazione a frequenza intermedia,

tuno soffermarsi maggiormente. I circuiti intervalvolari

sulla cui struttura è oppor-

certamente molto utile nel-

cuito

 $-CQ$  11/84 –

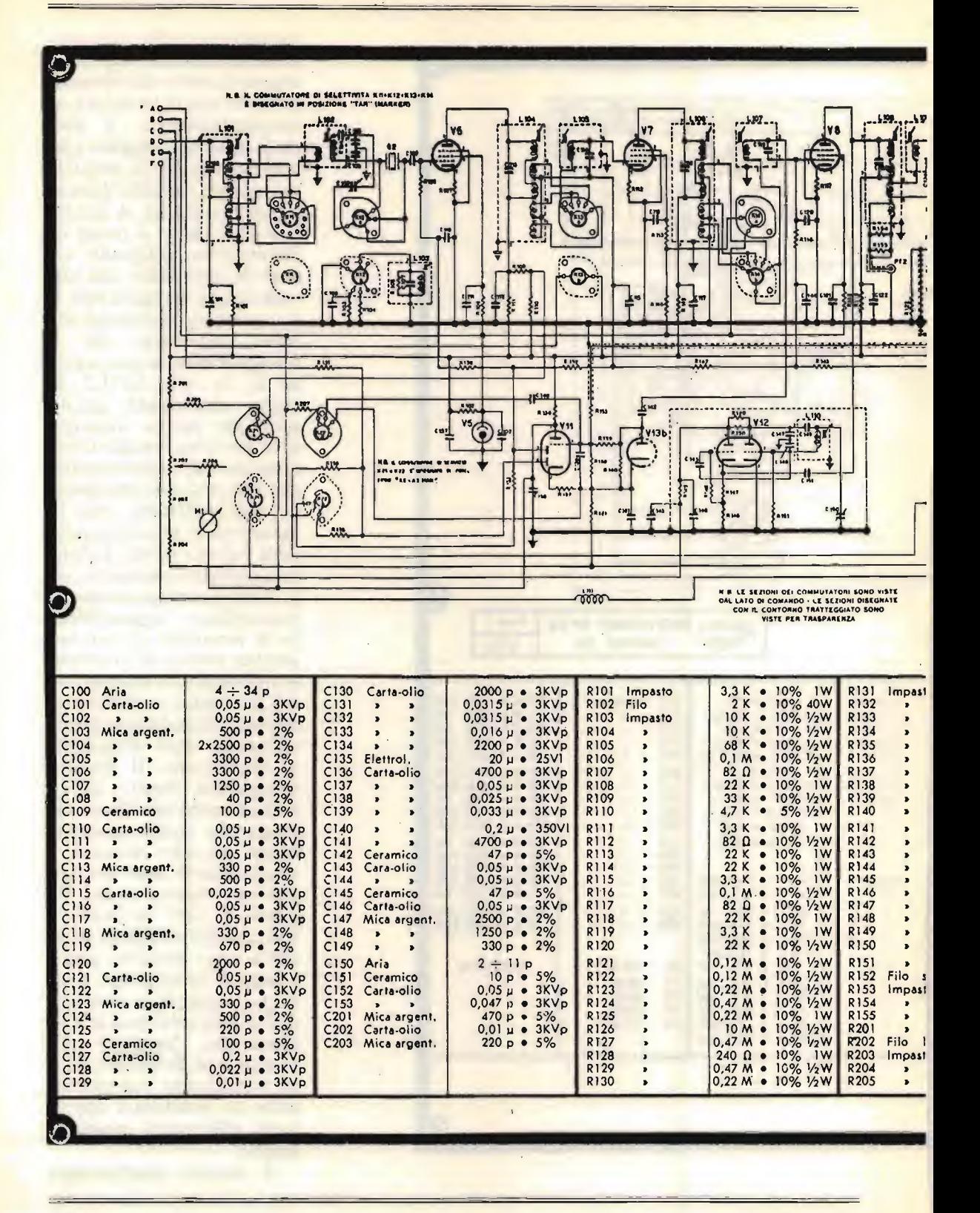

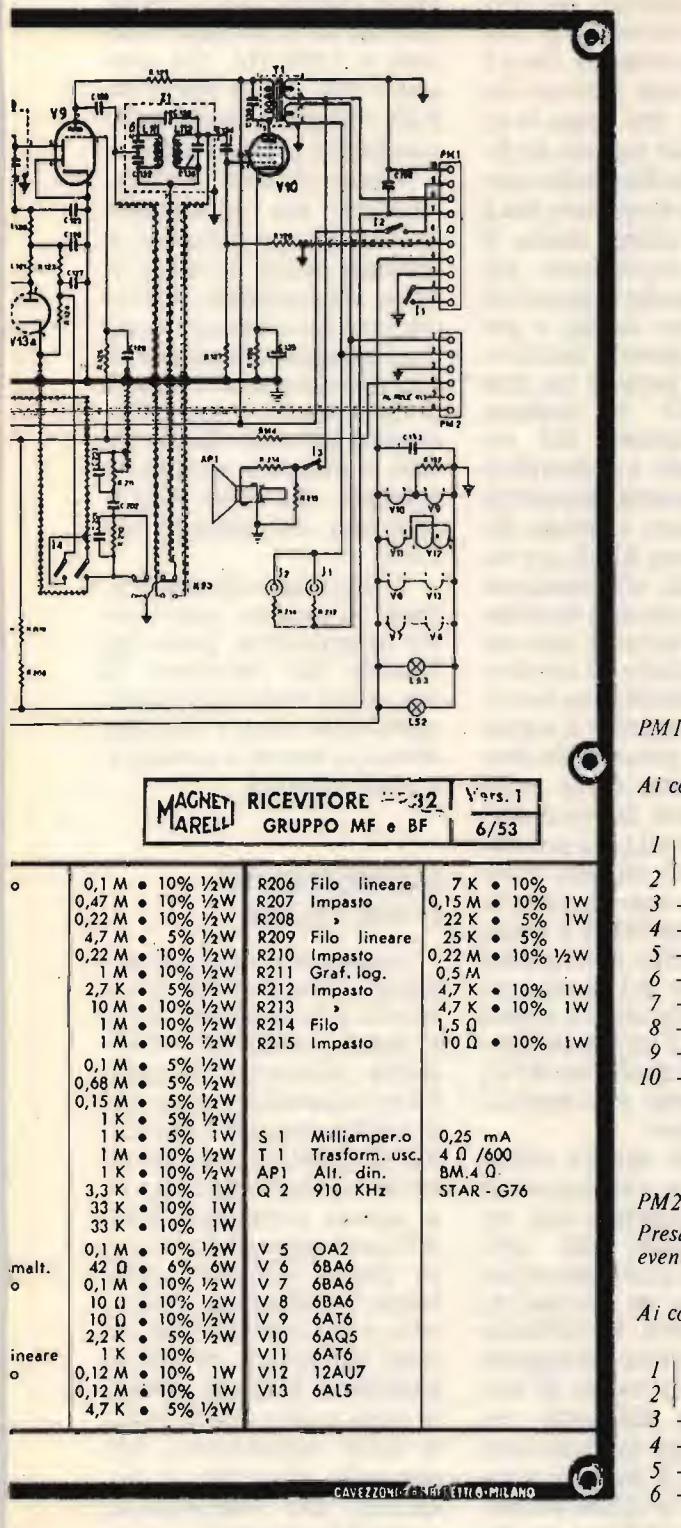

sono realizzati alla frequenza di 910 kHz, un valore generalmente elevato per un utilizzo senza filtri a quarzo o meccanici; una configurazione interessante consente invece di ottenere una selettività sufficientemente spinta anche senza il loro utilizzo. Ogni gruppo intervalvolare è costituito da due distinti trasformatori accordati, e dotati di un circuito a bassissima impedenza: i due trasformatori sono distinti anche meccanicamente, onde garantire la minima influenza fra gli induttori. Il segnale viene trasferito dall'uno all'altro attraverso il circuito a bassa impedenza: questo circuito è realiz-

### PM1

Ai contatti pervengono i sotto indicati circuiti:

Interruttore rete (primario trasformatore rete dell'alimentazione)

- 4 B.T. per accensione filamenti e lampade, 12,6  $V_{c,a}$ .
- 5 Ingresso BF da altro ricevitore per ascolto simultaneo
- Libero
- Tensione di polarizzazione:  $-50V_{cc}$
- 8 Uscita BF a  $3.5 \Omega$  per altoparlante esterno
- 9 Tensione anodica: 230  $V_{cc}$

Presa maschio a 6 contatti, per il collegamento ad eventuali servizi esterni.

Ai contatti pervengono i seguenti circuiti:

Uscita BF a 600  $\Omega$  per linea telefonica

 $-Massa$ 

- Linea per bloccaggio del ricevitore in trasmissione
- Ingresso tensione 12 V<sub>c.c.</sub> per comando relé di antenna
- Uscita tensione CAV per altri ricevitori

 $3 - Massa$ 

<sup>10 -</sup> Massa

zato da poche spire avvolte a una certa distanza dall'avvolgimento principale, anzi esso è effettivamente costituito da tre circuiti, disposti a varie distanze. Attraverso un commutatore si pud scegliere esternamente quali di questi avvolgimenti connettere, e con ciò si ha modo di variare la selettivitä globale del canale di media frequenza. Infatti, se l'accoppiamento avviene attraverso le spire poste a maggior distanza dall'avvolgimento primario, esso non può che essere lasco, a tutto vantaggio della selettivitä; al contrario, se l'accoppiamento ottenuto connettendo gil avvolgimenti più prossimi al circuito risonante, si otterrä una minore selettivitä, ovvero una maggiore banda passante. Questa commutazione, possibile nei primi tre dei quattro circuiti intervalvolari, consente inoltre l'inserimento del quarzo nel canale di media frequenza, ottenendo complessivamente le sette graduazioni di selettivitä descritte nella presentazione delle caratteristiche generali.

All'uscita dell'ultimo stadio amplificatore di media è presente il classico circuito rivelatore a diodo, utilizzante un tubo elettronico  $del$  tipo  $6AT6$ , nel cui interno si trova anche un triodo, che viene utilizzato per la preamplificazione del segnale rivelato. Il tubo rivelatore, che generalmente assiste anche il compito di prelievo del segnale di CAV, in questo ricevitore si limita a quanto descritto; infatti, per ottenere la tensione di controllo dell'amplificazione, stato disegnato un circuito apposito, separato dal precedente, e connesso in maniera molto comoda. Esso servito da una sezione del tubo 6AL5, che opera la rivelazione del segnale prelevato non alla fine della catena di media frequenza, ma a monte dell'ultimo stadio. Il segnale è ovviamente più debole di quello disponibile dopo il terzo stadio, e per ovviare a questo inconveniente una parte di un altro tubo 6AT6 dedicata all'amplificazione del segnale rivelato. La giustificazione di questa apparente complicazione è presto data: il ricevitore RP32, pur es sendo adatto alla ricezione della telegrafia non modulata, non fa tuttavia uso per questa funzione di un rivelatore a prodotto, ma inserisce semplicemente il segnale del BFO prima della rivelazione, come d'uso nella maggior parte dei ricevitori di epoca passata. La presenza di questo segnale comporterebbe una diminuzione della sensibilitä a causa dell'intervento del circuito di controllo del guadagno, mentre prelevando il segnale per il CAV prima dell'immissione di quello del BFO, tale problema è completamente evitato.

Resta da parlare infine dello stadio oscillatore di nota, equipaggiato con un doppio triodo del tipo 12AU7, del quale una sezione funziona da oscillatore, mentre l'altra è utilizzata quale separatore del segnale prodotto. Lo stadio di amplificazione dell'audio segnale 6 di tipo del tutto convenzionale. È però da notare come fra lo stadio preamplificatore  $(6AT6)$  e quello

finale (6AQ5) possa essere inserito un filtro audio cen trato a  $1.000$  Hz, che consente una facile ricezione della telegrafia anche nelle condizioni più avverse.

Quale circuito complementare, ma egualmente utile in diverse occasioni, presente anche un noise limiter dall'indubbia efficacia: esso funziona operando un clippaggio del segnale di bassa frequenza dei segnali di tipo impulsivo che si presentano all'uscita del rivelatore, e utilizza la sezione rimanente del tubo 6AL5, utilizzato nel circuito del CAV.

L'inserzione del noise limiter è possibile attraverso un commutatore posto sul frontale del ricevitore; la sua utilitá viene apprezzata soprattutto con i disturbi dovuti ai motori a scoppio o a quelli elettrici.

### IMPRESSIONI D'ASCOLTO

La prima cosa che si apprezza dopo qualche ora di ascolto è la sensibilità di cui dotato, sensibilitä suffi ciente all'ascolto di quasi tutto l'ascoltabile; ma ancora più interessante è la stabilitä di questo parametro al variare della frequenza, cosa questa certamente poco diffusa in apparati della stessa classe. L'ascolto delle bande broadcasting è piacevole, e per segnali molto intensi si è spesso portati ad aumentare la banda passante onde apprezzare la qualitä delle trasmissioni. Ma passando all'ascolto di frequenze più impegnative, quale la tropicale, si scoprono nel ricevitore caratteristiche di tutto rispetto, e l'utilizzo del filtro a quarzo consente di ascoltare anche segnali molto interferiti dalle stazioni di utilitä locali. Anche l'ascolto delle bande amatoriali è piacevole, certamente non confrontabile con quello possibile oggi con i mezzi disponibili, ma comunque sempre onorevole; soprattutto nella ricezione della telegrafia il comportamento è eccellente. mento anche del filtro audio e della strettissima banda che si ottiene commutando opportunamente la selettività. Stupisce invece la stabilitä in frequenza del RP32 nelle frequenze più elevate, quelle dove solitamente si sentono di più i difetti dei circuiti a oscillatore libero. Il ricevitore è perfettamente utilizzabile per l'ascolto del traffico in dieci metri, e assai di rado è necessario ritoccare la sintonia, anche

nell'uso in SSB. Solo aprendo il ricevitore si capisce il buon comportamento ottenuto: la compensazione in temperatura è eccellente e i componenti tutti di qualitä.

Ma la prova finale, quella che decide il giudizio definitivo del ricevitore, va fatta in telescrivente: la ricezione perfetta, senza problemi di fading e di stabilità, su ogni banda e in ogni condizione.

Dunque i limiti maggiori di questo apparato si notano nell'ascolto delle bande dei radioamatori, ma é da ricordare che esso non é nato affatto per tale uso, e che anzi la trasmissione in banda laterale non esisteva quasi ai tempi della sua progettazione.

Dunque un giudizio globalmente positivo, con la facilitä d'uso in primo piano soprattutto con una qualitä audio tale da non affaticare nemmeno dopo ore di utilizzo.

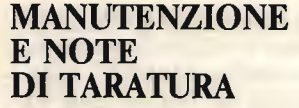

Venendo in possesso di un RP32, è quasi certo che esso ha riposato per diversi anni in qualche magazzino, certamente umido e poco ventilato.

La conseguenza di un tal trattamento è che alcuni componenti possono essersi alterati, oppure del tutto rovinati.

All'accensione il ricevitore può anche funzionare, ma dopo un certo periodo presenterä una serie di difetti, che è meglio elencare.

Si pud notare un calo notevole della sensibilitä, calo che avviene a tratti oppure in maniera definitiva, una volta per tutte: se ciò dovesse accadere è opportuno in primo luogo lasciare perde re ogni operazione di taratura e dedicarsi alla ricerca del guasto, lasciando il ricevitore in funzione anche per diverse ore consecutivamente. Se avviene un calo di sensibilitä, sono generalmente imputati di ciò i condensatori di accordo delle medie frequenze: questi ultimi, anche se del tipo a mica argentata, tendono ad alterarsi di valore abbondantemente e la localizzazione di quello (quelli) effettivamente guasto (i) pud essere fatta in modo molto semplice operando in questo modo. Supponendo che la catena di media frequenza fosse

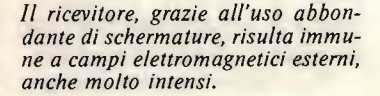

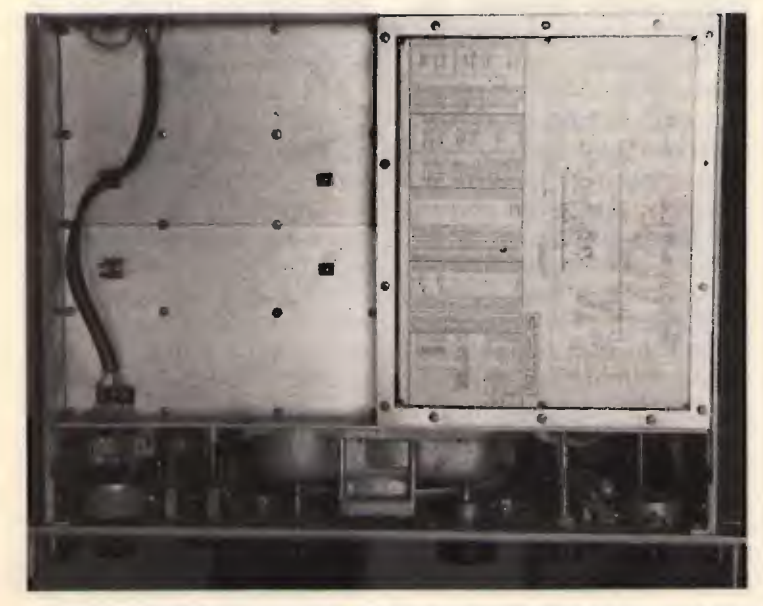

circa tarata, si ruotano uno ad uno i nuclei di accordo: se lo stadio funziona regolarmente si noterä una variazione del guadagno del ricevitore, ma si troverä certamente un nucleo, o più di essi, che non influenza il segnale. <sup>11</sup> condensatore incriminato è allora quello appartenente a quel circuito accordato, e va sostituito. Meccanicamente parlando, questa operazione presenta diversi problemi, perché talvolta i dadi di fissaggio dei circuiti accordati sono accessibili con moita difficoltä, essendo nascosti da altri componenti: studiando al lora lo schema si poträ notare che alcuni di essi possono essere isolati semplicemente sconnettendo uno o due fili da un opportuno piedino della media frequenza. Se cid possibile, il nuovo componente pud essere connesso direttamente senza dover smontare l'intero circuito accordato. Se perd non fosse possibile agire in questo modo, o non lo si desiderasse fare, è necessario armarsi di moita, molta pazienza: la sostituzione di uno di quei condensatori pud richiedere anche diverse ore di lavoro, tra lo smontaggio e il rimontaggio, che deve essere effettuato con estrema precisione.

Un altro difetto che si riscontra è nei condensatori di tipo carta-olio, che con il tempo si danneggiano: van no certamente sostituiti se spandono olio, ed è comunque opportuno verificare le perdite di tutti quelli presenti in circuito, anche di quelli di accoppiamento fra gli stadi di bassa frequenza.

Un altro difetto riscon-

trato, e che richiese molti giorni per essere localizzato, è inerente l'asse di comando dei commutatori di gamma. <sup>11</sup> difetto si presenta con delle brusche variazioni di frequenza, rilevabili soprattutto nelle bande più alte e nell'ascolto di segnali non modulati o di SSB. Tali variazioni sono dovute a un cattivo contatto fra l'asse ci tato e la massa, contatto che all'origine era garantito da delle mollette di acciaio, che con gli anni non hanno più fatto il loro dovere.

Resta infine da parlare di un difetto che danneggia molto l'ascolto, anche senza pregiudicarlo del tutto: ii ricevitore potrebbe risultare molto microfonico, cioè sensibile ad urti o al semplice suono dovuto all'altoparlante.

Una prima causa potrebbe essere il tubo oscillatore molto "anziano", ed è quindi necessario provare a sostituirlo con uno di sicuro affidamento. Ma la causa più probabile del difetto è il condensatore variabile, che potrebbe essere danneggiato in qualche sua componente. Vanno perciò verificate tutte le torrette di ceramica che sostengono gli statori, e che risultano molto delicate e soggette a rottura per tranciamento: il difetto non è visibile generalmente a occhio, lo si può rilevare verificando che gli statori siano ben fissi rispetto alla struttura metallica, e ciò si pud fare esercitando una leggera pressione laterale su di essi. Se una torretta fosse rotta, si pud improvvisare una riparazione utilizzando del buon collante in quanti tä minima, ma la cosa migliore ô realizzare una nuova torretta in ceramica.

Merita ora dire qualche parola sulle procedure di ta ratura; la struttura del ricevitore è quella classica, per cui non ci sono assolutamente problemi nell'allineamento degli stadi di media e alta frequenza. Una traccia per la taratura è fornita dal Costruttore stesso, e ne riporto qui i punti essenziali.

### Taratura dei canale di media frequenza

Disponendo di un generatore a radiofrequenza modulato in AM al 30 %, si inietti il segnale, centrando con precisione a  $910$  kHz, all'ingresso della catena di MF; tale punto può essere la placca della valvola mixer 6BE6, ovvero la sua griglia. Ponendo la selettivitä sulla posizione "S", si regolino i nuclei L101, L102, L104, L105, L016, L107, L108, L109 per la massima uscita di bassa frequenza, misurabile con uno strumento in alternata ai capi dell'uscita posteriore a 600  $\Omega$ .

Se, contrariamente, non si dispone di generatore, è possibile ottenere un discreto allineamento anche "a orecchio", operando in questo modo: si centri un segnale di sufficiente intensitä e si ponga il commutatore di selettivitä sulla posizione "QS". Affinando leggermente la sintonia, si noterá un guizzo molto pronunciato dello strumento indicatore dell'intensitä di campo; centrando la sintonia per il massimo di questo guizzo, si è portato il quarzo alla risonanza serie, e si dispone cosi di un segnale centrato esattamente su 910 kHz. A questo punto si può procedere all'allineamento dei trasformatori di media frequenza prima menziona $ti$ , eccetto L108 e L109, regolando i nuclei per la massima deviazione dello strumento, eventualmente agendo sul controllo di radiofrequenza per ridurre progressivamente il segnale applicato. Per la taratura delle L108 e L109 bisogna procedere a orecchio, cercando di ottenere la massima uscita di bassa frequenza, perché come spiegato precedentemente, esse sono esterne al circuito del CAG. La taratura della bobina L103, finora non menzionata, è problematica, perché necessita l'uso di un generatore vobbulato e di un oscilloscopio. Chi dispone di questi strumenti sa esattamente come usarli, mentre chi non li possiede dovrä ancora una volta accontentarsi di una taratura orecchio. A questo scopo si ponga il commutatore di selettivitâ sulla posizione "QL", e si centri una stazione in AM di intensità opportuna. Si regoli per prima cosa il nucleo per la massimä indicazione dello strumento, quindi si sposti leggermente la taratura fino a ottenere una larghezza di banda che sia circa a metà strada fra le due posizioni di selettivitä adiacenti. Generalmente non è necessario ruotare il nucleo di più di un paio di giri.

La taratura del canale di media frequenza è così completata.

### Allineamento degli stadi RF

La taratura della alta frequenza è molto semplice e si completa in poco tempo. Per prima cosa occorre controllare che la scala decima le presente nella parte bassa della finestra della scala parlante sia allineata: a tale scopo si porti la sintonia al limite inferiore fino a raggiungere il blocco meccanico. L'indicazione della scala e del nonio deve essere quasi esattamente a zero: se cosi non fosse, significa che il gruppo ingranaggi e demoltipliche è stato smontato e rimontato in maniera accu rata. Tuttavia si pud procedere egualmente alla taratura tenendo opportunamente conto del valore indicato dal nonio.

Per effettuare correttamente la taratura è innanzitutto necessario portare in passo l'oscillatore e la scala. A questo scopo torna molto utile il calibratore interno, che fornisce dei segnali ogni 500 kHz; la procedura è quella usuale, consistente nel regolare il trimmer capacitivo all'estremo alto della banda e il nucleo dell'induttanza quello basso.

punti di taratura sono: banda 1) regolare L1D a 1.5 MHz e C1D a 3 MHz banda 2) regolare L2D a 3 MHz  $e$  C<sub>2</sub>D a  $6$  MH<sub>z</sub> banda 3) regolare L3D a 6 MHz  $e$  C3D a 12 MHz banda 4) regolare L4D a 12 MHz e C4D a 18 MHz banda 5) regolare L5D a 18 MHz  $e$  C<sub>5</sub>D<sub>a</sub> 24 MH<sub>z</sub>

banda 6) regolare L6D a 24 MHz  $e$  C6D a 30 MHz

Per ogni banda bisogna ripetere la procedura molte volte, fino a ottenere il perfetto allineamento dei markers con la scala. Solamente quando l'allineamento è esatto si passi alla banda successiva.

Per l'allineamento degli stadi di alta è ancora necessario un generatore che copra l'intera banda di frequenza del ricevitore. Si ponga la scala del nonio sul la posizione 4: su quella posizione vanno allineati tutti gli induttori per la massima uscita, ed esattamente: Lla, b, c per la banda 1;  $L2a,b,c,$  per la banda  $2e$  così via. L'allineamento della parte alta della scala va fatto alla frequenza corrispondente alla posizione 44 del nonio. Si procederá perciò all'allineamento di Cla,b,c per la banda 1, C2a,b,c per la banda 2 e così via.

Anche questa volta è opportuno ripetere più volte l'operazione, onde garantire un perfetto allineamento: infatti a ogni ritocco dell'induttore viene alterato in parte anche l'accordo del trimmer, e viceversa. La taratura può considerarsi ultimata quando si rendono necessari, per ogni banda, solo ritocchi infinitesimi.

Onde facilitare le operazioni di allineamento, il Costruttore ha posto vicino a ogni elemento di regolazione una targhetta che ne riporta il nome: sará quindi facile rintracciare i componenti citati in queste note di taratura.

CQ FINE

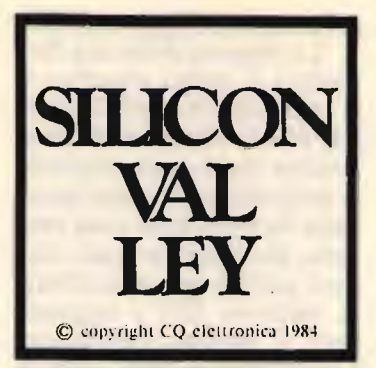

### **NOTIZIARIO SEMICONDUTTORI E LORO APPLICAZIONI**

**IW0BOM, Marco Minotti** 

# Digital Signal Processing

arlare di novità in questo periodo di tempo dominato dalla rivoluzione pacifica attuata dai personal-professional computer, significa parlare di nuovi tipi di interfacce sempre più sofisticate da utilizzare per una miriade di applicazioni.

A questo punto qualcuno potrà domandarsi che cosa è un DIGITAL-SI-**GNAL-PROCESSING**  $(DSP)?$ 

Questo termine indica tutte le operazioni che sono completamente sviluppate da e con circuiti logici digitali e computer con segnali provenienti dal mondo reale e da essi elaborati.

I due nuovi nati in questo settore l'ADSP-1080 8x8-bit CMOS multiplier e l'ADSP-1010 16x16-bit multiplier/accumulator.

Prodotti dalla ANALOG DEVICES, vediamo le caratteristiche: facilità di filtro, correlazione, media, FFT (trasformazione veloce in serie di Fourier) e molte altre.

Il rapido sviluppo dei Digital Signal Processing ha messo in moto le eminenze grigie di molte Case nel campo dell'elettronica, portando a una vera e propria abbondanza in questo settore dell'elettronica e di prodotti con ampie e diverse applicazioni.

L'uso dei DSP ha fornito il necessario per migliorare le caratteristiche e ridurre il costo di analizzatori di spettro, transmultiplexers, modems. apparecchiature medicali visive, connessioni tra integrati, dispositivi visivi in genere, radar e altre.

Il processo di sviluppo ha coinciso, come spesso accade in questi settori indu-

### DIGITAL SIGNAL PRO **EVOLUTION OF MEASU**

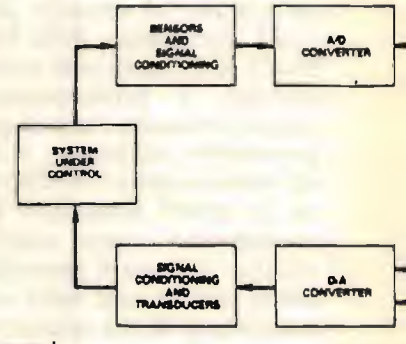

### figura 1

Il DSP: una evoluzione naturale delle possibilità di misura e controllo.

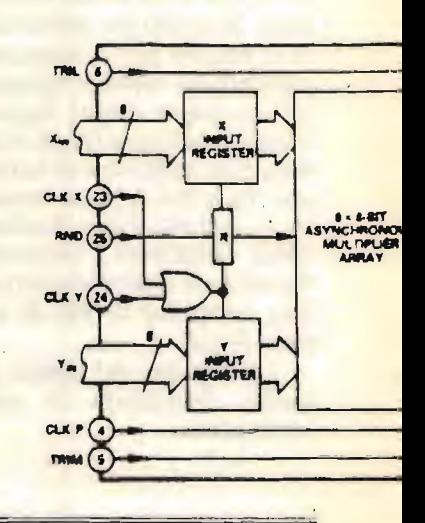

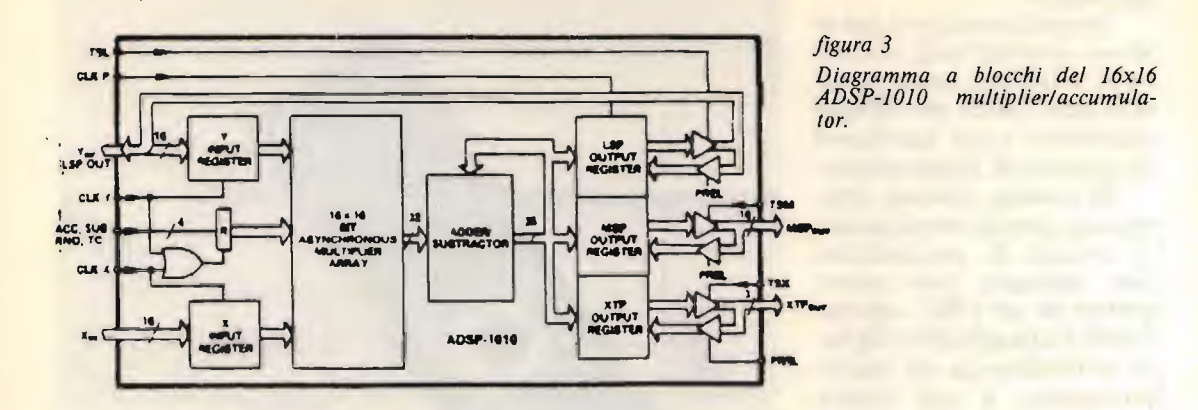

**ESSING - A NATURAL** REMENT AND CONTROL

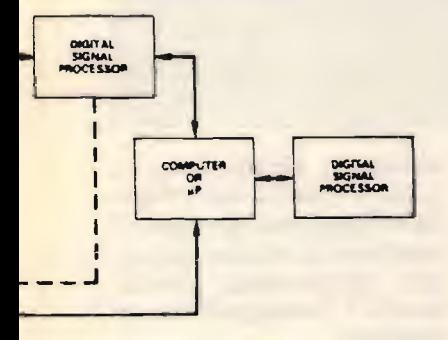

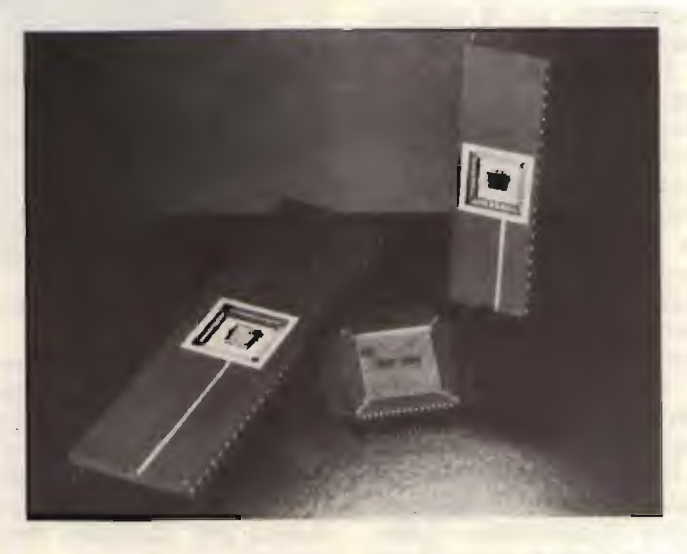

figura 2 Diagramma a blocchi del 8x8 ADSP-1080 CMOS multiplier.

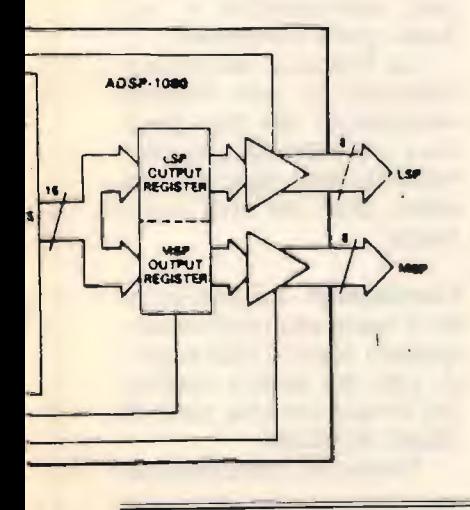

striali, a un notevole calo del costo di questi dispositivie a un aumento del numero di applicazioni che essi sono in grado di compiere e chiaramente a una sempre maggiore familiarità da parte dei tecnici con questi "mostriciattoli".

Noi possiamo ora guardare in avanti a molte delle applicazioni nuove di questi processori digitali con significativi miglioramenti di molti degli strumenti che abbiamo oggi in laboratorio.

Comunque già molti computer sono in grado di trattare informazioni sequenziali, ma questi hanno spesso difficoltà a seguire tempestivamente un libero numero di segnali, come accade in un analizzatore di spettro, e a volte commettono degli errori non potendo sempre seguire i segnali in ordine libero, generati con grande velocità e con cambiamenti continui.

digital-signal-proces-L sing hanno sviluppato una maggiore versatilità dovuta al fatto che vi si è introdotto un hardware nel firmware entrocontenuto atto a provvedere all'assistenza di un processo parallelo a queste

### operazioni.

In ogni caso si pud, per le stesse applicazioni, ricorrere al computer come strut tura fuori canco, per difficili operazioni e per accelerare la capacitä di elaborazione.

In pratica, l'intero strumento, eccetto chiaramente il circuito di acquisizione dati analogici, può essere gestito da un DSP, equivalendo a una gestione digitale controllata da un microprocessore, e può essere usato anche per la visualizzazione.

Il DSP per un processo di segnale analogico consiste di speciali tecniche usate solo da circuiti ad alte caratteristiche e programmi che abilitano segnali che vengo no processati numericamente ad alte velocitä, con acquisizioni a volte in tempo reale: "velocitä analogica con precisione digitale".

Tre di queste tecniche: filtro, correlazione e trasformazione veloce della serie di Fourier (in inglese: FFT-Fast Fourier Trasformations) comprendono il 60÷ 70 di tutta la potenza del DSP in esercizio. Il rimanente 20 %, implica una matrice d'operazioni (moltiplicazione addizione di due matrici) tipicamente richieste per grafici e controlli.

### DISCUTIAMO **BREVEMENTE** LE CARATTERISTICHE dei DSP

Filtratura-Filtri digitali sono usati nello stesso modo di filtri analogici, conseguendo lo stesso scopo di lasciare passare certe bande di frequenza e attuandone altre; funzione questa principale

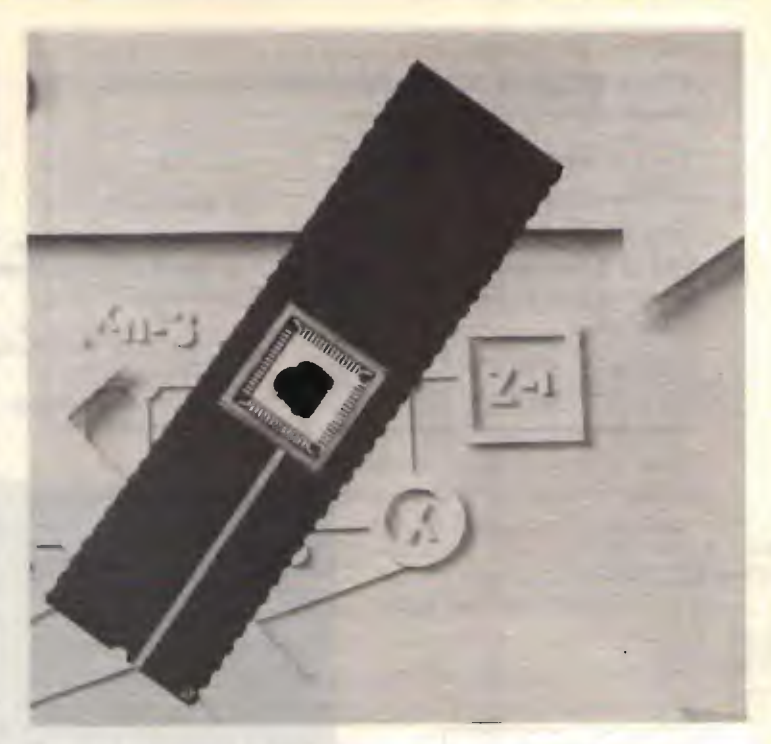

in un analizzatore di spettro.

Successivamente mo demi filtri digitali sono applicati in cascata nel circuito per processare successivamente il segnale per le addizioni e moltiplicazioni richieste per compiere conversioni in funzione del tempo, che sono equivalen ti a operazioni nel campo della frequenza, con un opportuno procedimento.

Per comprendere come lavorino i filtri digitali, bisogna ricordare che, nel campo di frequenze, lo spettro dei segnali d'ingresso è funzione della risposta in frequenza del circuito di filtro, per avere in uscita un predeterminato gruppo di componenti in frequenza.

Il segnale in ingresso giä disponibile nella forma di un campione in funzione del tempo per opportuni incrementi caratteristici, che

potremmo chiamare  $t_0$ ,  $t_1$ ,  $t<sub>2</sub>$ , etc; e l'indice della risposta in frequenza per ogni incremento di tempo può es sere memorizzata inizialmente e immagazzinata in memoria.

Con la tecnologia di oggi, le operazioni effettuate dal DSP (16 bits x 16 bits) possono essere eseguite rapidamente a 5 MHz di velocità, ripetutamente e con basso costo d'esercizio.

La filtratura può essere riassunta in una formula matematica che non riporto, e che equivale alla sommatoria degli ingressi campioni, presi per certi incrementi.

Correlazione La correlazione è usata per confrontare, quando occorre, due segnali, uno dei quali è traslato nel tempo per una serie di istanti di ritardo.

Viceversa, è possibile ot-

tenere anche autocorrelazione confrontando lo stesso segnale con diversi ritardi di tempo.

Infine, ě possibile avere una correlazione d'incrocio tra due segnali ambedue per una serie di ritardi di tempo averne un confronto.

FFT - La funzione elaborata dal Digital-Signal-Processing è veramente simile a una trasformazione discreta in serie di Fourier: anche qui evito di complicarvi l'esistenza con notevoli formule.

Infine una matrice moltiplicata estesa è presente, utile per sviluppare moderni grafici e sistemi di controllo.

Il DSP è usato per compiere moite funzioni basilar come nel trattamento di segnali analogici.

Per esempio, filtri analo-

gici e filtri digitali lasciano ambedue passare il segnale in certe bande di frequenza e ne attenuano in altre bande di frequenza esterne.

Ora, usando il DSP si ha una risposta visibile in figura 4, in cui si vede la funzione di trasferimento di un filtro con risposta di 90° ordine (finite impulse-response) con un'attenuazione di 80 dB/ottava e può operare 50 kHz (in questo esem pio) di segnale di ingresso. Chiaramente, il Digital-Signal-Processing, dato il suo alto costo, è usato solo quando si vogliono veramente alte caratteristiche costruttive.

Questo tipo di risposta equivale a un filtro analogico a 13 poli, il quale esige sette amplificatori operazionali, molti condensatori, resistenze e soprattutto molte ore per progettarlo e disegnarlo. Inoltre mentre la risposta del DSP è lineare nel tempo, un circuito classico, a meno di non ricorrere a particolari tecniche, risente le fluttuazioni di temperatura e della tensione d'alimentazione. Quindi, quando si vuole un circuito con caratteristiche professionali non si pud escludere l'impiego dei DSP come analizzatori di spettro, transmultiplexers, e/o quando è necessaria un'alta dinamica di funzione di trasferimento del sistema, vedi sistemi di adattamento per modem.

vantaggi di un DSP si evidenziano in circuiti in fase di sviluppo come prototipi, dove un software consente un'alta flessibilitä e una buona simulazione dei sistemi, con le stesse caratteristiche. I vantaggi creati dal DSP, in moite applicazioni rendono questi microprocessori insostituibili.

Le notevoli caratteristiche impieghi non possono essere troppo riassunte: chi

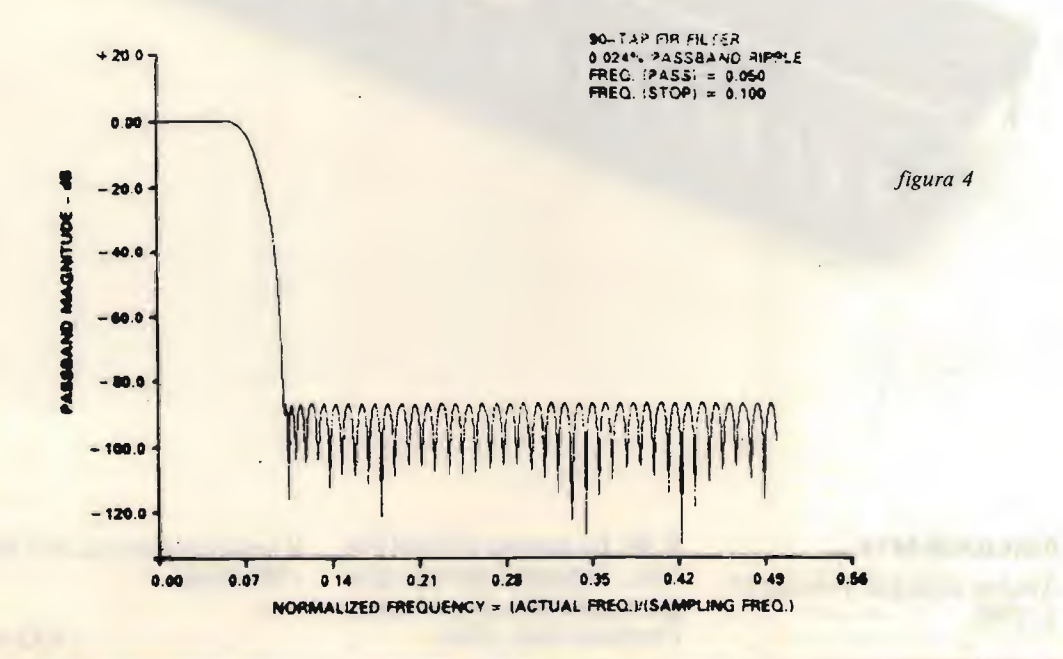

ne vuole sapere di più, pud rivolgersi alla ANALOG DEVICES S.r.l. via Monte Rosso 18 - MILANO, che ringrazio e che sono parenti dei tecnici degli USA a cui si devono tali realizzazioni.

Prima di passare alla bibliografia, non posso non dedicare dello spazio a una novitä apparsa nel mondo dei computers ad opera del

la MOTOROLA con i microprocessori della serie M68000, che ha sviluppato insieme alla Western Electric un nuovo sistema operativo denominato "System V/68"; poco dopo si è accordata con Lord Sinclair che ha utilizzato lo M68008 ben 32 bit a "prova di futuro" nel sistema QL con un prezzo veramente stracciato.

Insieme al 68008 è presente un secondo processo re, lo 8049 della Intel, che controlla la tastiera, genera gli effetti sonori e abilita le porte RS -232-C, ma questa è giä realtä; chissä cosa ci riserverä il futuro...

Allora, come diceva un vecchio detto giornalistico: "Sbatti il mostro in prima pagina..." eccolo a voi:

BIBLIOGRAFIA

Analog dialogue volume 17- 1, 1983.

R.W. Hamming, Digital Filters, Second Edition (Englewood Cliffs, New Jersey: Prentice Hall, 1983).

Il semiconduttore, 6/7 1983 - Motorola.

CQ FINE

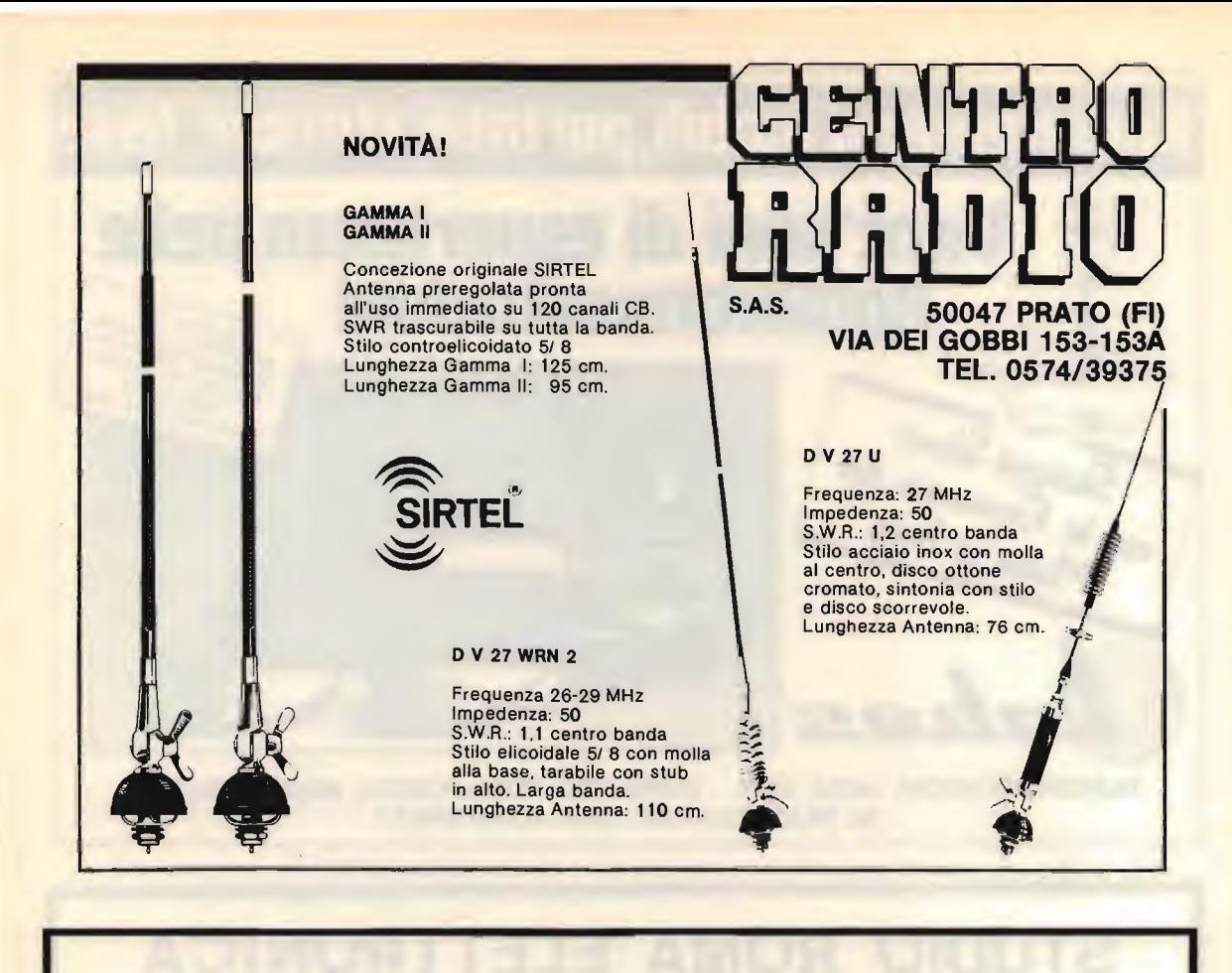

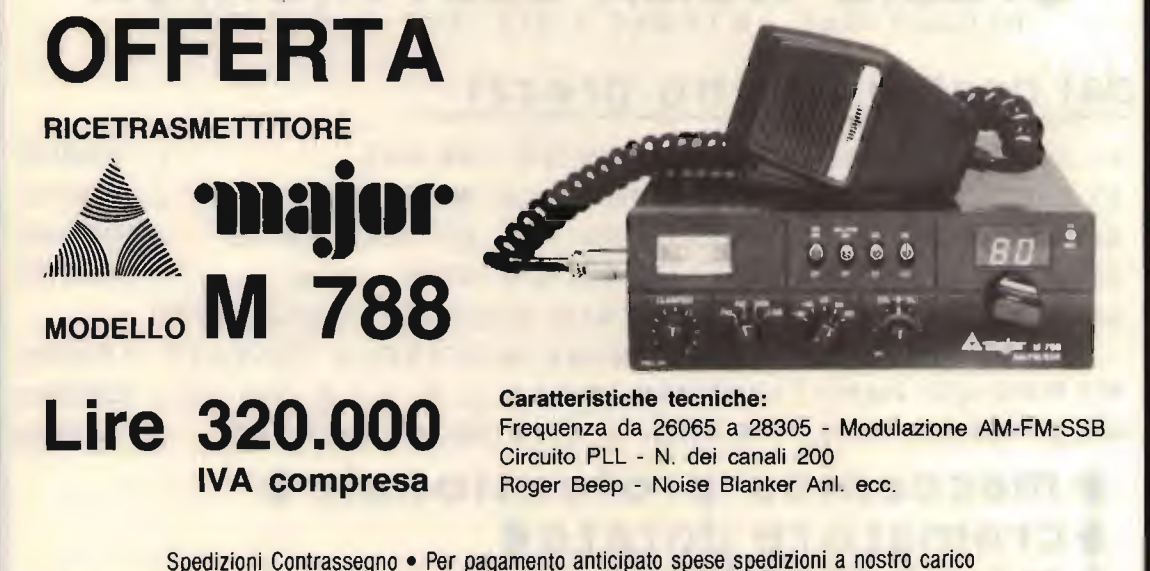

Disponiamo anche: Antenne • Rosmetri • Lineari • Alimentatori • Microfoni • ecc. RICHIEDETE CATALOGO INVIANDO L. 1.000 IN FRANCOBOLLI A:

CRESPI ELETTRONICA Corso Italia 167 - Tel. 0184/551093 - 18034 CERIANA (IM)

— CQ 11/84 — — 97 —

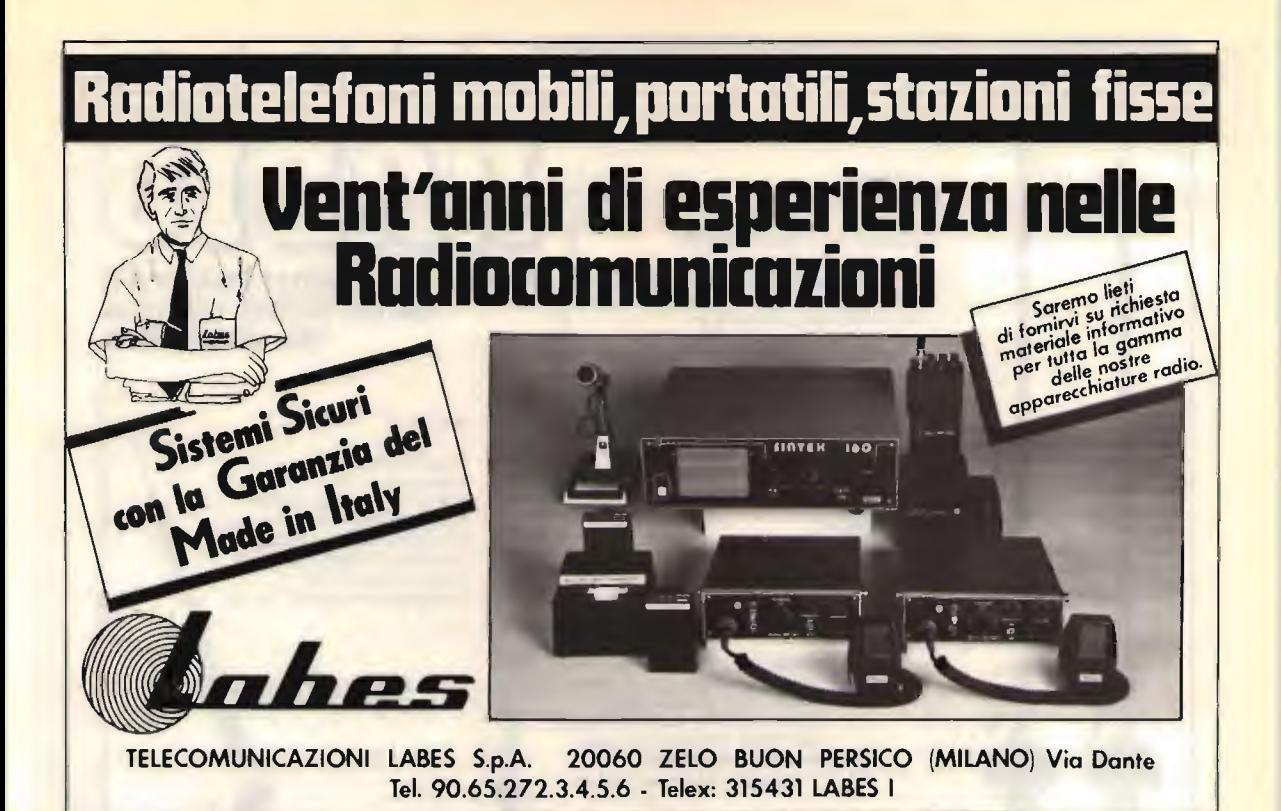

STUDIO ROMA ELETTRONICA dal nostro listino prezzi: A1 DIPOLO OMNIDIR. 2.5 DB 1KW 88-108 MHZ L. 60000 L.100,000 A3 DIRETTIVA 3 ELEMENTI 7DB 1KW 52,5-108 MHZ A6 ACCOPPIATORE L.B. STATO SOLIDO 1IN 40UT KW1.5 L.100.000 L. 250000 A9 ACCOPPIATORE L.B. STATO SOLIDO 40UT 3KW A10 ANELLO IBRIDO L.B. 1KW STATO SOLIDO PER UNIRE DUE O PIU AMPLIFICATORI ANCHE DI DIVERSA POTENZA 150000 A12 MODULO AMPLIFICATORE TRANS. L.B. IN 2W OUT 100 L.300000 A13 MODULO AMPLI TRANS. L.B. IN 100 MW OUT 15W 90000 meccanica professionale cromature dorate ( max guadagno4 tel.06/6157664 S.R.E. via Valle Alessandra 41 00133

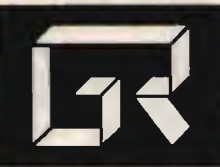

ROMA 00195 · 3598112 via Grazioli Lante 22 CCIAA 421977 - P. IVA 03017800586

elettronica.

PROGETTAZIONE - COSTRUZIONE - DISTRIBUZIONE DI APPARATI E COMPONENTI ELETTRONICI

## **Commodore 64**

E. 360.000.IVA

CONDIZIONI DI PAGAMENTO: 50.000. = all'ordine

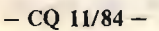

 $\frac{1}{\sqrt{1+\frac{1}{2}}\sqrt{1+\frac{1}{2}}\sqrt{1+\frac$ 

## Un bellissimo regalo natalizio!

PER CHI ACQUISTA UN KIT FRA QUELLI SOTTOELENCATI SARÀ DATO IN OMAGGIO UN SECONDO KIT SIMPATICISSIMO ED UTILE. MA..... APPROFITTATENE, QUESTA OFFERTA SARÀ LIMITATA AL SOLO PERIODO NATALIZIO.

**PLAY' KIT/ SERVICE** 

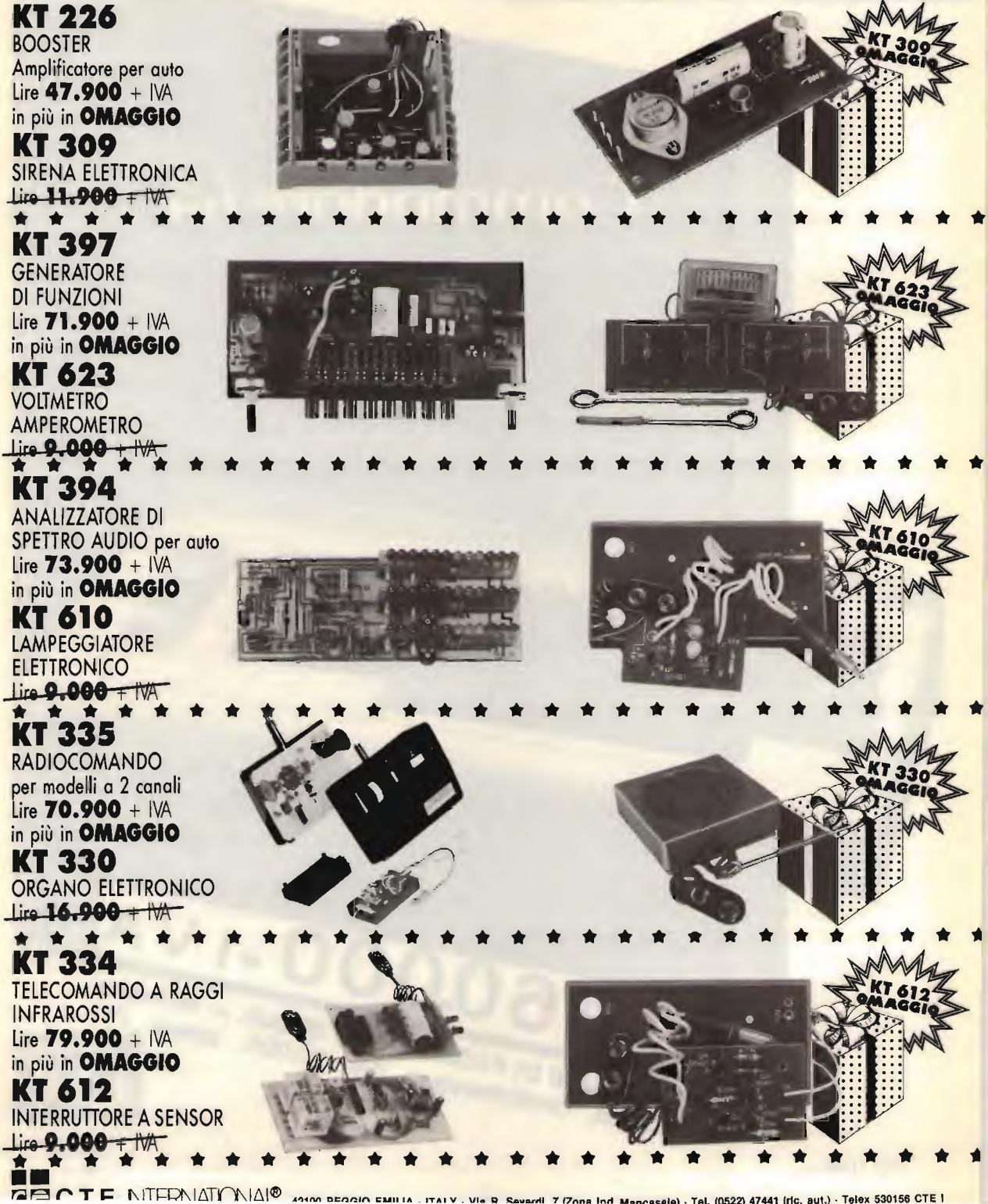

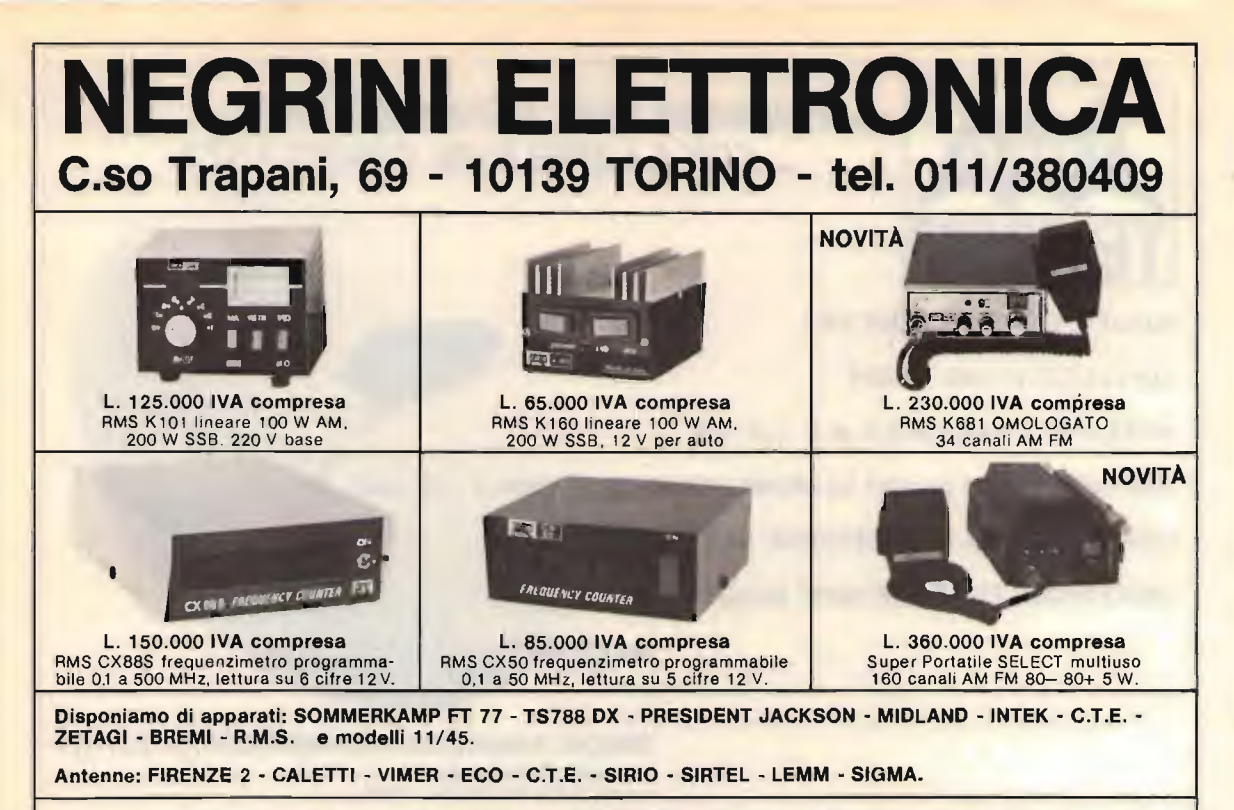

Ricordiamo che sono disponibili le novità FIRENZE 2 "l'antenna più imitata d'Europa": SUPER BABY da balcone e tetto la 5/8 la più piccola del mondo - EUROPA (anodizzata) **GOLDEN STAR anodizzata al cadmio.** 

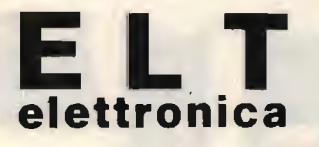

 $SM2$ 

## **IL VOSTRO VFO CAMMINA? BASTA AGGIUNGERE IL MODULO SM2** PER RENDERLO STABILE COME IL QUARZO.

L'SM2 si applica a qualsiasi VFO, non occorrono tarature, non occorrono contraves, facilissimo il collegamento.

Funzionamento: si sintonizza il VFO, si preme un pulsante e il VFO diventa stabile come il quarzo; quando si vuole cambiare frequenza si preme il secondo pulsante ed il VFO è di nuovo libero. Inoltre il comando di sintonia fine di cui è dotato L'SM2 permette una variazione di alcuni kHz anche a VFO agganciato. Caratteristiche: frequenza massima 50 MHz; stabilità = quarzo; alimentazione: 12 V: dimensioni 12,5 x 10 cm. L. 91.000

ELT elettronica - via E. Capecchi 53/a-b - 56020 LA ROTTA (Pisa) - Tel. (0587) 44734

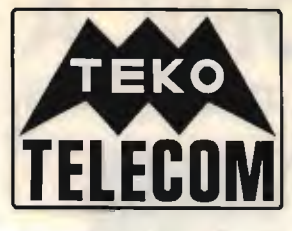

### ... PER RISOLVERE OGNI ESIGENZA ... CON LA MIGLIORE CONSULENZA

MODULATORE TV M203 VP

SINTETIZZATORE V/UHF

ANTENNE A PARABOLA m 1 - 1,2 - 1,5

AMPLIFICATORI BASSO RUMORE PER MICROONDE 4 ÷ 18 GHZ

CONVERTIT ORE DI RICEZIONE METEO-SAT

RIPETITORE TV V/UHF 100W ALLO STATO SOLIDO

con OFFSET

DISCHI PARABOLIC! DIAMETRO M 1 -1,2 -1,5

 $T$  . The components of  $\mathcal{T}$ 

• completi di attacco da palo

• costruzione in alluminio trattato

TEKO TELECOM S.R.L. Telex 511827<br>
Telex 511827<br>
Telex 511827<br>
Telex 511827<br>
Telex 175 + 40068 San Lazzaro di Savena (Bologna) Italy

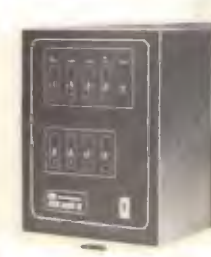

RADIO COMANDI Tx +Rx Frequenza lavoro 33 MHz Portata 600 mt

CENTRALE PROFESSIONALE<br>COMANDO IMPIANTO ALLARME 2/4/8/12 Zone Disponibile con chiave meccanica e chiave elettronica Linee Parzializzabill.

RADIO COMANDO MONO -BISTABILE 300 MHz ITS Portata 80 mt Codificato 14 dip-switch

Per ricevere un Catalogo Generale della nostra produzione inviateci L. 3.000 in francobolli

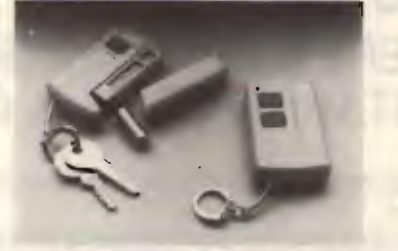

MW20 - MW30 Portata: 20-30 mt<br>CIRCUITO ANTIACCECAMENTO Consumo: 80 mA circa Led memoria Circuito guardia

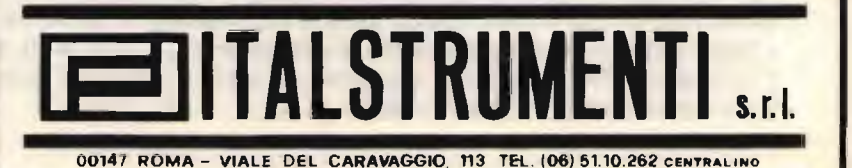

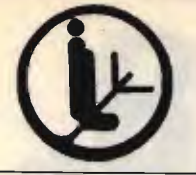

ALAN 69

## **I. L. ELETTRONICA** SNC Via Lunigiana, 481

ELETTRONICA E TELECOMUNICAZIONI

19100 LA SPEZIA

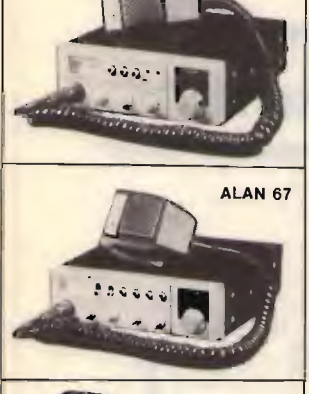

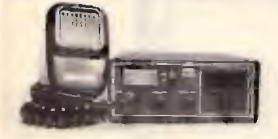

INTEK FM 680

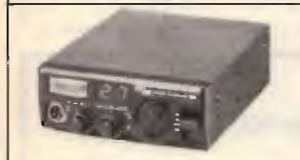

CB 309

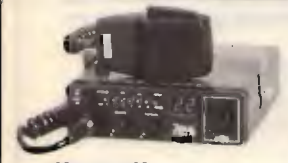

M 2022 FM

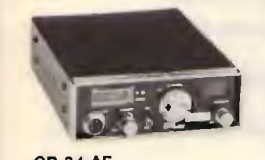

CB 34 AF

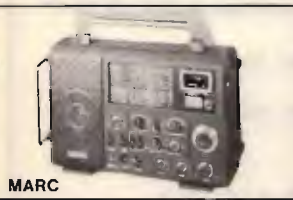

### OFFERTE AUTUNNO 84

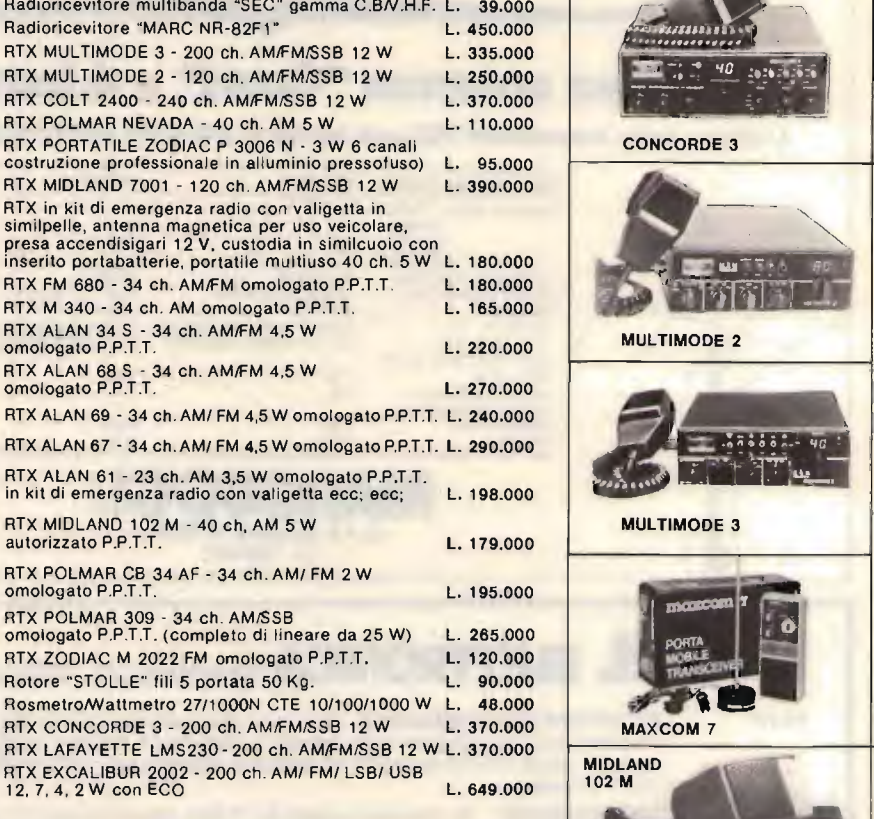

### MATERIALE DI NOSTRA PRODUZIONE

Lineare 35 W 27 MHz 12 V mod. IL 35 L. 29.000 Lineare 50 W 27 MHz 12 V AM/SSB mod. IL 50 L. 49.000 Lineare 70 W 27 MHz 12 V AM/SSE mod. IL 90 L. 69.000 Lineare 100 W 27 MHz 12 V AM/SSB mod. IL 100 L. 98.000 Lineare 200 W valvole 27 MHz AM/SSB mod. IL 200 L. 219.000 Lineare 650 W valvole 27 MHz AM/SSB mod. IL 650 L. 430.000 Antenna direttiva 3 elementi completa di rotore L. 150.000 Antenna direttiva 3 elementi 27 MHz L. 70.000 Antenna mod. "WEGA" 5/8 d'onda L. 72.000

### TELEFONI SENZA FILO

Telefono senza filo portata 200 mt. mod. IL 200 L. 220.000 Telefono senza filo portata 300 mt. mod. IL 300 L. 335.000 Telefono senza filo portata 1000 mt. mod. IL 1000 L. 600.000 Kit antenne esterne per mod. IL 1000 compreso mt. 20 cavo e connettori (aumenta la portata da 1 Km. a 5 Km.) L. 90.000

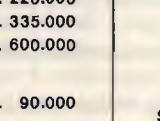

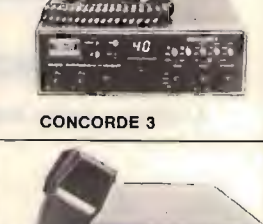

,.. ....--,

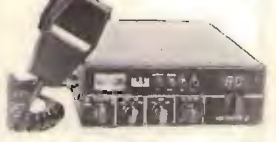

MULTIMODE 2

MULTIMODE 3

 $\overline{\phantom{a}}$ •-,  $-7$  $-2$ o $\overline{\phantom{a}}$ 

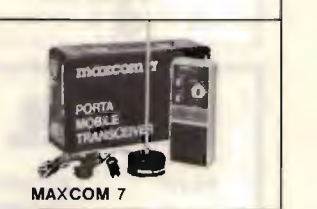

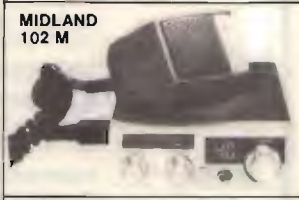

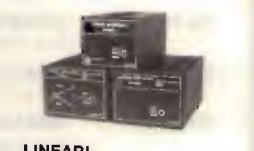

LINEARI

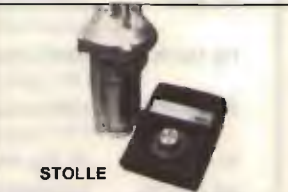

CONDIZIONI DI VENDITA: - Le spedizioni vengono effettuate in contrassegno più spe se di spedizione. - Per ordini superiori al milione anticipo del 30%. Disponiamo a magazzino di un vasto parco di apprecchiature, antenne ed accessori per C.B. - O.M.

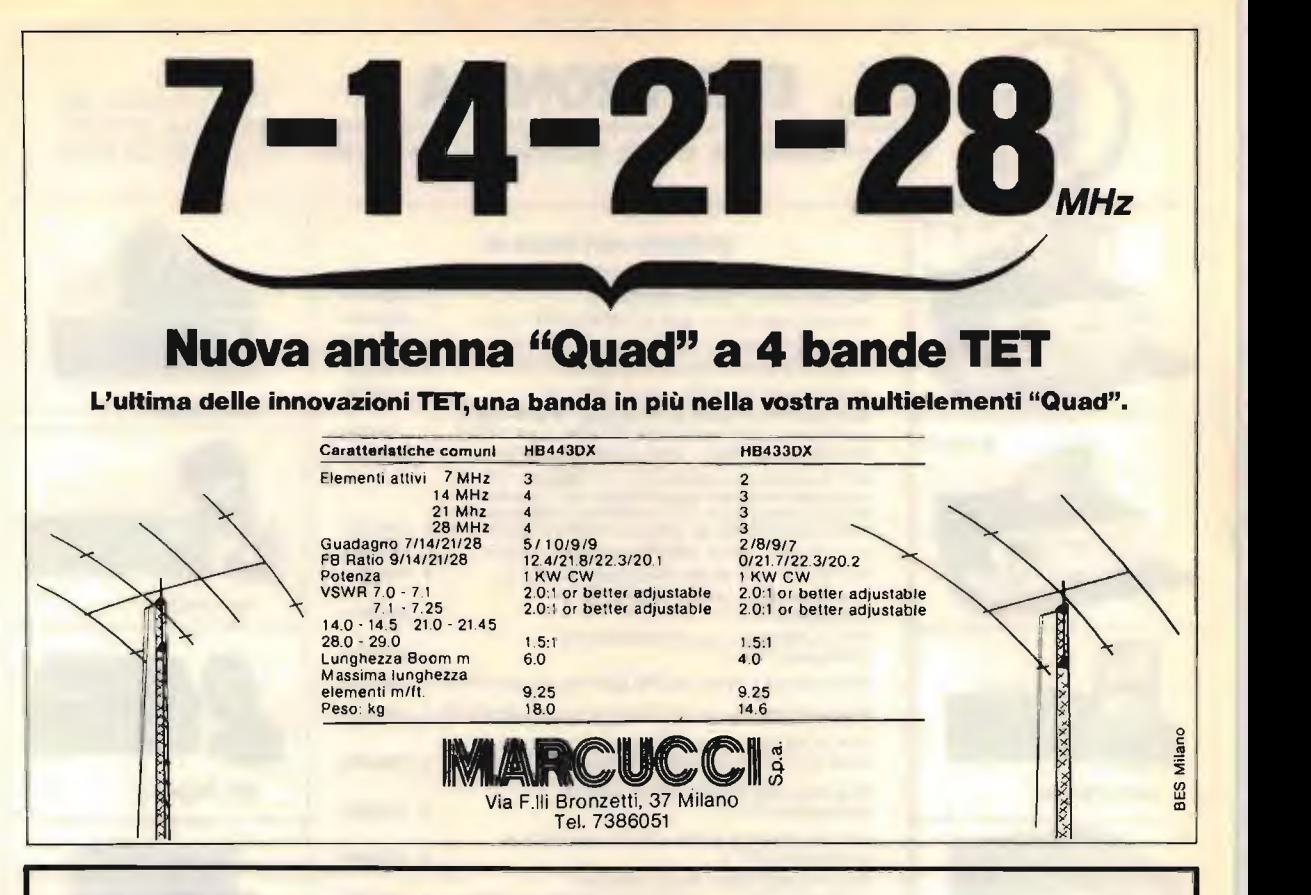

## MAREL ELETTRONICA Via Matteotti, 51 - 13062 Candelo (VC) - Tel. 015/538171

- FR 7A RICEVITORE PROGRAMMABILE - Passi da 10 KHz, copertura da 87 a 108 MHz, altre frequenze a richiesta. Sui commutatori di programmazione compare la frequenza di ricezione. Uscita per strumenti di livello R.F. e di centro. In unione a FG 7A oppure FG 7B costituisce un ponte radio dalle caratteristiche esclusive. Alimentazione 12,5 V protetta.
- FS 7A SINTETIZZATORE - Per ricevitore in passi da 10 KHz. Alimentazione 12,5 V protetta.
- FG 7A ECCITATORE FM - Passi da 10 KHz, copertura da 87 a 108 MHz, altre frequenze a richiesta. Durante la stabilizzazione della frequenza, spegnimento della portante e relativo LED di segnalazione. Uscita con filtro passa basso da 100 mW regolabili. Alimentazione protetta 12,5 V, 0,8 A.
- FG 7B ECCITATORE FM - Economico. Passi da 10 KHz, copertura da 87 a 108 MHz, altre frequenze a richiesta. LED di segnalazione durante la stabilizzazione della frequenza. Alimentazione protetta 12,5 V, 0,6 A.
- FE 7A CODIFICATORE STEREOFONICO QUARZATO - Banda passante delimitata da filtri attivi. Uscite per strumenti di livello. Alimentazione protetta 12,5 V, 0.15 A.
- FA 15 W AMPLIFICATORE LARGA BANDA - Ingresso 100 mW, uscita max. 15 W, regolabili. Alimentazione 12,5 V, 2,5 A. Filtro passa basso in uscita.
- FA 30 W AMPLIFICATORE LARGA BANDA - ingresso 100 mW, uscita max. 30 W, regolabili. Alimentazione 12,5 V, A. Filtro passa basso in uscita.
- FA 80 W AMPLIFICATORE LARGA BANDA - Ingresso 12 W, uscita max. 80 W, regolabili. Alimentazione 28 V, 5 A. Filtro passa basso in uscita.
- FA 150 W AMPLIFICATORE LARGA BANDA - Ingresso 25 W, uscita max. 160 W, regolabili. Alimentazione 36 V, 6 A. Filtro passa basso in uscita.
- FA 250 W AMPLIFICATORE LARGA BANDA - Ingresso 10 W, uscita max. 300 W, regolabili. Alimentazione 36 V, 12 A. Filtro passa basso in uscita. Impiega 3 transistors, é completo di dissipatore.
- FL 7AIFL 78 FILTRI PASSA BASSO • Da 100 e da 300 W max. con R.O.S. 1,5 - 1
- FP 5/FP 10 ALIMENTATORI PROTETTI - Da 5 e da 10 A. Campi di tensione da 10 a 14 V e da 21 a 29 V.
- FP 150/FP 250 ALIMENTATORI - Per FA 150 W e FA 250 W.

PER ULTERIOR! INFORMAZIONI TELEFONATECI, TROVERETE UN TECNICO A VOSTRA DISPOSIZIONE

COPERTURA CONTINUA

Richiedete presso i nostri concessionari kit per copertura continua in TX

> ASSISTENZA TECNICA S.A.T. - v. Washington, I **Milano - tel. 432704** Contri autorizzati: A.R.T.E. - v. Mazzini, 53 Firenze - tel. 243251 RTX Radio Service v. Concordla, 15 Saronno tel. 9524543 e presso tutti i rivenditori Marcucci S.p.A.

## II primo di una nuova generazione.

Le tecnologie del presente apparato costituiscono l'inizio di una nuova generazione di apparecchiature radiantistiche pilotate dal "Persona! Computer". L'FT-980 completamente transistorizzato permette gli affermati modi di emissione e comprende pure la FSK e la FM nonchè la completa commutazione ( QSK ) durante la manipolazione in CW. La potenza RF è di 100W costanti su tutte le bande radiantistiche. Un notevole aumento nell'inviluppo del segnale SSB è dato da un compressore di dinamica con stadi Iimitatori RF, nonche da un controllo di amplificazione microfonica automatica. I transistor dello stadio finale possono dissipare 280W cadauno, alimentati a 24V ottenendo un'ottima linearità e prodotti da distorsione di terzo ordine contenuti entro -40 dB al disotto della potenza media in uscita. La determinazione della frequenza è data da un circuito PLL caratterizzato da un riferimento ad alta stabilità:  $±3$ ppm da 0 a +40 $°C$ . Due visori numerici permettono la lettura della frequenza con una risoluzione rispettivamente di 100/10 e di 1 KHz. Il funzionamento dell'apparato è governato da un  $\mu$ P (80C85) ad 8 bit. Otto memorie sono disponibili, vi si possono memorizzare non solo la frequenza, ma pure il modo operativo. La selezione della frequenza pud essere latta mediante VFO, oppure mediante la tastiera. Con quest'ultima oftre la frequenza, è possibile impostare  $\pm 10$ kHz di "Clarifier", il funzionamento diversificato in frequenza<br>(VFO + memoria), la ricerca, nonchè i fimiti della stessa. Gli operatori del CW troveranno un comodo "CW spotting" ciot il corretto posizionamento della propria frequenza in rapporto al corrispondente. Vi sono gli indispensabih controlli di IF SHIFT e IF NOTCH, il filtro audio con controllo di esaltazione sui segnale in transito e filtri addizionali di media frequenza secondo il modo operativo prescelto. È possibile usare l'apparato pure in VHF/UHF mediante dei transverter appositi; l'indicazione del visore riporterà l'esatta frequenza operativa pure su queste bande. L'apposita interfaccia - FIF 80 - da<br>interporre fra calcolatore ed apparato abilita l'accesso in modo completamente automatico a tutte le funzioni e controlli accennati in precedenza.

### CARATTERISTICHE PRINCIPALI TX

Gamme operative: Dai 160 ai 10 metri Incrementi del sintetizzatore: 10 Hz, 5 KHz, 500 KHz Tipi di emisslone: SSO, CW, AM, FSK, FM

Potenza RF: 100W in SSB e CW 50W in FM: 25W in AM Soppressione della portante:  $> 40$  dB Soppressione banda laterale indesiderata:  $> 50$  dB Soppressione spurie:  $> 50$  dB Risposta audio:  $250 - 2750$  Hz a  $-6$  dB Prodotti di Intermodulazione di terzo ordine: Migliori di -40 dB al disotto della potenza di picco

Risoluzione in frequenza: Migliore di  $\pm 3$ ppm entro 0 - 40°C

Deviazione massima in FM:  $\pm$  5 KHz Deviazione FSK: 170, 425, 850 Hz Impedenza d'uscita:  $50\Omega$ 

### RX

Frequenza operativa: 150 KHz - 29.9999 MHz Configurazione: A 3 conversioni Medie trequenze: 47.055 MHz, 8.9875 MHz, 455 KHz Reiezione d'immagine:  $> 70$  dB Reiezione di media frequenza:  $> 70$  dB su tutte le frequenze **Dinamica:**  $> 95$  dB (con filtro da 300 Hz) Sensibilità: SSB-FSK-CW (W): migliore di 0,25µ V FM: migliore di 0,6p, v per 12 do Silvad<br>**Selettività (a -6 dB):** SSB, CW (W), FSK: 2.5 KHz CW (N):<br>300 Hz AM: 6 KHz (5 KHz con filtro opz.) AM (N): 3 KHz

Risposta del filtro audio: 350 - 1400 Hz Variazione in trequenza della tacca di assorbimento nella IF: 500 - 2700 Hz

Livello di uscita audio: 3W Alimentazione: CA 220V Consume: Fix 72 VA; Tx 530 VA Dimensioni: 370 x 157 x 350 mm Peso: 17 Kg circa

Milano

 $\varphi$ 

 $\ddot{\phantom{1}}$ 

# **CONCESSIONARI** MARCUCCI

RA.CO.TE.MA. di Palestrini Enrico Via Almagia, 10 - tel. 891929

AOSTA L'ANTENNA - C.so St. Martin De Corleans 57 - tel. 361008

BERGAMO (San Paolo D'Argon) AUDIOMUSIC s.n.c. Via F. Baracca 2 - tel. 958079 **BOLOGNA** 

RADIO COMMUNICATION - Via Sigonio 2 - tel. 345697 BRESCIA

PAMAR - Via S. M. Crocifissa di Rosa 78 - tel. 390321 CAGLIARI

CARTA BRUNO - Via S. Mauro 40 - tel. 666656 PESOLO M. - Via S. Avendrace 198 - tel. 284666

CASTELLETTO TICINO (NO) NDB ELETTRONICA - Via Palermo 14/16 - tel. 973016

**CATANIA** IMPORTEX - Via Papale 40 - tel. 437086 CRT - Via Papale 49 - tel. 441596

CERIANA (Ml) CRESPI Corso Italia 167 tel. 551093

CESANO MADERNO (MI)<br>TUTTO AUTO - Via S. Stefano 1 - tel. 502828

**COSENZA** TELESUD - Viale Medaglie d'Oro 162 - tel. 37607

DESENZANO (BS) SISELT LOMBARDIA - Via Villa del Sole 22/F - tel. 9143147

**FERRARA** FRANCO MORETTI - Via Barbantini 22 - tel. 32878

FIRENZE CASA DEL RADIOAMATORE - Via Austria 40 - tel. 686504 PAOLETTI FERRERO - Via Il Prato 40/R - tel. 294974

FOGGIA BOTTICELLI - Via Vittime Civili 64 - tel. 43961

**GENOVA** F.LLI FRASSINETTI Via Re di Puglia 39/R tel. 395260 HOBBY RADIO CENTER Via L. De Bosis <sup>12</sup> tel. 303698

LA SPEZIA I.L. ELETTRONICA - Via Lunigiana 481 - tel. 511739

LATINA ELLE PI - Via Sabaudia 69 - tel. 483368-42549

LECCO-CIVATE (CO) ESSE 3 - Via Alla Santa 5 - tel. 551133

LOANO (SV) RADIONAUTICA - Banc. Porto Box 6 - tel. 666092

BORGO GIANNOTTI (LU) RADIOELETTRONICA - Via del Brennero 151 - tel. 955466

MANTOVA VIEL. - Viale Gorizia 16/20 tel. 368923

MILANO ELETTRONICA G.M. - Via Procaccini 41 - tel. 313179 ELETTROPRIMA - Via Primaticcio 162 - tel. 416876 MARCUCCI - Via F.Ili Bronzetti 37 - tel. 7386051

MIRANO (VE) SAVING ELETTRONICA - Via Gramsci 40 - tel. 432876

MODUGNO (BA) ARTEL - Via Palese 37 - tel. 569140

NAPOLI CRASTO - Via S. Anna dei Lombardi 19 - tel. 328186 NOVILIGURE (AL)<br>REPETTO GIULIO - Via Rimembranze 125 - tel. 78255 OLBIA (SS)

COMEL - Corso Umberto 13 tel. <sup>22530</sup>

OSTUNI (BR) DONNALOIA GIACOMO - Via A. Diaz 40/42 - tel. 976285

PADOVA SISELT - Via L. Eulero 62/A - tel. 623355

PALERMO M.M.P. - Via S. Corleo 6 - tel. 580988

PARMA COM.EL. - Via Genova 2 - tel. 71361

**PESCARA** TELERADIO CECAMORE - Via Ravenna 5 - tel. 26818 PIACENZA

E.R.C. di Civili - Via S. Ambrogio 35/B - tel. 24346 PISA

NUOVA ELETTRONICA - Via Battelli 33 - tel.42134 REGGIO EMILIA

R.U.C. - Viale Ramazzini 50/B - tel. 485255

ROMA ALTA FEDELTÀ - Corso Italia 34/C - tel. 857942 mas -Carl - via Reggio Emilia 30 - tel. 8445641<br>TODARO & KOWALSKI - Via Orti di Trastevere 84 - tel. 5895920

S. DANIELE DEL FRIULI (UD) DINO FONTANINI - Viale del Colle 2 - tel. 957146

S. SALVO (CH) C.B.A. - Via delle Rose 14 - tel. 548564

SALERNO GENERAL COMPUTER - Corso Garibaldi 56 - tel. 237835 NAUTICA SUD - Via Alvarez 42 - tel. 231325

SAN BENEDETTO DEL TRONTO (AP) RADIONAUTICA di Felice Luigi - Via L. Dari 28 - tel. 4937

SARONNO (VA) BM di Brizzi - Via Pola 4 - tel. 9621354

SENIGALLIA (AN) TOMASSINI BRUNO - Via Cavallotti 14 - tel. 62596

TARANTO ELETTRONICA PIEPOLI - Via Oberdan 128 - tel. 23002

**TORINO** CUZZONI - Corso Francia 91 - tel. 445168 TELEXA - Via Gioberti 39/A - tēl. 531832

TRANI (BA) 'TIGUT ELETTRONICA - Via G. Bodio 157 - tel. 42622

TRENTO EL.DOM. - Via Suffragio 10 - tel. 25370

**TREVISO** RADIO MENEGHEL - Via Capodistria 11 - tel. 261616 TRIESTE CLARI - Rotonda del Boschetto 2 - tel. 566045-567944 UDINE SGUAZZIN - Via Cussignacco 42 - tel. 22780 VICENZA

DAICOM - Via Napoli 5 - tel. 29548 VIGEVANO (PV) FIORAVANTI BÓSI CARLO - Corso Pavia 51 - tel. 70570 VITTORIO VENETO (TV) TALAMINI LIVIO - Via Garibaldi 2 - tel. 53494

Marcucci vuol dire: Daiwa - Icom - Lafayette - Polmar - Tono - Yaesu

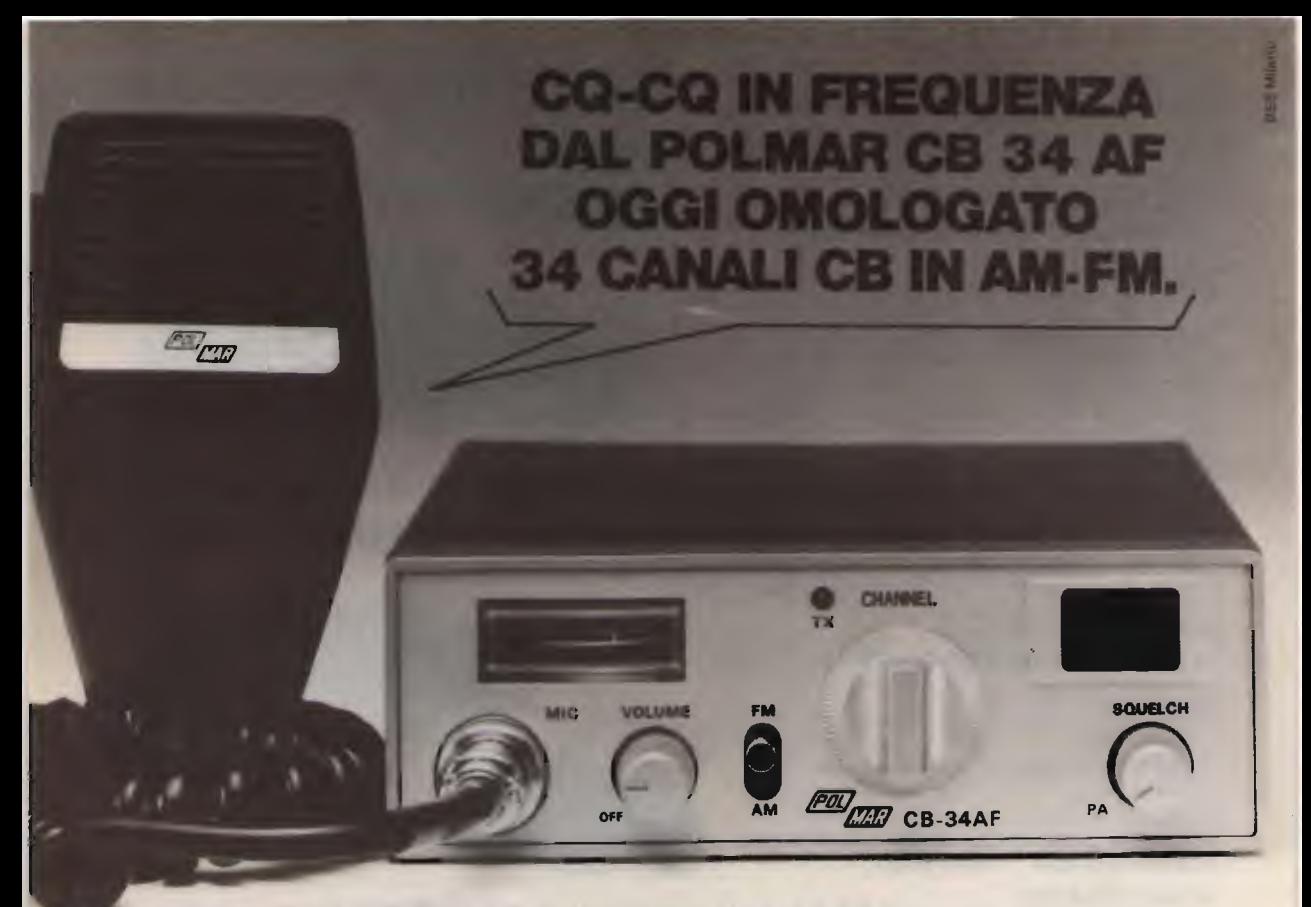

Apparato omologato in quanto risponde alle norme tecniche di cui al D.P. 15-7-77 allegato 1, parte I» dell'art. 334 del Codice P.T. Prototipo DCSR/2/4/144/06/92199

Per il soccorso stradale, per la vigilanza del traffico, per le gite in barca e nei boschi, per la caccia e per tutte le attivitä sportive ed agonistiche che potrebbero richiedere un immediato intervento medico. Per una maggior funzionalitä del lavoro industriale, commerciale, artigianale ed agricolo.

### Caratteristiche tecniche generali

Numero dei canali: 34 (art. 334 Codice P. T. punti 1-2-3-4-7-8) • Frequenze: da<br>26,875 MHz a 27,265 MHz • Controllo di frequenza: circuito P.L.L. a quarzo · Tensione di alimentazione: 13.8 VDC • Dimensioni: mm 225x150x50 • Peso: kg. 1.6 · Comandi e strumenti: volume, squelch, PA, commutatore di canale, commutatore AM/FM, indicatore digitale di canale, strumento S/RF meter, LED indicatore di trasmissione, presa per microfono, antenna, alimentazione, altoparlante esterno, PA

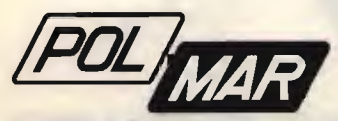

### **Trasmettitore**

Potenza RF di uscita: superiore a 2.0 watt RF AM-FM . Tipo di modulazione: AM -FM • Risposta in frequenza: 0.5/3.0 KHz ÷ dB • Strumento di controllo: RF meter indica la potenza relativa in uscita · Indicatore di trasmissione: a mezzo di un LED rosso

ASSISTENZA TECNICA: S.A.T. - v. Washington, 1 - Milano tel. 432704 Centri autorizzati: A.R.T.E. - v. Mazzini, 53 - Firenze tel. 243251 RTX Radio Service - v. Concordia, 15 Saronno - tel. 9624543 e presso tutti i rivenditori Marcucci S.p.A.

### **Ricevitore**

Tipo di circuito: Supereterodina doppia conversione con stadio RF e filtro ceramico a 455 KHz · Sensibilità:  $0.5 \mu$  V per uscita BF di 0.5 W  $\bullet$ Rapporto segnale/rumore:  $0.5 \mu$  V per <sup>10</sup> dB S/N • Selettivitä: migliore di 70 dB a + 10 KHz · Controllo di guadagno AGC: automatico per variazione nell'uscita audio inferiori a 12 dB e da 10 µ V a 0.4V ● Risposta di frequenza BF:<br>da 300 a 3.000 Hz ● Frequenza intermedia: 10.7 MHz - 455 KHz · Controllo di guadagno ricevitore: 30 dB Potenza di uscita audio: massimo 3.5 W su 8 ohm

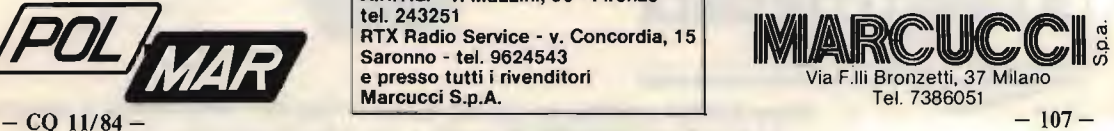

## Sensazionale! Novità assoluta! SUPER PANTERA 'II' 11-45

### 240 CANALI - DUE BANDE 26 - 30 / 5,0 - 8,0 MHz

Caratteristiche tecniche: Gamme di frequenza: 26+30 MHz

Sistema di utilizzazione: AM-FM-SSE<br>Alimentazione 12÷15 Volt Alimentazione

5,0÷8,0 MHz<br>AM-FM-SSB-CW

Banda 26÷30 MHz<br>Potenza di uscita: AM-10 W; FM-10 W; SSB-25W Corrente assorbita: max 5 amper

Banda  $5,0+8,0$  MHz

Potenza di uscita: AM -10W; FM -20W; SSB-35 P.P. Corrente assorbita: max 5-6 amper CLARIFIER con variazione di frequenza di 12 KHz in ricezione trasmissione. Dimension); cm, 18x6,5x22

### Ricetrasmettitore "SUPER PANTERA" 11-45

### Due bande con lettore digitale della frequenza RX/TX a richiesta incorporato

### Caratteristiche tecniche:

Gamme di frequenza: 26+30 MHz

Sistema di utilizzazione: AM-FM-SSE<br>Alimentazione 12+15 Volt Alimentazione

 $6,0+7,5$  MHz<br>AM-FM-SSB-CW

Banda 26+30 MHz Potenza di uscita: AM-4W; FM-10W; SSB-15W<br>Corrente assorbita: max 3 amper Corrente assorbita:

Banda  $6,0+7,5$  MHz

Potenza di uscita: AM-10W; FM-20W; SSB-25W / Corrente assorbita: max 5-6 amp. CLARIFIER con variazione di frequenza di 12 KHz in ricezione e trasmissione. Dimensioni: cm. 18x5.5x23

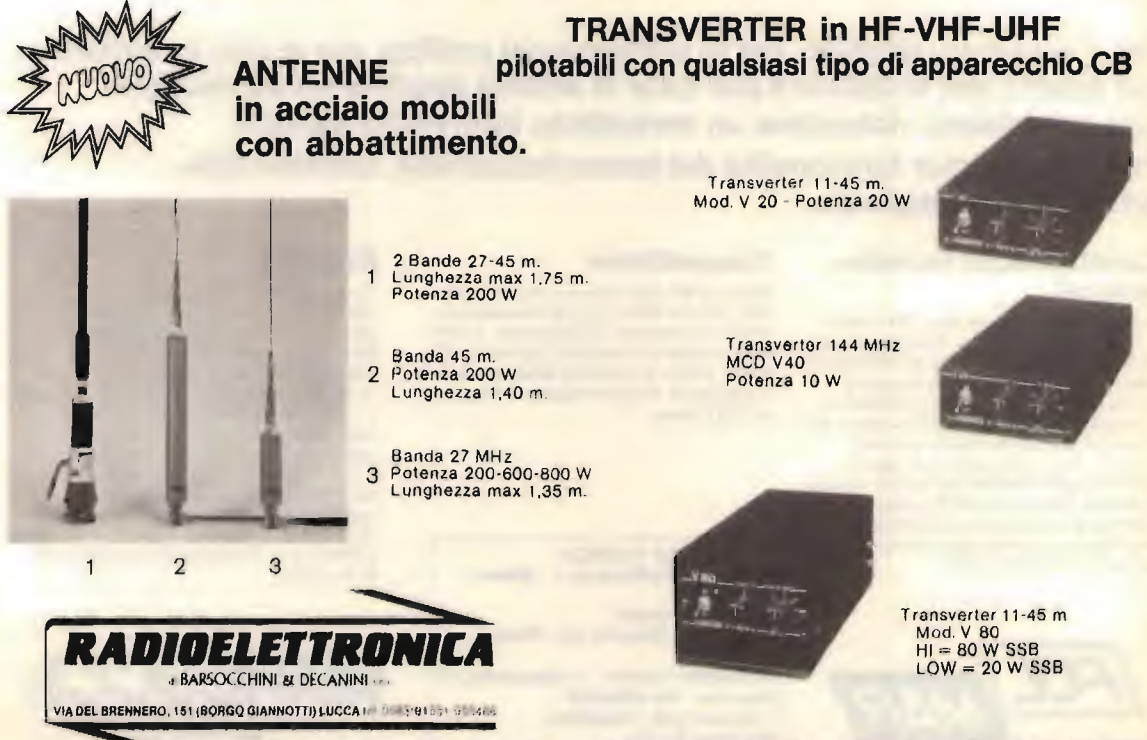

CON LETTORE DIGITALE DI FREOUENZA RX/TX INCORPORATO

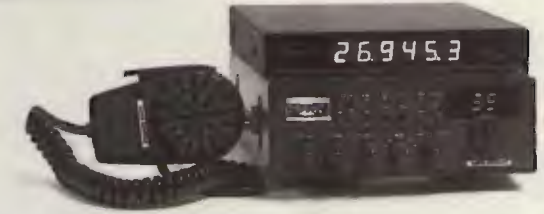

Sono fornibili amplificatori lineari "Saturno" per CB - larga banda 2÷30 MHz<br>Da 50-100-200-400-600 W in AM — Da 100-200-400-800-1200 W in SSB.
NOVITÀ NOVITÀ NOVITÀ

LARADIOELETTRONICA

#### COME SEMPRE, PRIMA IN ASSOLUTO, PRESENTA LE SUE TRE GRANDI CREAZIONI:

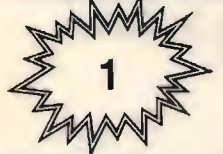

UN PICCOLO MA GRANDE RICETRASMETTITORE PER BANDE DECAMETRICHE (3÷30 MHz)

IL TR 3530

#### **CARATTERISTICHE TECNICHE:**

- Gamme di frequenza  $3,5\div 7 7\div 14 14\div 21 21\div 28$  MHz
- Sistemi di utilizzazione AM-FM-SSB-CW
- Alimentazione 13.8 Vcc
- Corrente assorbita 6 A
- Potenza di uscita RF 50 W in SSB-CW-FM P.E.P. 25 W in AM P.E.P.
- Dimensioni 18x7,5x23 cm.

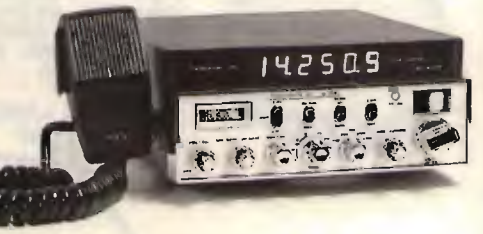

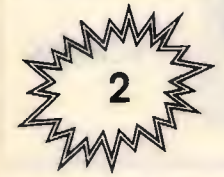

AMPLIFICATORE LINEARE completamente transistorizzato di elevata potenza per bande decametriche 2÷30 MHz con filtri passa -basso SM ogni banda

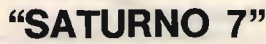

#### **CARATTERISTICHE TECNICHE:**

- Gamme di frequenza (2+3,5) (3,5+7) (7+14) (14+21) (21+30)
- Sistemi di utilizzazione AM-FM-SSB-CW
- Potenza di uscita in 6 posizioni: da 100÷600 W AM-FM da 200+1200 SSB-CW
- · Potenza d'ingresso in 3 posizioni 5-50-100 W in AM-FM 10-100-200 W in SSB-CW
- Amplificatore di antenna regolabile da 0÷30 DB (con possibilitä di esclusione)
- Protezione di elevato ROS
- $\bullet$  Alimentazione 220 V A.C.
- Dimensioni 330x145x445 cm.
- **o** peso 15 kg.

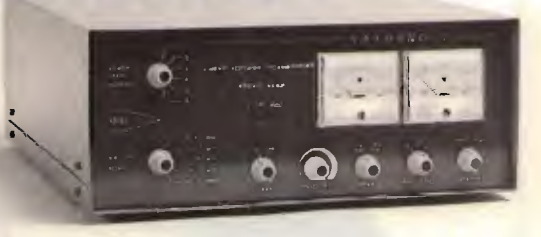

#### TRANSVERTER PER BANDE DECAMETRICHE

## V3528 (3±30 MHz)

#### **CARATTERISTICHE TECNICHE:**

- Gamme di frequenza 3,5-7-14-21-28
- Sistemi di utilizzazione AM-FM-SSB-CW
- · Potenza di entrata 5 W
- · Potenza di uscita 50 W P.E.P. in SSB-CW 25 W P.E.P. in AM-FM
- $\bullet$  Alimentazione 13.8 V c.c.
- Corrente di assorbimento 5 A
- Dimensioni 180x60x240.

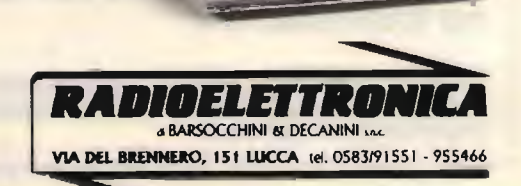

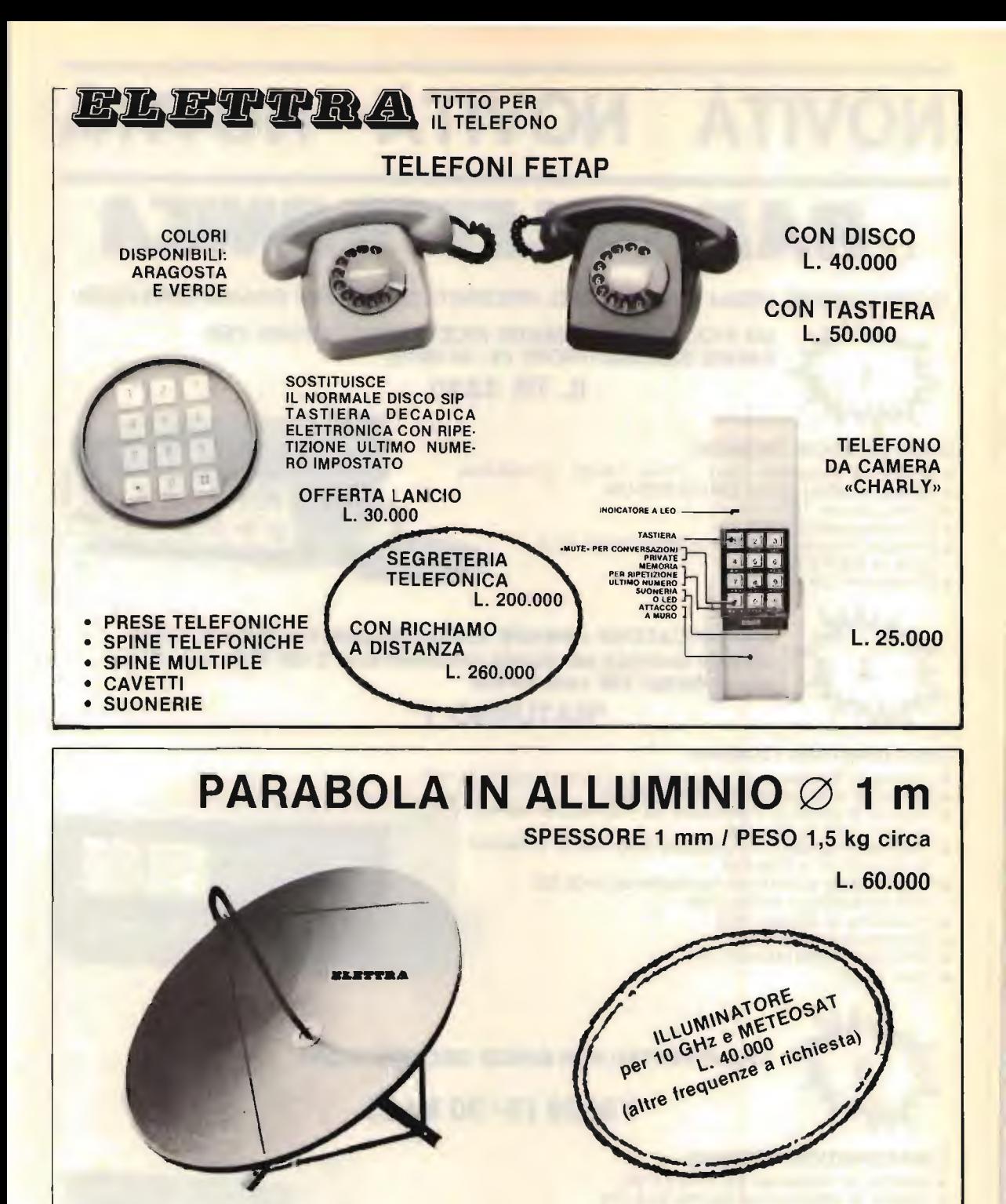

#### SIAMO PRESENTI A TUTTE LE FIERE **DEI RADIOAMATORI**

SPEDIZIONI OVUNQUE, VENDITE ANCHE IN CONTRASSEGNO, SPESE DI SPEDIZIONE A CARICO DEL DESTINATARIO, **ORDINI ANCHE TELEFONICI** 

**VIA DEGLI ONTANI 15** 55049 VIAREGGIO TEL. 0584/941484

JE, JE, JE, JE, JE JE

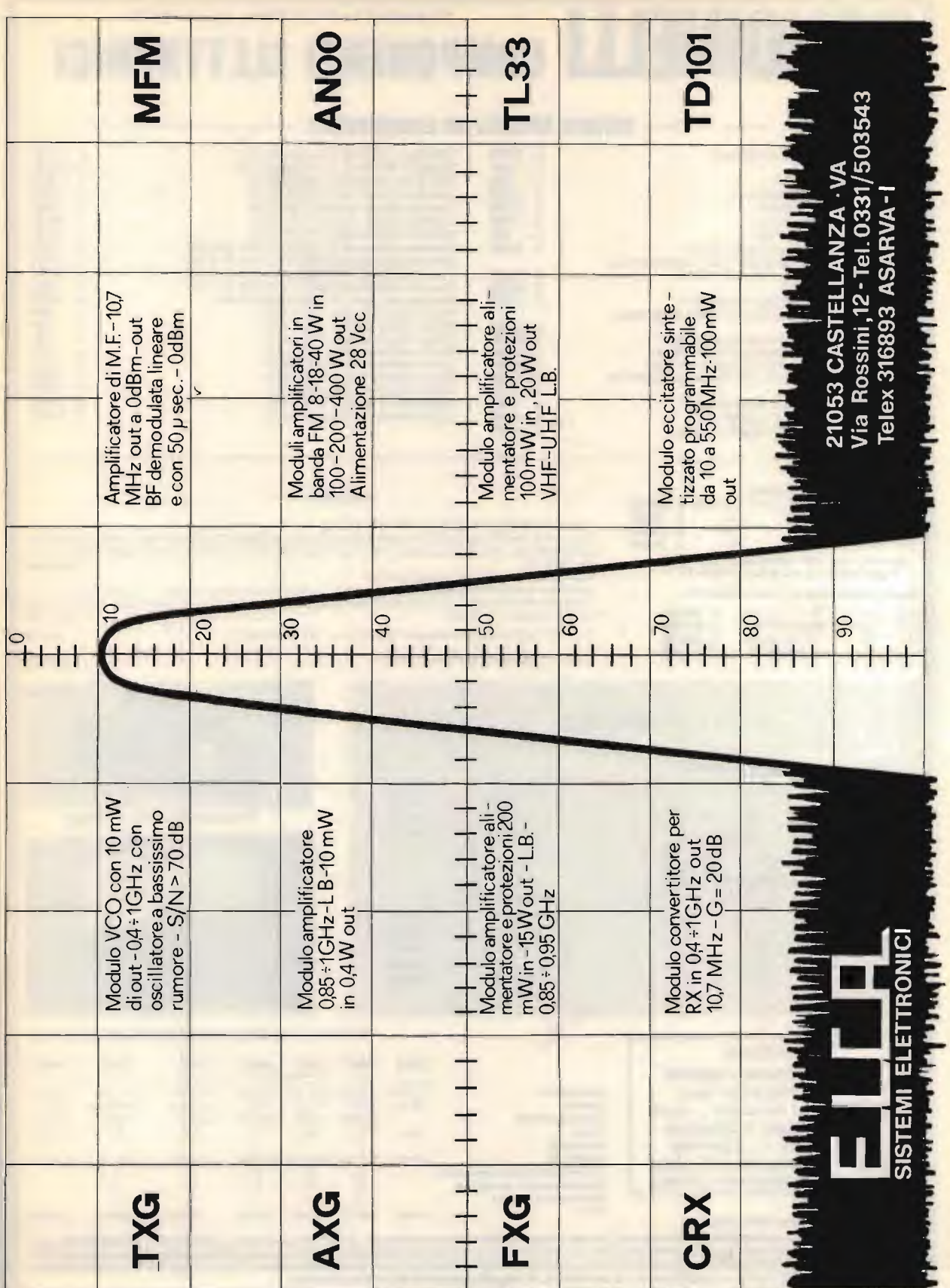

## via bocconi 9 - 20136 milano, tel. 02/589921 RONDINELLI COMPONENTI ELETTRONICI

#### OFFERTE SPECIAL! AD ESAURIMENTO

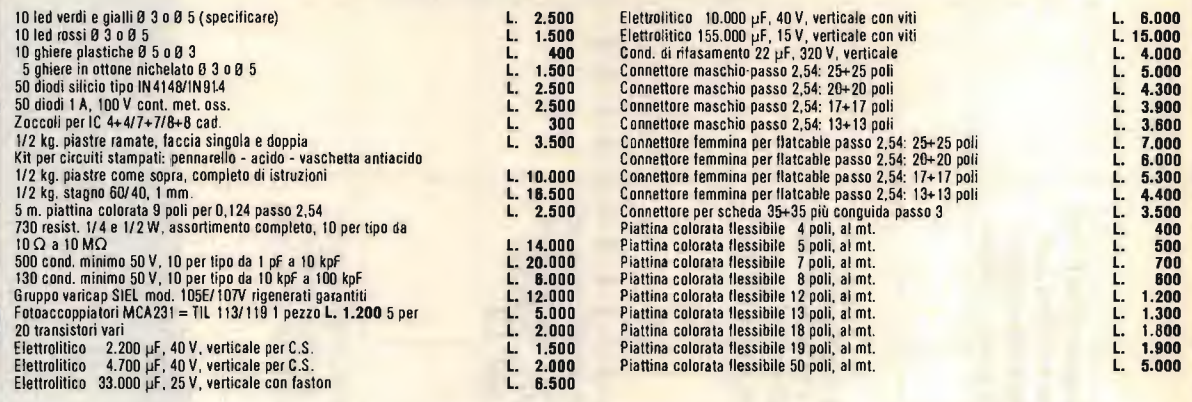

#### **ORDICTTIVE**

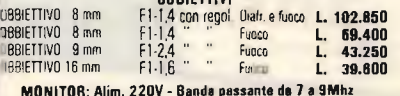

monitron: Alim. 220V - Ballus passante da 7 a anniz.<br>Segnale video in ingresso da 0,5 a 2 Vpp su 75

#### "Mobile in metallo verniciato a fuoco escluso il 14".

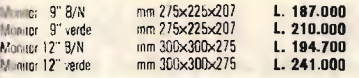

Variatori di tensione monofase da banco: Mod. Potenza KVA VR/01 1.25 VR/02 1,90 VR/03 3,50

Variatori di tensione monofase da incasso:

Potenza KVA 0,30 0,75 1.37 2,16 3,51

Mod. VR/04 VR/05 VR/05 VR/07 VR/08

#### TELECAMERE

TLC 220: TELECAMERA AUM 220V  $\pm$  10% - 50Hz, CONSUMO 10W Freq. oriziontale 15.625 Hz, oscillatore tibero. Freq. verticale 50Hz agganciati alla rete. Sensibilita 10 Lux. Controllo dutem. Luminosità: 30 a 40.000 Lux. Oehnincee 500 knee - Conente di lascio automatica - Tuba da rigresa: Vrecon 8844. Segnale uscita 1.4VP,P. Sincronicht inegativi - Othrettu passo C.<br>dim, 20x70x100 **L. 218.000** 20x10 L. 218.000 L. 218.000 L. 218.000 L. 218.000 L. 218.000 L. 218.000 L. 218.000 L.

Assorbimento: in esercizio 0.7A, in stand by C.1A - Vidicon 2/3" Scansione 625/50 sincronizzatile con la rele - Uscria video frequenza 2 VPP • Siabdizzaňcne delta localizzavone elemonica. Controns automatic° della luminositä • Contralto automata delta CUllefil8 di ÖSUI • AllaCCO ;ter obbnitivi Passo - Cs · Dimensioni 170x110x90.

AL X TLC-BT • ALIMENTATORE PER TELECAMERF USCITA: 15V, IA. · USCITA PER STAND BY 1.49.500

STAFFA X TELECAMERA TIC·BT A MURO ORIENTABILE

Corrente A. **I FIND The Little Corrents A. A. Little**  $5 \t 0 \div 250$  133.000 7 0÷270 163.000 13 0÷270 285.800

Corrente A. Tens. Uscita V. Lit. 1.2 0+250 70.000 3 0 $\div$ 250 85.000<br>5.5 0 $\div$ 250 98.500

8 0÷270 135.000 13 0÷270 215.000

 $5.5$  0 $\div$ 250

VAR IAC

L. 17.500

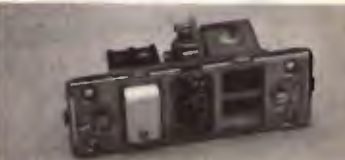

#### STANDARD TIPO TICINO

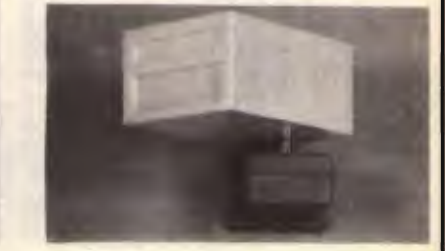

RIVELATORI MICROONOE BASSO COSTO - MASSIMA AFFIOABILITA

183.500 148.000 158.500 172.000 150.700 127.000

#### ATTENZIONE

SONO DISPONIBILI I NOSTRI NUOVI CATALOGHI 1984, RICHIEDETELI INVIANDO L. 3.000 PER CATALOGO ACCESSORI ILLUSTRATO - L. 2.000 PER **CATALOGO COMPONENTI. SONO** ENTRAMBI COMPLETI DI LISTINO . Alimentazione **Consume** Frequenza portante Portata Contatti relè Contatti relä Linea di allarme questo accecamento Spegnimento gunn con negativo Blocco relé con negativo 1010 8060 8061 R062 8063 8064 RD65  $103.15Vrr$ 100 mA 10 m  $10$  VA Max 10.3-I5Vcc 10.3-15Vcc 55 mA 155 mA<br>0.525 GHz 9.96 GHz 10.525GHz 15 m 25m 2 10 VA (NC) 30VA (NC) SI<br>NO NO NO SI SI 10.3-15Vcc 75 mA 10 5258H/ 15 m 1 30 VA INCI NO NO SI 10.3-I5Vcc 80 mA-35 mA 10.525GHz 15 m  $\frac{1}{10 \text{ VA}$  (NCI) SI SI  $\overline{\Omega}$ 10.3-I5Vcc 10.3-15Vcc  $170$  mA $-35$  mA<br>9.90GHz 906Hz 10.5256Hz<br>25 m 25 m  $25<sub>m</sub>$  $\frac{1}{30\sqrt{9}}$   $\frac{1}{30\sqrt{9}}$   $\frac{1}{30(100)}$ SI SI  $\mathbf{S}$   $\mathbf{S}$ 

#### CONDIZIONI GENERALI DI VENDITA:

Gil ordini non verranno da noi evasi se inferiori a L. 20.000 o mancanti di anticipo minimo di L. 5.000, che può essere versato a mezzoAss. Banc., vaglia postale o anche in francobolli.Per ordini superiori a L.50.000 inviare anticipo non inferiore al 50%, le spese di spedizione sono a carlco del destinatario. I prezzi data l'attuale situazione di mercato potrebbero subire variazioni e non sono comprensivi d'IVA. La fattura va richiesta all'ordinazione comunicando l'esatta denominazione e partita IVA, in seguito non potrà più essere emessa.

Prezzo 183.500

## UN ITALIANO VERO

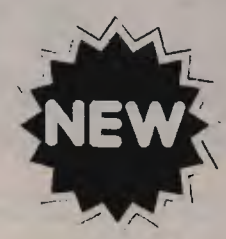

Rispondente alle norme tecniche dell'articolo 334 C.P.T. D.P.R. 15-7-77 - Omologazione in corso

**Contract Care** 

## **mod. RMS K 681**<br>am-fm 34 + 34 Canali a pll

Potenza contenuta entro 4,5 WATT **· Super eterodina a doppia conversione** con doppio filtro ceramico a 10,7 MHz e a 455 KHz  $\bullet$  Sensibilità 0,5  $\mu$ V.<br> $\bullet$  Selettività migliore di 70 dB ● AGC automatico ● Potenza<br>audio 3,5 W su 8 Ohm.

# IL FRATELLO MAGGIORE **I PRIMI COSTRUITI<br>IN ITALIA •**

mod. RMS K 800

AM-FM-SSB 200 CANALI Ricevitore e trasmettitore controllati a PLL · Super eterodina a doppia conversione con filtro cristallo per la SSS. Seletlivitä migliore di 1,2 KHz 70 dB • Sensibilitä 0,1 µV • Noise Blancker automatico • AGC automatico. Uscita audio 3,5 W su 8 Ohm • Molti optionals

## CERCASI DISTRIBUTORI REGIONAL'

45

SUN  $\overline{a}$ 

220 2007

COSTRUITI IN ITALIA DA:

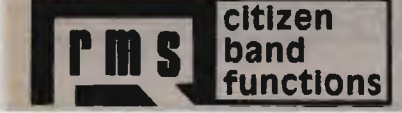

**P M S** band<br>**EXECUTE: RMS INTERNATIONAL srl - Via Roma, 86**<br>28071 BORGOLAVEZZARO (NO) - 20021 - 85356 - Telex 331499

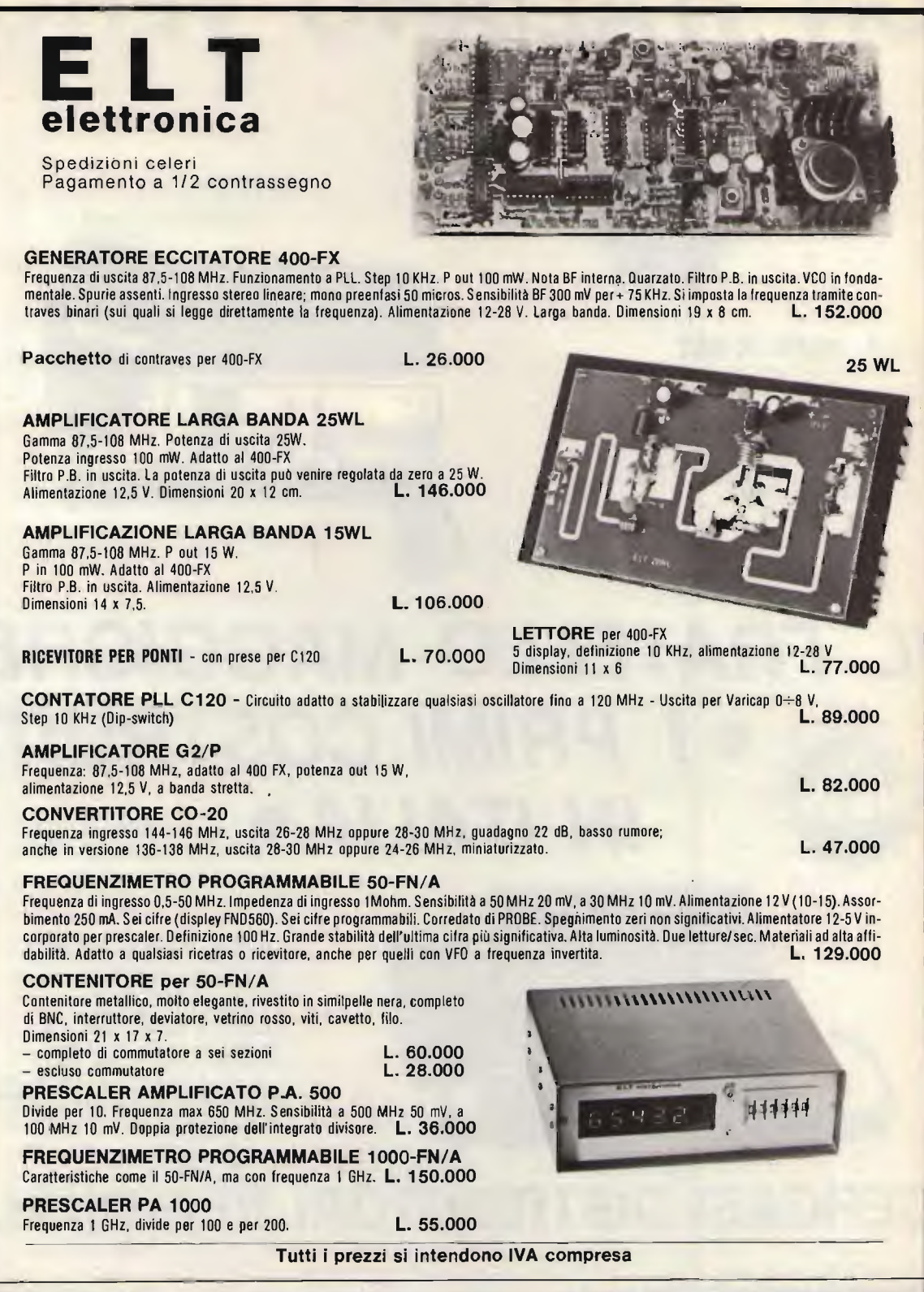

ELT elettronica via E. Capecchi 53/a-b - 56020 LA ROTTA (Pisa) Tel. (0587) 44734

## GAMOND **NUMBER STEREO** Lafayette ITALIA

ESCLUSIVISTA: ELETTRONICA S. GIORGIO VIA PROPERZI, 152/154 - 63017 PORTO S. GIORGIO (A.P.) - TEL. (0734) 379578 "Con LAFAYETTE la tua voce in tutto il mondo!"

> 2.000 canali in AM-FM-LSB-USB-CW 100 W Potenza: LO = 1.5-5-12 Watt MID = 7,5-12-20 Watt MI = 45-100 Watt VXO clarifier in RX e TX + RF GAIN + BEEP

AFS805 MK!!

-di

 $\sim$   $\sim$   $\sim$ 

DYNA-COM 80 80 canali - 5 W NOVITÁ! Adattamento predisposto con attacco S0239: possibilitä di adattamento a qualsiasi tipo di antenna.

MOD. AFS 805<br>200 canali (AM-FM-SSB) 200 canali (AM-FM-SSB) 26.065 28.305 MHz, clarifer VXO (in RX TX) + BEEP.

> USA I TUOI SOLDI CON INTELLIGENZA. CON<br>ELETTRONICA S.GIORGIO

MOD. AFS 640 AM-FM-SSB 640 canali. 7,5-10-17 W - Completo di<br>rosmetro e BEEP clarifier RX e TX MIC GAIN RF GAIN

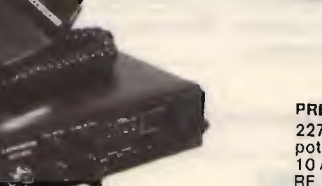

PRESIDENT MOD. JACKSON 227 canali AM-FM-USB-LSB potenza: 20 W SSB<br>10 AM-FM con roger beep RF GAIN - MIC GAIN doppio clarifier.

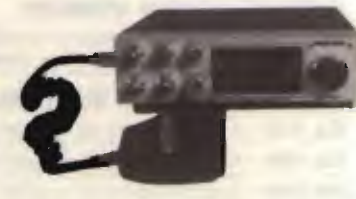

LAFAyETTE MOD. TELSAT 805B a 2 versioni: 120 e 200 canali in AM-FM-USB-LSB-CW II più completo per tutte le necessItä del CB più eelgente.

## TELEFONATECI - SCRIVETECI - VISITATECI - Sarenno lieti di rispondere alle vostre richieste.

Si effettuano spedizioni in contrassegno ovunque.

### INTERPELLATECI ANCHE PER:

RISPARMI TUTTO L'ANNO KENWOOD -YAESU - ICOM -DRAKE -DAIWA -STANDARD PRESIDENT -HY GAIN -TURNER -TELEREADER -RMS -ELTELCO -ZETAGI -MIDLAND. ANTENNE: VIMER -LEMM -ECO -PROCOM -FIRENZE 2 -SIGMA.

A richiesta possiamo fornire apparati con 11-40-45 mt. e tutte le altre apparecchiature - componenti elettronici.

 $-$  CO 11/84 –  $-$  115 –

NOVITA

# IR MIR

#### LISTINO PREZZI ITALIA / GENNAIO 1984 **MODULATORI FM**

DB EUROPE - Modulatore FM di nuovissima concezione progettato e costruito dalla DB elettronica per la fascia medio alta del mercato Broadcast Internazionale. Si tratta di un eccitatore, che nel rigoroso rispetto delle specifiche CCIR, presenta caratteristiche tali da consentire all'utenza una qualità di emissione decisamente superiore.

#### **CARATTERISTICHE PRINCIPALI:**

Potenza di uscita regolabile esternamente tra 0 e 12W - emissioni armoniche < 68 dB - emissioni spurie < 90 dB – campo di frequenza 87.5-108 MHz – cambio di frequenza a steps di 25 KHz – oscillatore di riferimento a cristallo termostatato – deviazione massima di frequenza  $\pm$  75 KHz – preenfasi 50  $\mu$ S – fattore di distorsione 0,03% - regolazione esterna livello del segnale audio - strumento indicatore della potenza di uscita e della AF - alimentazione 220 Vac e su richiesta 12 Vcc - dimensioni rack standard 19" x 3 unità.

#### QUESTO MODULATORE È ATTUALMENTE IN FUNZIONE PRESSO ALCUNE TRA LE PIÙ GROSSE EMITTENTI EUROPEE.

#### £ 1.400.000

TRN 10 - Modulatore FM a sintesi diretta con impostazione della frequenza mediante combinatore digitale interno. Il cambio di frequenza non richiede tarature degli stadi di amplificazione per cui, chiunque, anche se inesperto, è in grado in pochi secondi di impostare la frequenza di uscita in un valore compreso nell'intervallo 87.5-108 MHz. La stabilità di frequenza è quella del quarzo usato nella catena PLL. La potenza di uscita è regolabile da 0 a 10 W mediante l'apposito comando esterno. L'alimentazione è 220 Vac e su richiesta anche a 12 Vcc.

#### £ 980.000

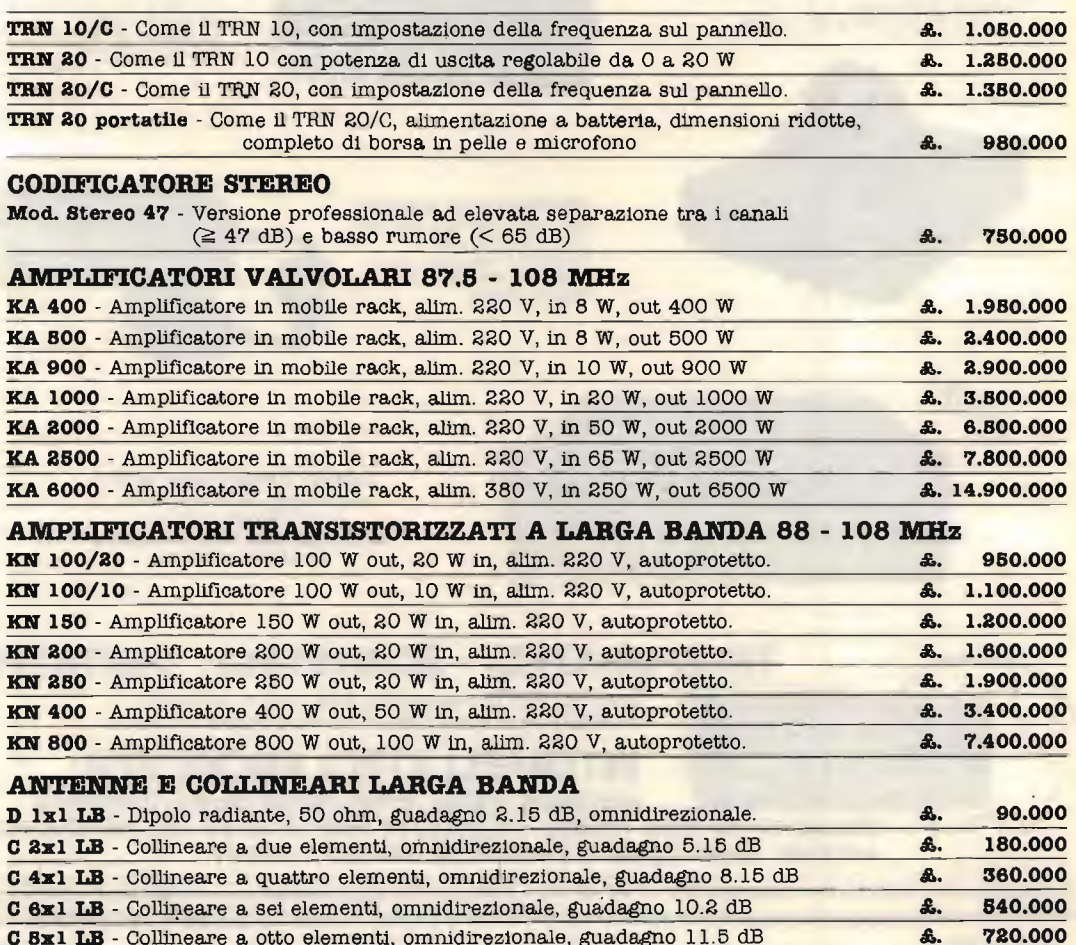

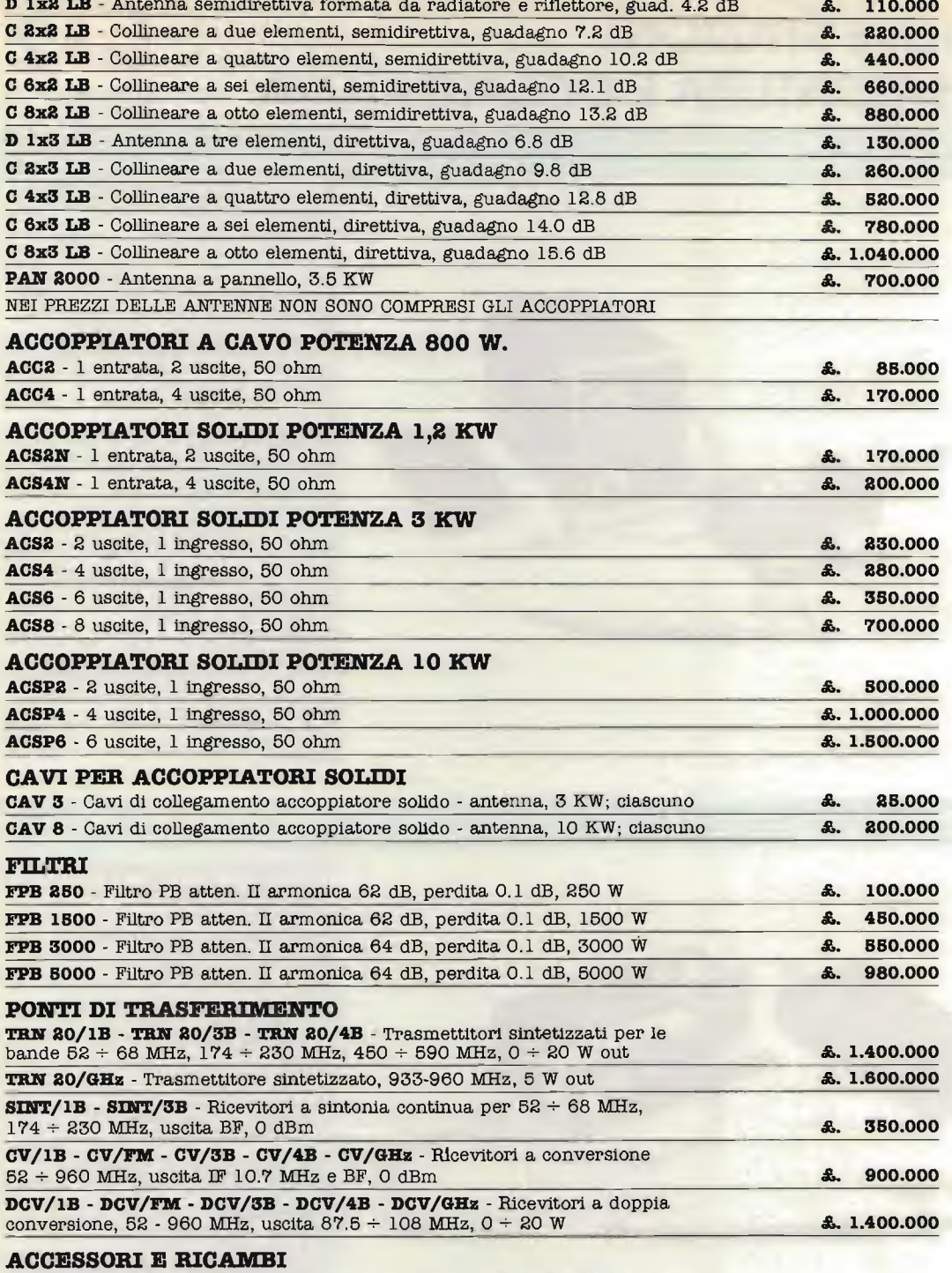

Valvole Eimac, transistors di potenza, moduli ibridi, cavi, bocchettoni, eco.

#### ASSISTENZA. TECNICA

Rete di assistenza su tutto il territorio europeo.

PREZZI IVA ESCLUSA - MERCE FRANCO PARTENZA DA NS. SEDE

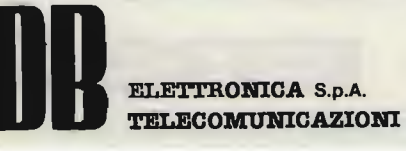

35027 NOVENTA PADOVANA (PD) VIA MAGELLANO, 18 TEL. 049 - 628594/628914 TELEX 430\$91 DBE I

## NUOVE STAZIONI DI SALDATURA E DISSALDATURA

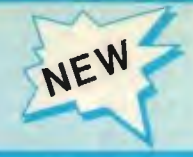

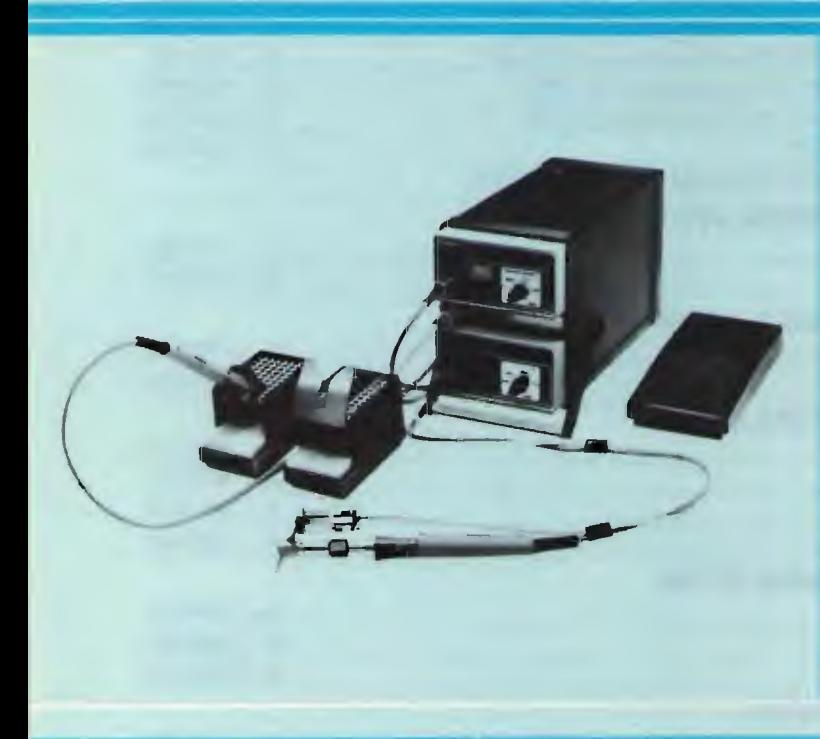

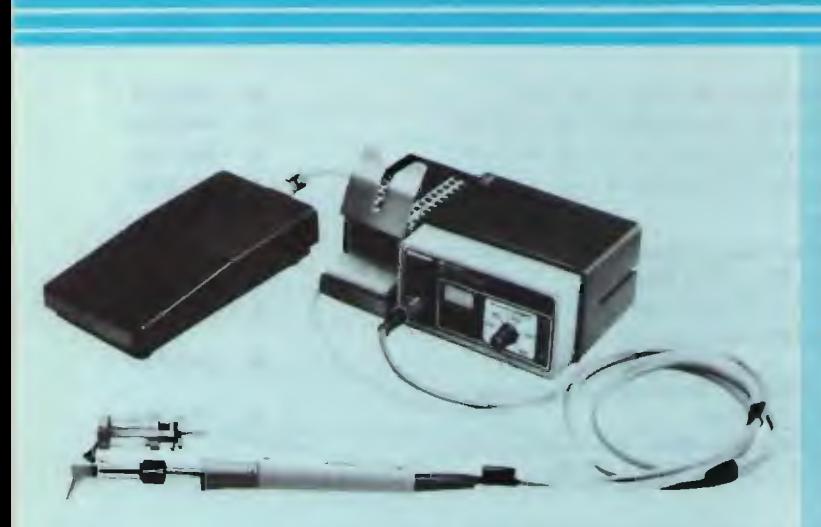

#### NUOVA STAZIONE DI SALDATURA E DISSALDATUKA<br>SISTEMA MODULARE ELS 8000

La stazione di saldatura dissaldatura, con regolazione elettronice delta temperatura, state progettato per essore impiegata dalle industrie e dai centr di assistenza. Una pompa aspirante incorporate nel modulo di potenza, rende la stazione indipendente - senza l'ausilio di un compressora Comprende un alimenlotore con regolazione autoniarica<br>del controllo di temperatura<br>e isolamento di sicurezza.<br>La temperatura viene regolata<br>in modo continuo da 150 °C a 400 °C. Inoltre, la saldatura e dissaldatura ai companenti molta critici, come:<br>MOS, FET ed altri, avviene senzo rischio.

#### CARATTERISTICHE TECNICHE

#### Stazione dissaldante con pompa<br>• Potenza: 240 W

- 
- Fotenza; 240 w<br>• Primario: 220 V 50/60 Hz<br>• Secondario: 24 V
- 
- Regolazione della temperatura: 150-450 °C
- Lunghezza covo di alimentazione in PVC: 2 m • Indicazione di funzionamento con LED rosso

#### Stazione di saldatura

- Potenza: 80 W 350 °C
- Alimentazione: <sup>24</sup>
- LU/3756-00

#### STAZIONE DISSALDANTE SISTEMA MODULARE MS 8100

Nuovissima stazione dissaldante compatta e managgevole, particolarmente indicate per laboratori e industrie. Comprende un alimentatore con regolazione automatize aei contralia al temperatura<br>e isolamento di sicurezza.<br>Collegato ad un compressore esterno e regolato do un<br>intorruttore a pedale.<br>La temperaturo di dissaldotura puo essere regolata in modo<br>continuo da 150 a 400 °C.

#### CARATTERISTICHE TECNICHE

#### **Alimentatore**

- 
- Potenza nominale: 80 VA<br>● Primario: 220 V 50/60 Hz<br>● Secondario: 24 V
- 
- 
- Regolazione della temperatura: 150−450 °C<br>• Lunghezza cavo d'atimentazione in PVC: 2 m<br>• Indicazione di funzionamento con LED rosso

- Dissaldatore polenza: BO W 350 °C
- Alimentozione: 24 V LU/3758-00
- 

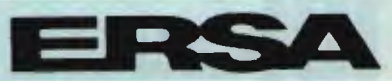

aisirubulore **cit**usivo<br>per l'Itolio GBC

## OFFERTISSIMA -- EXELCO-

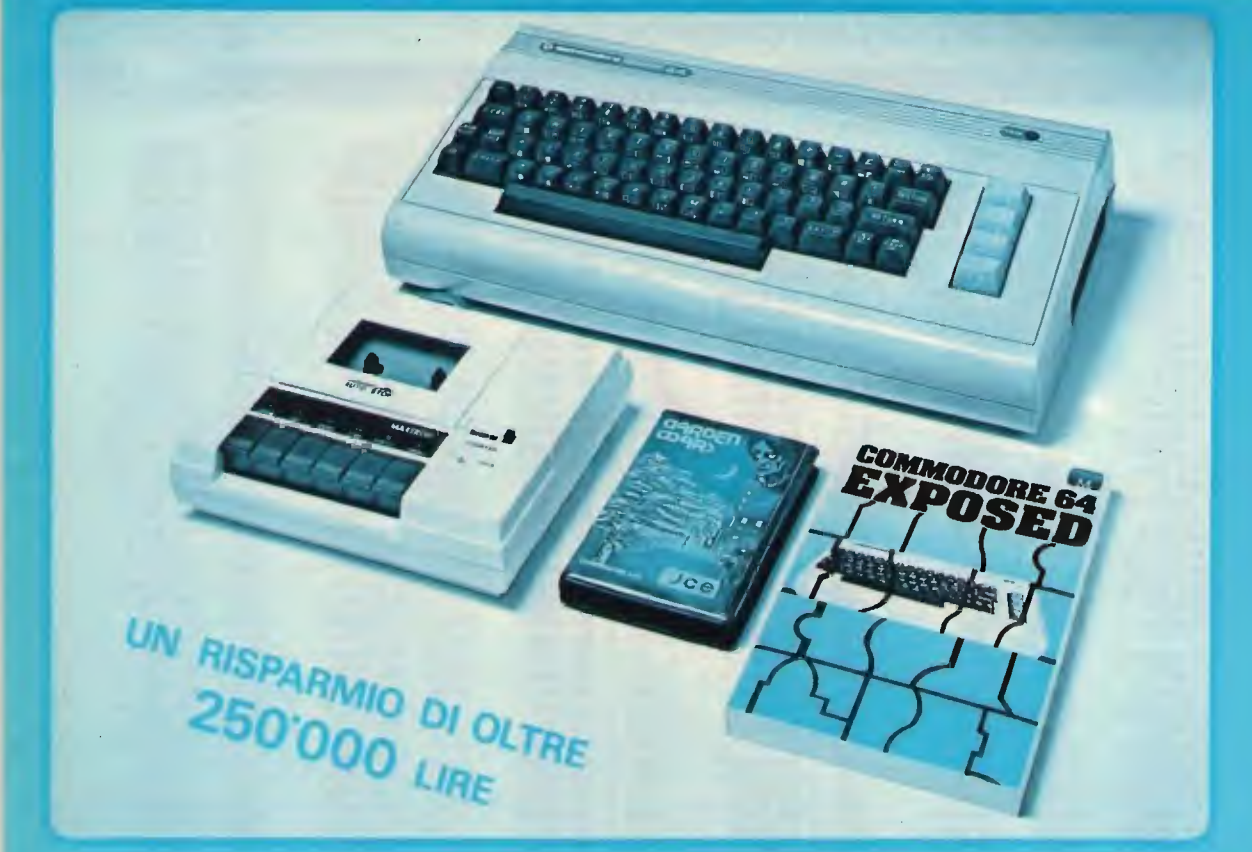

La divis. EXELCO vi propone una vantaggiosissima combinazione COMMODORE

**Affrettatevi** è un'OFFERTA irripetibile !!!

## **SUBITO** A CASA VOSTRA

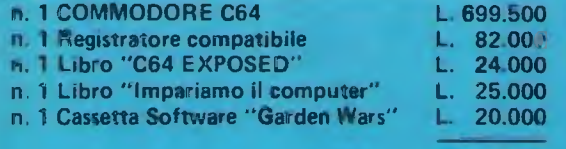

Totale

**IVA INCLUSA** 

L. 750.500

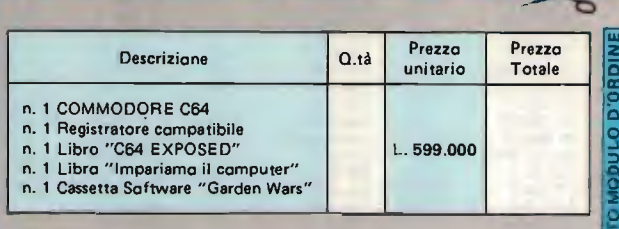

Desidero ricevere il materiale indicato nella tabella, a mezzo pacco postale contro assegno, al seguente indirizzo:

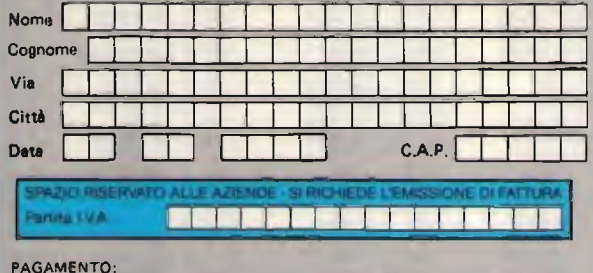

A) Anticipato, mediante assegno circolare o vaglia postale per l'importo totale dell'ordinazione.

B) Contro essegno, in questo caso, è indispensabile versare l'acconto di Lire 50.000<br>mediante assegno circolare o vaglia postale. Il saldo sarà regolato contro assegno. AGGIUNGERE: L. 6.000 per contributo fisso. I prezzi sono comprensivi di I.V.A.

DIVIS **EXELCO** 

Via G. Verdi, 23/25 20095 - CUSANO MILANINO - Milano **IE DI QUE** 

NON PERDETE QUESTA OCCASIONE!

A SOLE L.599'000

## **ELECTRONIC SHOP - TRIESTE**

VIA F. SEVERO, 22 - 34133 TRIESTE TEL. 040/62321 VENDITA DIRETTA E PER CORRISPONDENZA

#### PREZZI VALIDI FINO AL 30.11.1984

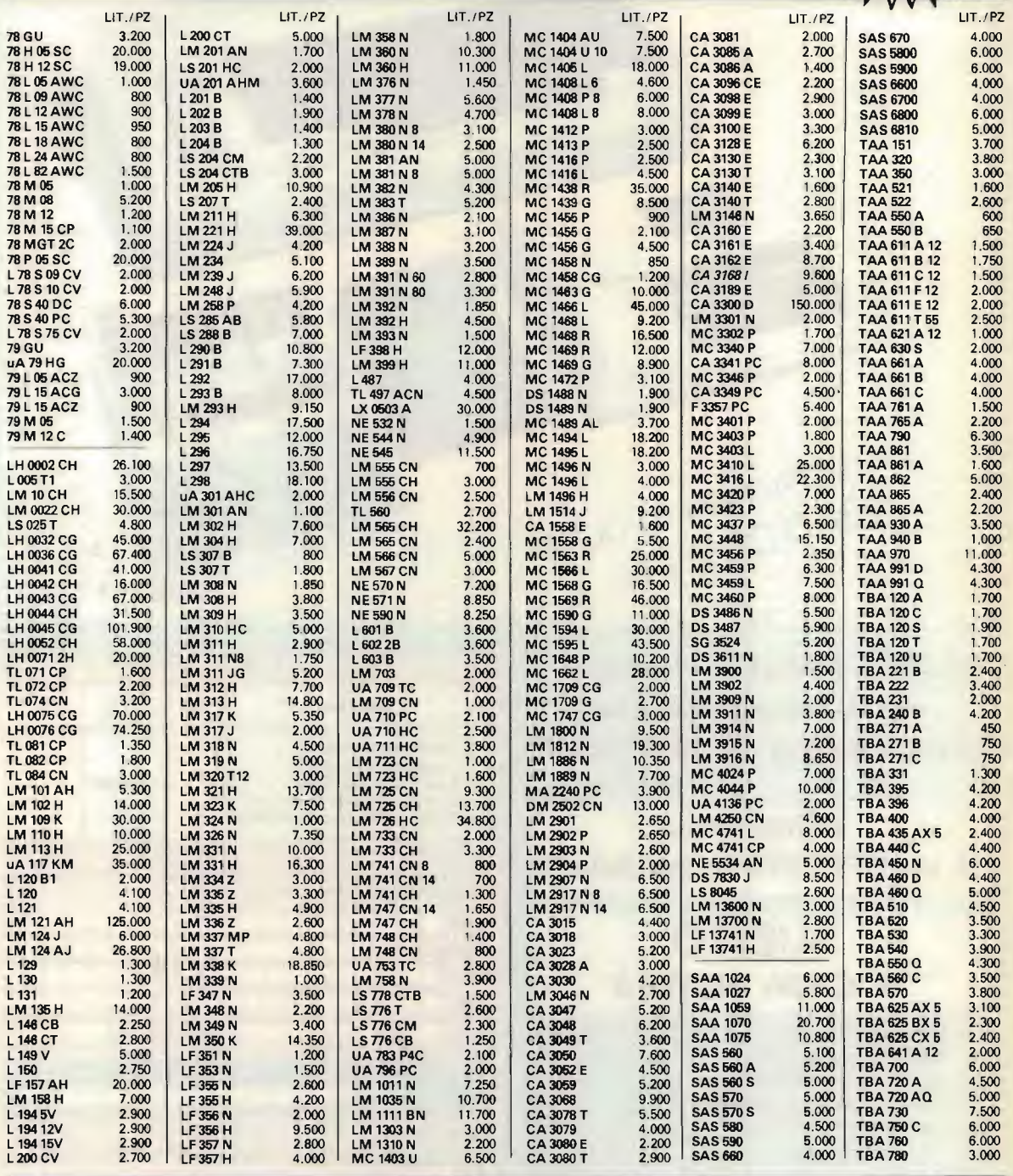

#### CONDIZIONI DI VENDITA E SPEDIZIONE

- Prezzi comprensivi di IVA - Imballo gratis - Consegna franco nostra sede - Spese di spedizione postale a carico del destinatario. - Ordine minimo Lire 30.000 - Pagamento in contrassegno - Sconti per quantità - Chiuso il lunedi.

- Ditte, enti e società devono comunicare il numero di codice fiscale o della partita IVA per l'emissione della fattura.

Si rammenta la disponibilitä dei componenti giš apparsi sulfa rivista nei mesi precedenti.

Al fine di evitare reciproci perditempi non si accettano ordini telefonici.

- Si informa che, vista l'instabilità del mercato dei componenti, i prezzi, nostro malgrado, potrebbero subire variazioni senza preavviso.

IMPORT/EXPORT - Componenti e strumentazione - SURPLUS U.S.A.

## ELETTRONICA LABRONICA di DINI FABIO

57100 LIVORNO (ITALIA) - VIA G. GARIBALDI, 200/202 - TEL. (0586) 408.619

## **NOVITÀ DALLA FRANCIA**

#### SUPPORTO TELESCOPICO PER ANTENNE TAVAREL.

(Importatore ed esclusivista per l'Italia della SOCIETÉ FRANCAISE ELECTRONIOUES TAVAREL)

Supporto telescopico costruito in lega di alluminio SPECIAL (per durare nel tempo). Lunghezza max estensibile cm. 550.

Lunghezza max corpo supporto cm. 200, Ø cm. 37. Lunghezza max 2/A sezione cm. 170, Ø cm. 30. Lunghezza max 3/A sezione cm. 180, Ø cm. 25. Peso Kg. 4. Applicabile per antenne OM/CB/TV. Ideale per contest mobili. Formidabile per applicazioni a roulottes.

Prezzo L. 65.000 compreso I.V.A. + trasporto.

## VENDITA PROMOZIONALE

RX MOTOROLA R220/URR 7 gamme d'onda da 20 MHz 230 MHz AM-CW-AFSK-FM. Completo di altoparlante, alimentazione 220 volt, collaudato L. 550.000

RX BC/312 5 gamme d'onda da 1,5 MHz a 18 MHz AM-CW-SSB rilevabile con il B.F.O. completo di altoparlante L.S.3 alimentazione 115 V collaudato L. 100.000

RX BC/312 stesse caratteristiche del tipo precedente ma con alimentazione 220 V, collaudato L. 130.000

RX COLLINS Type 46159/A 3 gamme d'onda da 1500 a 12.000 Kc AM-CW-SSB rilevabile con il B.F.O. senza alimentazione L. 60.000

RX BC/603 sintonia continua da 20 MHz a 28 MHz<br>alimentazione 12 o 24 V collaudato [1.130,000] alimentazione 12 o 24 V collaudato

RX RR/49/A 4 gamme d'onda da 0,4 MHz a 20,4 MHz completo di altoparlante, alimentazione 115/220 V, L. 90.000 RX/TX ANGRC9 da 1500 Kc a 12.000 Kc senza alimentazione L. 50.000 RX/TX PRC/9 sintonia continua da 27 MHz a 39 MHz<br>senza alimentazione da 27 MHz a 30.000. senza alimentazione RX/TX PRC/10 sintonia continua da 38 MHz a 55 MHz<br>senza alimentazione batala. 30.000 senza alimentazione TX COLLINS Type CKP.52245 3 gamme d'onda da 1500 Kc a 12.000 Kc AM-CW 50 W senza alimentazione L. 60.000 PALLONI METEREOLOGICI di grandi dimensioni 900 cm di diametro in confezioni originali di pezzi (non frazionabili)

### CONTINUA LA PRESTIGIOSA VENDITA DELLA STRUMENTAZIONE TEKTRONIC

TYPE 535 DC 15 MHz Passband TYPE 536 DC 15 MHz Passband TYPE 545 DC 30 MHz Passband TYPE 549 STORAGE (con memoria) DC 30 MHz Passband - TYPE 547DC 50 MHz Passband - TYPE 567 REA DOUT (con memoria) DC 850 MHz Passband - TYPE 585/A DC 85 MHz Passband - TYPE 575 TRANSISTOR CURVE/TRACER.

AVVISO per tutti possessori di strumentazione TEKTRONIC H.P. che non sono in possesso di monografie. La N/S ditta ha il piacere di comunicarVi che possiede una ricca gamma di monografie originali TEKTRONIC H.P., per tutte le V/S necessitä. Interpellateci.

## PERSONALIZZA IL TUO NEGOZIO LA TUA ABITAZIONE

con i favolosi telefoni murali (ex cabine telefoniche U.S.A.) colore unico giallo collaudato L. 200.000 I.V.A. compresa + trasporto.

Vasta gamma di telefoni ex militari U.S.A. da tavolo e murali con doppio ascolto colore unico nero collaudati L. 40.000 I.V.A. compresa + trasporto.

Vasta gamma di telefoni ex militari U.S.A. da tavolo e murali con doppio ascolto colori disponibili (Grigio, Avorio, Blu, Marrone, Arancione) collaudati L. 55.000.

### CONDIZIONI DI VENDITA

Si accettano ordini telefonici dietro versamento del 50% del valore della merce ordinata. Spedizioni a 1/2 ferrovia o posta. Per spedizioni non superiori a 20 Kg contributo spese di L. 15.000 a carico del committente. Per spedizioni oltre 20 Kg prezzo da convenire. Spedizioni evase entro sette giorni dal ricevimento anticipo. Tutti i prezzi elencati nella seguente pubblicazione sono comprensivi di I.V.A. al 18%.

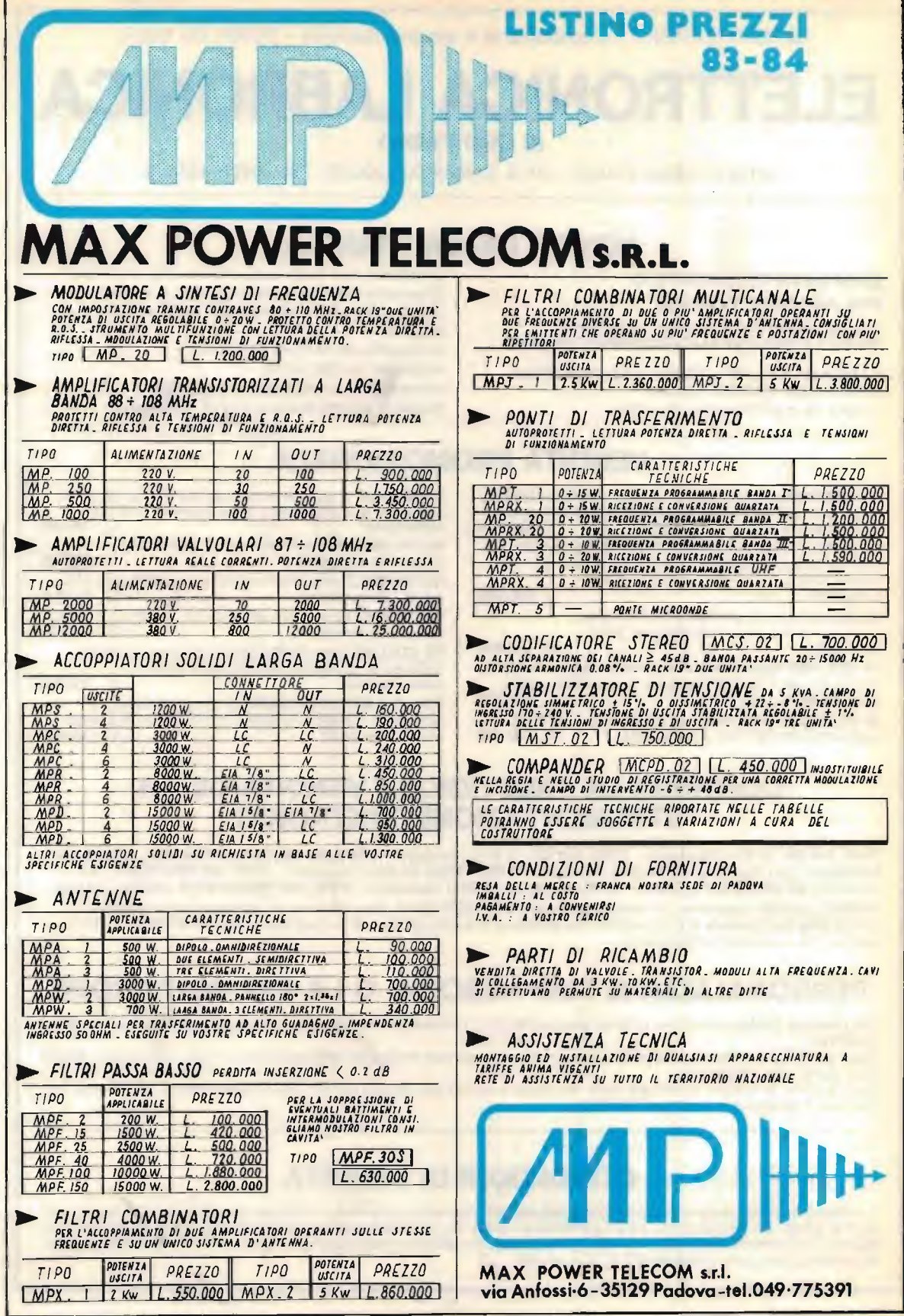

г

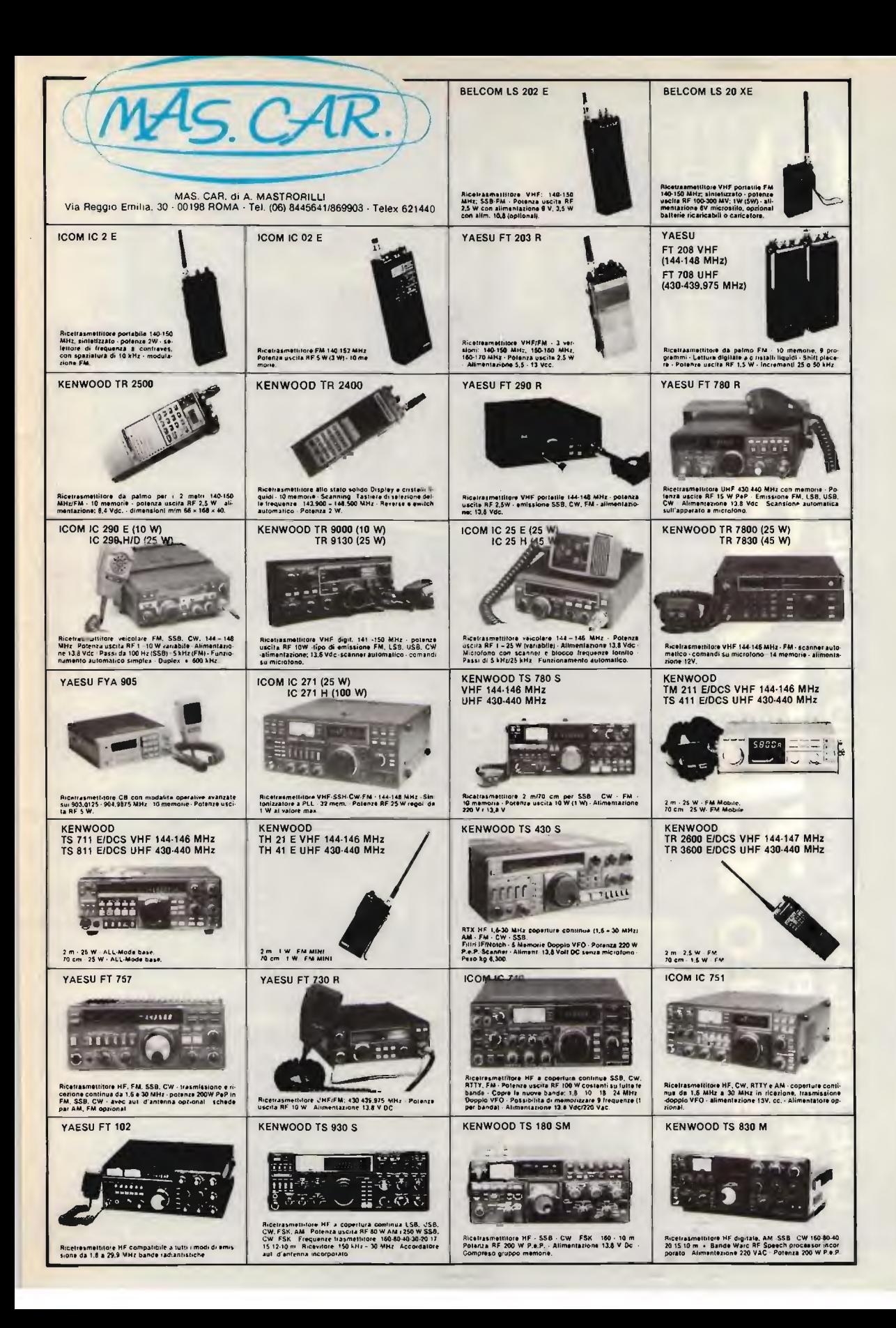

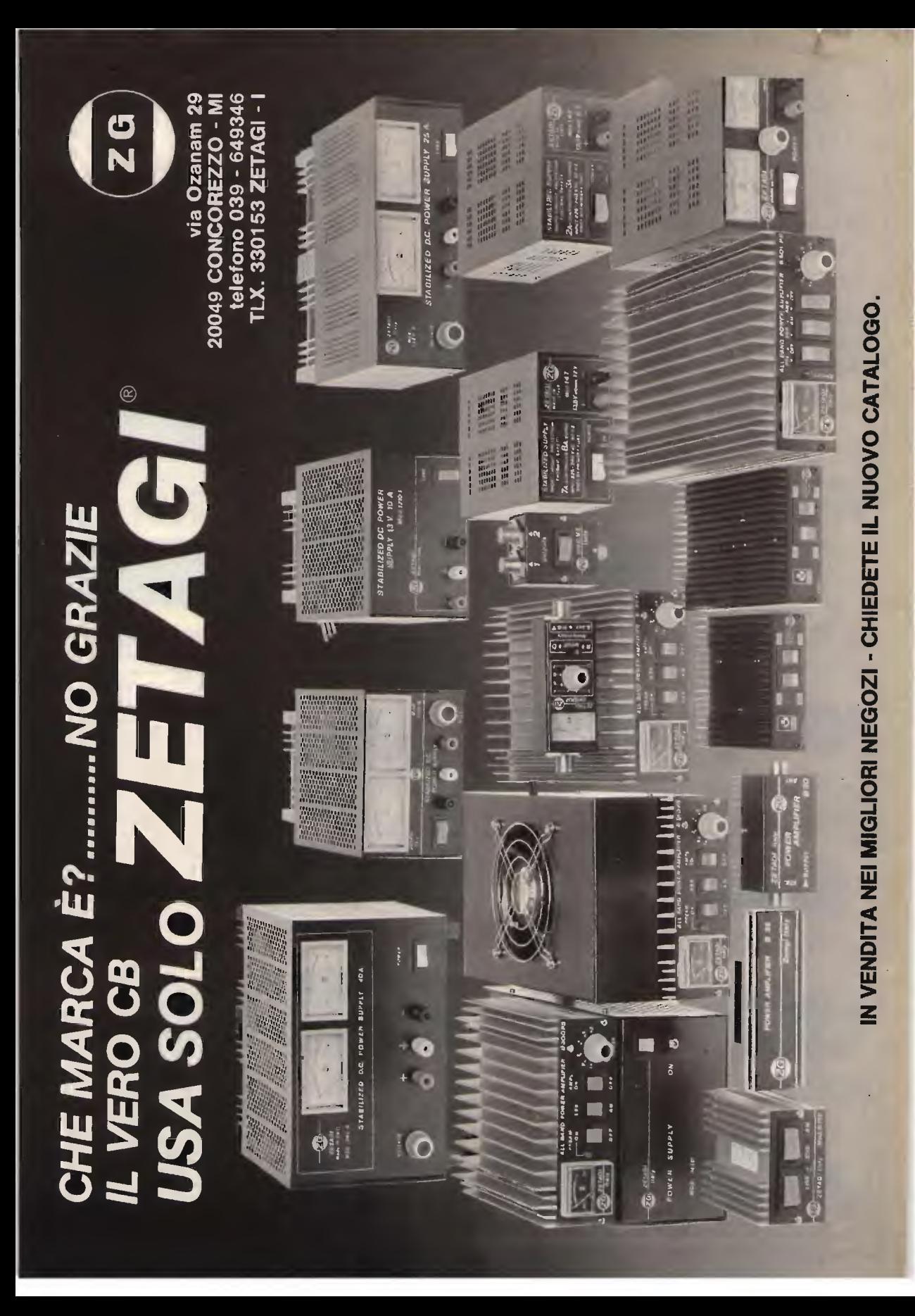

#### NUOVO SUPER BOOSTER 27' Antenna universale 26-28 MHz piccolo ingombro 115 cm. grandi prestazioni

GAMMA I GAMMA II veicolare CB tecnologia inedita alimentazione per traslatore induttivo larga banda passante pretarata, rendimento

> accede-Mae

NUOVO H27 doppio dipolo CB alimentati in fase larga banda 26-28 MHz guadagno 5,5 db ingombri larg. 140 cm. alt. 345 cm. •

•

•

•

Register

•

 $\ddot{\phantom{a}}$ 

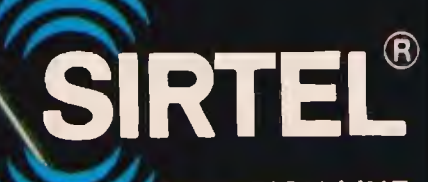

CHAMPION LINE ANTENNE CB

**In vendita presse tutti** j punti  $\Box$  $\bullet$   $\mathbb{Z}_1$ alkos by

**ROMA ELIR (NIR)** 

## **SEGNALI DI JERI SEGNALI DI OGGI**

Trasmettitori LA.C.E....il progresso continua!

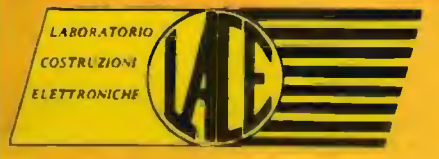

Dott. Ing. FASANO Raffaele Via Manzoni N. 1021A 70027 PALO DEL COLLE (Bari) Tel. (080) 625271

LA NS. PRODUZIONE COMPRENDE: Trasmettitorl Pil FM Amplificatori transistorizzati sino a 1500W Moduli per hobbisti Antenne a dipoli aperti Modulaton I.F Convertitori I.F. - Canale Amplificatori allo stato solido sino a 100W

LACE

LACI

B

P

**San Csantarpic** 

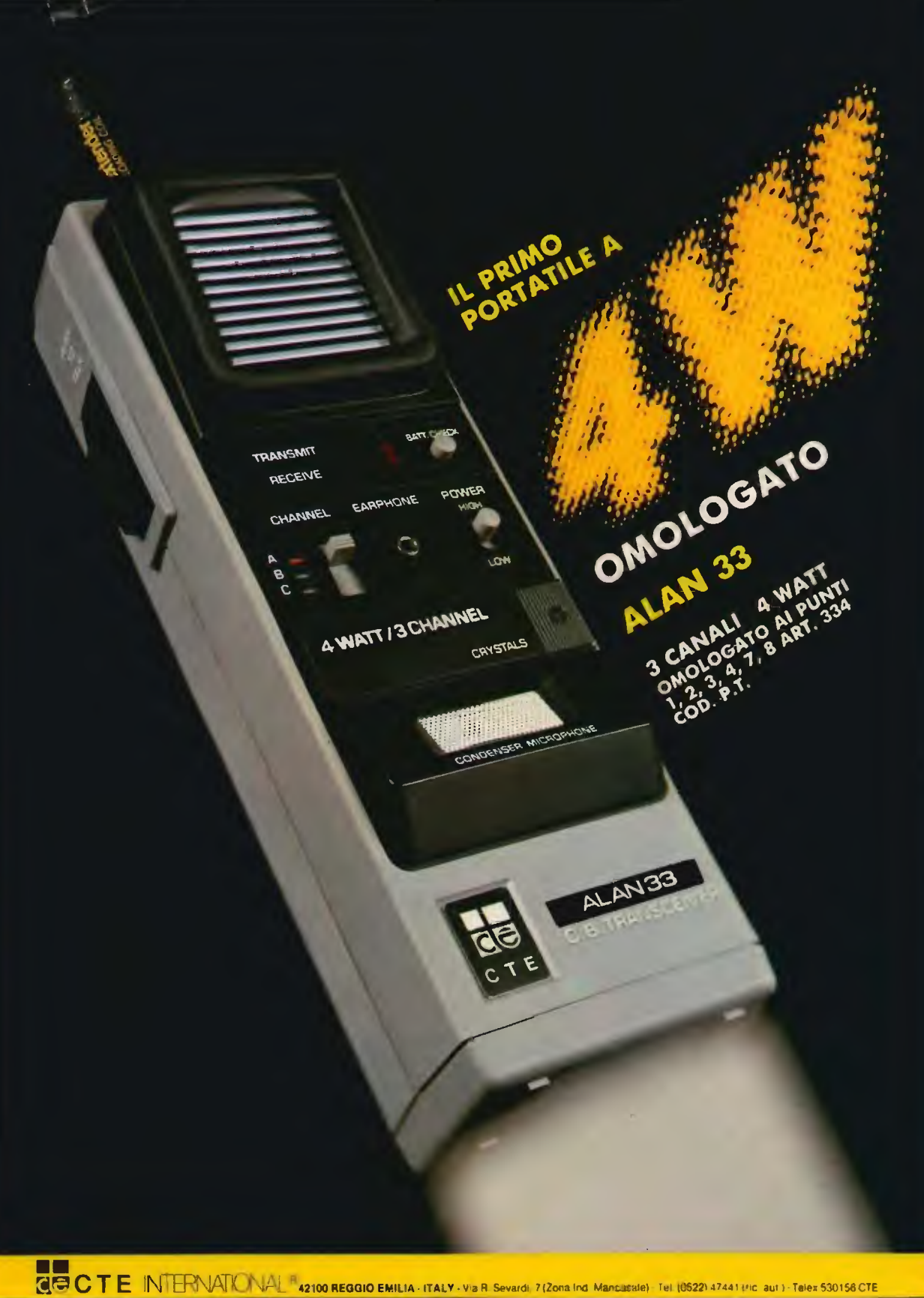

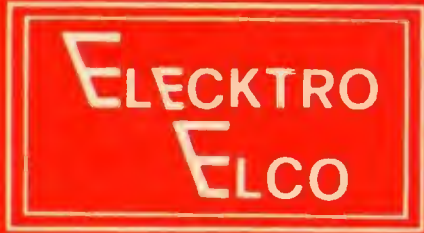

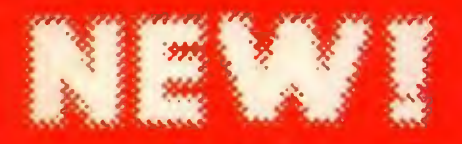

### **DTR40 SISTEMA** PER RADIOCRONACHE in banda VHF 180-183 MHz

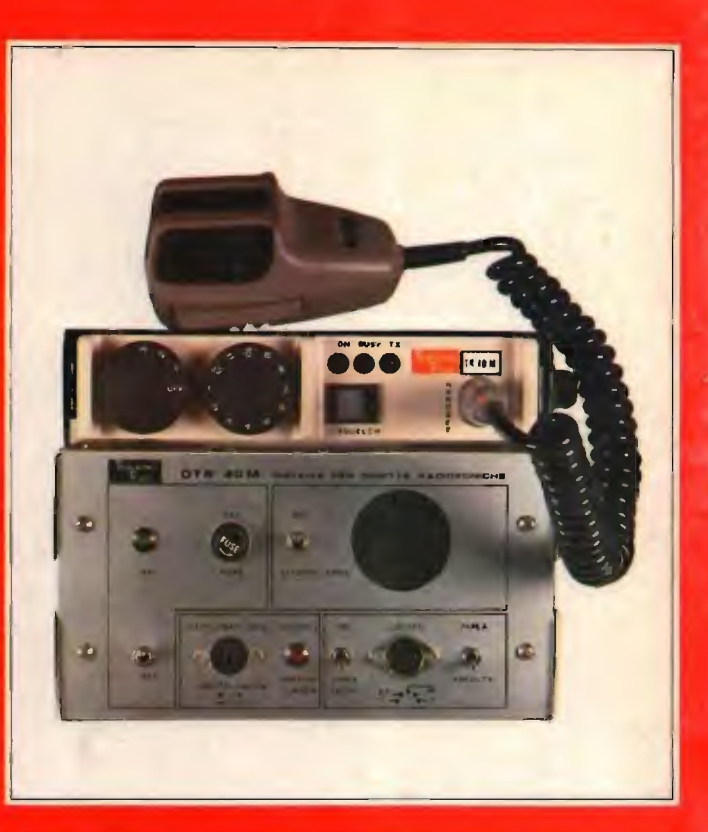

#### ELECKTRO ELCO TELECOMUNICAZIONI

ELECKIRO ELCO TELECOMUNICAZIONI<br>
SALEGINING ELCO TELECOMUNICAZIONI<br>
SALEGINING ELECTRIC DE MONTENE DE MONTENE DE MONTENE DE MONTENE DE MONTENE DE MONTENE DE MONTENE DE MONTENE DE MONTENE DE MONTENE DE MONTENE DE MONTENE DE **CAR YOU A**